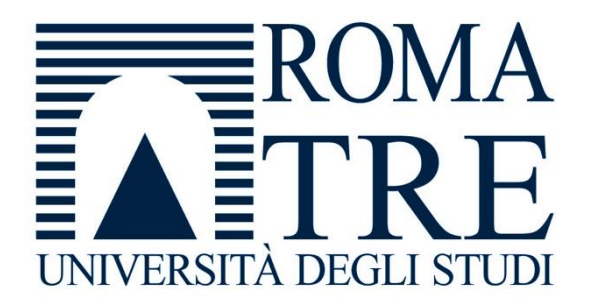

## UNIVERSITÀ DEGLI STUDI ROMA TRE FACOLTÀ DI INGEGNERIA CORSO DI DOTTORATO IN INGEGNERIA MECCANICA

# Sviluppo di un dispositivo e di un protocollo per la taratura dinamica di piattaforme di forza ad uso clinico

*Prof. Salvatore Andrea Sciuto Francesco Orsini*

*Ing. Andrea Scorza*

**Relatore: Candidato:**

**Correlatore:** Matricola 22992

Ciclo XXXI

### Sommario

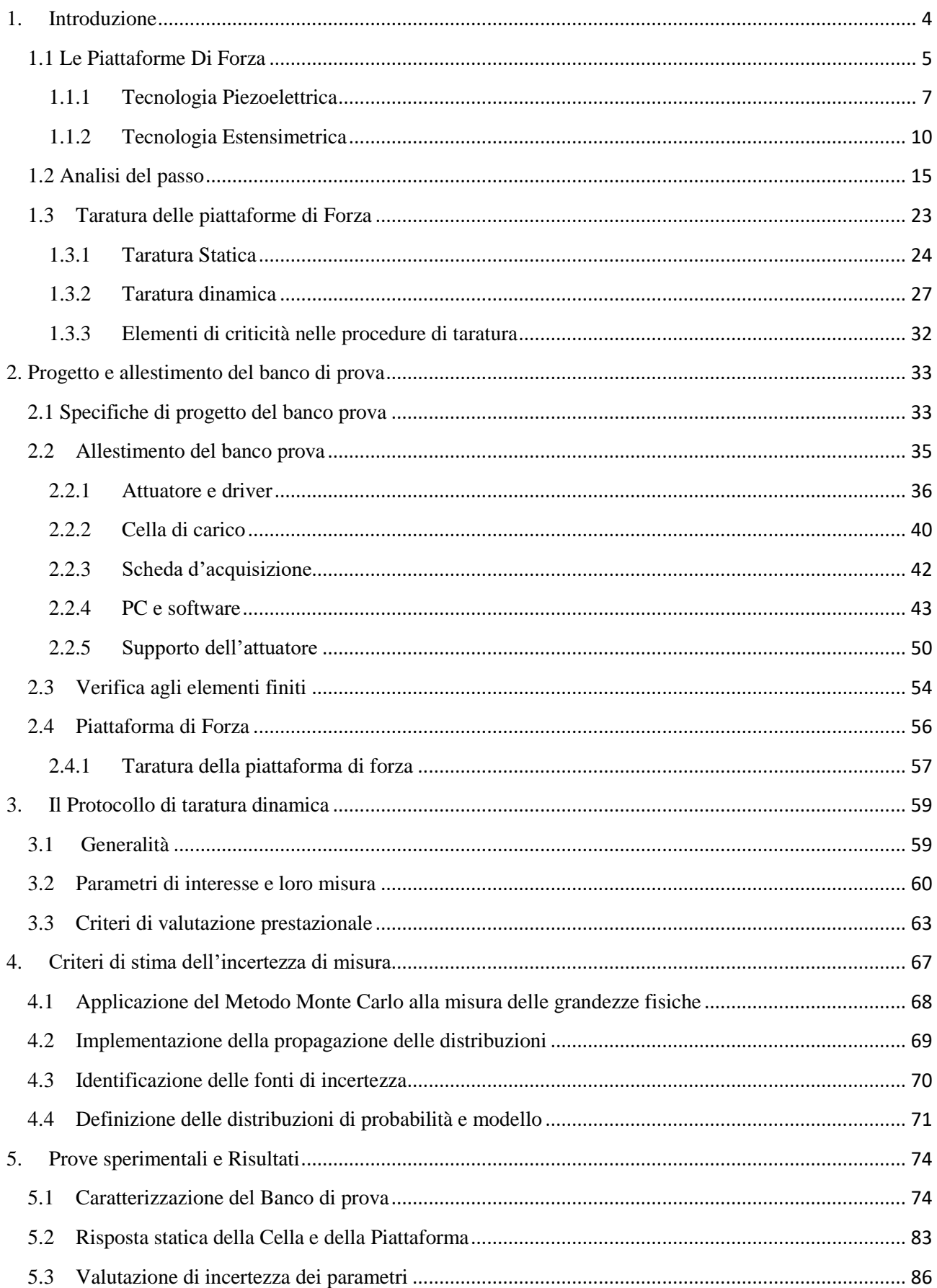

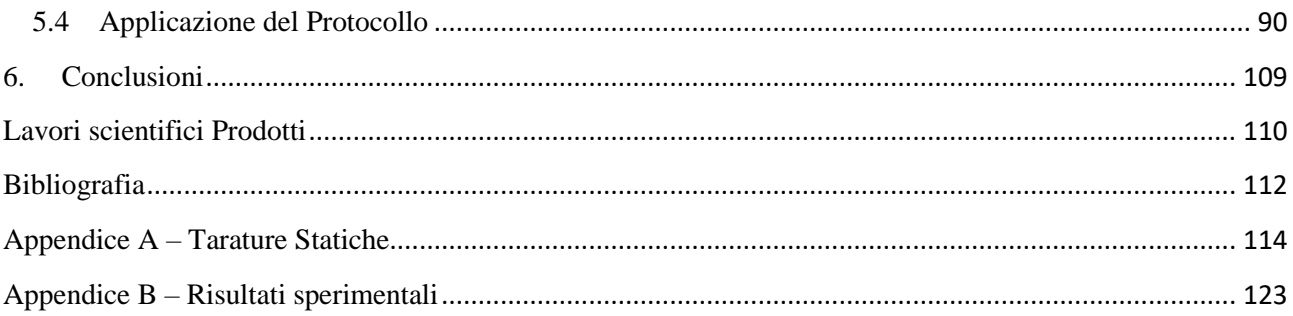

#### <span id="page-3-0"></span>**1. Introduzione**

La presente tesi di dottorato riporta gli aspetti salienti di un percorso di studio triennale volto alla progettazione, sviluppo, caratterizzazione e verifica di un sistema trasportabile per la taratura dinamica e l'analisi delle prestazioni dinamiche di piattaforme di forza ad uso clinico.

Tali dispositivi sono estremamente diffusi in ambito medico poiché consentono di ottenere informazioni sulla forza di reazione tra piede e suolo in modulo, direzione ed evoluzione temporale [1]. Ciò consente di condurre l'analisi posturali dei pazienti [2], lo studio approfondito sui gesti sportivi e la loro ottimizzazione [3], la diagnosi di patologie neurologico-scheletriche o di malformazioni e guidare la riabilitazione a seguito di traumi ad ossa o legamenti [4]. A tale riguardo sono diversi gli studi dove i suddetti dispositivi sono stati utilizzati per guidare la riabilitazione dopo il trapianto di anca [5], o per supportare la diagnosi del morbo di Parkinson [6], così come lo studio dell'equilibrio degli atleti durante i gesti sportivi, es. nel pattinaggio [3], nel calcio o nella pallavolo [7].

Sulla base dei principali campi di applicazione in ambito clinico, va tuttavia rilevato come le misure richieste riguardino tendenzialmente grandezze variabili nel tempo (forze, momenti o centri di pressione) ciononostante le principali tecniche di taratura disponibili nello stato dell'arte risultano essere per lo più di tipo statico. Questa carenza e incoerenza tecnico-scientifica è stata lo spunto del presente progetto, dove infatti è stato sviluppato sviluppare un sistema in grado di tarare le piattaforme di forza in condizioni dinamiche, simulando il più possibile le grandezze caratteristiche cui esse sono soggette durante il loro utilizzo. Tale obbiettivo è stato raggiunto sviluppando un banco di prova in grado sia di applicare alla piattaforma di forza una sollecitazione controllabile in ampiezza e frequenza sia di confrontare tale sollecitazione con quella misurata dalla piattaforma medesima ed utilizzare i risultati per poi condurre una taratura che ne metta in luce le caratteristiche dinamiche.

Il lavoro è composto da una prima parte introduttiva sulle piattaforme di forza, la loro tecnologia, i sistemi di taratura disponibili in letteratura e alcuni richiami a concetti di base utili per la parte discussione dei risultati; una seconda parte sulla progettazione e realizzazione del taratore ed infine le prove sperimentali con i risultati sperimentali e la relativa discussione; infine le conclusioni sui risultati ottenuti dalla ricerca e le possibili ricadute in ambito clinico e industriale.

#### <span id="page-4-0"></span>**1.1 Le Piattaforme Di Forza**

Le piattaforme di forza sono sistemi che trasducono la forza e i momenti applicati sulla propria pedana in segnali elettrici proporzionali a tali grandezze. Generalmente questi dispositivi basano il loro funzionamento su dei trasduttori primari, elementi elastici, che trasducono le forze e/o momenti di deformazioni, e trasduttori secondari invece che trasducono tale deformazione in segnale elettrico. Quest'ultimi possono essere estensimetri o elementi piezoelettrici. L'insieme di un trasduttore primario e secondario di questo genere formano degli elementi comunemente chiamati "celle di carico". Generalmente i dispositivi commerciali sono composti da 4 di queste celle di carico posizionate in corrispondenza dei 4 angoli della piattaforma. Quindi questi dispositivi possono essere classificati per tipologia di trasduzione: piattaforme estensimetriche o piezoelettriche, oppure possono essere classificate per il numero di uscite analogiche che le caratterizzano: piattaforme a 3 componenti, [Figura 1,](#page-4-1) (forza verticale su z e momenti sugli assi x e y del piano di appoggio) o a 6 componenti (alle 3 precedenti si aggiungono le forze lungo x e y e il momento su z).

Una delle principali grandezze misurate sono la Forza di reazione al suolo (Ground Reaction Force, GRF) ovvero la forza di reazione della pedana. In tale caso, la forza è esercitata dal piede che entra in contatto con la pedana lungo le tre direzioni ortogonali XYZ.

Altra grandezza misurata è il Momento risultante: momento della GRF rispetto ad un punto noto (in genere il centro o un vertice della pedana), espresso nelle tre direzioni ortogonali XYZ; segue il Centro di pressione (COP) definito come il punto di applicazione della GRF sul piano della pedana (coordinate X e Y).

Infine, il Momento libero: momento verticale (asse Z) indicante la torsione del piede sulla pedana.

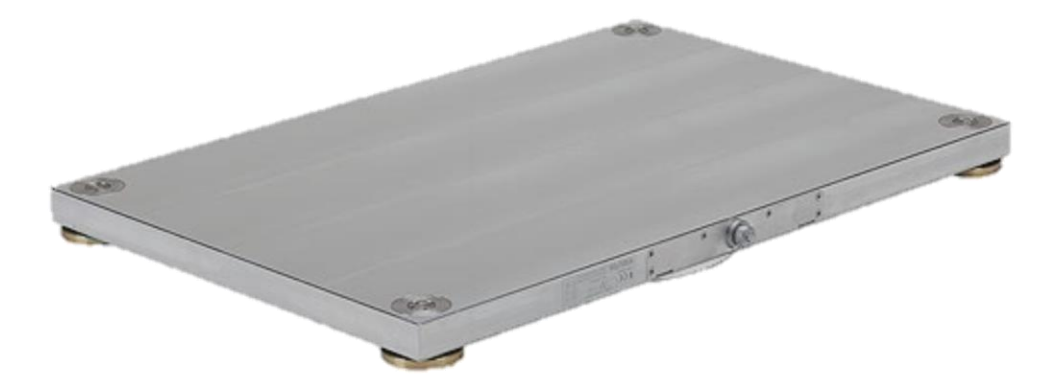

**Figura 1 – Esempio di Piattaforma di forza Multicomponente**

<span id="page-4-1"></span>Le piattaforme a 3 componenti sono generalmente composte da 3 o 4 celle di carico monoassiali poste in supporto agli angoli del dispositivo. Sono utilizzate, come detto in precedenza, per valutare la forza verticale e i momenti imposti sul piano di appoggio da cui è possibile valutare quindi la forza verticale totale e le coordinate del Centro di Pressione (COP, punto di applicazione della forza applicata alla piattaforma). Di seguito si riportano le relazioni utilizzate come riportate da altre fonti [8] [9] prendendo in considerazione il caso generale in [Figura 2](#page-5-0) :

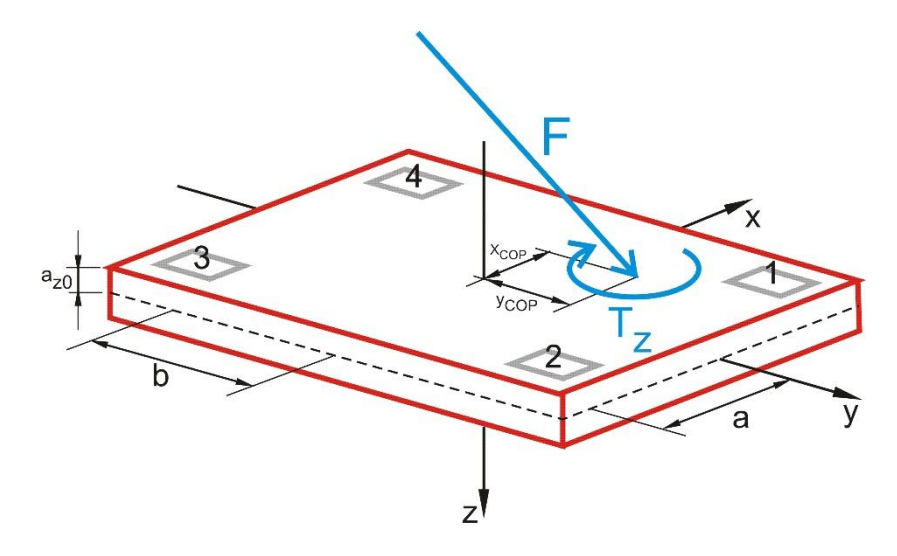

<span id="page-5-0"></span>**Figura 2 Caso generico di una forza F applicata ad una piattaforma di forza composta da 4 celle di carico 1-2-3-4.**

$$
\begin{cases}\nM_x = b \left( f_{z_1} + f_{z_2} - f_{z_3} - f_{z_4} \right) \\
M_y = a \left( -f_{z_1} + f_{z_2} + f_{z_3} - f_{z_4} \right) \\
F_z = \sum_{k=1}^4 f_{z_k} \\
X_{cop} = \frac{-(M_y + F_x \Box a_{z0})}{F_z} = \frac{M'_{y}}{F_z} \\
Y_{cop} = \frac{M_x + F_y \Box a_{z0}}{F_z} = \frac{M'_{x}}{F_z}\n\end{cases} (2)
$$

<span id="page-5-1"></span>Dove le  $F_{zi}$  con i=1...4 sono le forze verticali misurate dalle singole celle di carico,  $X_{cop}$  e  $Y_{cop}$  sono rispettivamente le coordinate su x e y del centro di pressione,  $M_y e M_x i$  momenti rispetto all'asse y e x della piattaforma mentre M'<sub>x</sub> e M'<sub>y</sub> saranno i momenti rispetto alla superficie superiore della piattaforma poiché a<sub>zo</sub> corrisponde alla distanza tra la superficie e il piano centrale della piattaforma su cui viene effettuata la misura.

Nel caso di piattaforme a 6 componenti sono presenti altre 3 uscite rispetto alle precedenti: le forze Fy, F<sup>z</sup> rispettivamente su y e z e il momento M<sub>z</sub> attorno all'asse z. Poiché però queste componenti richiedono la misura di grandezze che le celle di carico monoassiali non sono in grado di misurare, vengono utilizzate celle di carico triassiali. Quindi si aggiungeranno alle precedenti, le seguenti espressioni:

$$
F_x = \sum_{k=1}^{4} f_{x_k}
$$
  

$$
F_y = \sum_{k=1}^{4} f_{y_k}
$$
  

$$
M_z = b\left(-f_{x_1} + f_{x_2} + f_{x_3} + f_{x_4}\right) + a\left(f_{y_1} + f_{y_2} - f_{y_3} - f_{y_4}\right)
$$
 (3)

Riprendendo quindi le formule di [\(](#page-5-1) 2 ) è facile notare come la misura delle coordinate del COP senza conoscere le forze trasversali, è affetta da un errore poiché si trascura un contributo per la sua identificazione.

#### <span id="page-6-0"></span>**1.1.1 Tecnologia Piezoelettrica**

Le piattaforme di forza possono essere classificate per tecnologia utilizzata nella traduzione della forza in segnale elettrico. Una tipologia molto diffusa è basata sulla piezoelettricità, fenomeno in base al quale determinati cristalli, se deformati, presentano cariche elettriche sulle proprie facce, proporzionali alla sollecitazione stessa. Tale effetto, scoperto dai fratelli Pierre e Jacques Curie alla fine del 1800 e denominato effetto piezoelettrico diretto, si manifesta solo lungo una direzione preferenziale e con deformazioni dell'ordine dei nanometri. In seguito i due giovani scienziati verificarono anche la reversibilità del fenomeno (effetto piezoelettrico inverso), ovvero cristalli di materiale piezoelettrico (tormalina) sottoposti ad una differenza di potenziale si deformano, variando le proprie dimensioni lungo direzioni preferenziali. Quest'ultimo effetto è ad oggi utilizzato in innumerevoli applicazioni di controllo e generazione delle vibrazioni come nei sistemi ecografici per generare gli impulsi ultrasonori o nel controllo di vibrazioni delle palette nelle turbomacchine.

Tale comportamento dei materiali piezoelettrici è dovuto ad una asimmetria delle cariche elettriche nel materiale a seguito della deformazione meccanica dello stesso.

Dunque premendo il cristallo lungo un asse, sulle facce ortogonali a tale asse appaiono due cariche Qi uguali e di segno opposto, proporzionali alla sollecitazione:

$$
Q_i = d_{i_j} \cdot F_j \tag{4}
$$

Dove:

- $\bullet$   $Q_i$  è la quantità di carica prelevata dalle facce del cristallo;
- $\bullet$   $F_j$ la forza agente nella direzione j;
- è la costante piezoelettrica di deformazione (*strain piezoelectric constant*), la quale dipende dalla direzione di applicazione della sollecitazione e dal tipo di materiale utilizzato.

Il comportamento elettrico dell'elemento piezoelettrico [\(Figura 3\)](#page-7-0) può essere visto come un generatore di corrente I in parallelo ad una resistenza  $R<sub>P</sub>$ , che rappresenta la resistenza interna del materiale, ed una capacità CP, correlata alla capacità introdotta dagli elettrodi deposti sulle sue superfici:

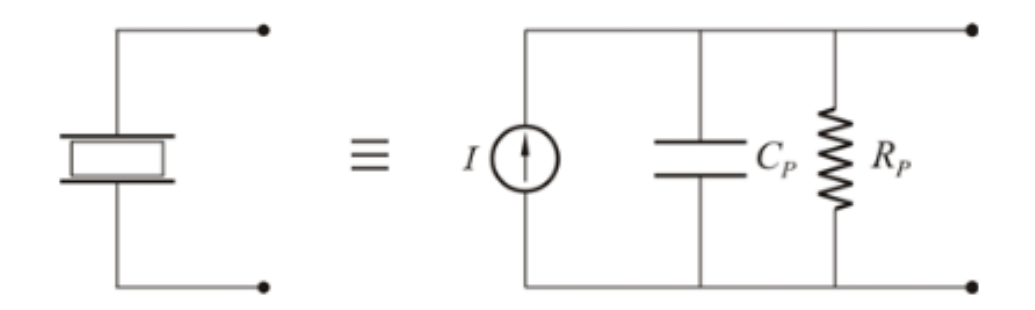

**Figura 3 Circuito equivalente di un sensore piezoelettrico [10]**

<span id="page-7-0"></span>Collegando poi il sensore attraverso un cavo coassiale ad un sistema di amplificazione del segnale [\(Figura](#page-7-1)  [4\)](#page-7-1), è possibile acquisire un segnale elettrico proporzionale quindi alla forza deformante.

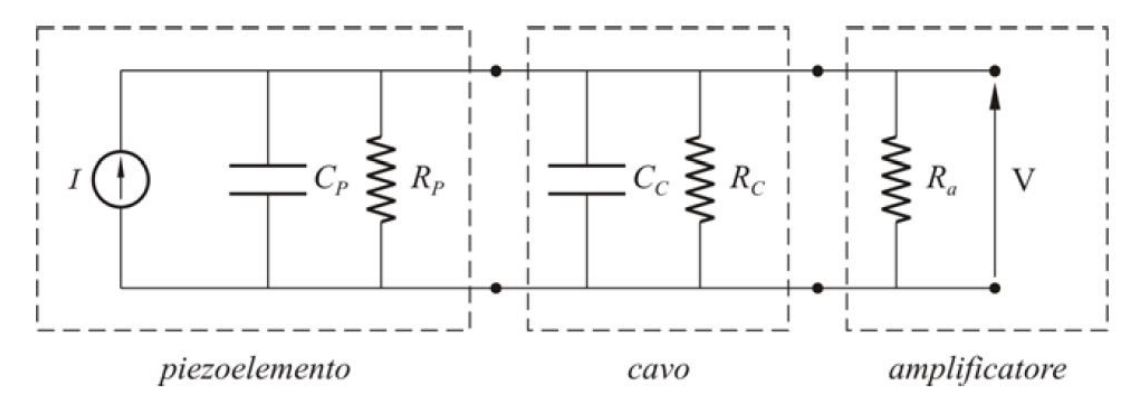

**Figura 4 Modello circuitale dell'insieme cristallo piezoelettrico, cavo e amplificatore [10]**

<span id="page-7-1"></span>Tralasciando tutta la trattazione analitica del modello riportato in [10] si riporta per semplicità solo la formula finale che correla la tensione elettrica in uscita V con la forza F applicata al cristallo:

$$
H(f) = \frac{V}{F} = (R_{//} \cdot d) \cdot \frac{2j\pi f}{1 + 2j\pi f \cdot R_{//} C_{//}} \cdot \frac{1}{1 - \left(\frac{f}{f_0}\right)^2 + j\left(2\xi \frac{f}{f_0}\right)}
$$
(5)

Nella quale *R//* e *C//* indicano rispettivamente il parallelo tra le resistenze e le capacità del circuito rappresentato in [Figura 4,](#page-7-1) *f* ed *f<sup>0</sup>* rappresentano invece la frequenza di oscillazione della forza applicata al piezoelemento e la frequenza naturale dello stesso, ed infine *d* è la costante piezoelettrica di deformazione. Dall'analisi del modello si può notare come riducendo la frequenza del carico a 0 il rapporto tra segnale elettrico in uscita e forza applicata tenda a 0, cosa che ne renderebbe difficoltoso l'utilizzo per misure in condizioni quasi statiche. Per risolvere tale problematica viene collegato il circuito mostrato in [Figura 4](#page-7-1) ad un amplificatore di carica portando allo schema in [Figura 5.](#page-8-0)

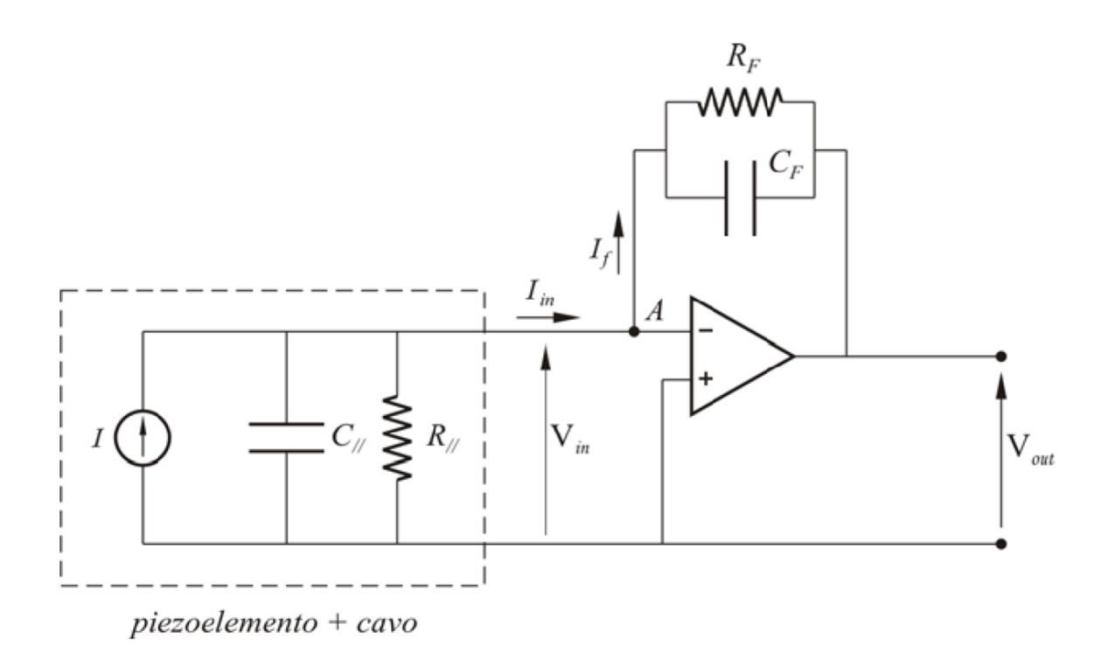

<span id="page-8-0"></span>**Figura 5 Modello elettronico del sistema di misura con piezoelemento quando si collega un amplificatore di carica [10]**

In pratica la presenza dell'amplificatore di carica in controreazione introduce una nuova costante di tempo  $\tau_F$ indipendente sia da *R//* che da *C//*. In tale modo la bande passante aumenta considerevolmente alle basse frequenze raggiungendo valori molto prossimi allo zero rendendo il sistema utilizzabile per applicazioni quasi statiche come mostrato dalle curve, indicative del comportamento di questi sistemi, in [Figura 6.](#page-8-1)

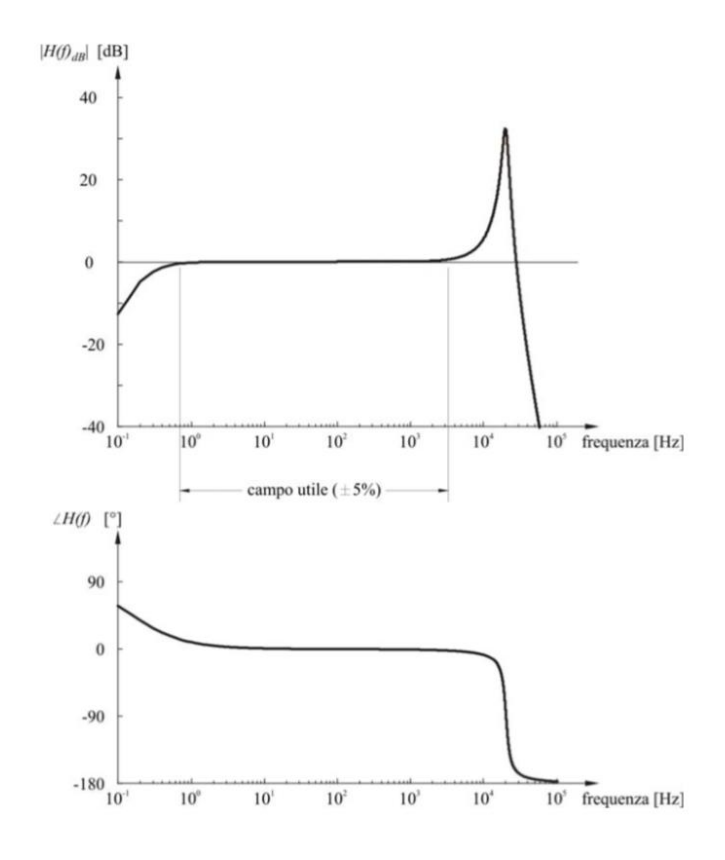

<span id="page-8-1"></span>**Figura 6 Risposta in frequenza H(f) del sistema, in modulo |H(f)dB| e fase** ∠**H(f), dove il primo è espresso dal rapporto in decibel 20·log(|H(f)|/|H100Hz|) normalizzato rispetto al valore assunto da |H(f)| a 100Hz [10]**

#### <span id="page-9-0"></span>**1.1.2 Tecnologia Estensimetrica**

Il secondo tipo di tecnologia utilizzata per realizzare le celle di carico usate in questi dispositivi è l'utilizzo di dispositivi estensimetrici per la misura di deformazione di elementi elastici deformati dall'azione della forza che si vuole misurare, tali dispositivi sono appunto chiamati estensimetri. Se si considera una forza che induce uno stato di deformazione in un elemento elastico, successivamente tale deformazione sarà trasdotta dagli estensimetri in una grandezza elettrica. Sono vari gli estensimetri disponibili ma quelli principalmente utilizzati sono quelli a resistenza. Tali elementi variano la propria resistenza sottoposti ad una deformazione lineare lungo il loro asse sensibile.

Per analizzare il funzionamento degli estensimetri occorre definire il concetto di deformazione. Si consideri un cilindro metallico di lunghezza  $L_0$  [Figura 7:](#page-9-1)

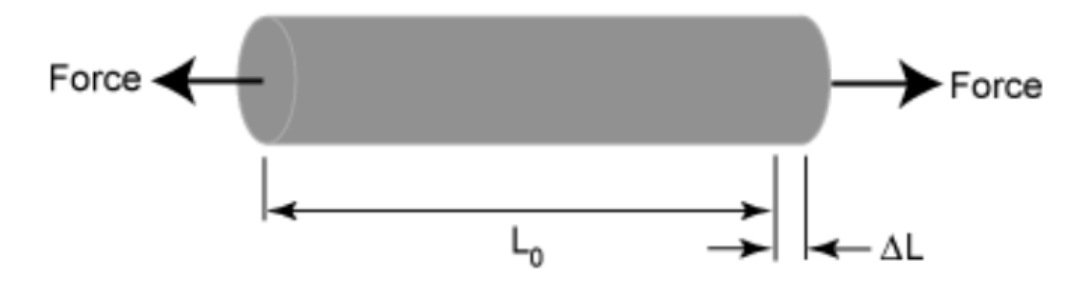

**Figura 7 Cilindro metallico deformato**

<span id="page-9-1"></span>Sottoponendo tale cilindro a due forze P opposte di trazione sull'asse longitudinale, si definisce deformazione assiale la variazione di lunghezza (ΔL) normalizzata alla lunghezza iniziale del provino (L):

<span id="page-9-3"></span>
$$
\varepsilon_a = \frac{\Delta L}{L} \tag{6}
$$

Contestualmente alla deformazione assiale, il provino subisce anche una deformazione trasversale espressa dalla seguente formula:

<span id="page-9-4"></span>
$$
\varepsilon_t = \frac{\Delta D}{D} \tag{7}
$$

Da qui si definisce il coefficiente di Poisson (ν) che misura il grado in cui il provino di materiale considerato si dilata o si restringe in direzione trasversale in seguito a una sollecitazione monodirezionale longitudinale:

<span id="page-9-2"></span>
$$
\mathbf{v} = -\frac{\varepsilon_a}{\varepsilon_t} \tag{8}
$$

Come evidenziato dalla [\(8\),](#page-9-2) la deformazione lungo la direzione ortogonale alla forza sarà opposta alla deformazione longitudinale, e ciò è un importante aspetto da considerare per lo studio degli estensimetri.

L'estensimetro è uno strumento di misura che viene utilizzato per rilevare la deformazione di un corpo. Mediante l'informazione del modulo di Young (E) del materiale si può risalire allo stato di sollecitazione termica o meccanica (σ) cui è sottoposto il provino:

$$
\sigma_a = \varepsilon_a \cdot E \tag{9}
$$

Analogamente per la sollecitazione trasversale:

$$
\sigma_t = \varepsilon_t \cdot E \tag{10}
$$

Tali leggi stabiliscono una relazione tra lo stato di sollecitazione del materiale e il modulo di Young dello stesso. Si noti che, a parità di sforzo, maggiore è il modulo di Young, minore sarà l'allungamento del materiale.

Nel corso del tempo sono stati sviluppati vari tipi di estensimetri, ma i più utilizzati nelle applicazioni meccaniche sono gli estensimetri elettrici a resistenza [\(Figura 8\)](#page-10-0), i quali sono costituiti da una griglia di filo metallico applicata in maniera rigida su di un supporto di materiale plastico.

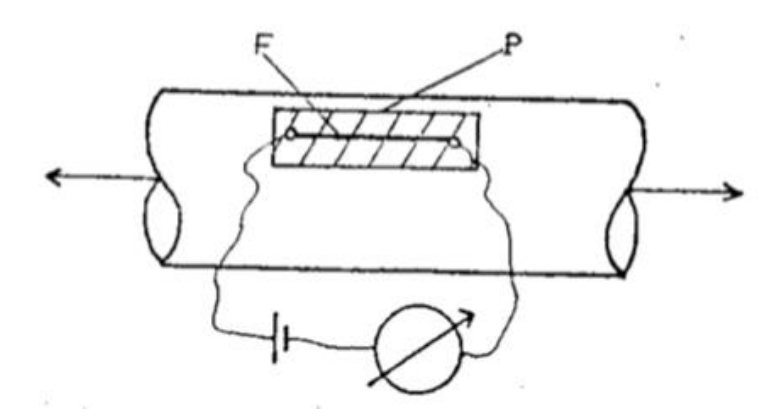

**Figura 8: Estensimetro elettrico a resistenza [11]**

<span id="page-10-0"></span>Applicando due forze opposte di trazione al provino, si noterà una deformazione del filo metallico dell'estensimetro che porta a una variazione della resistenza elettrica del filo (R).

Siano:

- R la resistenza elettrica del materiale
- ρ La resistività elettrica del materiale
- L la lunghezza del materiale conduttore
- S la sezione trasversale del materiale attraversato dalla corrente

Per la legge di Ohm si ha:

<span id="page-10-1"></span>
$$
R = \rho \frac{l}{S} \tag{11}
$$

Misurando la variazione di resistenza elettrica del filo si può risalire all'entità della deformazione che l'ha causata.

In tale sensore si ha il vantaggio di effettuare una misura diretta e semplice, con un segnale in uscita elettrico, che ne migliora la leggibilità. Di contro però si riscontra una bassa sensibilità in quanto la variazione di resistenza ΔR è di gran lunga inferiore alla resistenza R, anche per cospicue sollecitazioni.

Per far fronte a questi svantaggi è possibile utilizzare la configurazione in [Figura 9,](#page-11-0) in modo da avere una maggiore lunghezza del filo (l) e una sezione (S) molto piccola:

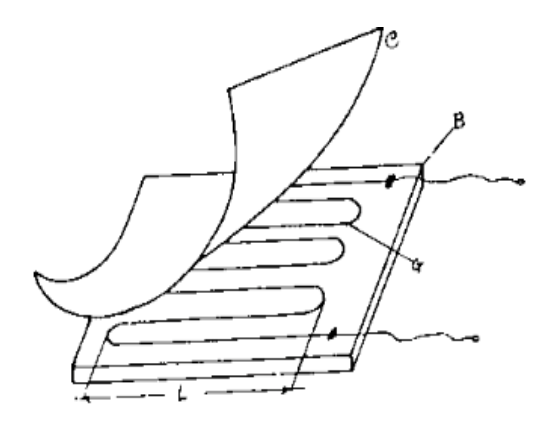

**Figura 9: Variante estensimetro a resistenza** [11]

<span id="page-11-0"></span>Con tale configurazione si ottengono maggiori variazioni di resistenza con conseguente incremento della sensibilità dello strumento, definita come il rapporto tra grandezza in uscita e la grandezza in ingresso:

<span id="page-11-3"></span>
$$
F = \frac{\frac{\Delta R}{R}}{\frac{\Delta l}{l}}
$$
 (12)

Avendo definito la sensibilità dello strumento, è possibile ottenere con dei semplici passaggi analitici la relazione fondamentale dell'estensimetria.

Si consideri la legge di Ohm [\(11\)](#page-10-1) e si faccia la derivata logaritmica:

$$
\frac{dR}{R} = \frac{d\rho}{\rho} + \frac{dL}{L} - \frac{dS}{S}
$$
(13)

poiché  $S = \frac{\pi}{4}$  $\frac{\pi}{4}$  $D^2$  si ottiene:

<span id="page-11-2"></span><span id="page-11-1"></span>
$$
\frac{dS}{S} = 2\frac{dD}{D} \tag{14}
$$

Considerando le equazion[i \(6\),](#page-9-3) [\(7\),](#page-9-4) [\(8\),](#page-9-2) [\(13\)](#page-11-1) e [\(14\)](#page-11-2) sostituendo alla [\(12\)](#page-11-3) si giunge all'equazione cercata:

$$
F = \frac{\frac{\Delta R}{R}}{\varepsilon_a} = \frac{d\rho}{\varepsilon_a \cdot \rho} + 1 + 2\nu
$$
\n(15)

12

Il problema di questo tipo di estensimetri è che sono dipendenti dalla deformazione trasversale  $\varepsilon t$ , la quale va a modificare il valore di resistenza R percepita.

A tal proposito vengono utilizzati gli estensimetri fotoincisi formati da un foglio di materiale isolante che funziona da supporto e sul quale viene posizionato una lamina di materiale conduttore che viene lavorato (fino a uno spessore di qualche centesimo di millimetro) al fine di ridurre la zona superflua.

Mediante un sistema fotografico e un attacco con acido è possibile ottenere una griglia dalla forma desiderata così da aumentare la superficie nelle zone ricurve risolvendo il problema della sensibilità trasversale.

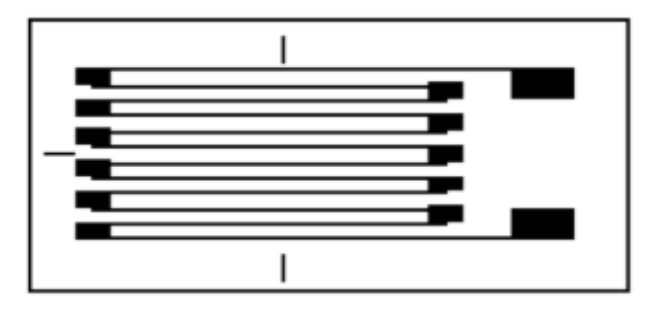

#### **Figura 10: Estensimetri Fotoincisi**

La geometria ottenuta permette di rendere lo strumento particolarmente sensibile alla deformazione lungo la direzione più lunga e contestualmente poco sensibile alla deformazione lungo la direzione perpendicolare a questa.

Così tutte le variabili che compaiono nella legge di Ohm sono esclusivamente funzione della deformazione assiale  $\epsilon a$ .

Per avere una maggiore accuratezza e per amplificare il segnale uscente, eliminando parzialmente i problemi derivanti dalla variazione di temperatura, gli estensimetri vengono posizionati nella configurazione "a ponte di Wheatstone" (WB):

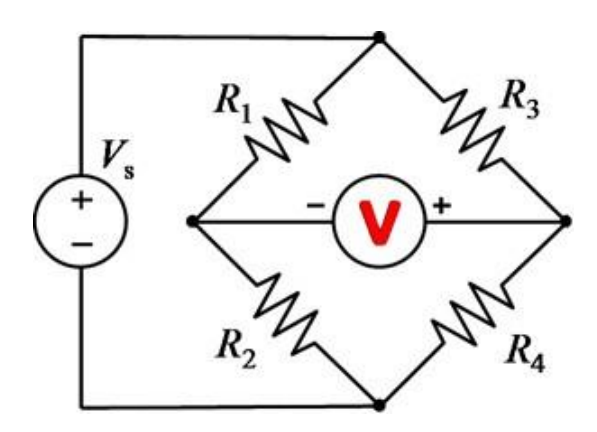

**Figura 11: Configurazione a Ponte di Wheatstone**

Il WB è un sistema di condizionamento del segnale costituito da un generatore di tensione (V) e da quattro estensimetri rappresentati da altrettante resistenze (R), a due a due parallele.

Con gli estensimetri disposti in questa configurazione ma considerando R<sub>1</sub> unico estensimetro sensibile alla deformazione meccanica, è possibile apprezzare anche piccolissime variazioni di resistenza (ΔR).

Partendo dall'ipotesi di ponte bilanciato, si introduce un piccolo squilibrio in maniera tale che:

$$
R_1 = R_1 + \Delta R \tag{16}
$$

Con

$$
\frac{\Delta R}{R_1} \ll 1. \tag{17}
$$

Facendo la seguente ipotesi:

$$
R_1 R_3 = R_2 R_4 \tag{18}
$$

Si giunge alla conclusione che la differenza di potenziale in uscita dal ponte è:

$$
\Delta e = \frac{1}{2} V_S \frac{\left(\frac{\Delta R}{R_1}\right)}{\left(2 + \frac{\Delta R}{R_1}\right)}\tag{19}
$$

Tramite la conoscenza della differenza di potenziale si risale alla differenza di resistenza e, dunque, allo stato di sollecitazione applicato.

#### <span id="page-14-0"></span>**1.2 Analisi del passo**

Al fine di comprendere a quali frequenze sollecitare la piattaforma, è opportuno condurre alcune considerazioni in merito all'analisi del passo umano. L'atto della camminata si basa sostanzialmente su due requisiti: una forza di reazione di terra sufficiente per sostenere il corpo e un movimento periodico di ogni piede da una posizione di supporto alla successiva.

Si definisce ciclo del passo umano il periodo di tempo tra due appoggi successivi dello stesso piede sul suolo [\(Figura 12\)](#page-14-1) [12].

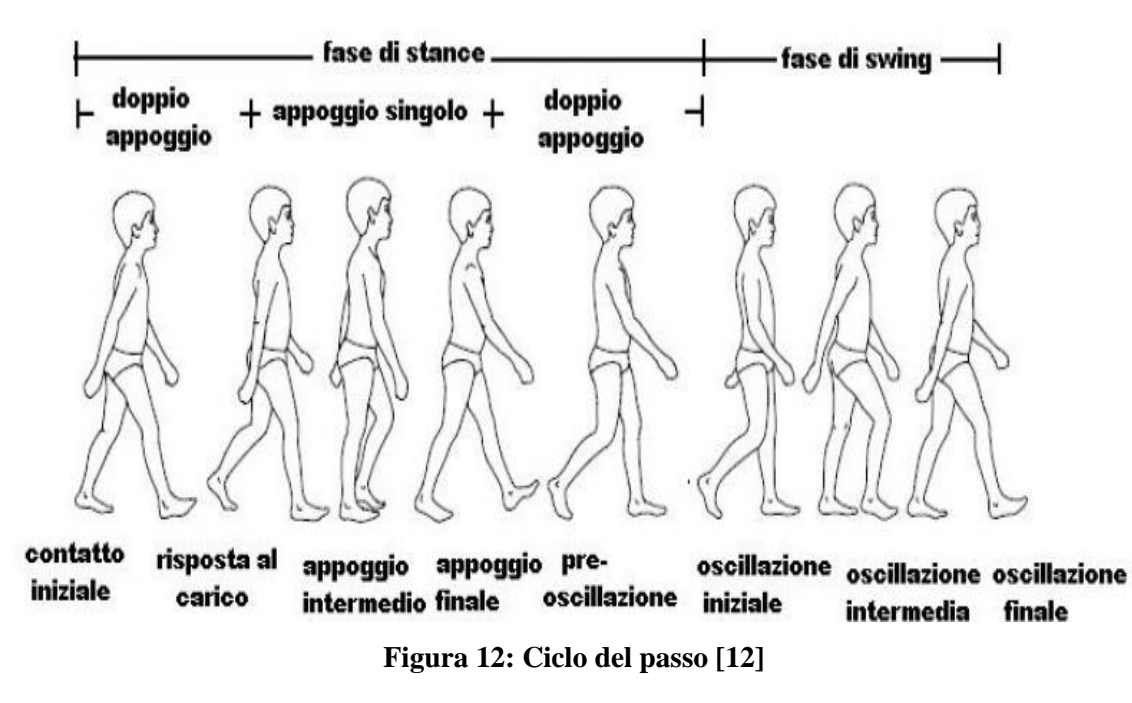

<span id="page-14-1"></span>Come si evince dalla figura, ogni ciclo è diviso in due fasi: la prima in cui il piede poggia sul terreno, che prende il nome di *stance* (o appoggio), e la seconda, definita come swing (o oscillazione), in cui il piede non è a contatto col terreno e oscilla in vista del passo successivo. La durata delle due fasi è inversamente proporzionale alla velocità del cammino, in altre parole aumentando la velocità del passo diminuisce il periodo di contatto del piede con il suolo e quindi la durata delle due fasi.

In un passo considerato "normale", la fase di appoggio equivale a circa il 60% del tempo totale del ciclo, mentre quella di oscillazione si attesta intorno al 40%.

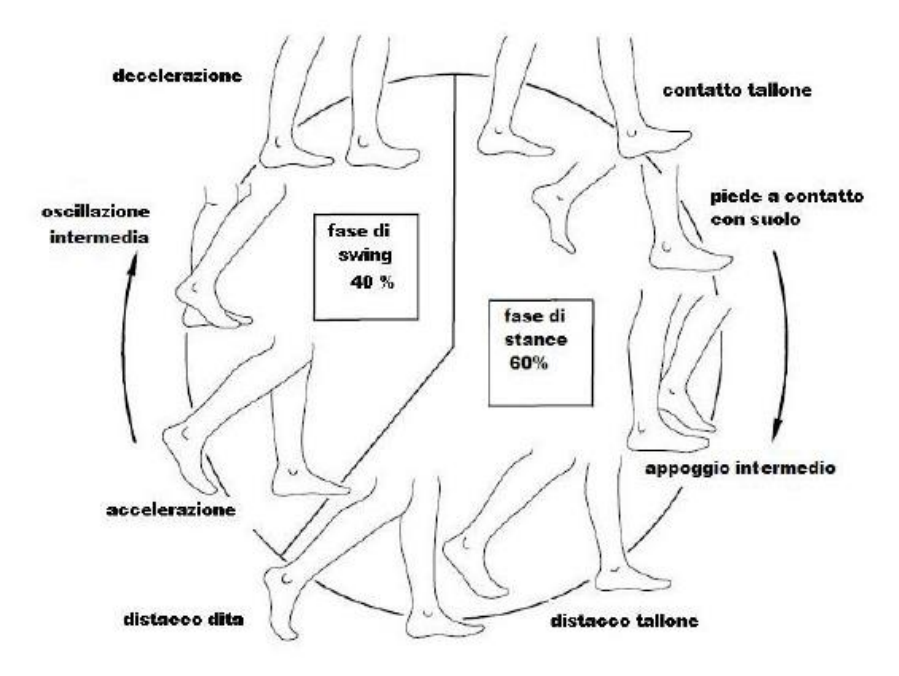

**Figura 13: Suddivisione Ciclo di camminata [12]** 

La fase di *stance* si suddivide a sua volta in tre sottofasi:

- doppio appoggio iniziale: entrambi i piedi sono a contatto con il terreno;
- singolo appoggio: un piede è a contatto con il suolo mentre l'altro oscilla;
- doppio appoggio terminale: entrambi i piedi sono di nuovo a contatto con il suolo.

Si noti come il doppio appoggio iniziale di un piede corrisponde al doppio appoggio terminale dell'altro piede. Il ciclo del passo viene successivamente suddiviso in otto eventi separati, i primi cinque appartengono alla fase di *stance* e gli ultimi tre alla fase di *swing*:

- 1) *contatto tallone* (o *heel strike*): è il momento in cui inizia il ciclo del passo, il centro di gravità si trova nella posizione più bassa;
- 2) *piede in contatto con il suolo* (o *foot-flat*): la pianta del piede è completamente a contatto con il terreno;ss z
- 3) *appoggio intermedio* (o *midstance*): il piede che oscilla supera il piede che è in appoggio, il centro di gravità è nella posizione più alta;
- 4) *distacco tallone* (o *heel off*): il tallone non è più a contatto con il suolo;
- 5) *distacco dita* (o *toe off*): il piede si stacca dal suolo, così termina la fase di appoggio;
- 6) *accelerazione*: inizia la fase di *swing*, il piede non è più a contatto con il suolo e si attivano i flessori dell'anca per accelerare la gamba in avanti;
- 7) *oscillazione intermedia* (o *midswing*): la gamba passa da una posizione posteriore del corpo ad una anteriore;
- 8) *decelerazione*: i muscoli rallentano la gamba e stabilizzano il piede in preparazione per il ciclo successivo.

Questa classificazione delle fasi del ciclo del passo si scontra con le idee di Jaqueline Perry. Nei suoi innumerevoli studi medici, Perry ha proposto una suddivisione delle fasi a seconda della variazione dell'intensità della forza, in maniera tale da generalizzare il concetto anche a soggetti patologici, in particolare a soggetti affetti da patologie che influenzano la deambulazione.

Secondo Perry [12] le fasi del ciclo del passo sono otto, le prime cinque fanno parte dell'appoggio e le altre tre dello swing:

- 1) *contatto iniziale (Initial Contact, IC);*
- 2) *risposta al carico (Loading responce, LR);*
- 3) *appoggio intermedio (Midstance, MSt);*
- 4) *appoggio finale (Terminal stance, TSt);*
- 5) *preoscillazione (Presing, Psw);*
- 6) *oscillazione iniziale (Initial swing, ISw);*
- 7) *oscillazione intermedia (Midswing, Sw);*
- 8) *oscillazione terminale (Terminal swing, TSw).*

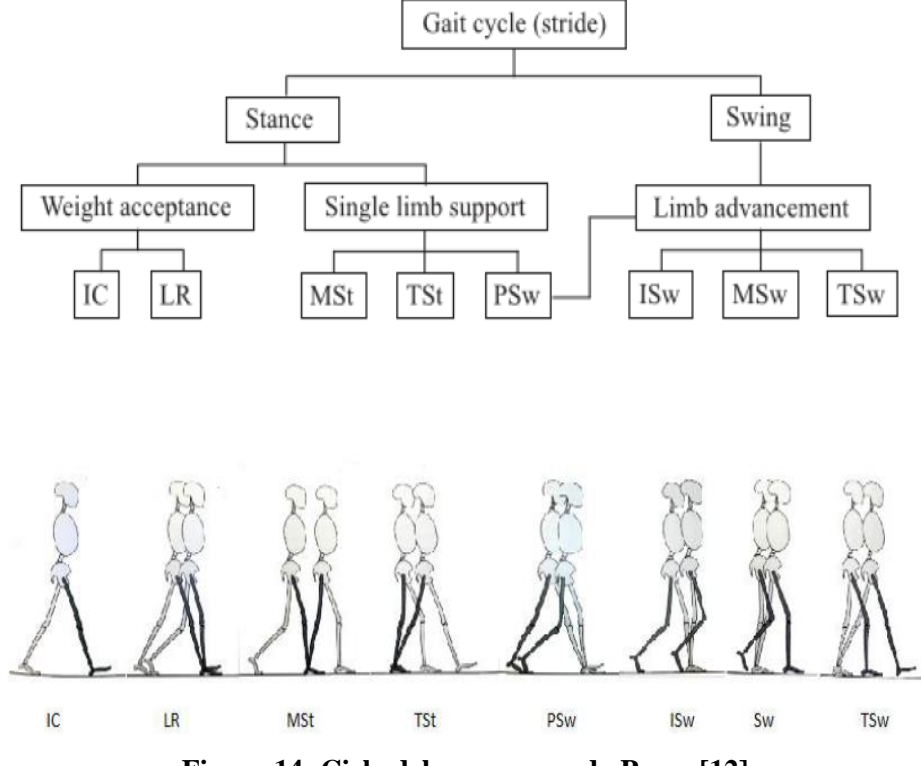

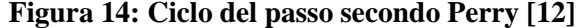

La combinazione delle suddette fasi permette all'arto di effettuare primariamente l'accettazione del carico*,* ovvero il periodo in cui vengono svolte le prime due fasi del passo (contatto iniziale e risposta al carico); successivamente l'appoggio singolo*,* che comprende le due fasi successive (appoggio intermedio e appoggio terminale); ed infine l'avanzamento dell'arto che inizia nella fase finale dell'appoggio (preoscillazione) e prosegue attraverso le tre fasi dello swing.

Di seguito un'analisi approfondita delle fasi del ciclo della camminata.

#### *Contatto iniziale (IC)*

È la fase in cui il piede è a contatto col suolo attraverso il tallone: la gamba di riferimento, evidenziata in figura, viene disposta come sostegno in modo da permettere l'oscillazione in avanti del tallone. Durante questa fase, il ginocchio è esteso mentre l'anca è flessa e la caviglia passa alla posizione neutra, diversamente l'altra gamba si trova alla fine della fase di appoggio. L'attività muscolare attiva quadricipite, muscoli pretibiali e ischiocrurali.

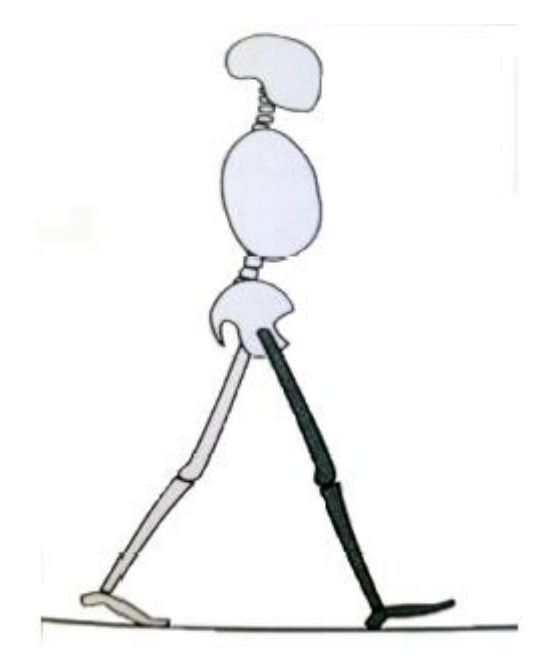

**Figura 15: Contatto iniziale, IC [12]**

#### *Risposta al carico (LR)*

In questa seconda fase occorre assorbire l'impatto, stabilizzare la camminata e conservare la progressione. Il peso del corpo è trasferito sull'arto in avanzamento. Per assorbire l'impatto il ginocchio opera una lieve flessione e la flessione della tibiotarsica limita il rotolamento del calcagno grazie al contatto dell'avampiede con il suolo. La gamba opposta è in fase di preoscillazione. I muscoli attivi sono il quadricipite e il grande gluteo. Questa fase si conclude con il sollevamento dell'altro piede per l'oscillazione. Il contatto tra piede e suolo è massimo. **Figura 16: Risposta al carico, LR [12]**

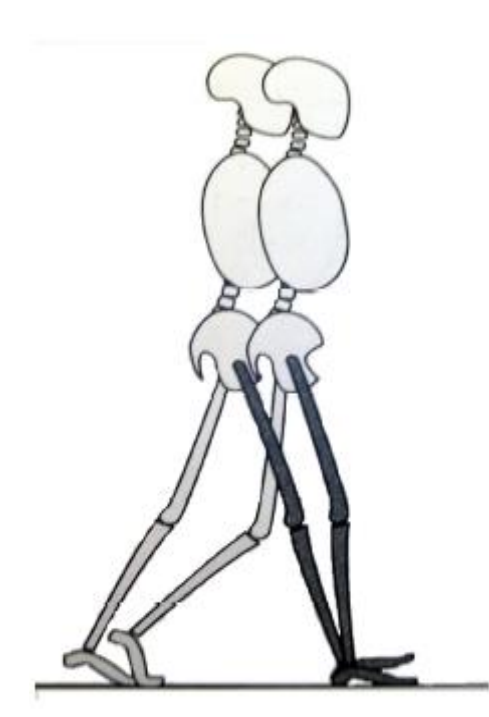

#### *Appoggio intermedio (MSt)*

Gli obiettivi di tale fase sono la stabilità dell'arto e del tronco e la progressione sul piede in appoggio. L'inizio di questa fase coincide nell'attimo in cui il piede controlaterale viene sollevato e termina quando il peso del corpo risulta allineato sull'avampiede. Nella prima metà della fase di appoggio singolo, la gamba (di colore nero in figura) avanza oltre il piede in appoggio attraverso la flessione dorsale della tibiotarsica e si verifica un'estensione da parte del ginocchio e dell'anca. La gamba opposta sta avanzando nella sua fase di oscillazione intermedia. Sono attivi i muscoli flessori plantari.

#### *Preoscillazione (PSw)*

Questa fase inizia quando l'arto opposto tocca il suolo e termina col distacco delle dita del piede in questione. L'arto si posiziona in maniera corretta per l'oscillazione aumentando la flessione plantare della tibiotarsica e del ginocchio e diminuendo la flessione dell'anca.

L'arto controlaterale si trova nella fase di risposta al carico. I muscoli che operano in questa fase sono l'adduttore lungo e il retto femorale, mentre la forza che imprimono i muscoli del polpaccio è minima.

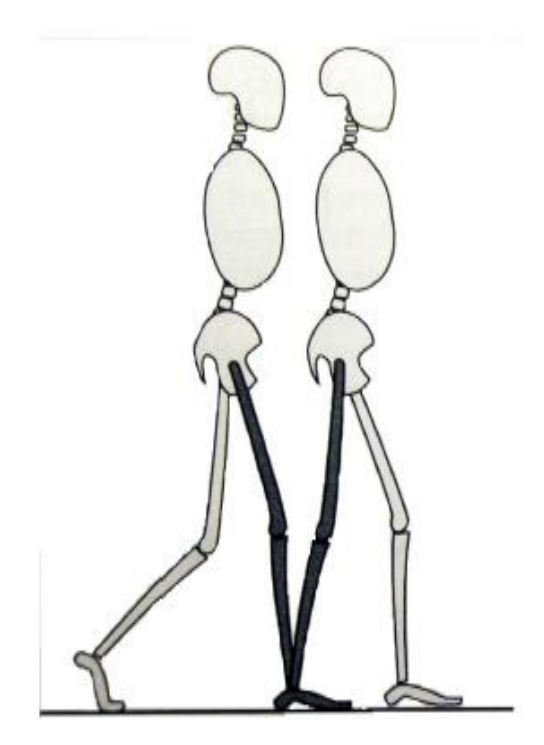

**Figura 17: Appoggio intermedio, MSt [12]**

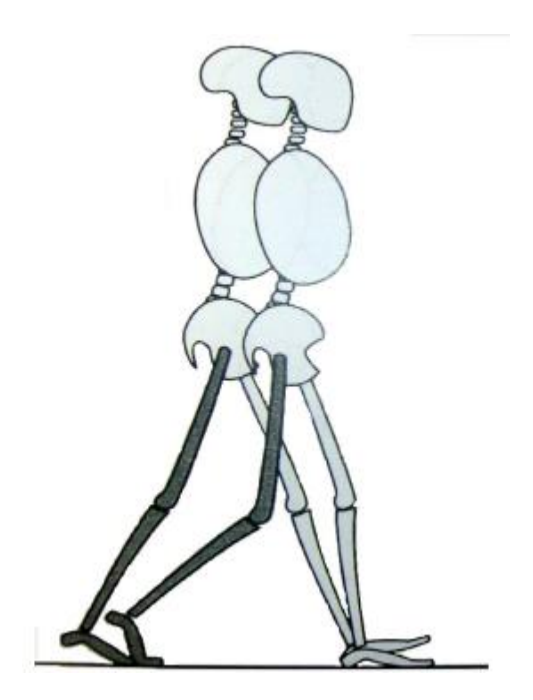

**Figura 18: Preoscillazione, PSw [12]**

#### *Oscillazione iniziale (ISw)*

In questa fase l'arto avanza mediante la flessione di anca e ginocchio e il piede si solleva dal suolo. L'oscillazione iniziale ha inizio con il sollevamento del piede dal terreno e termina quando l'arto oscillante e il piede d'appoggio sono paralleli. L'altro arto si trova nella fase iniziale di appoggio intermedio.

Sono attivi i muscoli pretibiali, l'iliaco e il capo breve del bicipite.

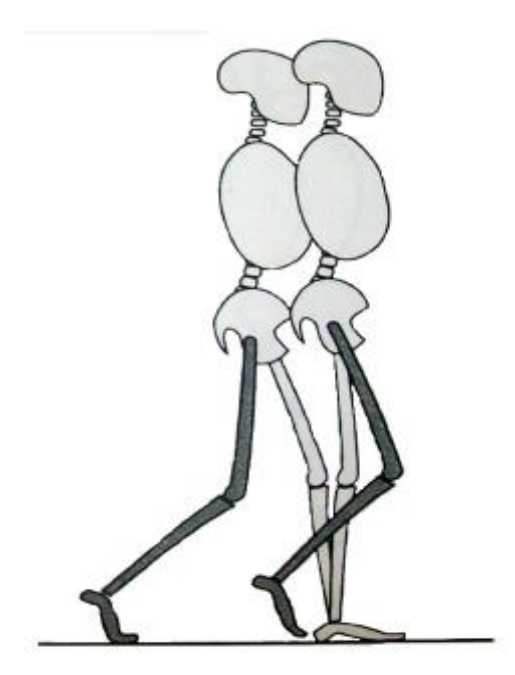

Figura 19 Oscillazione iniziale, ISw [12]

#### *Oscillazione intermedia (Sw)*

L'arto oscillante si trova in posizione opposta rispetto all'arto in carico. L'anca si flette e permette l'avanzamento dell'arto. Il ginocchio si estende e la tibiotarsica continua la dorsiflessione fino alla posizione neutra. L'altro arto ha concluso l'appoggio intermedio. È da sottolineare un'azione continua dei flessori dell'anca e dei flessori dorsali della tibiotarsica. Questa fase si conclude quando l'arto in oscillazione avanza e la tibia risulta verticale.

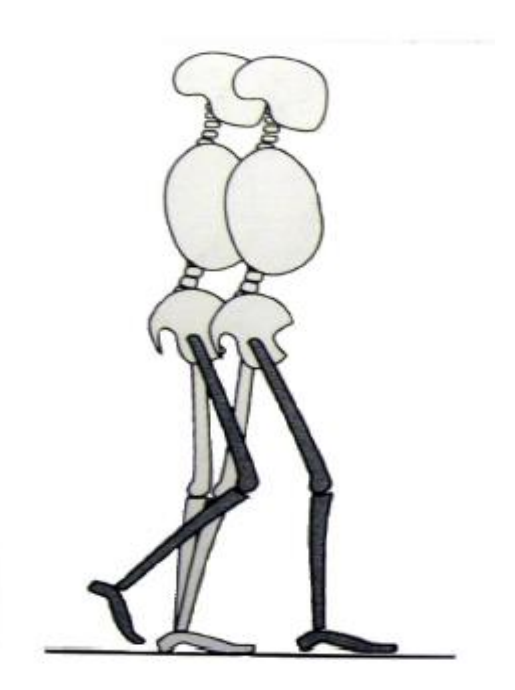

Figura 20: oscillazione intermedia [12]

#### *Oscillazione terminale (TSw)*

Quest'ultima fase inizia con la tibia in posizione verticale e termina quando il piede tocca il suolo. La gamba si trova davanti la coscia: si è concluso l'avanzamento completo dell'arto, completato dalla completa estensione del ginocchio, contestualmente l'altro arto si trova nella fase di appoggio terminale. Sono attivi i muscoli ischiocrurali, pretibiali ed il quadricipite.

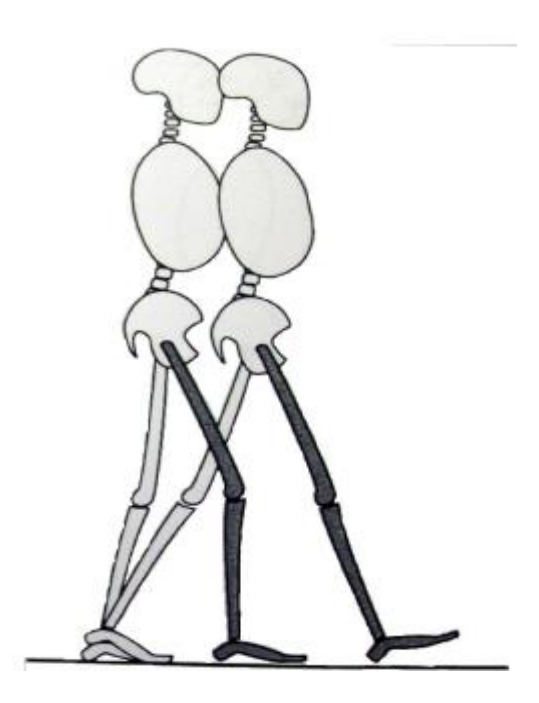

*Figura 21: oscillazione terminale, TSw* [12]

Il seguente grafico sintetizza le fasi del ciclo della camminata espressa in percentuali, che riassume il peso di ogni singola fase rispetto all'intero ciclo.

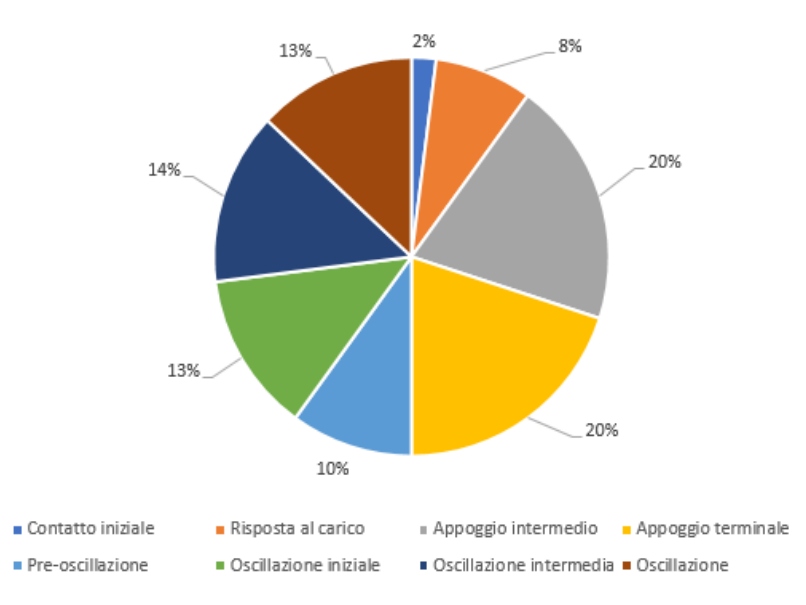

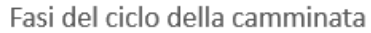

**Figura 22: Fasi del ciclo della camminata**

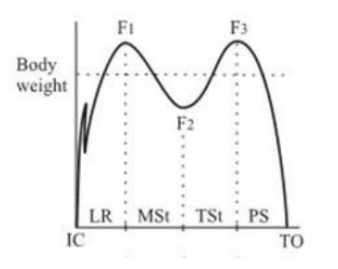

**Figura 23: Diagramma della componente normale della GRF** [12]

La sollecitazione normale al terreno cambia nelle varie fasi della camminata, la figura a sinistra mostra come si hanno due picchi massimi di tale forza (che corrispondono a circa il 125% del peso corporeo) e un punto di minimo. In particolare i picchi si verificano tra la fase di risposta al carico e appoggio intermedio, e tra l'appoggio finale e la pre-oscillazione; mentre il minimo si ha tra l'appoggio intermedio e finale. Sul diagramma le ultime tre fasi sono raggruppate in una che sintetizza le fasi dello *swing* [12].

#### <span id="page-22-0"></span>**1.3Taratura delle piattaforme di Forza**

Il processo di taratura è "operazione eseguita in condizioni specificate, che in una prima fase stabilisce una relazione tra i valori di una grandezza, con le rispettive incertezze di misura, forniti da campioni di misura, e le corrispondenti indicazioni, comprensive delle incertezze di misura associate, e in una seconda fase usa queste informazioni per stabilire una relazione che consente di ottenere un risultato di misura a partire da un'indicazione" [13].

Tale definizione può essere applicata a tutti i campi Biomedicali poiché la caratterizzazione degli strumenti è fondamentale per avere un valido supporto alla diagnosi per mezzo di misure oggettive. Nel caso specifico delle piattaforme di forza, si utilizza una correzione con modello lineare e si cerca di compensare il crosstalk tra forze e momenti ed il crosstalk tra le uscite elettriche.

<span id="page-22-2"></span><span id="page-22-1"></span>
$$
\begin{bmatrix} F_{X} \\ F_{Y} \\ F_{Z} \\ M'_{X} \\ M'_{Y} \\ M_{Z} \end{bmatrix} = \begin{pmatrix} C_{11} & \dots & C_{16} \\ \vdots & \ddots & \vdots \\ C_{61} & \dots & C_{66} \end{pmatrix} \cdot \begin{bmatrix} V_{1} \\ V_{2} \\ V_{3} \\ V_{4} \\ V_{5} \\ V_{6} \end{bmatrix}
$$
 (20)

Dove i Cii sono coefficienti proporzionali tra le forze (o momenti) e i volt in uscita, mentre gli elementi fuori non diagonali descrivono il crosstalk presente tra le variabili. Nonostante l'utilizzo di tale modello sia molto diffuso, quest'ultimo non assicura la migliore accuratezza se sono presenti effetti di non linearità nel sistema. Quindi è stato modificato nella forma:

$$
\begin{bmatrix}\nF_{X} \\
F_{Y} \\
F_{Z} \\
M_{Y}^{\prime} \\
M_{Y}^{\prime}\n\end{bmatrix} = \mathbf{C}_{ij} \begin{bmatrix}\nV_{1} \\
V_{2} \\
V_{3} \\
V_{4} \\
V_{5} \\
V_{6}\n\end{bmatrix} + \mathbf{C}_{Xij} \begin{bmatrix}\nV_{1} \\
V_{2} \\
V_{3} \\
V_{4} \\
V_{5} \\
V_{6}\n\end{bmatrix} M_{X} + \mathbf{C}_{Yij} \begin{bmatrix}\nV_{1} \\
V_{2} \\
V_{3} \\
V_{4} \\
V_{5} \\
V_{6}\n\end{bmatrix} M_{Y}
$$
\n(21)\n
$$
\text{dove} \quad \mathbf{C}_{ij} = \begin{bmatrix}\nC_{11} & \dots & C_{16} \\
\vdots & \ddots & \vdots \\
\vdots & \ddots & \vdots \\
C_{61} & \dots & C_{66}\n\end{bmatrix} \quad \mathbf{C}_{Xij} = \begin{bmatrix}\nC_{X11} & \dots & C_{X16} \\
\vdots & \ddots & \vdots \\
C_{X61} & \dots & C_{X66}\n\end{bmatrix} \quad \mathbf{C}_{Yij} = \begin{bmatrix}\nC_{Y11} & \dots & C_{Y16} \\
\vdots & \ddots & \vdots \\
C_{Y61} & \dots & C_{Y66}\n\end{bmatrix}
$$

L'implementazione di [\( 20](#page-22-1) [\)\( 21](#page-22-2) ) può essere ottenuta con 2 differenti procedure, dipendentemente se il carico applicato è statico o dinamico: in letteratura sono disponibili molte linee guida per tali procedure di taratura, dividendole appunto in approcci dinamici o statici. Generalmente i metodi statici sono i più semplici da implementare e prevedono il posizionamento di carichi noti su punti noti della piattaforma, ma ciò richiede solitamente molto tempo. Se consideriamo quindi le applicazioni dinamiche di questi dispositivi, come le analisi posturografiche dove si possono studiare le tracce del COP durante il test, allora notiamo come una caratterizzazione dinamica sarebbe opportuna, e ciò sarebbe opportuno farlo con carichi dinamici applicati alla piattaforma, noti in forma ed ampiezza per essere sicuro di analizzare in maniera completa ed approfondita il comportamento dinamico dei dispositivi. Di seguito si riportano esempi disponibili in bibliografia sulla taratura delle piattaforme di forza.

Inoltre si vuole far notare come i produttori non comunichino i loro metodi di taratura ma ne riservano il diritto di segreto industriale.

#### **1.3.1 Taratura Statica**

<span id="page-23-0"></span>L'applicazione di carichi di prova sullo strumento e la stima dell'incertezza di misura rappresentano i due punti nodali della taratura di una piattaforma di forza.

Per far sì che ogni funzione sia perfettamente operativa è fondamentale che lo strumento sia privo di interferenze esterne e quindi che le condizioni d'uso siano ottimali (correnti d'aria, vibrazioni, stabilità del luogo di pesatura, leggibilità dei valori di pesata), che lo strumento sia posto in equilibrio termico e che sia posto in posizione orizzontale [14].

Il campo di misura dello strumento va dallo zero fino alla sua portata massima.

Nel presente paragrafo viene riportato lo stato dell'arte della taratura statica delle piattaforme di forza.

#### *PROCEDURA DI HALL*

Hall e il suo gruppo furono tra i primi a interessarsi alla taratura di pedane di forza. Già nel 1996 proposero un modello sulla taratura statica delle componenti di forza normale e di taglio [15]. Per tarare la forza di taglio, utilizzarono un sollevatore [\(Figura 24\)](#page-24-0), più comunemente chiamato paranco, che può anche tarare la coppia di torsione. Nei lavori proposti la forza applicata è 500 N, mentre la coppia è 75 N · m.

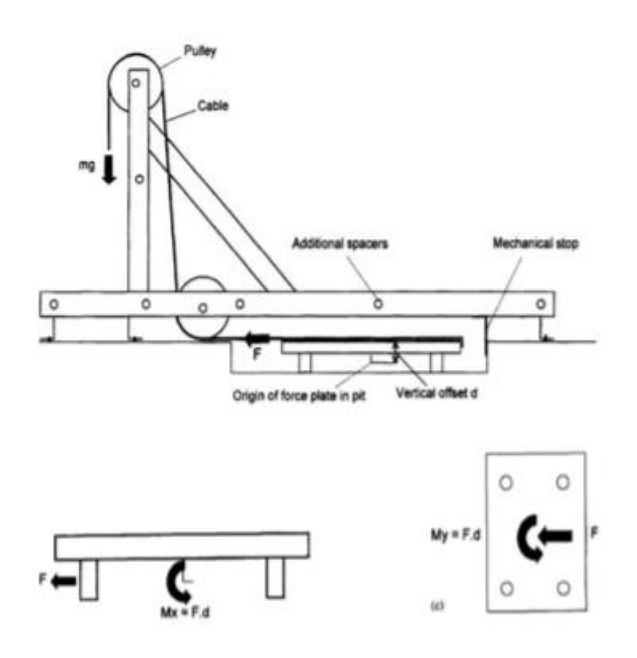

#### <span id="page-24-0"></span>**Figura 24: Supporto utilizzato da Hall per calcolare la componente di taglio della forza e il momento torcente [15]**

Per quanto riguarda la componente normale della forza, Hall propose il seguente modello. Come si può notare dalla seguente figura, gli elementi principali sono un'asta su cui è sistemato un peso noto, un cuscinetto che mantiene l'asta in posizione verticale e un particolare sostegno che consente l'applicazione della forza in direzione normale:

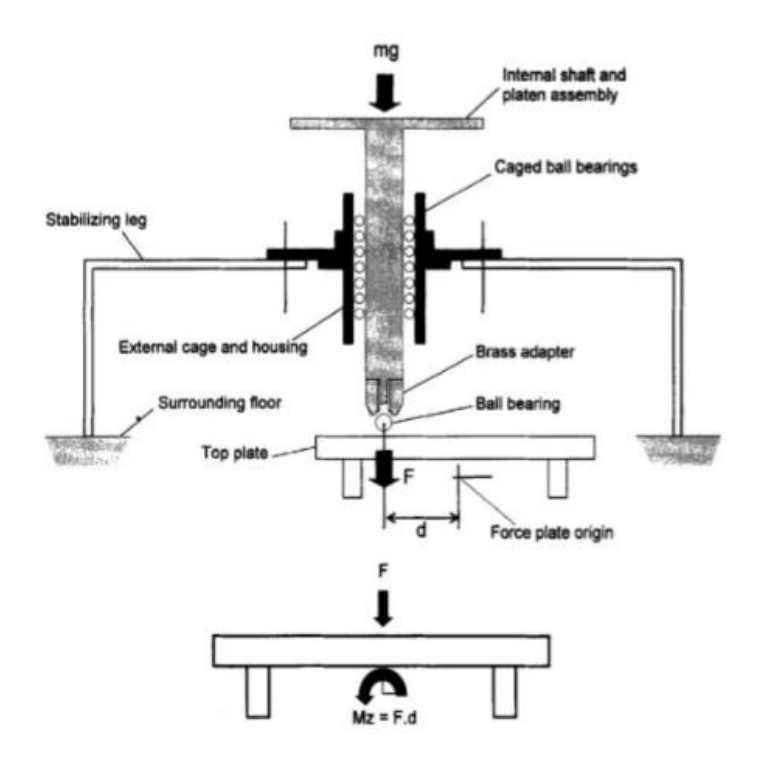

**Figura 25: Supporto utilizzato da Hall per calcolare la componente verticale della forza e i momenti flettenti [15]**

La forza normale è stata tarata applicando una forza di 1250 N al centro della piattaforma, mentre con il supporto è anche possibile tarare i due momenti flettenti facendo vari test su punti di applicazione noti (applicando momenti di  $\pm$  50 Nm E  $\pm$  75 Nm).

Nonostante la precisione nell'applicazione dei carichi il sistema presenta alcuni aspetti critici: la scelta e l'applicazione del carico sul sistema risulta manuale, non può essere trasportato per effettuare tarature in situ e appunto i carichi sono esclusivamente statici.

#### *PROCEDURA DI GILL*

Il metodo proposto prevede l'utilizzo di un supporto [\(Figura 26\)](#page-25-0) di dimensioni 1.32 m x 0,94 m e di quattro guide: due che consentono il movimento nella direzione antero-posteriore e due guide lungo la direzione medio-laterale [16].

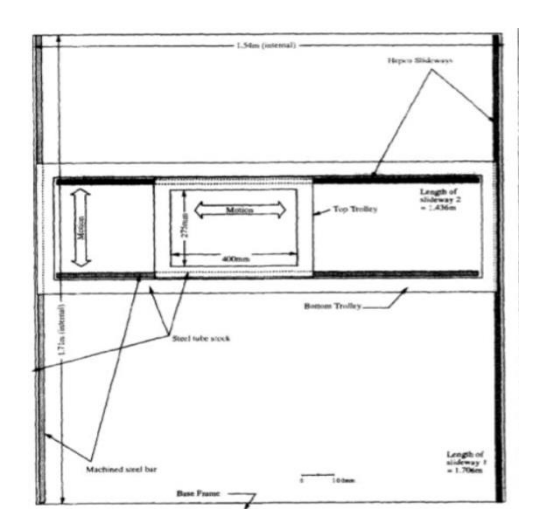

**Figura 26: Supporto utilizzato da Gill [16]**

<span id="page-25-0"></span>Sopra la piastra scorrevole viene posizionato l'alloggio dei pesi tarati e da cui si muove l'asta che esplica la forza alla piattaforma. L'asta, posizionata su una griglia di 121 punti, è in grado di muoversi grazie ad una cerniera che permette lo spostamento del piano.

I test sono stati effettuati utilizzando dapprima un peso da 20 kg, successivamente con pesi da 30 e 40 kg. La forza è applicata in tutti i punti della griglia e viene calcolato il valore medio delle sei componenti in uscita della forza grazie all'ausilio di una scheda d'acquisizione dati, con frequenza d'applicazione 50 Hz e tempo 2 s.

Le guide che compongono il sistema permettono di applicare carichi su differenti punti della piattaforma e risulta essere un sistema trasportabile ma, come nel caso precedente, possono essere applicati solo carichi statici.

#### *PROCEDURA DI COLLINS*

Nel suo lavoro Collins ha utilizzato un'asta alla cui estremità viene posta una punta che insiste su speciale piastra di protezione per fare in modo di non rovinare la piattaforma [\(Figura 27\)](#page-26-1) [17].

La forza esercitata sulla FPs viene trasmessa attraverso una piastra di caricamento (Loading Plate) su cui è possibile applicare manualmente un carico. La direzione della forza è lungo l'asse dell'asta. Per ottenere un valore corretto della forza, è stato posizionato in asse con l'asta una cella di carico monoassiale, appena sopra l'indentatore. Un indicatore ottico fornisce i dati sull'inclinazione dell'asta e sulla forza esercitata, in particolare un sistema ottico per l'acquisizione del movimento riconosce e identifica l'angolo.

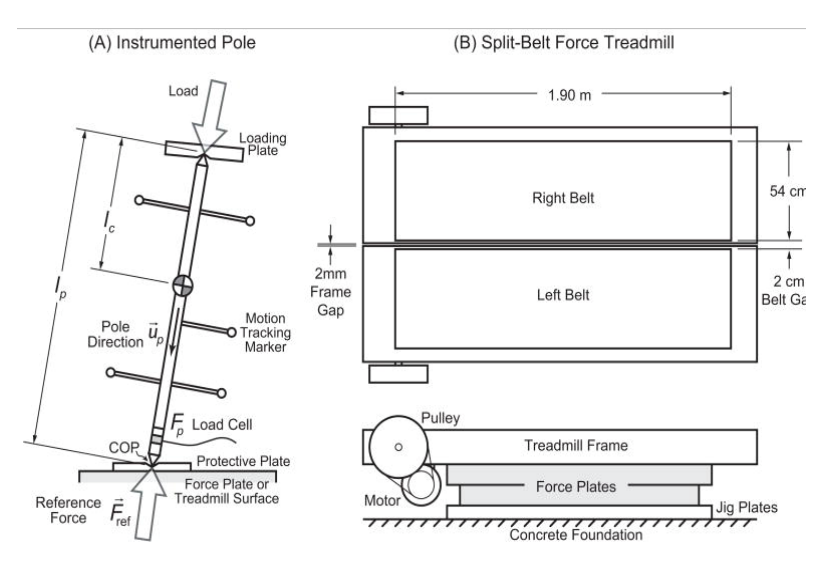

**Figura 27: Schema della strumentazione utilizzata da Collins [17]**

<span id="page-26-1"></span>Grazie a questa nuova procedura è stato possibile modificare la matrice di correzione con conseguente diminuzione dell'incertezza standard dal 4,6% all'1,4% e del momento verticale dal 5,5% all'1,6%.

Nonostante i buoni risultati ottenuti e la semplicità di realizzazione del sistema, esso è caratterizzato da alcuni problemi: l'azione forzante è prettamente manuale, si possono applicare solo carichi statici e l'utilizzo di sistemi optoelettronici rende il sistema non trasportabile o quantomeno ne riduce drasticamente la mobilità per tarature in situ.

#### <span id="page-26-0"></span>**1.3.2 Taratura dinamica**

La taratura dinamica prevedo l'utilizzo di un carico variabile nel tempo in intensità frequenza e direzione. Di seguito sono descritti alcuni dei metodi principali proposti in letteratura. Si potrà notare come i sistemi si differiscono per qualità e caratteristica del segnale di carico che sono in grado di erogare.

#### *PROCEDURA DI RABUFFETTI*

La procedura di taratura proposta da Rabuffetti [18] [19] non differisce di molto da quella descritto da Collins, anche se è un'analisi riferita soltanto al centro di pressione (CoP) della forza applicata e alla sua inclinazione. La prova è stata eseguita mediante un'asta comandata da un operatore [\(Figura 28\)](#page-27-0), il quale la inclina arbitrariamente e attraverso essa impone una forza manualmente. Per tale motivo è molto difficile imporre una forza simile a quella osservata di solito nelle applicazioni cliniche. L'acquisizione dei dati è resa possibile mediante un sistema ottico che rileva sia i due punti estremi dell'asta sia la sua posizione (sincronizzata con il sistema di acquisizione dati della FPs).

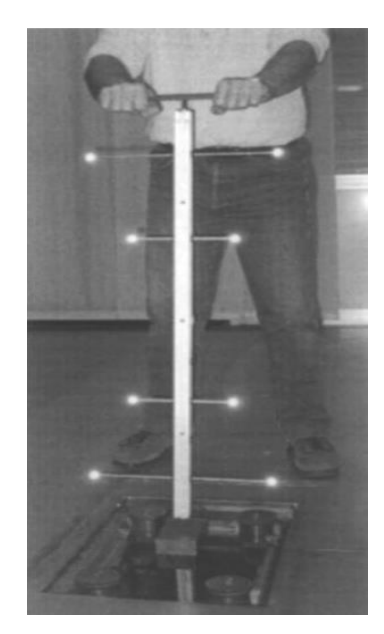

**Figura 28: Prova su una FPs con il metodo Rabuffetti [19]**

<span id="page-27-0"></span>Tale sistema presenta però delle evidenti criticità nella soggettività del carico applicato che risulta essere estremamente dipendente dall'esperienza dell'operatore diventando non prevedibile e inoltre, come nel caso di Collins, il sistema risulta non trasportabile.

#### *PROCEDURA DI FAIRBURN*

Agli inizi del nuovo millennio, Fairburn insieme ai suoi ricercatori proposero un metodo innovativo per testare le prestazioni dinamiche delle piattaforme di forza [20].

Nel loro studio riuscirono a utilizzare la frequenza del movimento di un pendolo per generare una forza dinamica. In primo luogo, hanno posizionato al centro della piattaforma di forza [\(Figura 29\)](#page-27-1) una sede per il pendolo di dimensioni 0,4 m x 0,6 m x 1. Su quest'ultima è stata posizionata una barra di acciaio con una sfera all'estremità di 20 kg:

<span id="page-27-1"></span>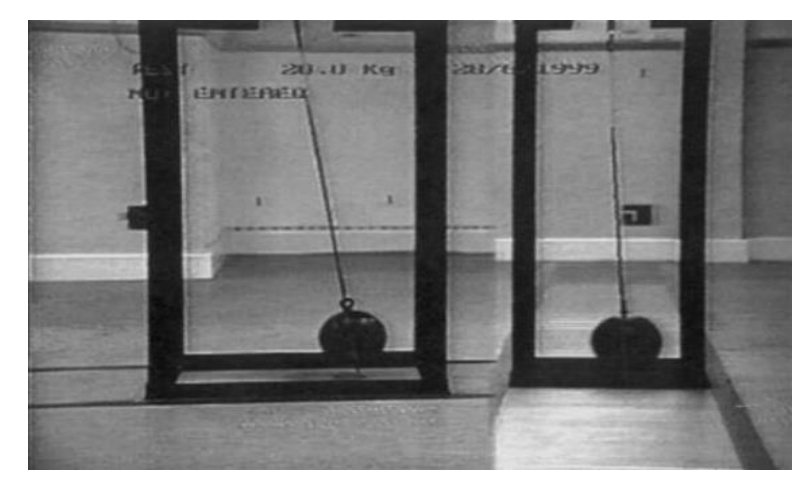

**Figura 29: Piattaforma di forza utilizzata da Fairburn [20]**

Tramite dei sensori ottici con una frequenza di campionamento di 50Hz è stato possibile acquisire le prestazioni del pendolo. La taratura viene poi condotta mediante un confronto tra l'uscita dei dati dalla FPs e i dati attesi dal pendolo.

Il sistema risulta semplice nella sua realizzazione e prevedile nel comportamento. Inoltre può essere trasportato per tarature in situ ma la frequenza erogata per il carico è fissata e dipendente dalla massa oscillante.

#### *PROCEDURA DI CAPPELLO*

Il sistema sviluppato da Cappello è costituito da una piattaforma triangolare, posta sulla piattaforma di forza, alle cui estremità sono disposti due supporti, mentre il terzo vertice è dotato di una cella di carico triassiale [21]. La forza dinamica impressa sulla piattaforma viene generata da un operatore posto in piedi sulla piattaforma il quale realizza un movimento casuale e/o periodico in base alle esigenze. Il confronto tra i dati di misura estratti dalla cella di carico e dal FP consente di eseguire la taratura.

Successivamente il gruppo di ricercatori di Cappello ha presentato la validazione teorica di un sistema trasportabile per la taratura di una piattaforma di forza a 6 componenti. Il metodo proposto presuppone che le forze applicate siano note, variabili nel tempo e applicati in coordinate conosciute della piattaforma di forza. Nei test effettuati sono stati applicati segnali con tre forme d'onda diverse in virtù della copertura del dominio della forza d'ingresso: lineari, oscillanti e uniformi. Per ciascuna forma d'onda si sono considerati 6000 campioni. In particolare, si è applicata una forza sinusoidale con offset 0 N e ampiezza 100 N. Ogni test di simulazione comprende 100 trial di taratura e sono stati effettuati in 13 diversi punti di applicazione. Si consideri il sistema di riferimento della [Figura 30:](#page-28-0)

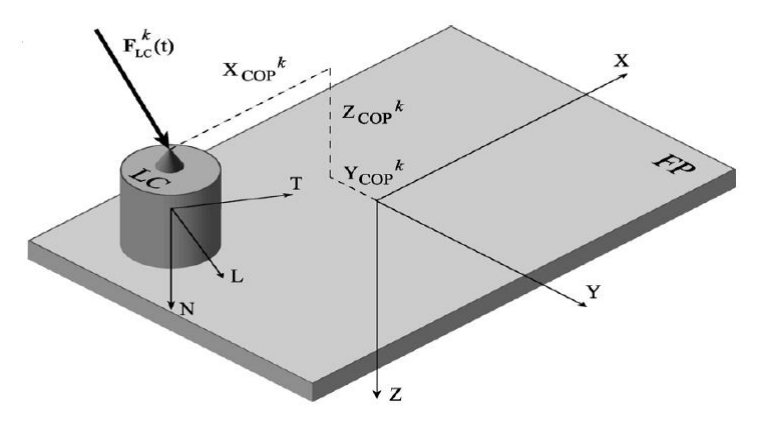

<span id="page-28-0"></span>**Figura 30 Schema della piattaforma di forza con la cella di carico posta su di essa [21]**

Sapendo che il centro di pressione (COP) è il la proiezione sul piano della pedana del baricentro del soggetto quando rimane fermo, i punti considerati sono ottenuti considerando tutte le possibili combinazioni tra i valori delle seguenti coordinate:

$$
\begin{cases}\nX_{COP} = (0, 112, -112, -224) \, mm \\
Y_{COP} = (0, 192, -192, 384, -384) \, mm \\
Z_{COP} = (-124) \, mm\n\end{cases}
$$
\n(22)

Nella seguente figura si è presa in considerazione una piattaforma di forza di 600 mm x 400 mm e sono stati evidenziati i punti di applicazione della forza considerando come fattore di scala di 0,625.

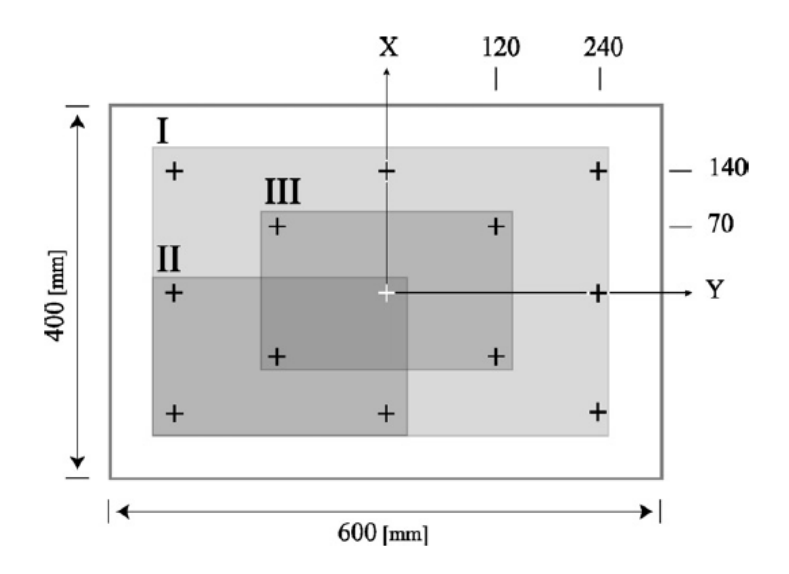

**Figura 31: Coordinate dei punti di applicazione [21]**

Dopo aver definite le coordinate dei punti di applicazione delle varie forze è possibile effettuare un metodo preciso e puntuale per la stima della matrice di correzione della piattaforma di forza considerata.

A seguito di quanto detto nel lavoro precedente venne effettuata una validazione sperimentale dello stesso sistema per la taratura di piattaforme di forza. A tal proposito sono stati effettuati i *test*: dopo aver posizionato manualmente la cella di carico sulla piattaforma di forza, è stata generata una forza mediante il movimento del corpo di un operatore posto sulla cella. Il sistema è stato convalidato su quattro piattaforme commerciali: Amti OR6, Bertec 4060-08, Bertec 4060-10 e Kistler 9286 A, con un'età di 5 ± 3 anni. Non entrando troppo nel merito del dispositivo di taratura utilizzato, si vuole qui porre l'attenzione sulla procedura di taratura adottata: la forza viene applicata nei punti precedentemente descritti (variano a seconda della piattaforma considerata) e le uscite dalla stessa vengono acquisite per 30 s. Le forze orizzontali sono mantenute costanti nella singola prova e variano tra una prova e l'altra da -80N a 80 N e quelle verticali da 200N a 600N per tutte le piattaforme ad eccezione della Bertec 4060-08, dove l'intervallo varia da -200N a 200N per le forze orizzontali e da 400N a 1000N per quelle verticali. Tramite la ri-taratura proposta è stato possibile correggere i coefficienti della matrice di correzione in modo da avere precisione e accuratezza della piattaforma maggiore [22].

In un altro articolo è stato proposto un metodo per la ritaratura di una piattaforma di forza che compensa la non linearità della stessa indotta dalla piegatura della piastra superiore durante l'applicazione del carico [22]. Tale nuovo metodo è stato testato sperimentalmente usando una cella di carico triassiale ad alta precisione posta in 13 posizioni note sulla superficie della piattaforma di forza da tarare.

<span id="page-30-0"></span>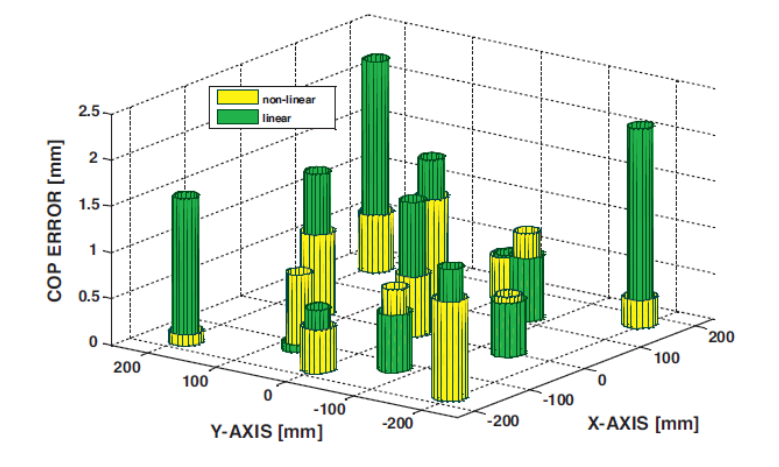

**Figura 32: Scarto del COP prima e dopo la correzione nei 13 differenti punti di misura** [22]

Il sistema è caricato da un soggetto che genera la stessa forza variabile sia sulla piattaforma che sulla cella di carico. I[n](#page-30-0)

[Figura](#page-30-0) 32 sono evidenziati i punti di applicazione della forza nella piattaforma Bertec 4080-10, sull'asse z è visibile lo scarto del COP in millimetri prima e dopo la correzione. Tale correzione risulta necessaria in quanto si è notato che una causa principale della non linearità della piattaforma è la flessione della sua piastra superiore causata dal carico applicato. La flessione a sua volta induce errori sistematici sul COP che dipendono dall'applicazione della forza. Tale studio si propone di compensare suddetta non linearità mediante un'equazione di correzione che tiene conto delle coordinate del COP misurate nella piattaforma.

Tale metodo e sistema ha presentato ottimi risultati permettendo di applicare carichi dinamici in situ, l'unico problema che sussiste è nella forma dei carichi applicati, la quale è fortemente dipendente dal movimento dell'operatore e non può essere controllata per avere forme d'onda prestabilite.

#### *PROCEDURA DI BRAU*

Nel modello proposto dal team di Brau viene utilizzato un robot con tre gradi di libertà per applicare modelli di forza alla piattaforma. Il robot può essere programmato per implementare qualsiasi modello di carico predefinito all'interno di una vasta gamma di forze e frequenze [23].

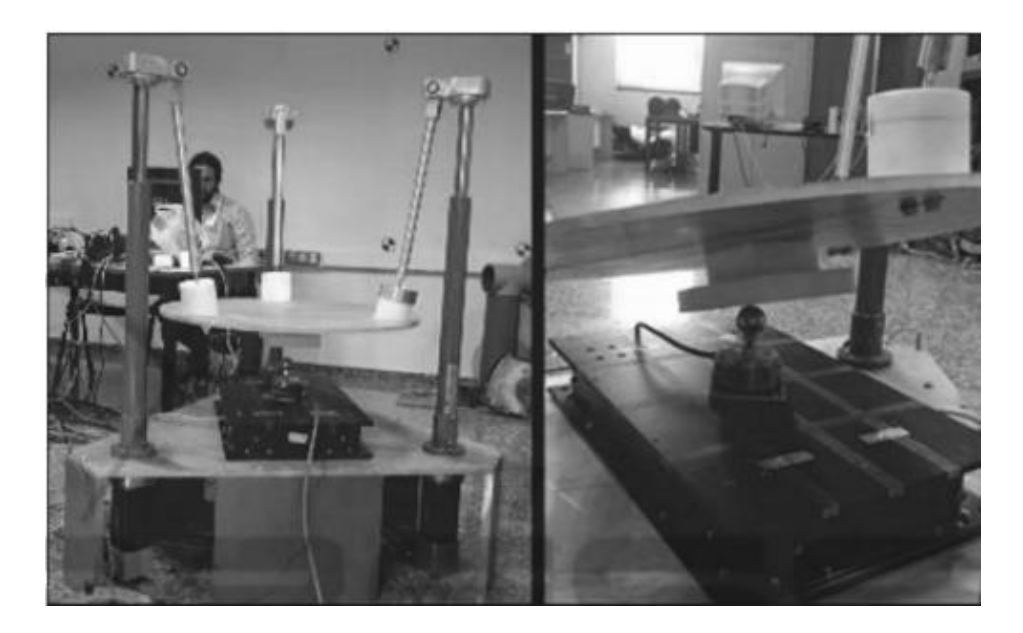

**Figura 33 Foto del prototipo svilappoto dal Team di Brau dove è possibile vedere i 3 bracci attuatori agire su un piatto che attraverso la sfera va a sollecitare la piattaforma di forza**

Le forze vengono applicate sulla piattaforma attraverso una cella di carico tarata che può essere posizionata in sette posizioni sulla piattaforma. Il contatto puntuale è garantito dalla presenza di una sfera di acciaio nella cella. Inoltre, un blocco di teflon è stato collocato nell'area di contatto dell'attuatore con il robot per evitare oscillazioni indotte dall'attrito. Con la taratura proposta nel lavoro si dichiara una riduzione dello scarto nel RMS della forza al 0,5% del valore attuale da uno scarto di partenza di almeno il 20%, utilizzando un tipo di correzione non lineare sui valori degli RMS.

In definitiva il sistema presenta ottime prestazioni: la capacità di controllare forma, ampiezza, frequenza e direzione della forza applicata, con ottime accuratezze, ma il sistema risulta grande ed ingombrante e quindi impossibile da muovere per effettuare tarature in situ.

#### **1.3.3 Elementi di criticità nelle procedure di taratura**

<span id="page-31-0"></span>A seguito di quanto detto finora è possibile trarre delle conclusioni su quali siano i limiti delle procedure di taratura per le piattaforme di forza attualmente presenti in letteratura e quali le caratteristiche che dovrebbe possedere un protocollo di prova.

Innanzitutto, le procedure di taratura maggiormente in uso sono per lo più statiche mentre lo strumento preso in esame viene utilizzato per misure di variabili dinamiche, forze e momenti.

In secondo luogo, non è stato possibile individuare nella letteratura scientifica una procedura per la quale sussista la possibilità di imporre continuamente la forza e la frequenza desiderata (assicurando una maggior fedeltà alle condizioni operative della piattaforma), né che tali caratteristiche vengano erogate direttamente sul posto.

## <span id="page-32-0"></span>**2. Progetto e allestimento del banco di prova**

## <span id="page-32-1"></span>**2.1 Specifiche di progetto del banco prova**

A valle dello studio bibliografico riportato nelle pagine precedenti si possono trarre delle conclusioni a proposito di quali siano i limiti delle procedure di taratura attuali per le piattaforme di forza d'uso clinico e quali le caratteristiche che la procedura "ideale" dovrebbe possedere.

E' stato infatti visto che per una piattaforma di forza di uso clinico si deve prendere in considerazione la frequenza con cui è sollecitato il terreno. Questa per un individuo che cammina ad 1 m/s è di 3 Hz. Si rende opportuno quindi effettuare test dinamici che abbiano valori di frequenza almeno tra 2 Hz e 5 Hz.

E' stato inoltre descritto in [12] che la sinusoide con cui si può approssimare la sollecitazione di un passo sulla piattaforma ha come valore medio il peso del corpo umano e come ampiezza di oscillazione il 25% del peso del soggetto (body weight o BW).

In letteratura è emerso che l'escursione della caviglia rispetto al suolo è di ±15°, e la massima forza di taglio lungo la direzione antero-posteriore e medio-laterale non va oltre il 15% della forza normale massima impressa.

Al momento si è visto che non esiste una procedura in grado di simulare il fenomeno in maniera corretta, in quanto la quasi totalità delle procedure di taratura trovate in letteratura sono statiche; tra quelle invece che si propongono di simulare un fenomeno dinamico non c'è la possibilità né di imporre la frequenza e la forza desiderata con continuità, oppure se esistono tali caratteristiche non possono essere erogate direttamente in situ.

Appurata la scarsità e la frammentarietà di studi scientifici a riguardo, è stato stabilito quali devono essere gli obiettivi del presente lavoro, così come la strumentazione necessaria e la procedura di taratura che si intende seguire.

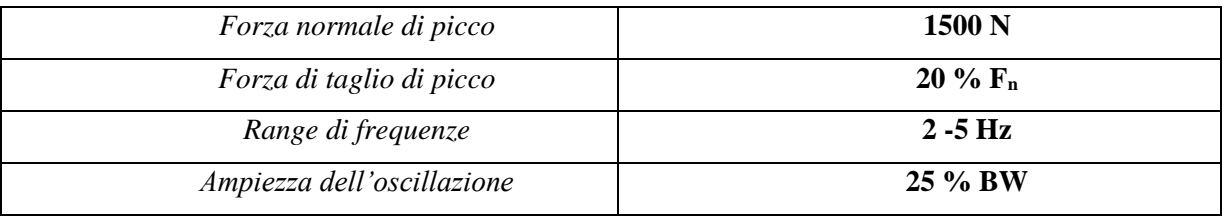

**Tabella 1: : specifiche da raggiungere (BW: body weight)**

In particolare, una volta individuate le specifiche da soddisfare (tabella 1) l'attenzione è stata rivolta alla componentistica da utilizzare:occorre innanzitutto uno strumento in grado di erogare la forza desiderata in maniera dinamica; compatibilmente con le esigenze di budget si è scelto di usare un attuatore OMAS eOLMPV100, il quale grazie ad un motore elettrico brushless e ad un sistema a cremagliera muove un pistone; tale strumento può essere controllato in corrente [A] o in tensione [V] e la sua peculiarità è che gli si può imporre un determinato spostamento, punto finale, velocità o momento torcente. In merito a quest'ultima possibilità, proprio imponendo un determinato momento si conta di realizzare un sistema controllato in forza.

Una volta reperito sul mercato uno strumento di tali caratteristiche è stata necessaria la costruzione di un supporto che ne rendesse possibile l'uso. A tale riguardo è stato realizzato un supporto trasportabile sul quale può essere fissato l'attuatore e lo si possa utilizzare senza inconvenienti anche quando eroga la forza massima. Inoltre il supporto garantisce il corretto posizionamento sulla piattaforma, compresa la possibilità di inclinare la sollecitazione fino a circa 15°.

In tale studio, al fine di valutare il punto di applicazione della forza e conseguentemente le coordinate del COP, è stato utilizzato un foglio plastificato e millimetrato sul quale tramite dell'inchiostro è stato individuato il punto di appoggio dell'attuatore.

Una cella di carico è stata inoltre applicata come strumento di misura di riferimento caratterizzato da precisione ed accuratezza tali da poter condurre la taratura ed in grado di rilevare con distorsioni minime i segnali armonici previsti dal protocollo di taratura

E' stato necessario l'utilizzo di un computer ed una scheda di acquisizione dati per comandare l'attuatore tramite un segnale in uscita e acquisire i dati dalla cella di carico per un controllo in feedback. Inoltre i segnali della piattaforma di forza saranno acquisiti e salvati sul PC.

A sintesi di quanto illustrato nelle righe precedenti, si riporta in [Figura 34](#page-33-0) uno schema della catena di misura utilizzata durante il presente lavoro di tesi. La trasmissione dei segnali è in volt.

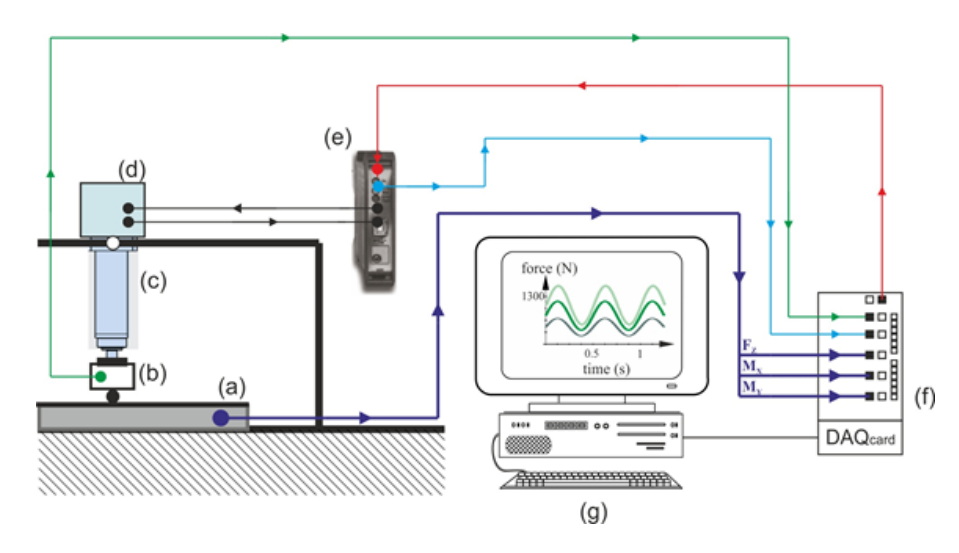

<span id="page-33-0"></span>**Figura 34: schema della catena di misura utilizzata durante il lavoro di tesi. (a) Piattaforma di forza, (b) cella di carico di riferimento, (c) attuatore a circolazione di sfere, (d) motore elettrico, (e) drive di controllo del motore elettrico, (g) Personal Computer con software LabView, (f) Scheda DAQ per l'acquisizione dei segnali e la generazione del segnale di controllo**

#### <span id="page-34-0"></span>**2.2 Allestimento del banco prova**

Gli elementi che sono stati identificati per comporre il banco di prova trasportabile ed utilizzato per la taratura dinamica di piattaforme di forza sono:

- Un telaio sul quale alloggiare l'attuatore e che garantisca caratteristiche di rigidità e stabilità tali da poter effettuare corrette misurazioni.

- Un segnale generato in maniera controllata in termini di frequenza, ampiezza e offset (precarico).

- Un sistema che verifichi l'entità del segnale generato e che all'occorrenza riporti le opportune correzioni (tramite un sistema di feedback).

- La piattaforma di forza sottoposta alle prove.
- Un sistema di acquisizione dei dati.
- Uno strumento terminale (analogico o digitale) che fornisca in output la grandezza da misurare.

In particolare per l'allestimento della catena di misura finale sono stati utilizzati i seguenti strumenti:

- Un supporto appositamente progettato.
- L'attuatore OMAS eOLMPV100.
- Il driver dell'attuatore (modello SMBW 240 MINI 4/8 A)
- Un PC.
- Una DAQ.
- Una cella di carico tarata con relativa centralina.
- Un dispositivo per la verifica dell'inclinazione dello strumento
- Un foglio plastificato millimetrato
- La piattaforma da tarare

Inoltre durante il lavoro di tesi al fine di effettuare le misurazioni preliminari si sono resi necessari:

- Un multimetro
- Un oscilloscopio
- Una bilancia di precisione.

Si riporta adesso nel dettaglio ciascuno dei suddetti componenti ed il loro utilizzo:

#### <span id="page-35-0"></span>**2.2.1 Attuatore e driver**

L'attuatore è un dispositivo capace di erogare dinamicamente la forza desiderata nel tempo, tale strumento viene controllato in tensione [V], con range di ±10 V, e la sua caratteristica fondamentale è che gli si può imporre un preciso spostamento, con specifica velocità, momento torcente e punto finale.

Nelle prove effettuate in laboratorio si è utilizzato l'attuatore OMAS e OLMPV100 integrato con il driver SMBW 240 MINI 4/8 A, dato in dotazione con lo stesso. Il motore "senza spazzole" è un motore elettrico a corrente continua che presenta lo statore a campo magnetico rotante e il rotore a magneti permanenti e, diversamente da un motore a spazzole, non presenta contatti elettrici striscianti sull'albero del rotore. Il motore elettrico attiva una cremagliera che muove un pistone che, a sua volta, mediante un moto traslatorio, produce l'effetto utile.

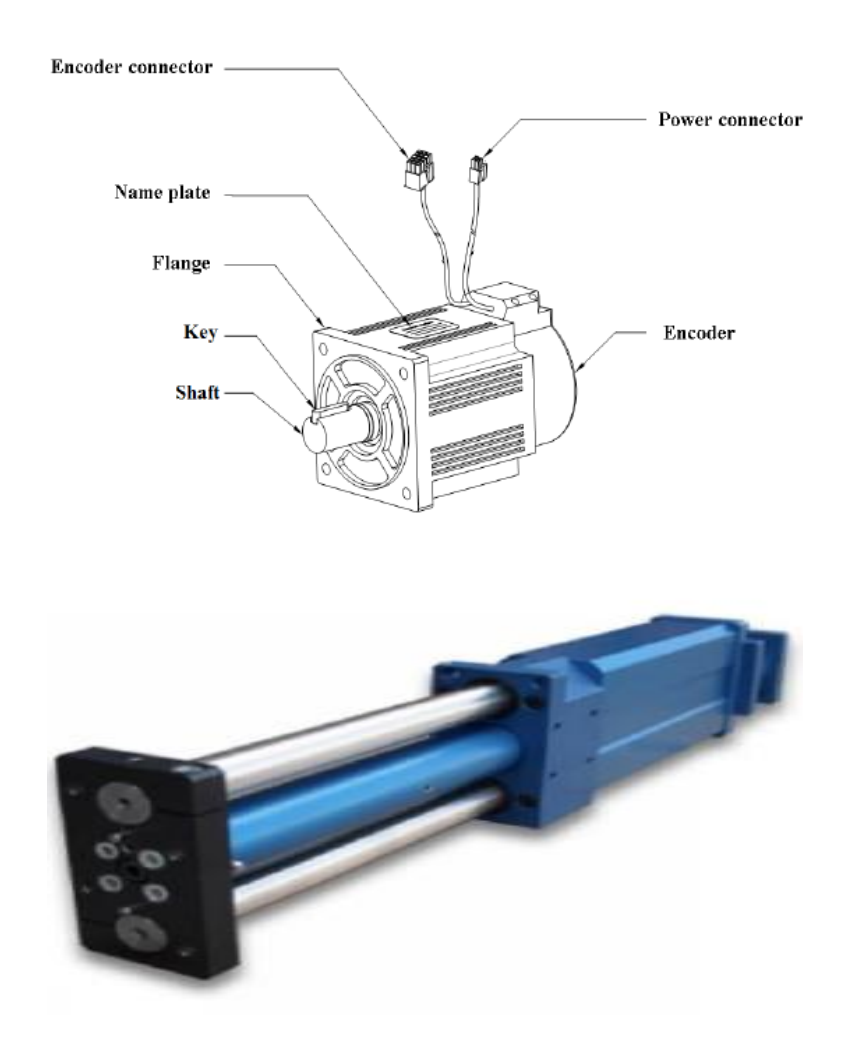

**Figura 35: Attuatore OMAS eOLMP 100**

L'attuatore, fissato alla piastra mediante sei viti, è costituito da un motore elettrico "*brushless*", con i seguenti dati di targa:
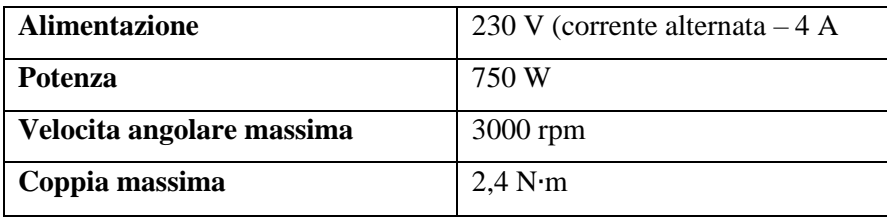

L'altezza dell'attuatore è di 49 cm, la larghezza è di 20 cm e lo spessore è di 8 cm. La corsa del pistone è di 10 cm, il carico massimo sopportabile è di 10000 N e la frequenza massima è 20 Hz. L'attuatore viene comandato dal driver SMBW 240 MINI 4/8 A, i comandi arrivano al driver passando da un PC e da una DAQ per l'acquisizione dati. Per il monitoraggio dei segnali in ingresso e uscita dall'attuatore si utilizza il Software *Servofly*.

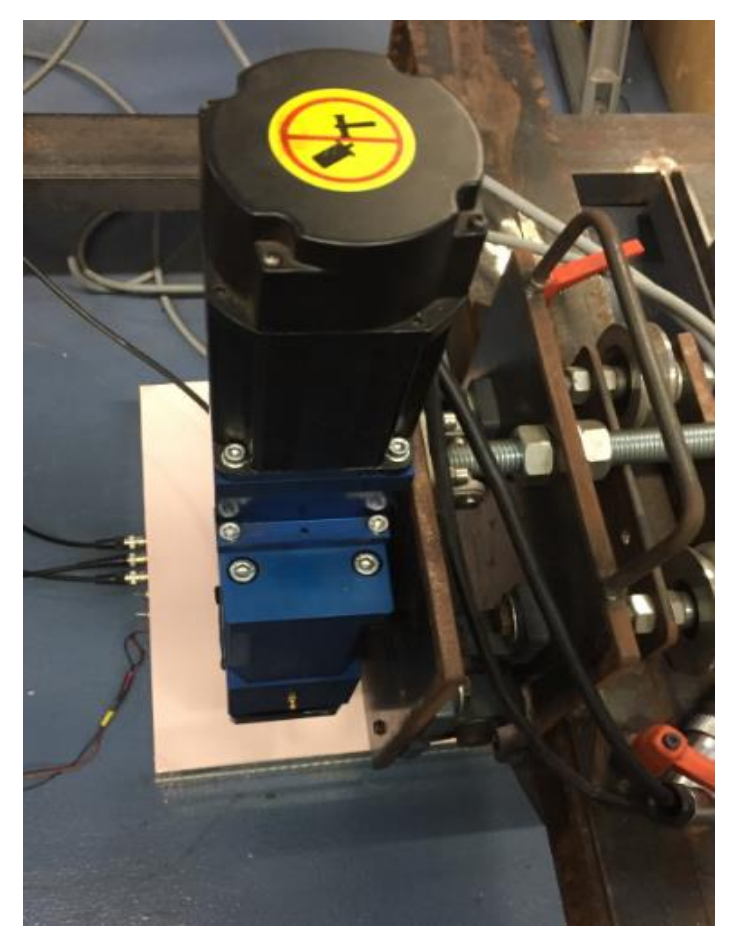

**Figura 36: L'attuatore visto dall'alto**

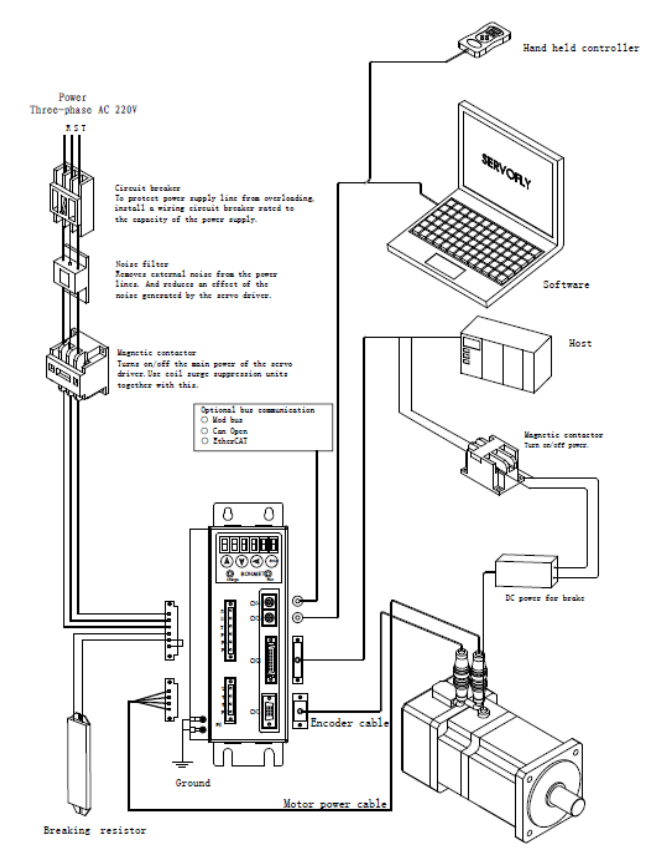

**Figura 37: schema del cablaggio dell'attuatore** Errore. L'origine riferimento non è stata trovata.

Mediante il software Servofly, fornito con l'attuatore, è possibile fare il settaggio dello strumento; le principali impostazioni sono:

- Pn- 4 per impostare il controllo desiderato, si utilizza il tipo di controllo 0 per erogare un momento (*analog torque control mode*);
- Pn- 15 per impostare la relazione tra input (Volt) e output (momento torcente). Si è scelto il guadagno 500 in modo che con il massimo voltaggio analogico si avrà il 50% del momento torcente; questa scelta è opportuna se si vuol lavorare nel campo di misura di inizio scala (300 o 400 N)

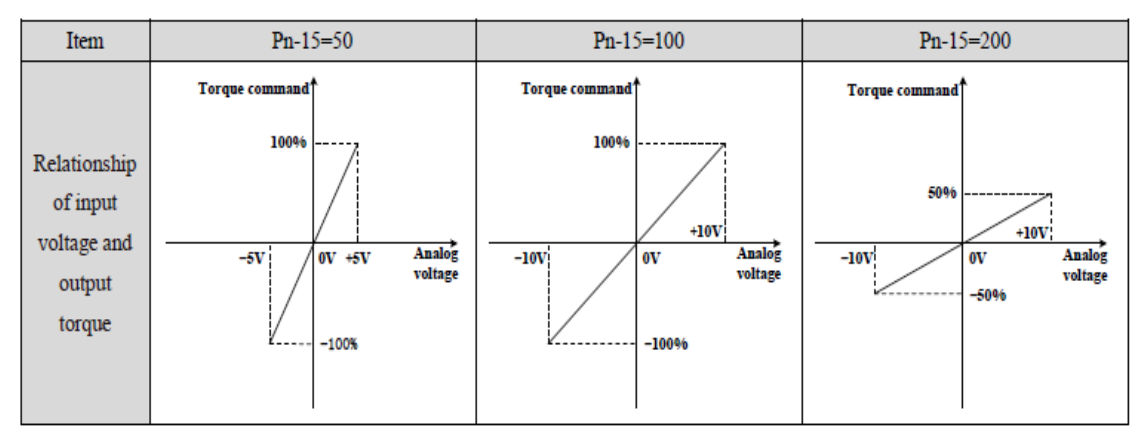

**Figura 38: impostazioni del guadagno del motore**

- Pn- 17 per impostare il verso di rotazione del motore;
- Pn- 42 per impostare la velocità massima del motore, per motivi di sicurezza non si fa lavorare il motore oltre i 500 rpm in quanto l'elevata velocità del pistone potrebbe portare a danneggiare la piattaforma;
- Pn- 8 per accendere e spegnere il motore. È un codice binario a 7 cifre, per accendere basta settare 1000000, per spegnere 0000000;

Riepilogando, i comandi da settare sono i seguenti:

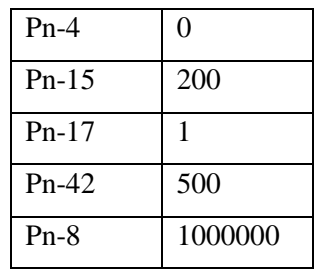

Per muovere manualmente l'attuatore basta settare il *Jog Control mode* con le seguenti impostazioni:

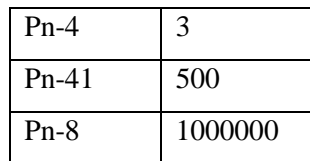

# **2.2.2 Cella di carico**

La forza esercitata dall'attuatore viene misurata con la cella di carico monoassiale DS EUROPE modello 546 QDT posta tra l'attuatore e la piattaforma di forza. Il campo di misura della cella è tra 0 N e 5500 N; dalle prove effettuate per la taratura si è riscontrato che l'offset è di 0,15 V e la sensibilità è invece di (-0,000735) V/N.

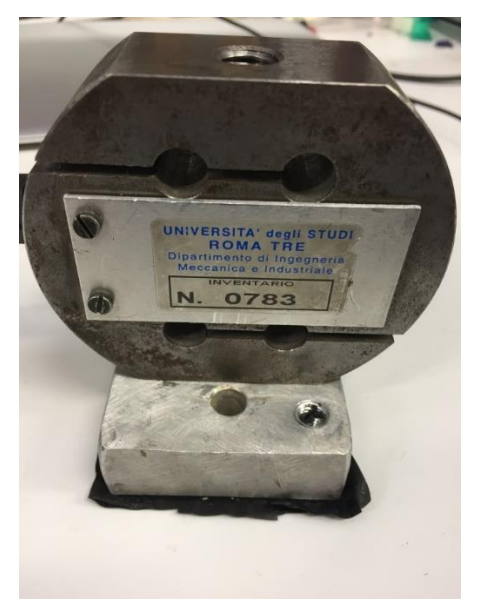

**Figura 39: Cella di carico DS EUROPE modello 546 QDT**

Da uno studio delle piattaforme disponibili sul mercato è facile notare come l'incertezza estesa complessiva della maggior parte dei dispositivi venduti vada da 0,25 a 0,5% o superiore con fondo scala a 5000N. Si deduce che la cella di carico da utilizzare per effettuare la taratura di questi dispositivi dovrebbe avere un'incertezza estesa almeno inferiore a 0,05% con fondo scala confrontabile a quelle delle piattaforme. Infatti, la cella è utilizzata come strumento campione per la pedana in quanto ha un'accuratezza maggiore tale da consentire la taratura della piattaforma di forza: il segnale generato viene utilizzato come riferimento per condurre il confronto con i segnali di misura prodotti dalla piattaforma da tarare. Contemporaneamente il segnale viene utilizzato in controreazione per il sistema di controllo dell'attuatore.

Dalle specifiche tecniche della cella è stato ricavato che l'incertezza estesa è  $\lt \pm 0.046\%$  FS. È stata comunque condotta una taratura della cella per verificarne tale dato.

# *TARATURA CELLA DI CARICO*

La cella di carico in questione è la DS Europe modello 546 QDT il cui campo di misura va da 0 a 5500N. Per effettuare tale prova sono stati utilizzati dei pesi tarati (classe M3), presenti in laboratorio per un totale di 10 kg che corrisponde a circa un cinquantesimo del fondo scala e circa un decimo rispetto al carico a cui verrà sottoposta la cella durante il suo utilizzo.

I pesi utilizzati sono i seguenti:

• n.2 masse da 1 kg;

- n.2 masse da 2 kg;
- n.1 masse da 5 kg.

La procedura eseguita per la taratura della cella di carico consiste nell'applicazione dei carichi susseguendo fasi di carico e scarico. I segnali in uscita sono stati acquisiti con la scheda di acquisizione e sono stati utilizzati 30 valori su 30 s per ogni carico. Sono stati fatti 7 cicli di carico e scarico con tutte le masse a disposizione ottenendo i risultati riportati in appendice

Nei risultati ottenuti si è considerato un valore della forza specifica di gravità pari a g = 9,806 m/s<sup>2</sup>.

Il risultato di questa campagna di prove è che l'offset della cella di carico è di 0,150V e la sensibilità è di - 0,000735 V/N, ovvero di -7,35 mV/daN. La cella ha una sensibilità negativa e non positiva in quanto essa è sottoposta a compressione, e non a trazione.

L'incertezza standard risulta essere al massimo di 1.45 N calcolata come:

$$
e_{\text{tot}} = \sqrt{e_{\text{ass}}^2 + e_{\text{disp}}^2}
$$
 (23)

Dove *eass* rappresenta l'incertezza standard rispetto al valore di riferimento delle masse e *edisp* la dispersione dei valori per ogni singola misura. Tutte le incertezze sono in valore assoluto e quindi espressi in N. Il valore di *eass* è stato calcolato con la seguente formula:

$$
e_{ass} = \left| value_{teorico} - \frac{(offset - value_{misuration})}{Sensibilità} \right| \tag{24}
$$

Si riporta il grafico riassuntivo delle prove, si fa presente che nel seguente grafico sono presenti le barre di incertezza, le quali però non sono visibili data la scala scelta.

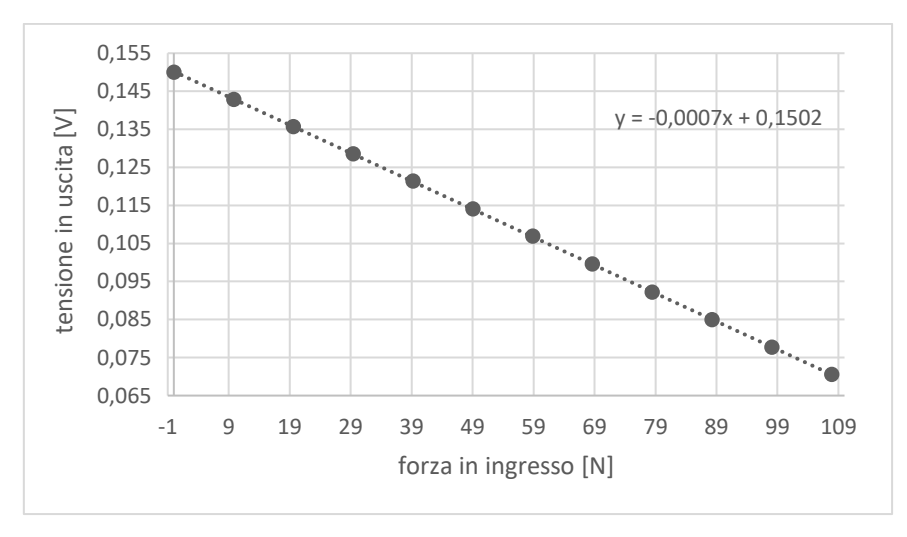

**Figura 40: Curva di taratura della cella di carico**

# **2.2.3 Scheda d'acquisizione**

La scheda d'acquisizione utilizzata è una scheda NI USB-6251 le cui specifiche fondamentali sono esposte di seguito:

| Caratteristica                             | <b>NI USB-6251</b>         |
|--------------------------------------------|----------------------------|
| <b>Risoluzione ADC</b>                     | 16 bit                     |
| <b>Risoluzione DAC</b>                     | 16 bit                     |
| Massima frequenza di campionamento (in)    | 1,25 MHz                   |
| Massima frequenza di aggiornamento (out)   | 2,86 MHz                   |
| Range tensione in ingresso                 | ±10V                       |
| Range tensione in uscita                   | ±10V                       |
| Impedenza in ingresso                      | >10 G $\Omega$     100 pF  |
| Capacità del buffer di memoria in ingresso | 4095 campioni (circa 8 MB) |
| Massima corrente in uscita                 | 5 <sub>m</sub> A           |

**Figura 41: Specifiche della scheda DAQ**

Sono presenti 10 canali digitali I/O, 8 canali di input analogico (1,25 MS/s, 16 bit) e 2 di output (1,25 MS/s, 16 bit). La scheda DAQ è collegata al PC mediante una porta USB.

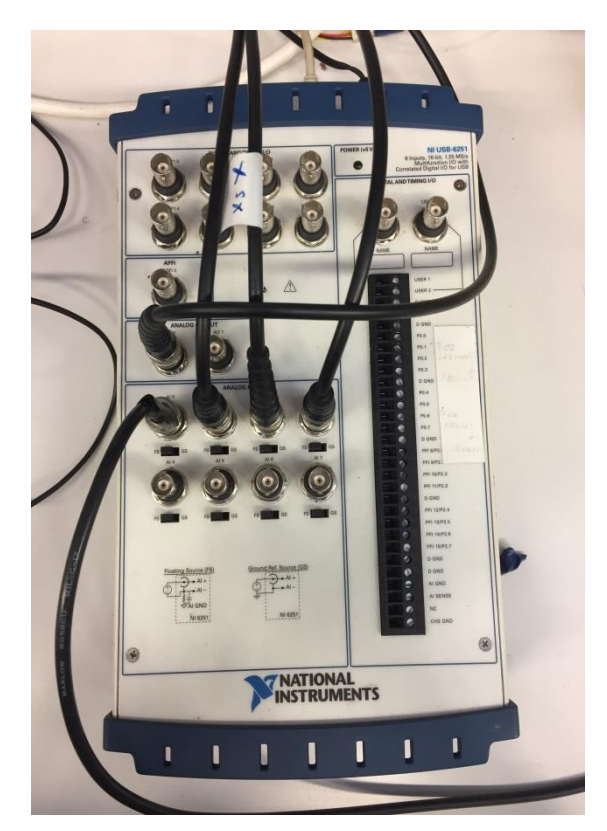

**Figura 42: Scheda DAQ utilizzata**

# **2.2.4 PC e software**

Il PC deve avere installato il programma LabView e il software Servofly in dotazione con l'attuatore.

Compito del PC è di inviare il segnale in input che passa per la scheda d'acquisizione e arriva al driver dell'attuatore; inoltre riceve gli output della scheda d'acquisizione dei dati da analizzare e dal driver riceve il monitoraggio dell'attuatore. Il controllo dell'attuatore e l'acquisizione dei dati sono effettuati per mezzo di un software elaborato in LabView, di seguito sarà dettagliatamente descritto.

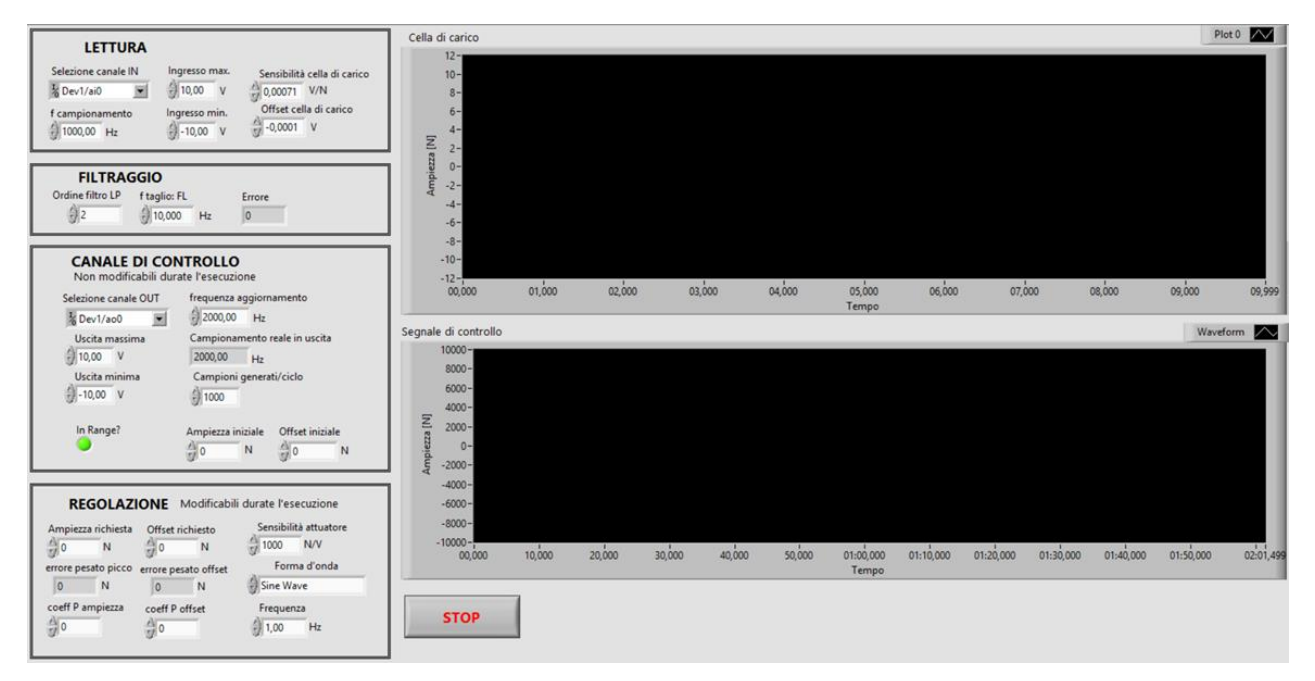

**Figura 43 - Interfaccia del programma con cui il PC controlla il motore**

### <span id="page-42-0"></span>**Pannello frontale, il programma a scatola chiusa.**

In [Figura 43](#page-42-0) è riportato il pannello frontale del programma (interfaccia utente), realizzato in LabVIEW, con cui il PC controlla il motore. Già a partire dai controlli ed indicatori presenti è possibile comprendere i principali blocchi dell'esecuzione.

- 1) Blocco "LETTURA" Il segnale della cella di carico viene acquisito su un canale della scheda DAQ, ad una frequenza di campionamento impostata di default a 1000 Hz ma eventualmente modificabile dall'utente. I valori numerici ottenuti sono convertiti in Newton secondo la taratura della cella di carico e visualizzati sul grafico in alto.
- 2) Blocco "FILTRAGGIO" I segnali della cella di carico non sono soltanto prodotti dalle deformazioni della cella, ma risultano particolarmente affetti da rumore, ed in particolare dall'interferenza elettromagnetica prodotta dalle correnti che circolano sugli avvolgimenti del motore, poco distanti

dalla cella di carico. Per tale motivo, prima di utilizzare il segnale di feedback nel controllo, esso attraversa un filtro Bessel passa-basso, di cui può essere impostata la frequenza di taglio e l'ordine.

3) Blocco "CANALE DI CONTROLLO" – Al driver dell'attuatore viene inviato un segnale di tensione, erogato su un morsetto di uscita della scheda DAQ con frequenza di aggiornamento impostabile (predefinita su 2000 campioni/secondo) e un buffer di 1000 campioni. Ciò significa che ad ogni iterazione dell'esecuzione il software genera 1000 campioni del segnale di controllo e li invia al DAQ, che poi li convertirà in tensione con una frequenza di 2000 Hz. Il canale di uscita analogica viene configurato per generare tensioni nell'intervallo -10 V  $\div$  +10 V, corrispondente con quello accettato dal driver. Qualora il sistema di controllo producesse tensioni al di fuori dal suddetto intervallo, entra in funzione un limitatore di tensione che impone una tensione d'uscita massima a + 10 V o – 10 V. Se la tensione richiesta è nell'intervallo corretto il LED "In Range?" è verde, altrimenti, se interviene la funzione di limitazione della tensione, il LED diventa rosso. I campioni generati per il canale di controllo vengono visualizzati sul grafico a destra in basso.

Nel blocco di creazione del canale si possono inserire offset e ampiezza della forma d'onda che verrà inizialmente generata al lancio dell'esecuzione.

- 4) Blocco "REGOLAZIONE" Il sistema di controllo produce una forma d'onda di tensione, ma i valori numerici trattati durante l'esecuzione corrispondono a forze, espresse in newton, e sono convertiti in tensioni solo alla fine, secondo la sensibilità dell'attuatore, impostabile da pannello frontale. Dell'uscita vengono controllate la forma d'onda, l'ampiezza e l'offset, con un algoritmo di controllo proporzionale, i cui coefficienti P sono impostati manualmente sull'interfaccia, insieme ai valori desiderati di ampiezza e offset di uscita.
- 5) Blocco "DEBUG" Tale pannello, non mostrato in [Figura 43,](#page-42-0) visualizza le grandezze generate sulla scheda NI DAQ all'istante corrente e l'andamento del tempo dell'errore sull'ampiezza, sulla base del quale interviene il sistema di controllo.

### **Diagramma a blocchi: dentro l'algoritmo**

Le [Figura 44](#page-44-0) e [Figura](#page-47-0) 45 mostrano il codice sviluppato in LabVIEW per il sistema di controllo dell'attuatore, spezzato in due parti per essere più leggibile, è in realtà un blocco unico in cui i tre cicli (riconoscibili come riquadri grigi contenenti blocchi) sono posizionati uno accanto all'altro ed eseguiti parallelamente dalla macchina.

# **Ingresso analogico in tensione**

I blocchi più in alto in [Figura 44](#page-44-0) attivano un canale analogico di tensione in ingresso sulla scheda DAQ e una "coda", struttura di dati appositamente pensata per trasferire informazioni tra cicli paralleli senza perdite di campioni: a differenza delle variabili, che memorizzano un valore e possono essere sovrascritte, quando uno o più valori sono scritti su una coda, questi rimarranno in memoria finché non vengono letti. Se si interroga una coda, questa restituisce i valori numerici in ordine FIFO (First In First Out), cioè nell'ordine con cui sono stati scritti, a partire dal più vecchio dato non ancora letto, fino al più recente.

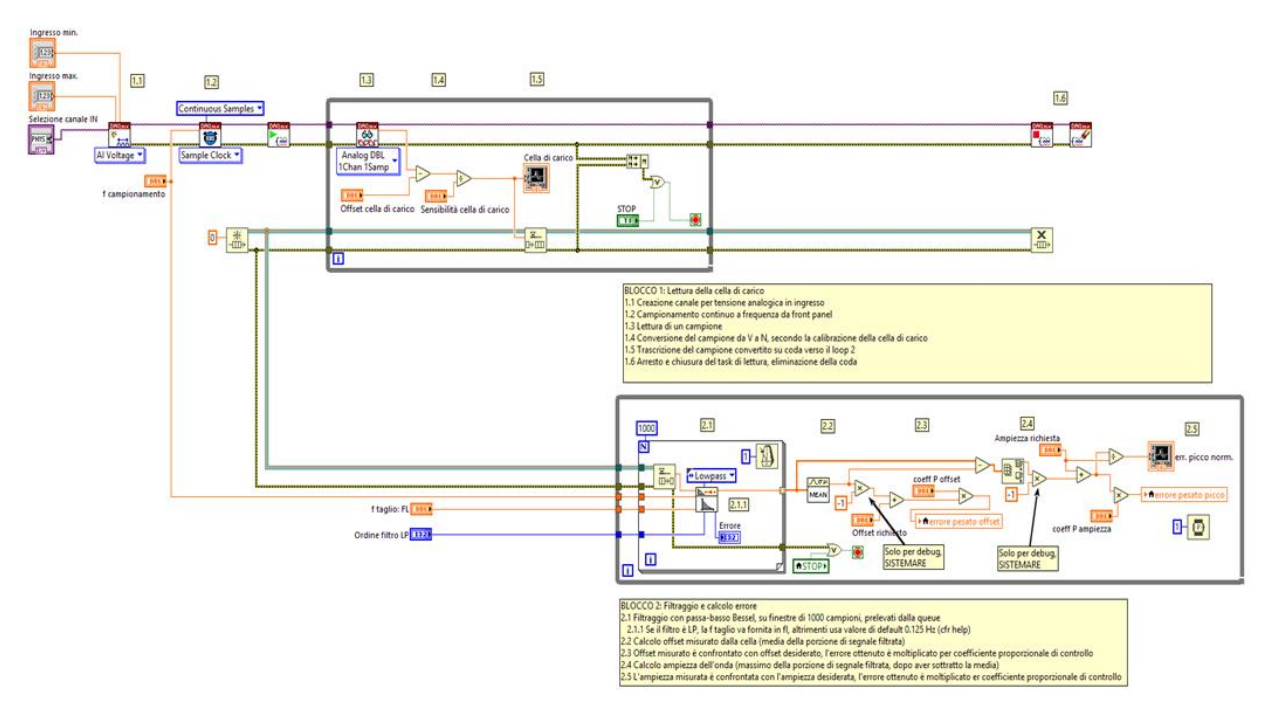

**Figura 44 – Block diagram del software di controllo, parte 1**

<span id="page-44-0"></span>A partire dal momento in cui viene eseguita l'istruzione "start", subito prima di entrare nel ciclo while in alto in [Figura 44,](#page-44-0) la scheda DAQ inizia la lettura dell'ingresso analogico alla frequenza di campionamento impostata, salvando i campioni sulla memoria interna, che lavora come buffer. Le istruzioni all'interno del ciclo while prevedono la lettura di un campione dal buffer tramite l'interfaccia USB, la conversione da tensione a forza, la visualizzazione su grafico e la trascrizione del campione convertito sulla coda, per il trasferimento ai blocchi successivi. Si esce dall'iterazione se viene premuto il pulsante "STOP" o in presenza di errori. In entrambi i casi il campionamento viene arrestato e la coda eliminata.

Si noti come tutto il codice è stato sviluppato senza ricorrere a "VI express", funzioni predisposte di LabVIEW che semplificano notevolmente la programmazione a spese però delle prestazioni.

### **Filtraggio e finestratura**

Nel ciclo while in basso in [Figura 44](#page-44-0) si ha il filtraggio e il calcolo dei parametri di controllo. I campioni vengono letti dalla coda e raggruppati in "finestre non sovrapposte". In altre parole il segnale fornito dalla cella di carico è qui scomposto in porzioni di segnale da 1000 campioni ciascuna, corrispondenti ad un secondo. L'espressione "non sovrapposte" indica che ogni campione compare in una sola porzione di segnale. Ogni finestra viene filtrata ed utilizzata per il controllo dell'uscita. Tale frammentazione è stata scelta come compromesso tra pulizia del segnale e minima latenza del sistema. Quanto più estesa è infatti la finestra, tanto migliore sarà la prestazione del filtro, ma parimenti sarà ridotta la frequenza con cui verranno aggiornati i parametri di controllo, a meno che le finestre non siano sovrapposte, richiedendo però così maggiore complessità di calcolo.

Una particolarità da non trascurare è che l'offset di forza dell'onda periodica in ingresso è calcolato semplicemente come media dei valori considerati in ogni finestra. Questa operazione è corretta solo se la

finestra copre un numero intero di periodi dell'onda. Pertanto, se si imposta la finestra a 1000 campioni, le frequenze su cui il prototipo lavorerà correttamente sono i multipli interi di 1 Hz. Lavorare a frequenze intermedie è possibile, purché si vada a modificare la lunghezza della finestra o la frequenza di campionamento.

### **Estrazione dei parametri di interesse**

Proseguendo verso destra, all'interno del ciclo while in basso in [Figura 44,](#page-44-0) si nota che l'algoritmo di controllo non interviene sui singoli campioni, calcolando l'errore per ciascuno di essi e regolando di conseguenza l'uscita, sono piuttosto controllati l'ampiezza e il valor medio di ogni ciclo dell'onda generata in uscita, semplificando così le prestazioni richieste al controllore, che deve intervenire una volta per ogni periodo di oscillazione invece che una volta a campione, e che non è sensibile allo sfasamento tra il segnale letto istante per istante dalla cella di carico e quello da inviare all'attuatore. Per ottenere ciò, su ogni porzione di segnale viene calcolata la media e il picco dell'oscillazione. Questi valori sono confrontati con quelli richiesti, ottenendo così lo scarto. Quest'ultimo è moltiplicato per il coefficiente proporzionale del controllo. Tali valori sono memorizzati in variabili, visualizzati sull'interfaccia e letti ed utilizzati nell'ultimo loop (i[n Figura 45\)](#page-47-0).

L'uso di variabili, piuttosto che di code, è giustificato dal fatto che il rischio di perdita di dati è minimo, se si considera che il valore memorizzato è modificato solo in un punto del codice, e viene aggiornato al massimo una volta al secondo, frequenza di diversi ordini inferiore a quella con cui viene eseguito il programma.

Si noti che i valori numerici di ampiezza, offset ed errore su cui sono eseguite le operazioni di controllo corrispondono a delle forze, in quanto i parametri impostati dall'utente sul pannello frontale sono forze. La conversione in tensione, necessaria per utilizzare la scheda DAQ viene così effettuata una volta sola, immediatamente prima delle istruzioni di generazione del segnale, come è illustrato più avanti e visibile in [Figura 45.](#page-47-0)

È stato mantenuto il controllo puramente proporzionale, scelto in lavori precedenti, perché il controllo derivativo, che permette di rispondere rapidamente a bruschi cambiamenti dell'errore, risulterebbe troppo sensibile al rumore, e perché il controllo integrale, che porterebbe alla convergenza a zero dell'errore, aumenta notevolmente la complessità dell'algoritmo di controllo. Un controllo di tipo proporzionale – integrale è comunque da tenere in considerazione in studi successivi, perché può portare al superamento di alcuni limiti nelle prestazioni che sono emersi dai test, rimanendo realizzabile con gli strumenti hardware e software a disposizione.

Anche così si esce dal ciclo in caso di errore, o se viene richiesto lo "STOP".

### **Generazione del segnale di controllo**

L'ultimo blocco di istruzioni, corrispondente all'intera [Figura 45,](#page-47-0) permette la generazione di un'onda di tensione analogica in uscita.

Al di fuori del ciclo while viene attivato il canale, impostata la frequenza di aggiornamento e abolita la rigenerazione dei campioni di uscita. L'impostazione predefinita per i canali in uscita prevede infatti che la scheda DAQ rigeneri autonomamente i campioni dell'onda da produrre, senza interpellare il PC durante l'esecuzione del programma. Così invece, i campioni inviati al DAC (Digital to Analog Converter) della scheda sono scaricati ad ogni iterazione dell'interfaccia USB, potendo così essere modificati durante l'esecuzione del programma.

All'interno del ciclo while si ha la generazione della forma d'onda, sinusoidale, quadra, triangolare o a dente di sega, in formato di "waveform". La dicitura "waveform" indica un tipo di dati presente in LabVIEW che integra il vettore delle ampiezze dei campioni con le informazioni necessarie a ricostruire l'asse dei tempi. I campioni generati vengono poi trasferiti sul buffer di memoria in uscita con l'istruzione di scrittura e, alla prima iterazione del while, inizia la trascrizione dei dati dal buffer all'uscita analogica. Questa istruzione è all'interno del ciclo e non a monte di esso perché all'avvio della scrittura analogica devono essere già stati immessi almeno due campioni nel buffer.

I parametri di ampiezza e offset da inviare alla funzione di generazione d'onda sono ottenuti sommando ciascuno degli errori, pesati secondo i coefficienti proporzionali di ampiezza e offset, con l'ultimo valore di ampiezza e di offset generato. Ampiezza e offset precedenti sono infatti memorizzati dall'ultima iterazione del ciclo while tramite un registro a scorrimento.

Una volta eseguite le somme si ha la riconversione da forze a tensioni elettriche, dividendo i risultati per la sensibilità dell'attuatore, espressa in N⋅V<sup>-1</sup>. Infine, tra la conversione forza-tensione e la generazione dell'onda è posto il blocco limitatore di ampiezza.

Si noti che il limitatore interviene sull'ampiezza dell'onda e non sull'offset: se viene richiesto un offset al di fuori dell'intervallo -10 V, + 10 V, l'esecuzione va in errore.

Anche in tale caso, l'uscita dal ciclo while è condizionata dal tasto "STOP" o dall'insorgere di errori.

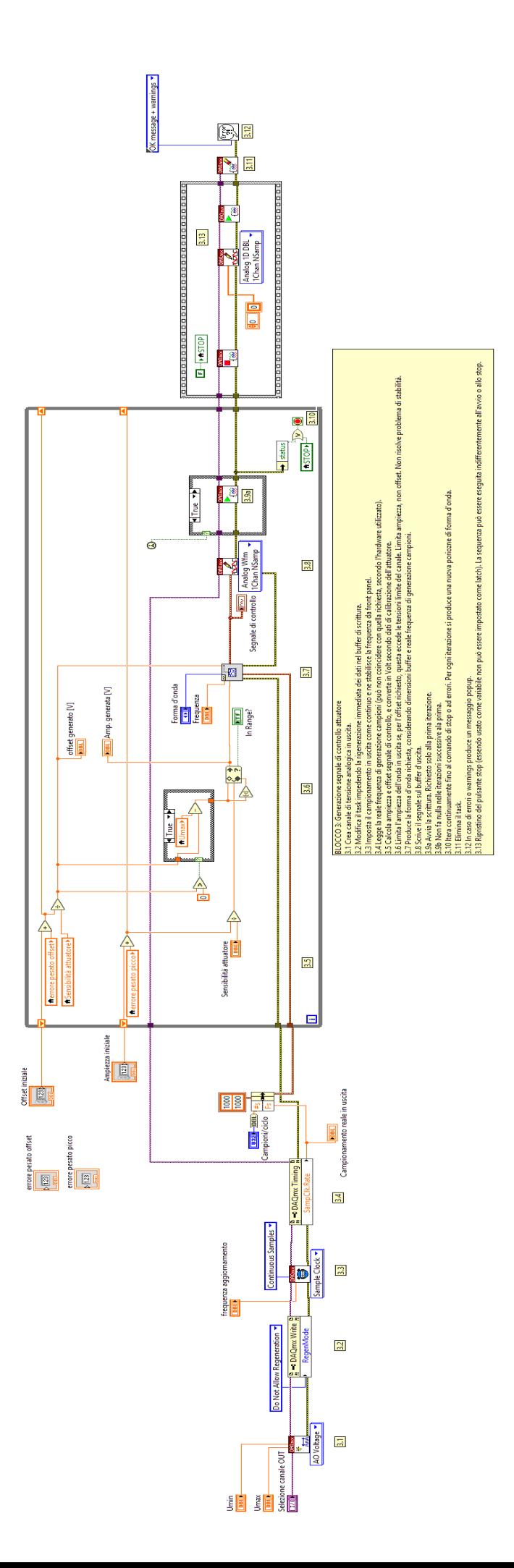

# <span id="page-47-0"></span>Figura 45 - Block diagram del software di controllo, parte 2 **Figura 45 – Block diagram del software di controllo, parte 2**

A destra nella [Figura 45,](#page-47-0) si trova una "flat sequence", struttura che viene sempre eseguita al termine del programma (siamo certi che l'esecuzione è alla fine poiché nella sequenza entrano dei fili generati in altri loop, di cui sarà quindi necessario attendere l'ultima iterazione). La flat sequence ha lo scopo di riattivare il bottone di "STOP" dopo che è stato premuto (lo farebbe automaticamente se non fosse usato come variabile) e di riportare a 0 V l'uscita analogica, che altrimenti rimarrebbe sull'ultimo campione trasmesso alla scheda.

Vengono ora presentati nel dettaglio alcuni punti su cui è stata posta particolare attenzione per rendere il programma di controllo performante e più rispondente ai requisiti iniziali.

### **Temporizzazione**

Nello sviluppo di programmi di controllo, come in molti altri contesti, è buona norma non lasciare nulla al caso, compresi i tempi e l'ordine di esecuzione delle diverse istruzioni. Per tale motivo, all'interno di ciascuno dei tre cicli paralleli, sono state inserite delle istruzioni di temporizzazione.

La temporizzazione impone un ritardo tale che ogni ciclo sia iterato non più di una volta per millisecondo. Così tuttavia, è stato osservato che il programma incorre sistematicamente in errore. La frequenza con cui sono scaricati i dati dalla memoria della scheda DAQ al PC è infatti inferiore rispetto alla frequenza di campionamento, con cui vengono generati nuovi campioni da trasferire, provocando la saturazione del buffer. La temporizzazione dell'esecuzione è stata pertanto rimossa dal primo ciclo, per il quale i tempi sono comunque dettati dalla frequenza di campionamento di 1000 Hz. Se l'esecuzione è troppo veloce, non rimangono più campioni dal leggere nel buffer e bisognerà attendere un millisecondo.

## **Controllo in forza**

E' stato necessario inserire nel codice anche la conversione delle grandezze trattate da tensioni elettriche a forze. Questa viene condotta introducendo i parametri di taratura, sensibilità ed offset, della cella di carico e dell'attuatore.

Per la cella di carico è già stato eseguito in precedenza un lavoro di taratura, ma non si dispone di una caratterizzazione dell'attuatore in termini di relazione forza – tensione elettrica. Tale mancanza è superabile se si considera che la grandezza controllata è proprio la forza esercitata dal pistone sulla pedana. Così seppure la forza prodotta non coincide con quella richiesta, il sistema di controllo interviene fino a portarla il più vicino possibile al riferimento impostato. La sensibilità utilizzata (e modificabile) è nel caso di studio pari approssimativamente a 1000 N/V, e disponendo di una taratura corretta la risposta del sistema di controllo diventa più rapida.

# **2.2.5 Supporto dell'attuatore**

Il telaio in acciaio e la sua funzione di garantire il corretto funzionamento dell'attuatore senza deformazioni significative della struttura. Infatti per assicurare un adeguata accuratezza durante la fase di taratura dei dispositivi è necessario che i problemi di allineamento e posizionamento dell'attuatore sulla piattaforma siano il più possibile ridotti. A tal fine, come è specificato nelle prossime sezioni, si è previsto l'utilizzo di zavorre per aumentare la massa del dispositivo e si sono predisposti dei supporti da poter fissare al suolo, per mezzo di sistemi di ancoraggio fisso, per ridurre la possibilità di traslazioni del sistema oltre a guide filettate per controllare l'orizzontalità del sistema al suolo ed alla piattaforma di forza.

### *Descrizione e dimensioni del supporto*

Il supporto è destinato al sostegno di un attuatore lineare. L'obiettivo dell'attuatore è di esercitare una forza variabile su di una piattaforma sensorizzata (es. piattaforma baropodometrica) posta sul (o nel) pavimento; la forza massima prevista è di circa 1500 N (150 kg<sub>f</sub>) e la frequenza massima è non superiore a 10 Hz.

All'attuatore sarà imbullonata un'apposita flangia di collegamento tra quest'ultimo e una cella di carico; alla cella di carico è collegato un elemento meccanico di adattamento della cella alla piattaforma sotto indagine la cui forma a sfera rende possibile il contatto anche con differenti inclinazioni dell'attuatore.

Dovrà infatti essere garantita la possibilità di inclinare l'attuatore in modo da poter trasmettere oltre alla forza normale anche una forza tangenziale; l'inclinazione massima prevista per tale progetto è di ±15°.

Il supporto deve essere trasportabile, a tal fine è prevista l'applicazione di 4 ruote: di queste 2 devono essere orientabili in modo da consentire facilmente la movimentazione e sulle altre 2 sono montati dei freni.

Il supporto è interamente in acciaio.

Per garantire la stabilità del sistema è previsto uno spazio dove poter appoggiare delle zavorre per arrivare ad un peso totale della struttura di almeno 250 kg (es travi metalliche). Sono per il medesimo motivo montati n. 4 stabilizzatori. Tali stabilizzatori hanno anche la possibilità di poter essere ancorati al suolo per aumentarne la stabilità e ridurre gli errori di misura dovuti ad eventuali spostamenti della struttura.

E' inoltre previsto un piano di appoggio per la strumentazione (computer, drive di comando dell'attuatore, sistema di acquisizione dati, cavetteria), sostenuto da tubolari che fungono durante il trasporto da maniglie per facilitare la movimentazione.

L'intelaiatura principale del supporto carrellato si compone di: n. 4 travi a C saldate tra loro, n.2 travi di supporto a C anch'esse saldate alla struttura in modo da garantire la solidità strutturale e che fungono anche da zona di alloggio delle zavorre, n.2 puntoni a doppia T saldati alla mezzeria delle travi più lunghe della base rettangolare e su cui si poggia n.1 trave a doppia T lungo il cui asse scorre la guida prismatica di sostegno all'attuatore. La movimentazione lungo la guida è permessa da n.4 rotelle e facilitata da un'apposita maniglia.

Il fissaggio della guida in una determinata posizione, è garantita da n.2 fermi. L'inclinazione dell'attuatore è resa possibile per via di n.4 cuscinetti con appositi supporti collegati a coppie con 2 piastre, di cui una è fissa e resa solidale con la guida prismatica con una saldatura e una è inclinabile. A quest'ultima è imbullonato l'attuatore. I 4 cuscinetti risiedono su un albero in acciaio che oltre a garantire la possibilità di inclinare l'attuatore, sorregge quest'ultimo. Il fissaggio nell'inclinazione desiderata è possibile grazie ad un albero filettato collegato alla piastra dell'attuatore con un giunto a cerniera e alla piastra della guida prismatica con bulloni (a seconda della distanza tra cerniera e bulloni si ottengono differenti angolazioni dell'attuatore).

La larghezza totale del supporto carrellato è di circa 110 cm mentre la lunghezza è di 160 cm, in modo da consentire il passaggio per le porte a doppia anta (120cm);.

Per una maggiore comprensione si riporta il disegno CAD [\(Figura 46\)](#page-51-0) sviluppato in fase di progetto e una fotografia del supporto costruito [\(Figura 47\)](#page-52-0).

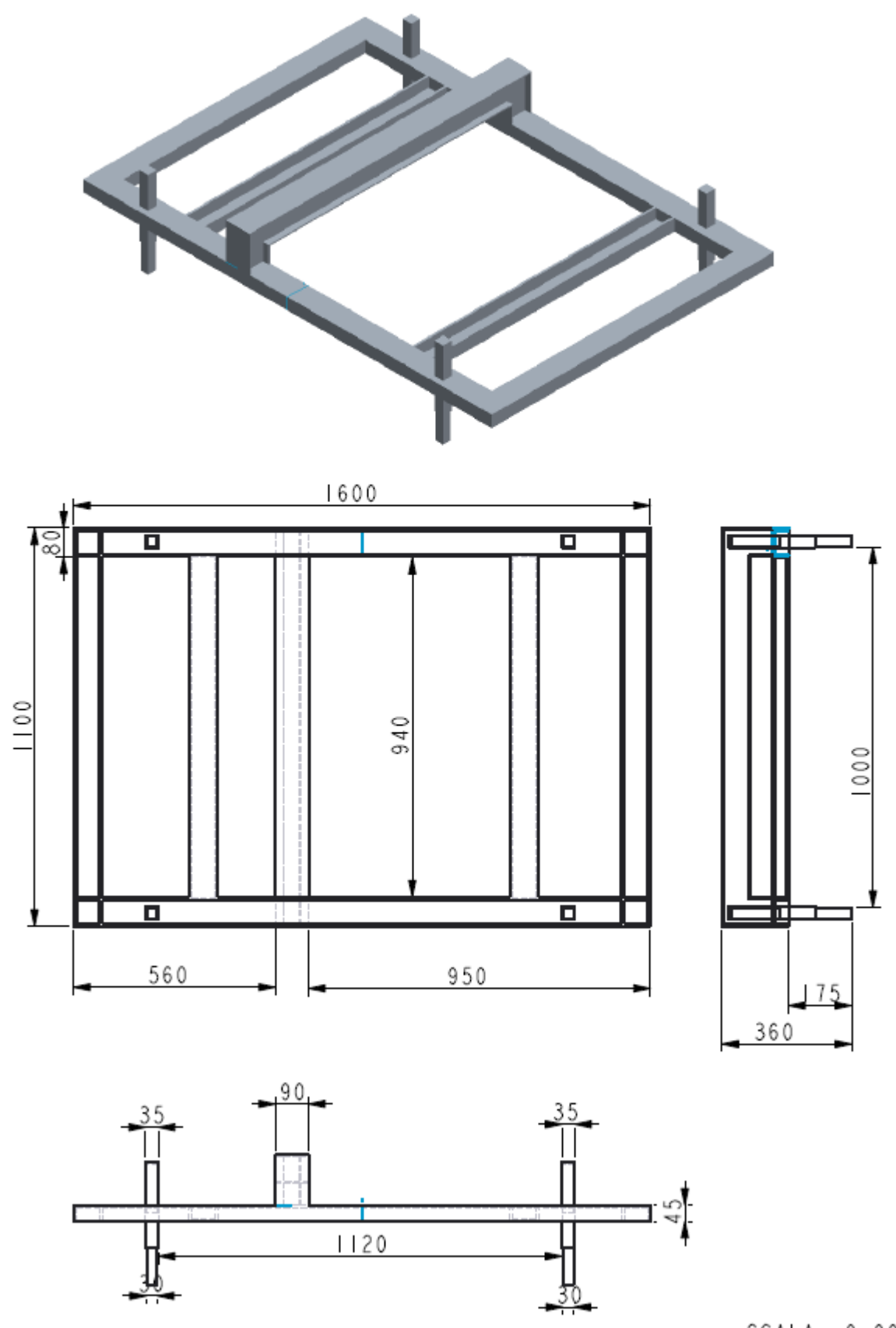

SCALA  $0,003$ 

<span id="page-51-0"></span>**Figura 46 Progetto CAD del supporto**

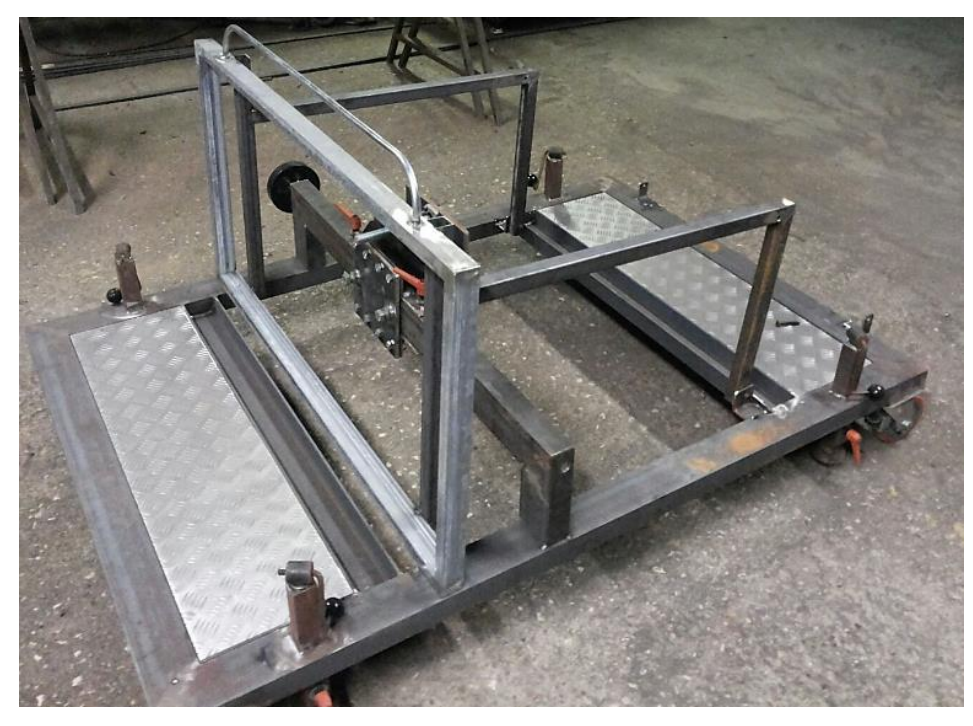

<span id="page-52-0"></span>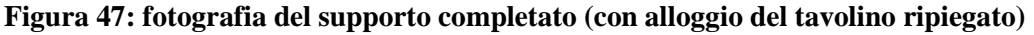

Il piano d'appoggio della strumentazione di dimensioni 100\*60 cm<sup>2</sup> si trova ad un'altezza di circa 90 cm da terra. In fase di trasporto è ripiegato e fissato sulla struttura con delle viti lasciando la possibilità di manovrare il supporto tramite un manubrio predisposto di leve dei freni.

Particolare attenzione si vuole orientare verso il meccanismo di scorrimento ed inclinazione dell'attuatore. Tale meccanismo serve a permettere lo scorrimento dell'attuatore lungo la direzione della trave che lo sostiene. E' composto da 3 piastre di cui 2 scorrono sulla trave e una serve ad inclinare l'attuatore. Le piastre scorrevoli poggiano sulla trave e sono collegate da 4 bulloni M 13 su cui sono montate 4 rotelle di 10 cm di diametro che per l'appunto scorrono sulla trave. La posizione viene bloccata da 4 bulloni M 15, 2 posti sulla piastra e due stringono la trave in direzione longitudinale. La piastra inclinabile è collegata alla piastra fissa tramite un albero e due coppie di cuscinetti e relativi supporti. L'inclinazione è garantita da una madrevite incernierata alla piastra inclinabile e che si imbullona ad una piastra scorrevole con l'inclinazione voluta. Una piastra è dotata di maniglia per facilitare la movimentazione. Viene riportata di seguito una foto del meccanismo [\(Figura](#page-53-0)  [48\)](#page-53-0) al fine di comprendere meglio il sistema sviluppato.

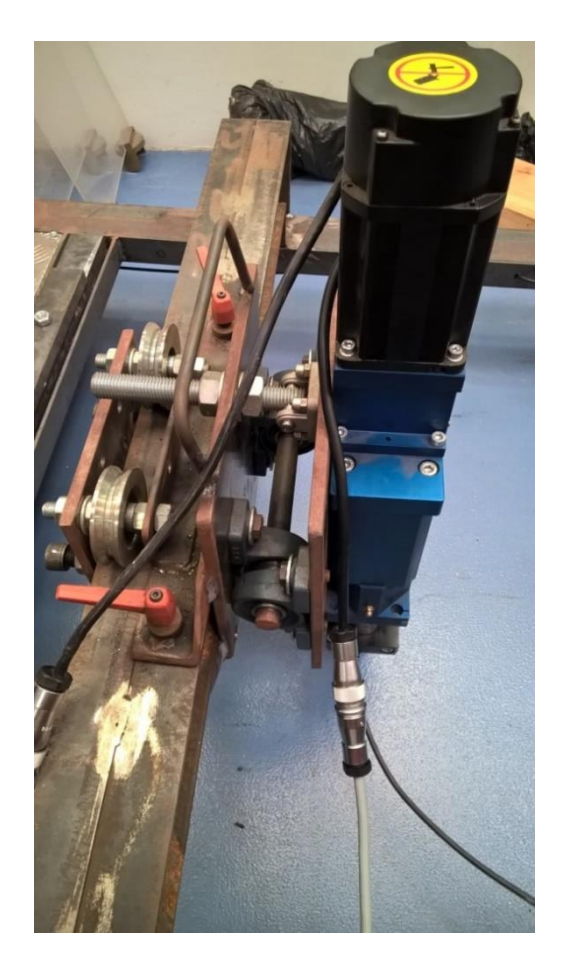

**Figura 48: fotografia del meccanismo di scorrimento e inclinazione dell'attuatore**

# <span id="page-53-0"></span>**2.3Verifica agli elementi finiti**

In seguito al progetto si è proceduto con la verifica della struttura agli elementi finiti (software COMSOL) per avere una prima verifica delle frequenze proprie della struttura ed assicurarsi di non avere frequenze di risonanza all'interno delle frequenze di utilizzo. Per procedere con tale analisi si è schematizzato il sistema composto dal telaio in [Figura 46](#page-51-0) con un elemento rettangolare di geometria simile all'attuatore e peso uguale. I vincoli degli appoggi al suolo sono stati schematizzati come vincoli di appoggio. Di seguito si riportano i risultati ottenuti.

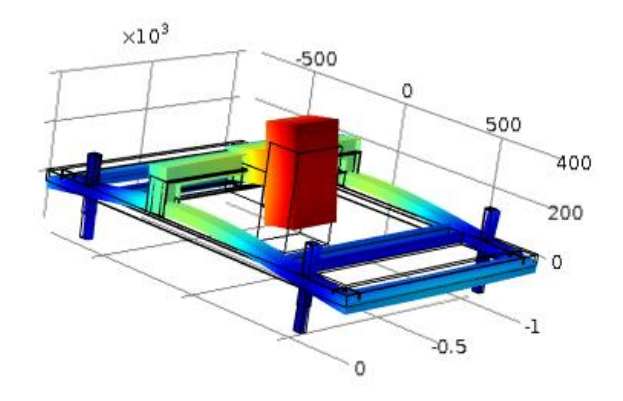

<span id="page-54-0"></span>**Figura 49 Prima frequenza propria della struttura ottenuta con software COMSOL e pari a 42 Hz**

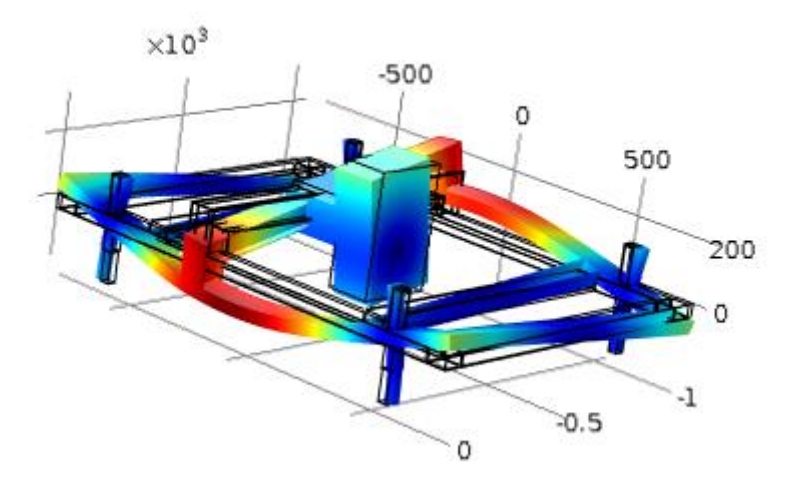

**Figura 50Seconda frequenza propria della struttura ottenuta con software COMSOL e pari a 82 Hz**

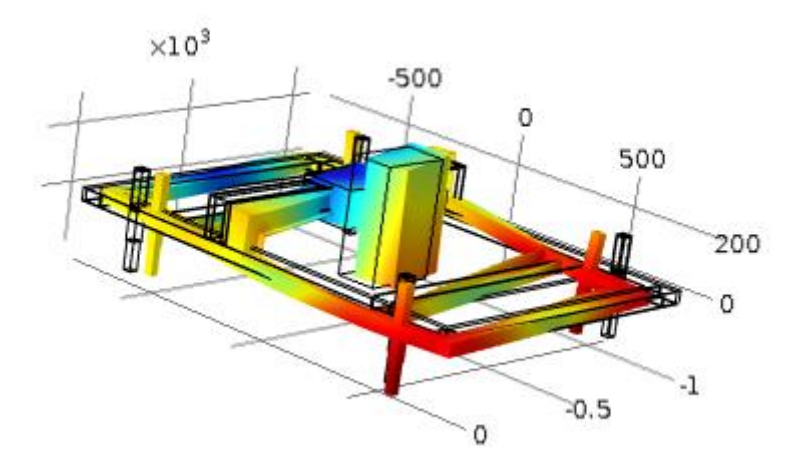

**Figura 51 Terza frequenza propria della struttura ottenuta con software COMSOL e pari a 92 Hz**

Dalla [Figura 49](#page-54-0) si può evincere che la prima frequenza propria della struttura risulta essere a 42Hz e deformata descritta risulta essere congruente a quella attesa in fase di funzionamento. Però i 42 Hz riscontrati risultano ben sopra il range di frequenza a cui il sistema dovrà lavorare e quindi la soluzione progettuale proposta sembrerebbe accettabile per una verifica sperimentale.

# **2.4Piattaforma di Forza**

Il protocollo per la taratura di piattaforme di forza, più avanti ampiamente descritto e discusso, è stato provato su una piattaforma in uso corrente a scopo di ricerca, progettata e realizzata nel dipartimento di Ingegneria Elettronica dell'Università di Roma 3. Tale piattaforma risulta essere a tre componenti: è possibile acquisire con tre uscite la forza normale Fz e i momenti di tale forza lungo gli assi X e Y che giacciono sulla superficie della stessa.

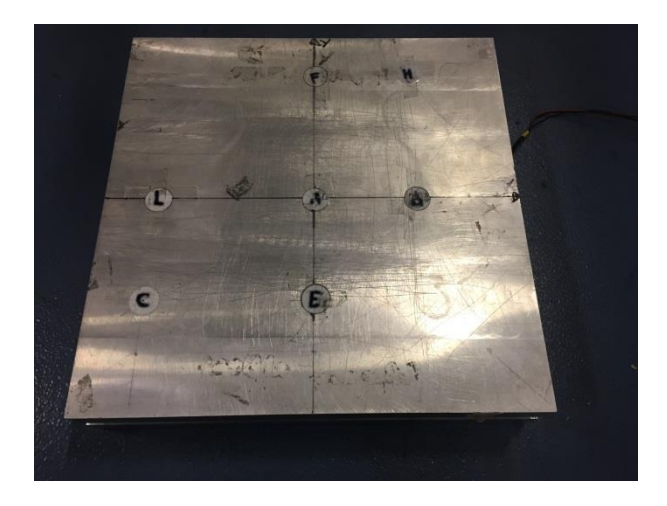

**Figura 52: Piattaforma di forza utilizzata per la campagna di prove sperimentali**

Ai quattro angoli della piattaforma sono montate 4 celle estensimetriche di tipo flessionale, ad ognuna delle quali corrisponde un ponte di Wheatstone [Figura 53](#page-56-0).

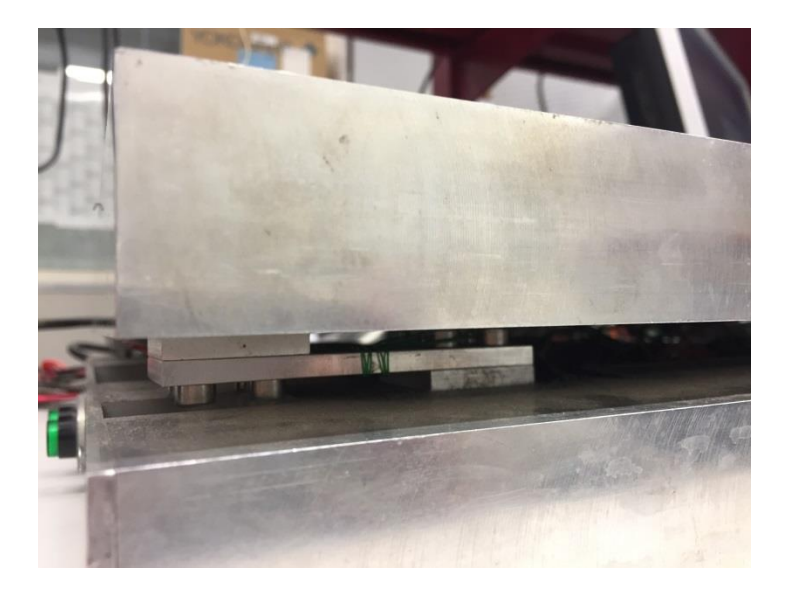

**Figura 53: Celle di carico (estensimetriche) poste in ciascun angolo della piattaforma**

<span id="page-56-0"></span>La piattaforma è di forma quadrata di lato 40 cm. Dalle prove condotte in laboratorio si sono rilevati i seguenti valori di sensibilità e offset per la forza normale (Fz) e per i momenti Mx ed My:

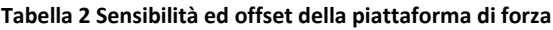

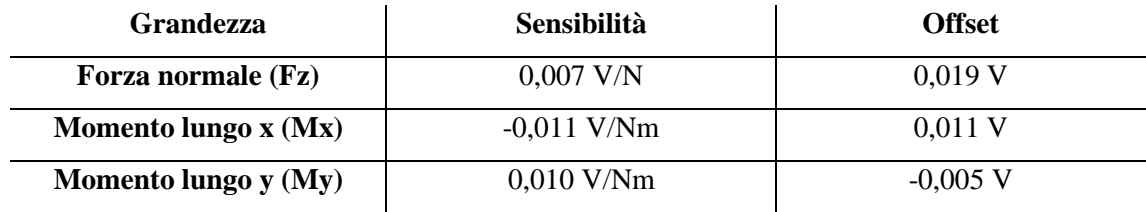

# **2.4.1 Taratura della piattaforma di forza**

Per la taratura della piattaforma di forza sono state utilizzate masse tarate per un totale di 28.5kg ed in particolare:

- n.1 massa da 0.5 kg;
- n.5 masse da 1 kg;
- n.4 masse da 2 kg;
- n.3 masse da 5 kg.

La piattaforma di forza è in grado di misurare sia la forza normale che i momenti lungo gli assi x ed y, ma in tale prova è stato studiato solo il comportamento della piattaforma rispetto la forza normale. La procedura eseguita per la taratura della piattaforma di forza è la stessa della precedente, si riportano di seguito i risultati ottenuti:

Il risultato di tale campagna di prove è che l'offset della piattaforma è di 0,022 V e la sensibilità è di 0,0067 V/N, ossia di 67 mV/daN circa 10 volte quella della cella di carico.

L'incertezza standard, calcolata con la formula analoga a quella utilizzata per la cella di carico, risulta essere al massimo di 4,3 N.

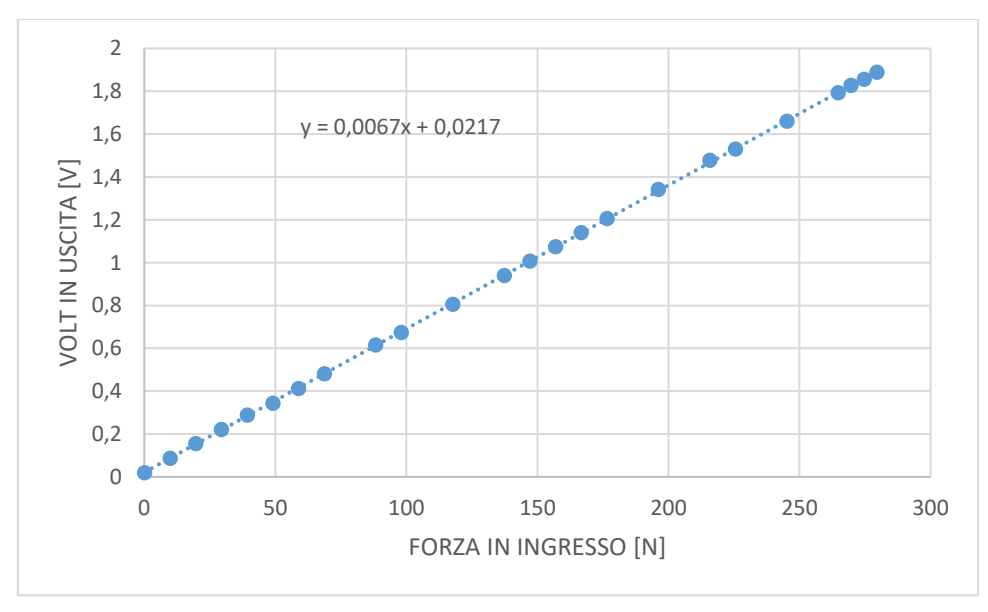

Si riporta il grafico riassuntivo delle prove con la curva di taratura ottenuta.

**Figura 54: Curva di taratura statica della piattaforma di forza**

# 3. Il Protocollo di taratura dinamica

A valle del precedente studio bibliografico e in base ai dispositivi presenti in Laboratorio, si propone in questa sede una procedura da applicare ad una piattaforma estensimetrica presente in laboratorio.

# **3.1 Generalità**

La procedura proposta consiste nell'applicazione di tre carichi di natura sinusoidale con i seguenti valori di offset, ampiezza e frequenza:

- offset: 400, 700, 900 N;
- ampiezza: 100, 175, 225 N;
- frequenze:  $1,2,3,4,5,6,8,10$  Hz.

I punti di applicazione della forza scelti sono cinque: uno al centro e gli altri quattro in corrispondenza dell'appoggio dell'avampiede e del tallone.

Considerando un piede di misura 43, la lunghezza è di 28 cm, la larghezza massima 10 cm e prendendo come origine dell'asse di riferimento il centro della pedana, le coordinate dei punti, riferite al centro sono quindi:

# **Tabella 3coordinate di punti di prova**

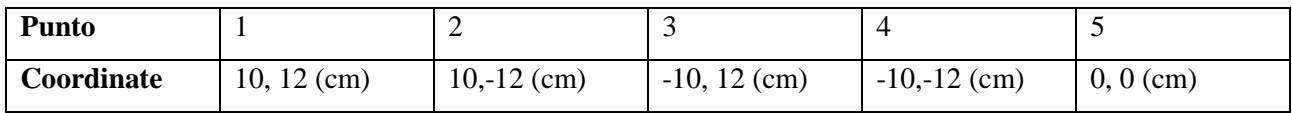

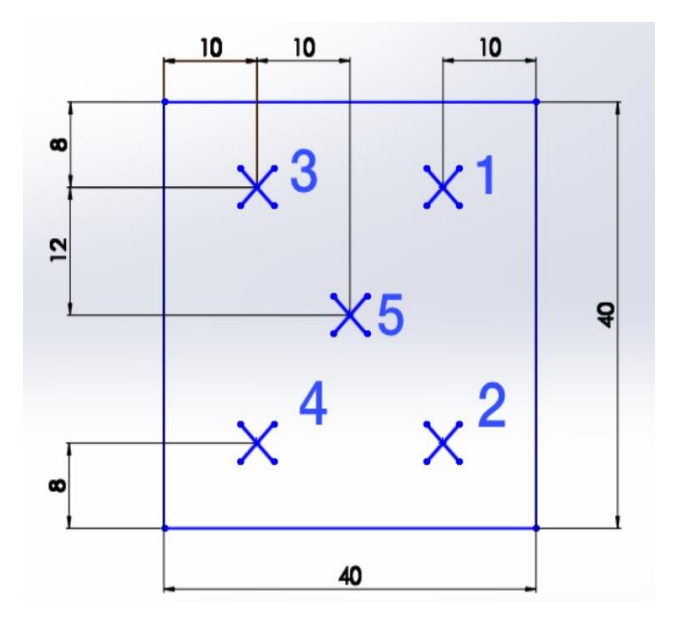

**Figura 55: Rappresentazione bidimensionale dei punti di applicazione della forza sulla piattaforma sviluppata tramite il software Solidworks. Le quotature sono in centimetri.**

Fissata una frequenza di campionamento di 100 Hz al fine di garantire la ripetibilità dei risultati sono state condotte 5 prove per ogni frequenza della sollecitazione per un totale di 600 prove, con durata totale di ogni prova di 90 s. Da quanto esposto l'intera procedura ha richiesto circa 15 ore.

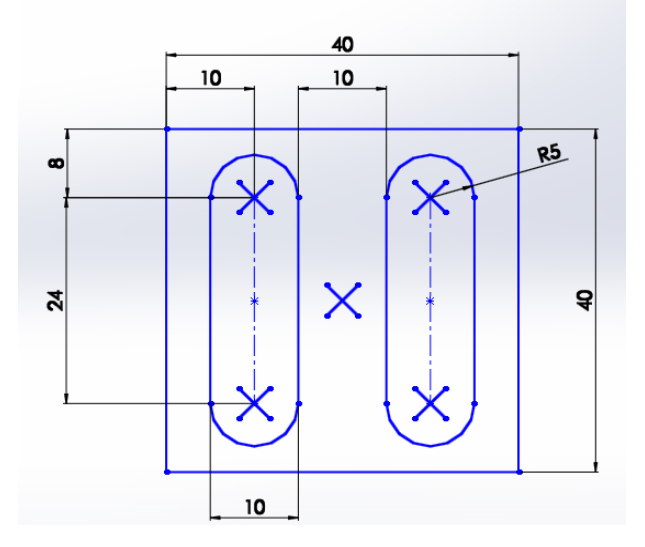

**Figura 56: Rappresentazione dei punti di applicazione della forza considerando l'orma del piede. Le quotature sono in cm.**

# **3.2Parametri di interesse e loro misura**

Dopo aver definito le forze da applicare e i punti di applicazione delle stesse, i risultati di misura consentono di disporre di 600 *tracce* temporali di dati (3 differenti carichi sinusoidali x 5 diverse posizioni sulla pedana x 8 diverse frequenze x 5 prove).

Lo scopo della piattaforma è quello di misurare le forze con la migliore accuratezza possibile, erogando in uscita una tensione elettrica proporzionale alla sollecitazione d'ingresso. Lo scopo del protocollo, quindi, è quello di valutare le prestazioni di tali accuratezze con carichi dinamici, e per far ciò sono stati definiti dei parametri atti a descrivere tale comportamento. Per fare ciò si sottopone la piattaforma ad ingressi (carichi) noti a si analizzano le uscite. Nel caso in esame gli ingressi sono noti grazie alla presenza della cella di carico che funge da riferimento.

La procedura di taratura descritta propone l'applicazione di diverse forze in diversi punti della piattaforma, al fine di verificare anche l'uniformità di risposta del dispositivo sui vari punti geometrici o al variare dei carichi.

Per quanto riguarda il confronto ad ogni prova tra il segnale della PF e quella della cella di carico si introducono tre parametri: il Root Mean Square (RMS), il Total Harmonic Distorsion (THD) e la banda passante.

Il valore medio efficace, in inglese *Root Mean Square* (RMS) rappresenta la radice della media quadratica, o meglio la radice della media dei quadrati:

$$
RMS = \sqrt{\frac{1}{N} \cdot \sum_{i=1}^{N} x_i^2}
$$
 (25)

Nel caso preso in esame, più l'RMS si avvicina al valore dell'offset della forza sinusoidale, più lo strumento si comporta in maniera adeguata.

La distorsione armonica totale (THD, *Total Harmonic Distorsion*) è un parametro che indica la presenza di armoniche spurie rispetto all'ingresso, infatti un segnale che attraversa un dispositivo elettronico può subire una variazione del suo contenuto in frequenza e il segnale in uscita può essere diverso rispetto al segnale in ingresso e presentare della distorsione.

Definendo con  $y_1$  l'armonica fondamentale e con  $y_h$  le armoniche secondarie, il THD viene calcolato in base alla seguente formula:

$$
THD = \frac{\sqrt{\sum_{h=2}^{\infty} y_h^2}}{y_1} \tag{26}
$$

In tale applicazione la misura del THD serve per determinare se il segnale di carico è simile a una funzione sinusoidale: minore risulta tale valore, più il segnale assomiglia a una sinusoide.

Tale definizione, però, appare adeguata nel caso in cui si analizzi segnali sinusoidali o pseudo-sinusoidali mentre per generalizzare lo studio ad altri tipi di forme d'onda è opportuna un'altra formulazione dove al denominatore, anziché l'armonica fondamentale, è presente tutto lo spettro.

La banda passante, definita a meno di un prefissato errore ammissibile, rappresenta l'intervallo di frequenze entro cui la risposta in frequenza del sistema si mantiene nei limiti definiti dall'ampiezza dell'errore ammesso.

Si definisce frequenza (o frequenze) di taglio la frequenza al di fuori dalla quale la risposta supera i suddetti limiti.

Un'esemplificazione di banda passante e di frequenza di taglio è riportata nel grafico [Figura 57](#page-61-0), dove sull'asse delle ascisse vi è la frequenza in Hertz e sull'asse delle ordinate l'ampiezza della risposta della piattaforma normalizzata rispetto al carico fornito dalla cella.

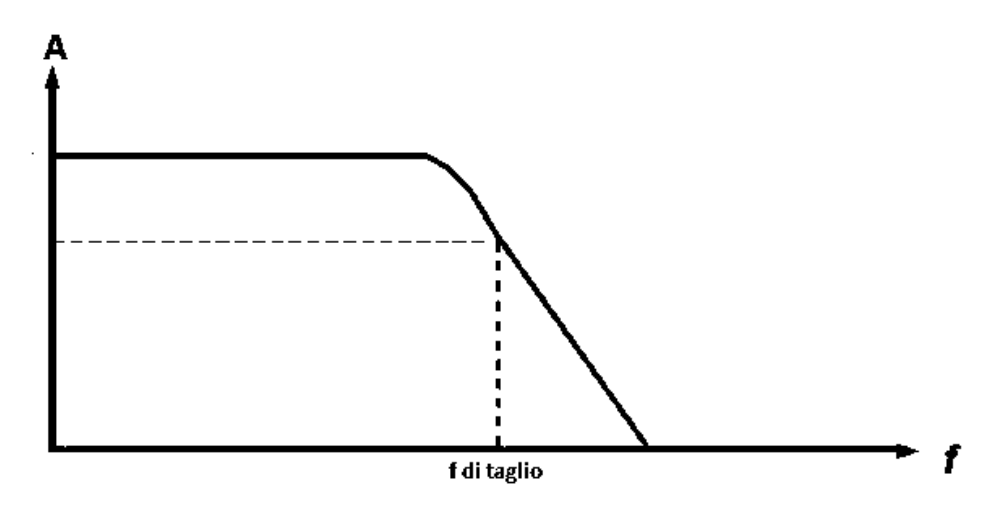

**Figura 57: Banda Passante**

<span id="page-61-0"></span>Per il calcolo della banda passante occorre esaminare l'ampiezza della frequenza fondamentale (in Volt) del segnale acquisito. Dopo aver considerato la sensibilità dei due strumenti, è necessario effettuare il rapporto tra l'ampiezza (in Newton) derivante dalla piattaforma di forza e l'ampiezza (sempre in Newton) della cella di carico, e su tale rapporto si quantifica la banda passante.

La banda passante viene calcolata per ogni tipo di carico applicato in ognuno dei cinque punti della piattaforma di forza.

L'uniformità della risposta può essere definita analizzando la deviazione standard dei valori dei parametri precedentemente calcolati in funzione della forza applicata e del punto di applicazione della stessa.

Per deviazione standard si intende un indice statistico che specifica la dispersione dei valori misurati rispetto alla media [24]. Ha la stessa unità di misura dei valori osservati e può essere espressa dalla seguente formula:

$$
\sigma_x = \sqrt{\frac{\sum_{i=1}^{N} (x_i - \bar{x})^2}{N - 1}}
$$
\n(27)

Dove:

- $\sigma_x$  è la deviazione standard;
- i è la i-esima misura;
- $x_i$  è il valore della i-esima misura;
- $\bar{x}$  è la media aritmetica di  $x_i$ ;
- N è il numero di misure.

Per verificare l'uniformità della piattaforma rispetto la posizione del punto di applicazione della forza, si mantiene costante la forza e la frequenza e si calcolano media e deviazione standard, del parametro in questione, al variare della posizione.

È possibile fare un discorso analogo a quanto visto per l'uniformità rispetto la posizione anche per quanto riguarda l'uniformità della piattaforma rispetto la forza applicata, con l'accortezza di mantenere la posizione costante e fare l'analisi al variare della forza.

# **3.3Criteri di valutazione prestazionale**

Il fine ultimo della procedura proposta è quello di avere una base per il confronto delle prestazioni di più piattaforme e ottenere delle indicazioni per apportare eventuali modifiche affinché lo strumento risponda alle specifiche imposte.

Si introduce ora un criterio di valutazione delle prestazioni dello strumento: il criterio multi-soglia, ovvero si considera un grafico a cinque assi, ognuno dei quali è rappresentativo di un parametro, di tipo normalizzato.

Gli assi devono essere coerenti tra loro, dando la possibilità di descrivere un'area la cui dimensione è proporzionale alle qualità prestazionali del dispositivo in esame, in particolare, più è alto il valore del parametro (nel caso normalizzato esso sarà al massimo 1), maggiore sarà la corrispondente prestazione della piattaforma. I 5 parametri scelti possono essere suddivisi in parametri di uniformità e parametri di caratterizzazione dinamica del sistema.

Le *performance* della piattaforma devono essere riassunte in un unico grafico finale, dunque si è scelto di considerare i casi più gravosi. Per far ciò, sulla base delle precedenti definizioni, si effettuano le seguenti modifiche, in modo che ogni parametro rappresentato sull'asse del grafico radar sia compreso tra 0 e 1, e al crescere del quale migliorano le caratteristiche dello strumento.

1. Per quanto riguarda la banda passante, si considera il più basso valore di frequenza calcolato per tutti i punti. Per normalizzarlo rispetto ad 1, occorre dividere tale quantità per la massima frequenza alla quale si è sottoposto il sistema, 10Hz nel caso analizzato. Così si ottiene il parametro BPn, *banda passante normalizzata*.

$$
BP = \forall f: 0.9 \le \frac{H_{PF}(f)}{H_{CL}(f)} \le 1.1\tag{28}
$$

$$
BPn = \frac{BP}{10Hz} \tag{29}
$$

Dove  $H_{pf}$  e  $H_{cl}$  sono l'ampiezza in newton della prima armonica rispettivamente della piattaforma di forza e della cella di carico. Tale parametro quindi determinerà se esistono frequenze per cui la piattaforma non riesce a seguire adeguatamente la forza dinamica applicata su di essa.

2. Il secondo asse del diagramma è rappresentativo dell'uniformità della risposta della piattaforma rispetto al punto di applicazione della forza. Si valuta la media e la deviazione standard dei valori del rapporto delle ampiezze della frequenza fondamentale, al variare della posizione, mantenendo fisse forza e frequenza.

Una volta calcolata la media e la deviazione standard di cinque valori del rapporto tra le ampiezze (al variare della posizione), si definisce UP, *uniformità di posizione*, come segue:

$$
UP = \frac{(20\% - 100\% * \frac{\sigma_H}{\mu_H})}{20\%} = 1 - 5\frac{\sigma_H}{\mu_H}
$$
(30)

In tale formula è presente al numeratore il valore 20% che rappresenta lo scarto massimo di dispersione ammissibile delle caratteristiche della piattaforma di forza. Il valore è stato fissato arbitrariamente. Infine si ritrova anche al denominatore per permettere una normalizzazione del parametro.

3. Analogamente a quanto visto per UP, si definisce *uniformità di forza* UF:

$$
UF = \frac{(20\% - 100\% * \frac{\sigma_{RMS}}{\mu_{RMS}})}{20\%}
$$
(31)

 $\frac{H_{H_2}(f)}{H_{G_2}(f)}$  (18)<br>  $\frac{H_{H_3}(f)}{H_{G_3}(f)}$  (18)<br>
HE<br>
HE al sono l'ampiezza in newion della prima armonica rispettivamente della piattalema di<br>
la celta di carico. Tale parametro quindi descrimineà se esistono fre Dove si è valutata la variabilità dell'RMS rispetto all'applicazione delle tre forze, considerando punto e frequenza fisse (nella condizione peggiore). Poiché però nel presente lavoro sono stati valutati solo 3 casi di carico, seguendo quanto suggerito anche nella CEI UNI 70098-3 [24] , tale metodo determinerebbe una grande incertezza nella stima della deviazione standard, quindi si prende in considerazione una distribuzione uniforme con semi-ampiezza *a*, dove l'ampiezza della distribuzione uniforme corrisponde alla differenza tra valore massimo e minimo, portando all'espressione:

$$
UF = 1 - 5 \frac{a/\sqrt{3}}{\mu_{RMS}}
$$
 (32)

4. Nel quarto asse del grafico di sintesi è rappresentato il DA, *distorsione armonica*. Tale parametro è definito quanto segue:

<span id="page-64-1"></span>
$$
DA = 1 - |THD_{LC} - THD_{PF}|_{max}
$$
\n(33)

Dove THD<sub>LC</sub> e THD<sub>PF</sub> rappresentano rispettivamente il THD del segnale della cella di carico e della piattaforma di forza. Nel caso di perfetta risposta della piattaforma al carico applicato i THD dei due segnali risulterebbero uguali e quindi il DA pari a 1, negli altri casi assume valori inferiori a 1.

Si precisa nuovamente che la suddetta definizione del DA, per il criterio di valutazione prestazionale, ha senso solo se il segnale in ingresso è di tipo sinusoidale.

5. L'ultimo parametro proposto è l'FVE, *fedeltà del valore efficace*:

<span id="page-64-0"></span>
$$
FVE = 1 - \left| 1 - \left[ \frac{RMS_{PF}}{RMS_{LC}} \right] \right|_{max}
$$
 (34)

Idealmente il rapporto tra gli RMS deve essere unitario: la cella e la piattaforma danno, in uscita, la stessa risposta. Perciò l'FVE è stato definito come in **[\(34\)](#page-64-0)**. Tale parametro vuole valutare il confronto energetico dei segnali acquisiti dalla cella e dalla piattaforma.

Dopo aver definito i parametri adatti per valutare le caratteristiche dinamiche di una piattaforma, si applica il criterio ottenendo il seguente grafico:

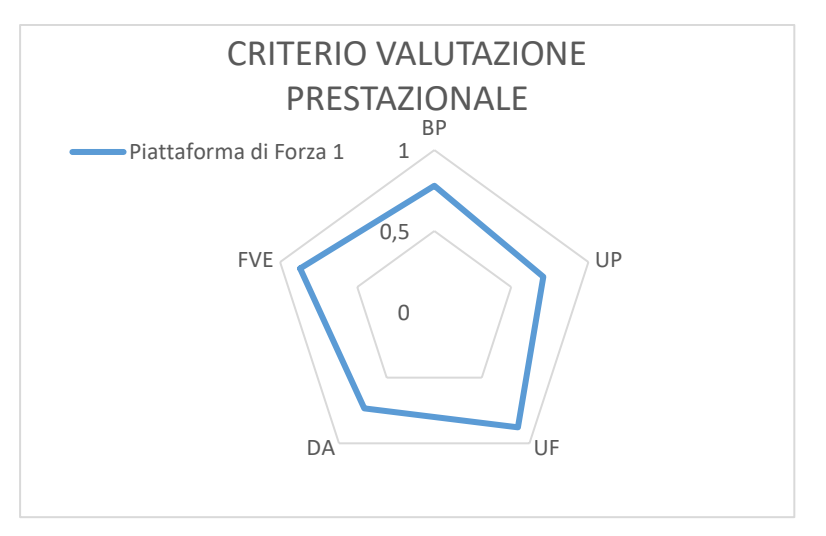

**Figura 58: Criterio multisoglia per una PF**

Per definire se le *performance* di una piattaforma siano migliori rispetto ad un'altra è possibile sovrapporre i corrispondenti diagrammi: dall'analisi delle aree del pentagono è possibile definire la piattaforma con prestazioni più elevate, in particolare, per come sono stati definiti gli assi, ad area maggiore corrisponde tendenzialmente una piattaforma migliore dal punto di vista dinamico e dell'uniformità di risposta.

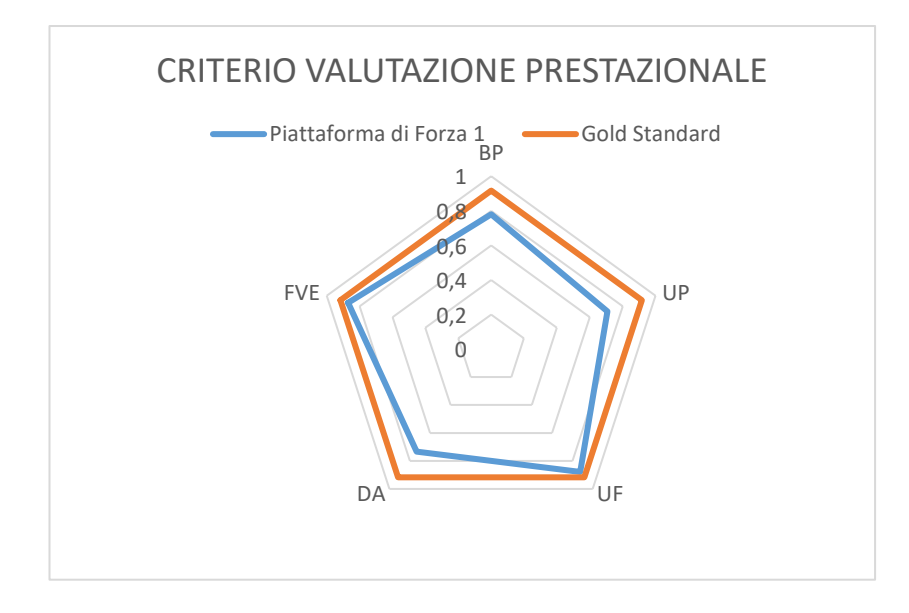

**Figura 59: Grafico a radar per il confronto di due piattaforme** 

In questa prima fase di applicazione del criterio si paragona l'area calcolata per la pedana in esame rispetto all'area di un *gold standard* dove tutti i parametri sono posti pari a 1. I dati di misura devono essere riportati tenendo in considerazione le corrispondenti incertezze, il che conduce alla determinazione di fasce la cui larghezza corrisponde alla massima incertezza estesa commessa nella misura.

# **4. Criteri di stima dell'incertezza di misura**

Il Metodo Monte Carlo (MMC) fa parte della famiglia dei [metodi statistici](https://it.wikipedia.org/wiki/Statistica) [non parametrici,](https://it.wikipedia.org/wiki/Statistica_non_parametrica) ossia quei metodi che non richiedono una popolazione [normale o gaussiana.](https://it.wikipedia.org/wiki/Variabile_casuale_normale)

È spesso di grande utilità per superare i problemi computazionali legati ai [test](https://it.wikipedia.org/wiki/Test_di_verifica_d%27ipotesi) ["esatti"](https://it.wikipedia.org/wiki/Test_esatto_di_Fisher), ad esempio i metodi basati sulla [distribuzione binomiale](https://it.wikipedia.org/wiki/Distribuzione_binomiale) e [calcolo combinatorio,](https://it.wikipedia.org/wiki/Calcolo_combinatorio) che per grandi campioni generano un numero di [permutazioni](https://it.wikipedia.org/wiki/Permutazione) eccessivo. Nei casi in cui il numero delle variabili sia elevato e allo stesso tempo denotato da una elevata complessità di relazioni, come può accadere in ambito software, tale metodo costituisce la via più praticabile, se non addirittura l'unica, per fornire una stima dell'incertezza sufficientemente completa.

Il MMC è usato per trarre stime attraverso simulazioni. Si basa su un [algoritmo](https://it.wikipedia.org/wiki/Algoritmo) che genera una serie di numeri indipendenti tra loro, che seguono la [distribuzione di probabilità](https://it.wikipedia.org/wiki/Distribuzione_di_probabilit%C3%A0) che si suppone abbia il fenomeno da indagare.

La simulazione del MMC calcola una serie di realizzazioni possibili del fenomeno in esame, con il peso proprio della probabilità di tale evenienza, cercando di esplorare in modo denso tutto lo spazio dei parametri del fenomeno. Una volta calcolato tale campione casuale, la simulazione esegue delle stime delle grandezze di interesse su tale campione: se la simulazione MMC è ben eseguita allora la distribuzione di tali stime convergerà ad una forma ed a valori simili a quella del fenomeno reale analizzato.

Il metodo Montecarlo trova i primi utilizzi con lo sviluppo delle grandi macchine di calcolo, poiché quest'ultime consentono di utilizzare al meglio il meccanismo casuale e iterativo del modello per raggiungere degli importanti risultati, implementando codici di calcolo relativamente semplici.

Il documento più antico che riferisce dell'uso di tecniche stocastiche si fa risalire a [Buffon,](http://www.treccani.it/enciclopedia/georges-louis-leclerc-conte-di-buffon/) che nel 1777 descriveva l'esperimento seguente: se si getta un ago di lunghezza L su di un piano orizzontale su cui siano tracciate delle linee parallele a distanza d le une dalle altre (con d>L), qual è la probabilità P che l'ago intersechi una di queste linee? Buffon eseguì l'esperimento gettando più volte l'ago per determinare il valore di P. Inoltre, dimostrò che la soluzione analitica del problema è P=2L/(πd). Alcuni anni più tardi, P.-S. [Laplace](http://www.treccani.it/enciclopedia/pierre-simon-de-laplace/) suggerì che tale esperimento poteva essere utilizzato per stimare π, il che equivale a una determinazione con MMC di π.

Il nome Monte-Carlo venne usato per la prima volta nel quadro delle ricerche condotte all'interno del progetto [Manhattan](http://www.treccani.it/enciclopedia/manhattan/) sul trasporto di neutroni. Queste ricerche erano legate principalmente ai nomi [di](http://www.treccani.it/enciclopedia/johann-ludwig-von-neumann/) J.L. von [Neumann,](http://www.treccani.it/enciclopedia/johann-ludwig-von-neumann/) S.M. [Ulam,](http://www.treccani.it/enciclopedia/stanislaw-marcin-ulam/) N. Metropolis ed E. [Fermi.](http://www.treccani.it/enciclopedia/enrico-fermi/) Quest'ultimo aveva già precedentemente condotto alcuni esperimenti numerici (che si potrebbero oggi definire basati sul MMC) sul modo in cui particelle neutre interagivano con la materia condensata.

A partire dalla fine degli anni '40 si osservò un interesse sempre maggiore verso le tecniche Montecarlo, con la comparsa di numerosi articoli scientifici che descrivevano il metodo e le sue applicazioni ai campi del sapere più svariati, dalla meccanica statistica all'economia, dalla fisica nucleare alla matematica applicata. A tale sviluppo contribuirono sia i notevoli progressi nel campo della teoria delle probabilità e dei processi stocastici, sia l'introduzione dei primi elaboratori digitali, fu comunque solo con l'avvento dei moderni calcolatori (caratterizzati da alte velocità di elaborazione e grande memoria di massa) e con la messa a punto di tecniche di ottimizzazione delle procedure (rivolte alla minimizzazione degli errori statistici) che il metodo Montecarlo poté raggiungere i livelli di sviluppo e utilizzo attuali.

Tra le applicazioni si possono ricordare: la risoluzione di problemi di analisi numerica, quali, per es., il calcolo di integrali definiti, la soluzione di equazioni alle differenze finite, differenziali, algebriche ecc.; lo studio dei sistemi modello, sviluppati nella teoria delle code, per descrivere la formazione e lo smaltimento delle code in sistemi di varia complessità, come le centraline telefoniche, i sistemi di calcolo ad alto parallelismo, gli aeroporti, le autostrade ecc.; la simulazione di fenomeni naturali di tipo stocastico, come il trasporto di carica in materiali semiconduttori e in dispositivi elettronici a semiconduttore, la crescita di cristalli, i fenomeni ottici nell'atmosfera, il trasporto di neutroni in una reazione nucleare ecc. Le tecniche Montecarlo sono molto usate anche nella fisica teorica (per studiare, per es., le teorie quantistiche di campo, i fenomeni critici e le transizioni di fase) e, in generale, in ogni campo d'indagine che debba trattare sistemi a molti gradi di libertà.

# 4.1 **Applicazione del Metodo Monte Carlo alla misura delle grandezze fisiche**

Nell'ambito delle misure di grandezze fisiche il MMC viene utilizzato, soprattutto, per stimare, tramite simulazione numerica su calcolatore, l'incertezza di misura ottenuta per mezzo di metodi e/o sistemi di misura.

Nell'applicazione di tale metodo si utilizzano le distribuzioni di valori dei parametri che regolano il fenomeno oggetto della misura per poter ottenere, tramite simulazioni numeriche, una funzione di distribuzione probabilistica della grandezza fisica in studio

I passaggi principali per la valutazione dell'incertezza sono la formulazione, propagazione e le conclusioni.

- a. Formulazione
	- a) Definizione delle grandezze in output Y, ovvero quelle da misurare;
	- b) Determinazione delle grandezze in input  $X = (X1, \ldots, Xn)$  da cui dipende Y
	- c) Sviluppo di un modello (fisico-matematico) che ponga in relazione Y e X. Nei casi più semplici tale modello può identificarsi con una funzione *f* tale che Y=  $f(X1, X2, Y)$ …., Xn).
	- d) Sulle basi della letteratura a disposizione assegnare le funzioni di distribuzione probabilistiche (Gaussiana, rettangolare, etc.) alle grandezze X;
- b. Propagazione:

Propagazione delle funzioni di distribuzione probabilistiche (PDF) delle Xi attraverso il modello di cui alla fase precedente per ottenere la PDF della grandezza Y da misurare;

- c. Conclusioni: uso della PDF della Y per ottenere:
	- a) Il valore medio y della grandezza Y,
	- b) La deviazione standard di Y, assunta come incertezza standard u(y) associata a y,
	- c) Intervallo della PDF per un determinato valore di confidenza

# 4.2 **Implementazione della propagazione delle distribuzioni**

La propagazione delle distribuzioni può essere implementata in diversi modi:

- a. Metodi analitici, ovvero metodi che si avvalgono di una rappresentazione matematica della distribuzione probabilistica di Y;
- b. Propagazione dell'incertezza basata sulla sostituzione del modello da una serie di Taylor
- c. Metodi numerici che implementano la propagazione delle distribuzioni usando il Metodo Montecarlo.
- d. Uno schema di propagazione delle PDF delle grandezze in ingresso Xi per ottenere la funzione di distribuzione delle probabilità della grandezza in uscita Y attraverso il modello è illustrato nella [Figura 60](#page-69-0) per 3 grandezze indipendenti. Nella figura X1, X2 e X3 sono rispettivamente

una Gaussiana, una funzione triangolare e un'altra Gaussiana. La distribuzione g risulta essere asimmetrica come generalmente avviene per modelli non lineari o asimmetrici.

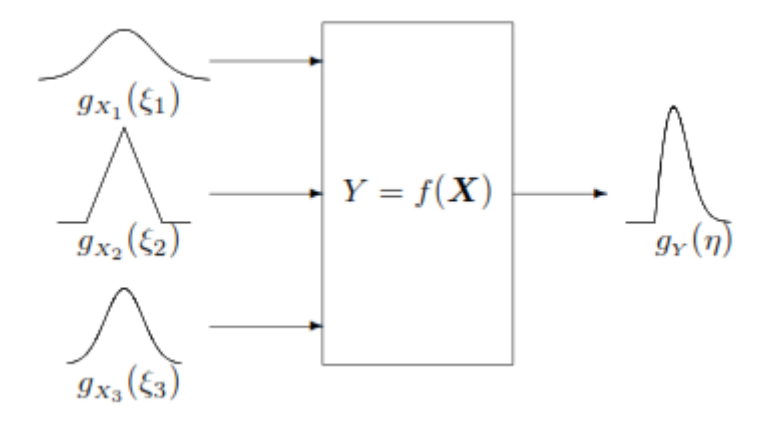

**Figura 60 Schematizzazione del funzionamento del Metodo Montecarlo**

<span id="page-69-0"></span>Si prosegue quindi con un analisi, attraverso tale sistema statistico, delle caratteristiche delle misure che si possono aspettare dalle configurazioni proposte. Si vuole ottenere una prima stima delle accuratezze e precisioni dei sistemi.

# **4.3 Identificazione delle fonti di incertezza**

Passaggio fondamentale prima dell'applicazione del metodo Monte-Carlo è l'identificazione delle fonti di incertezza presenti nel sistema e nella procedura di taratura descritta. Di seguito si riporta un elenco delle principali fonti identificate e la loro stima:

- Cella di carico di riferimento: tale fonte d'incertezza è a più immediata da individuare, infatti la cella di carico, per come è composto il sistema e la procedura, risulta essere lo strumento di riferimento e quindi la sua incertezza risulta essere di grande influenza su tutti i parametri. E' stata definiti in fase di taratura della stessa e sarà infatti modellizzata come una distribuzione uniforme con semiampiezza pari a quella identificata di 1,4 N.
- Inclinazione relativa attuatore-piattaforma: tutta la trattazione del protocollo e delle prove sperimentale ha alla base la supposizione che l'attuatore sia perfettamente ortogonale con il piano di lavoro della piattaforma di forza. Ovviamente nella realtà sono presenti vari fattori che possono inficiare tale affermazione: la regolazione dei supporti del prototipo potrebbero non portare il sistema ad un perfetto allineamento parallelo alla piattaforma e la regolazione dell'inclinazione dell'attuatore potrebbe, allo stesso modo, potrebbe introdurre un angolo che porterebbe a esercitare verticalmente sulla piattaforma delle forze ortogonali proiezione della reale forza esercitata e quindi misurata dalla cella di carico stessa. Per ovviare a tali fonti di incertezza si sono utilizzati degli inclinometri con DSPM NS-15/V2 caratterizzati da un fondo scala di ±15° e un'incertezza estesa di 0.15°.

Considerando quindi gli angoli che influiscono sulla misura, possiamo quindi dire che la forza effettivamente percepita dalla piattaforma sarà uguale:

<span id="page-70-0"></span>
$$
F_{pf} = F_{at} * \cos \alpha * \cos \beta \tag{35}
$$

Dove Fpf è la forza percepita dalla PF, α è l'angolo di beccheggio e β l'angolo di rollio del sistema (considerando la piattaforma di forza come riferimento fisso). Per l'angolo di beccheggio però bisogna tener conto che esso sarà recuperato dall'inclinazione dell'attuatore rispetto al telaio. Tali angoli saranno quindi definiti dalla differenza di angolo misurato tra la piattaforma e l'attuatore, quindi, si considera ammissibile una differenza massima di angolo di 1°(si vuole avere sia PF che attuatore allineati con il piano orizzontale ideale). L'angolo di inclinazione tra questi 2 elementi sarà quindi ±1° più la differenza degli angoli dovuti all'incertezza degli strumenti. Di conseguenza si definirà:

$$
\partial \alpha = \sqrt{\left(\partial \alpha_{all}\right)^{2} + \left(\partial \alpha_{pf}\right)^{2} + \left(\partial \alpha_{al}\right)^{2}} = 0.61^{\circ}
$$
\n(36)

Dove αall identifica l'incertezza di allineamento considerato una distribuzione uniforme tra -1° e +1°.Analogamente risulta per β:

$$
\partial \beta = \sqrt{\left(\partial \beta_{all}\right)^2 + \left(\partial \beta_{pf}\right)^2 + \left(\partial \beta_{al}\right)^2} = 0.61^\circ
$$
\n(37)

E quindi per entrambi gli angoli si definisce per la distribuzione d'incertezza una distribuzione uniforme con semiampiezza di 1.06°.

- Trasformata di Fourier: per alcuni parametri definiti come la distorsione armonica, la banda passante normalizzata e l'uniformità di posizione si utilizza una Trasformata di Fourier per la stima delle armoniche. Tali algoritmi però non sono privi di incertezza ed infatti come descritto in [25] l'incertezza di tali algoritmi diminuisce con l'aumentare dei punti del segnale a disposizione, nello specifico si mostra come con un numero maggiore di 1000 tale incertezza standard scende sotto lo 0,02%. Nel caso preso in esame però abbiamo segnali acquisiti a 100 Hz per almeno 45s (4500 campioni) e quindi possiamo considerare tale incertezza trascurabile rispetto alle altre fonti identificate poiché nel caso di ampiezze massime avremmo incertezze inferiori a 0.045 N sulla stima delle armoniche attraverso tale algoritmo.
- Piattaforma di forza: ovviamente anche la piattaforma di forza di forza è affetta da una sua incertezza che influenzerà i valori misurati e quindi la definizione dei parametri stessi. Anche in questo caso, come è stato per la cella di carico, viene considerata tale incertezza pari a una distribuzione uniforme con semiampiezza pari all'incertezza stimata in fase di taratura e quindi pari a 4.5 N.

# **4.4 Definizione delle distribuzioni di probabilità e modello**

Come accennato nelle pagine precedenti il primo passo dell'applicazione del MMC è quello di stabilire quali sono le grandezze di interesse che sono affette da variabilità o incertezza e definirne le caratteristiche. Innanzitutto si vuole specificare che si vuole valutare l'incertezza dei parametri della procedura di taratura. A tale fine di seguito viene descritto come è stata implementata la variabilità di ogni singolo parametro:

• *Distorsione Armonica:* il parametro di distorsione armonica come descritto precedentemente è descritto dalla formula **[\(33](#page-64-1)**):

$$
DA = 1 - |THD_{LC} - THD_{PF}|_{max}
$$

Di cui gli unici elementi variabili sono i THD della cella e della piattaforma di forza. Per valutare la variabilità di tali parametri sono stati sommati i segnali di cella di carico e piattaforma di forza con un rumore con distribuzione uniforme a valore medio nullo e ampiezza definita dagli errori calcolati in fase di taratura come descritto nel paragrafo precedente, inoltre per il segnale della cella di carico si è implementato la formula [\( 35](#page-70-0) ) con le distribuzioni indicate. Tale componente degli angoli però viene simulata per ogni ciclo e non per ogni punto considerando l'allineamento, una volta completato il setup, non cambia durante la singola prova. E stata scelta una prova a 400 N e 5 Hz poiché con carico minore l'influenza delle incertezze, in termini percentuali) è maggiore e questo permette quindi una stima maggiore della variabilità del parametro, permettendo di stimare i valori limiti di incertezza dello stesso.

- *Fedeltà del valore efficace:* tale parametro, come ricordato nella formula **[\(34\)](#page-64-0)**, viene calcolato utilizzando il Root mean square del segnale della cella di carico e della piattaforma di forza. A tale fine, come nel caso precedente della distorsione armonica, è stato sommato ad un segnale acquisito durante la prova un rumore uniforma con valore medio nullo e ampiezza le incertezze valutate in fase di taratura oltre al contributo dell'incertezza di inclinazione descritto come per la distorsione armonica. Anche per l'FVE è stata scelta la stessa prova a 400 N e 5 Hz.
- *Banda Passante Normalizzata:* nel caso invece di tale parametro risulta più difficile valutarne la variabilità con un metodo Montecarlo poiché essa è altamente influenzata dalla derivata del rapporto BP al variare della frequenza, poiché minore è tale derivata, maggiore può essere l'influenza della variabilità della misura sulla banda, poiché una piccola variazione sul rapporto comporta una grande variazione sul range di frequenze. Al contrario all'aumentare della derivata, l'influenza di tale incertezza sulla banda passante si riduce. A tale scopo con il Metodo Monte Carlo è stata valutata solo la variabilità del rapporto delle armoniche principali dei segnali della cella di carico e piattaforma di forza e tale variabilità verrà introdotta sui grafici per calcolare la banda passante, come bande di incertezza delle curve di risposta e la banda passante verrà valutata come range al cui interno sono comprese anche le bande di incertezza. Anche per il BPn è stata utilizzata una prova a 400 N e 5 Hz su cui è stato aggiunto un rumore di tipo uniforme a valore medio nullo e ampiezza pari alle incertezze valutate in fase di taratura oltre al contributo dell'incertezza di inclinazione descritto come per la distorsione armonica. Di tali segnali è stato fatta una trasformata di Fourier e valutato l'ampiezza della prima armonica.
• *Uniformità di superficie:* Partendo dalla formula di definizione dell'uniformità di superficie, si è considerato che il caso migliore corrisponde a ad UP=1 ovvero quando la deviazione standard del rapporto tra le prime armoniche al variare della posizione è uguale a zero, ovvero quando tali rapporti risultano essere uguali per ogni posizione.

$$
UP = \frac{(20\% - \frac{\sigma_H}{\mu_H})}{20\%}
$$

Si è quindi ipotizzata quest'ultima situazione sommando a 5 segnali reali uguali un rumore uniforme, come ai casi precedenti, oltre al contributo dell'incertezza di inclinazione descritto come per la distorsione armonica. Dopodiché di questi segnali è stata fatta un FFT e valutato il rapporto tra le prime armoniche di Cella di Carico e piattaforma di forza. Dati i rapporti delle 5 coppie di segnali si è applicata la formula sopra riportata.

• Uniformità di forza: ricordando la formula che definisce tale parametro e riportata di seguito, per valutare la variabilità di tale parametro si sono presi una coppia di segnali (cella di carico e piattaforma di forza) a 400 N, una a 700 N e una a 900 e su ciascun segnale si è sommato un rumore di tipo uniforme come ai casi precedenti oltre al contributo dell'incertezza di inclinazione descritto come per la distorsione armonica. Infine di ogni coppia si è valutato il rapporto dei Root Mean Square e applicata la formula seguente.

$$
UF = 1 - 5 \frac{a / \sqrt{3}}{\mu_{RMS}}
$$

Ogni parametro è stato calcolato 100000 volte ed i risultati sono riportati nel capitolo successivo.

# **5. Prove sperimentali e Risultati**

Nel presente capitolo sono riportati i risultati ottenuti in fase sperimentale. Nella prima parte si riportano i dati relativi alla caratterizzazione del sistema sviluppato per valutarne le prestazioni, successivamente, a seguito di un'analisi di incertezza dell'intera procedura di taratura, si riportano i risultati relativi a quest'ultima.

#### **5.1 Caratterizzazione del Banco di prova**

Prima di effettuare le prove sulla piattaforma di forza si è voluto testare il sistema "a vuoto" per verificarne le prestazioni e il controllo.

Le frequenze con cui è stata fatta la caratterizzazione sono:

0 Hz, 1 Hz, 2 Hz, 3 Hz, 4 Hz, 5 Hz, 6 Hz, 7 Hz, 8 Hz, 10 Hz, 12 Hz, 15 Hz.

Le forze usate sono:

- 300 N di offset e 75 N di ampiezza
- 700 N di offset e 175 N di ampiezza
- 1000 N di offset e 250 di ampiezza.

Sono stati utilizzati questi valori poiché sono il limite di peso minimo a cui vengono utilizzate le piattaforme di forza, un valore medio ed il valore massimo a cui si vuole fare lavorare l'attuatore in questa fase preliminare. L'attuatore può funzionare anche per valori di forza più elevati o intermedi ma in questa sede si è preferito lavorare a circa il 66% delle caratteristiche di progetto per evitare danneggiamenti in caso di bug del sistema di controllo.

Si riportano ora i risultati delle misure acquisite dalla cella di carico e convertite in forza (daN) per caratterizzare l'attuatore, prestando importanza alla convergenza del valore medio e dell'ampiezza (si è utilizzato il picco al fine di caratterizzare questa quantità) e alla forma dell'onda.

A titolo di esempio si riportano dei grafici che illustrano l'andamento della funzione per frequenze rappresentative; è stato scelto di riportare grafici delle acquisizioni fatte a 700 N di valore medio. Ad ogni modo la forma d'onda anche per le altre forze è paragonabile. Nel grafico che rappresenta l'onda sull'asse delle ascisse c'è il tempo (s), mentre sull'asse delle ordinate c'è la forza (N); nel grafico che riporta lo spettro in frequenza ci sono frequenza (Hz) e forza (N).

Verranno riportate di seguito anche le tabelle che illustrano i valori ottenuti, nonché dei grafici illustrativi delle grandezze di interesse.

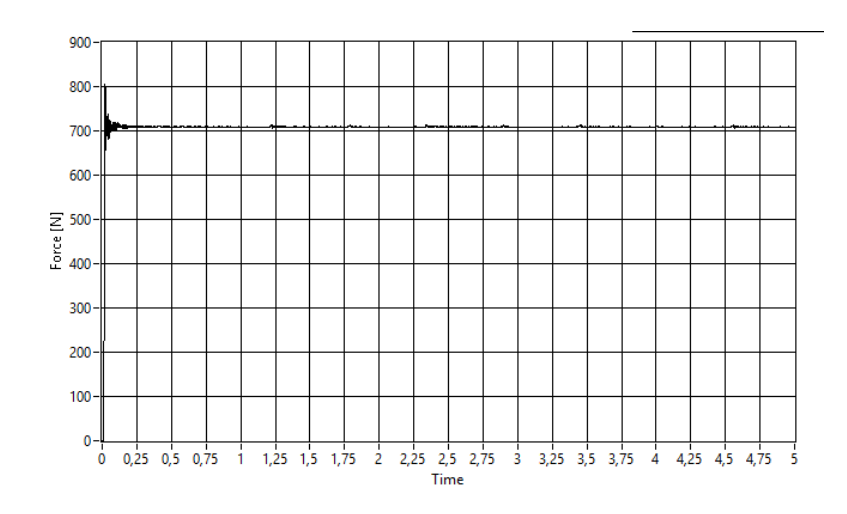

**Figura 61: forma di un segnale continuo del valore di 70 daN**

Si può notare che l'attuatore non ha alcun problema a riprodurre un segnale costante.

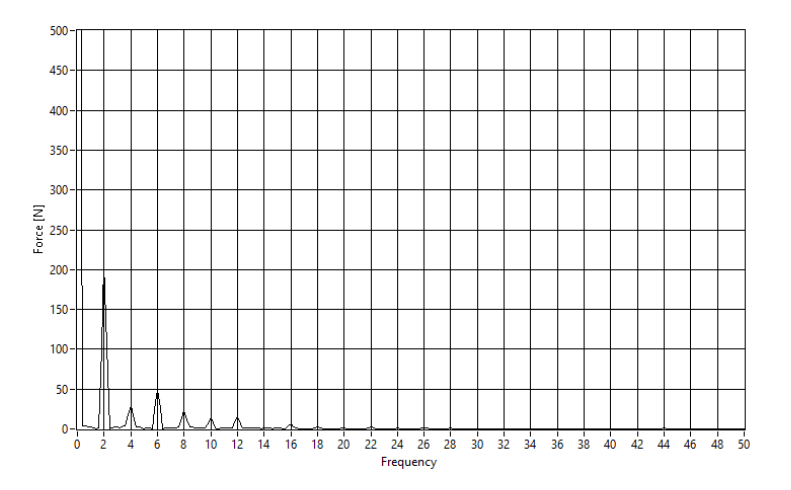

**Figura 62: : spettro in frequenza di un segnale acquisito dalla cella di carico con offset di 70** 

**daN,, ampiezza di 17.5 daN e frequenza di 2 Hz**

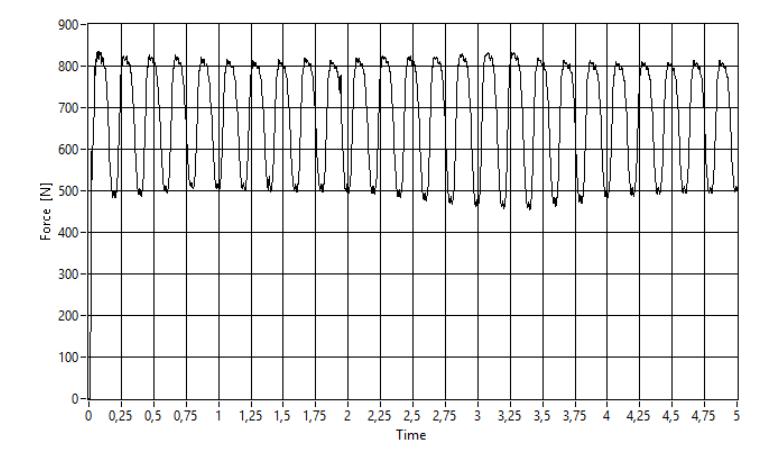

**Figura 63: : forma d'onda di un segnale acquisito dalla cella di carico con offset di 70 daN,, ampiezza di 17.5 daN e frequenza di 5 Hz**

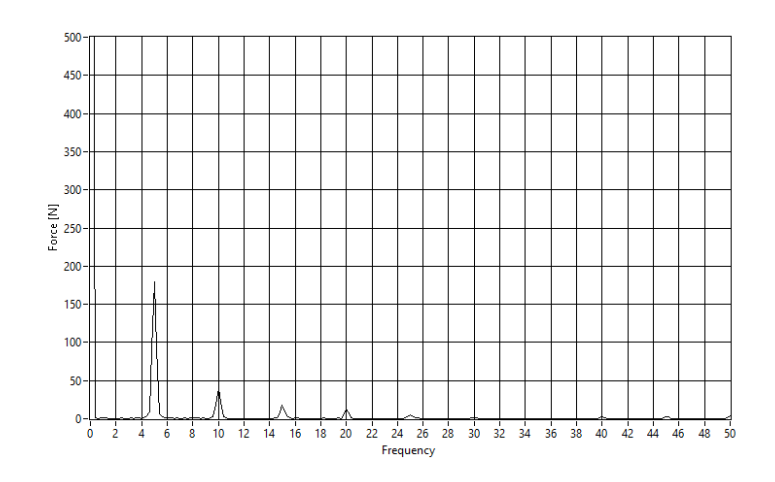

**Figura 64: : spettro in frequenza di un segnale acquisito dalla cella di carico con offset di 70 daN,, ampiezza di 17.5 daN e frequenza di 5 Hz**

L'attuatore riesce a riprodurre un segnale che rappresenta abbastanza fedelmente una sinusoide. Si notano dei contributi alle armoniche successive alla prima di modesta entità. Inoltre si nota anche che ai picchi c'è un'azione del secondo ordine; questa è probabilmente causata dalla non perfetta rigidità della sfera in PVC.

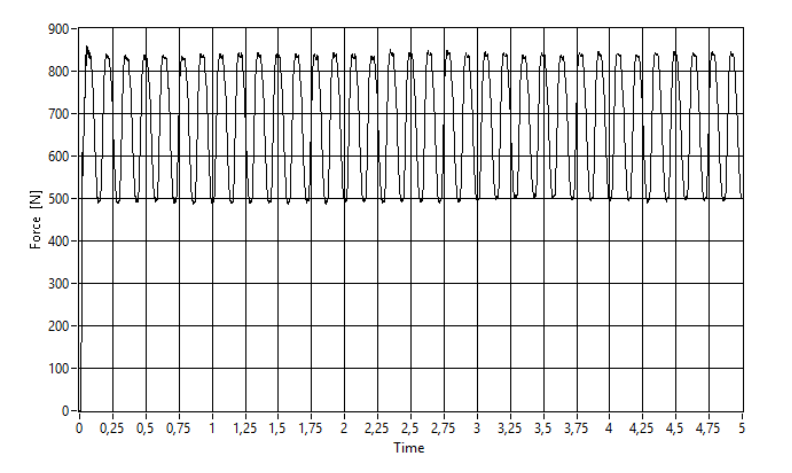

**Figura 65: : forma d'onda di un segnale acquisito dalla cella di carico con offset di 70 daN,, ampiezza di 17.5 daN e frequenza di 7 Hz**

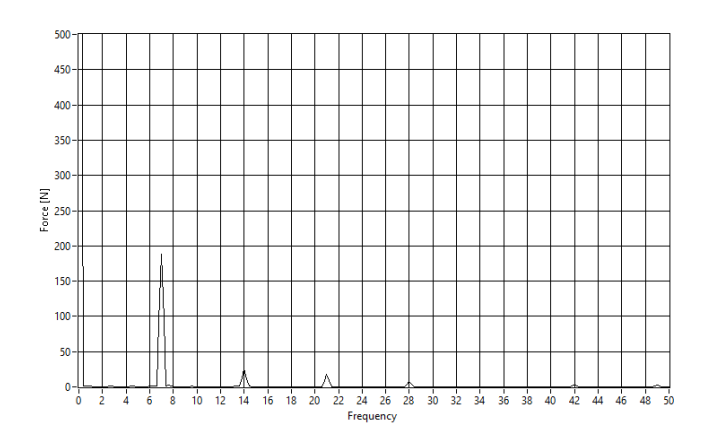

**Figura 66: spettro in frequenza di un segnale acquisito dalla cella di carico con offset do 70 daN,, ampiezza di 17.5 daN e frequenza di 7 Hz**

Dai 6 Hz fino ai 10 Hz la sinusoide è ben rappresentata, come si può notare anche dallo spettro in frequenza

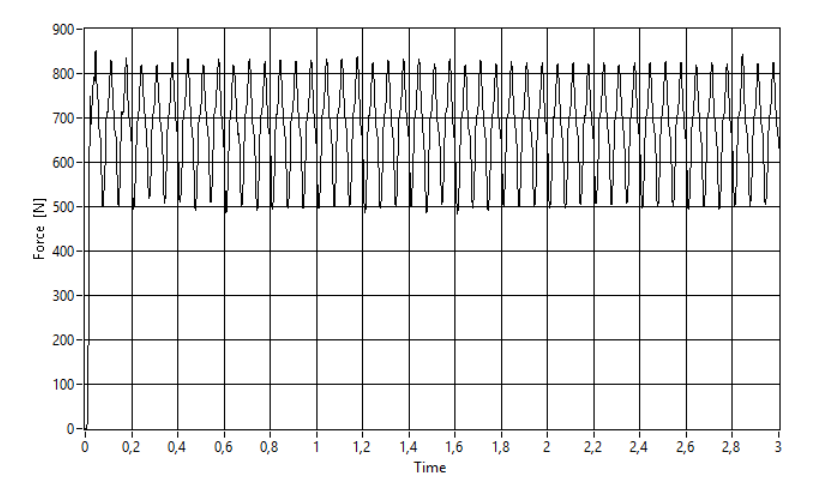

**Figura 67: forma d'onda di un segnale acquisito dalla cella di carico con offset do 70 daN,, ampiezza di 17.5 daN e frequenza di 15 Hz**

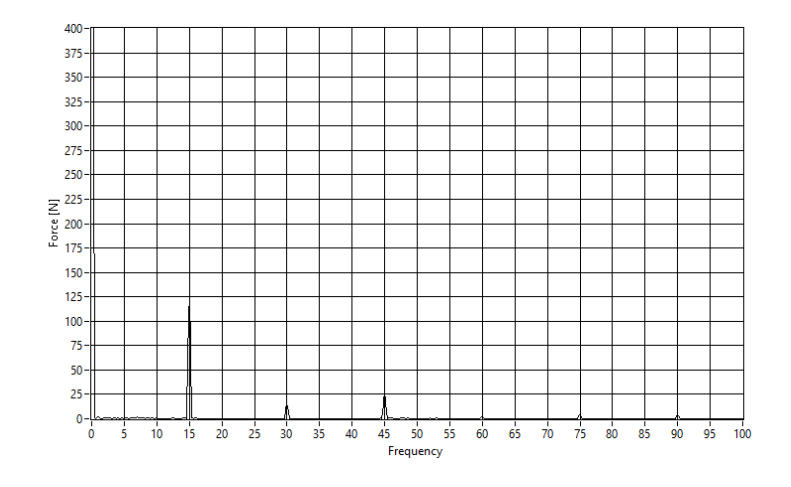

**Figura 68: forma d'onda di un segnale acquisito dalla cella di carico con offset do 70 daN,, ampiezza di 17.5 daN e frequenza di 15 Hz**

A 12 Hz e a 15 Hz la componente alla terza armonica è di notevole rilevanza e ciò causa una forma della sinusoide non ottimale. La verifica di tali frequenze si è effettuata per completezza ma per l'applicazione del protocollo di taratura non sono previste. Tale dato conferma che la scelta dei 10 Hz come frequenza massima, oltre ad essere opportuna per le applicazioni delle piattaforme lo è anche per limiti tecnologici del dispositivo.

Ad ogni modo considerando che nella catena di misura lo strumento campione è la cella di carico, si può considerare soddisfacente la forma di queste onde; infatti questi valori (che riporta la cella di carico) saranno confrontati con i valori in uscita dalla piattaforma di forza. È altresì importante che il valore medio e il picco siano prossimi a quello desiderato, nonché la frequenza sia quella imposta dal software, per rendere il sistema di misura controllabile. Si vuole sottolineare come con una forzante a 15 Hz nasca una componente più importante a 45Hz rispetto a 30 Hz, frequenza molto vicina a quella trovata con l'analisi agli elementi finiti (42 Hz) e probabilmente, quindi, la una frequenza propria del sistema.

Questi dati sono stati riportati per completezza di informazioni. Per garantire la comprensibilità dei dati acquisiti si riportano ora per i valori medi delle tabelle, che saranno riportate sotto forma di grafici e diagrammi, commentate,

Di seguito sono riportati i risultati sintesi dei valori trovati nelle prove attraverso il calcolo della media dei valori acquisiti per ogni frequenza e della deviazione standard della media di tali valori. Si riportano per correttezza le formule con cui sono state calcolate media e deviazione standard della media.

$$
\overline{median} = \frac{\sum_{i=1}^{N} x_i}{N}
$$
 (38)

Dove a è il valore della singola prova e N sono il numero totale di prove

deviazione standard della media = 
$$
\frac{S_{\Delta}}{\sqrt{N}}
$$
 (39)

Con  $S_{\Delta}$  scarto quadratico medio:

$$
S_{\Delta} = \sqrt{\frac{1}{N-1} \sum_{i=1}^{N} (x_i - \bar{x})^2}
$$
 (40)

In cui  $x_i$  è il valore della prova i-esima e  $\bar{x}$  è il valore medio delle N prove.

Nei grafici sono stati riportati gli scarti tra valore impostato e dati ottenuti per l'offset, i picchi massimi, e inoltre il valore di THD (Total Harmonic Distortion o distorsione armonica totale).

I primi due valori elencati sono indici di come i valori imposti (offset e ampiezza) arrivano a convergenza; mentre il THD è un indice di quanto l'onda rilevata assomigli ad una sinusoide: più il THD è elevato e maggiore è il contenuto armonico che distingue lo spettro del segnale da quello della sinusoide pura.

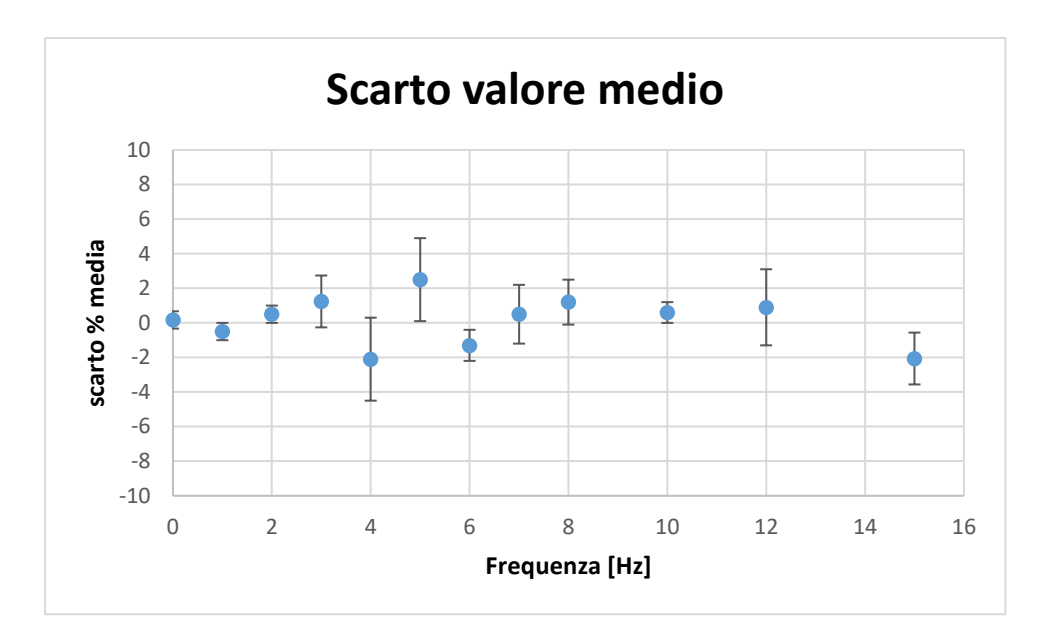

**Figura 69: grafico in cui sono riportati i valori di scarto percentuale del valore medio rispetto a quello imposto per le prove fatte a 300 N di valore medio e 75 N di ampiezza. Le barre indicano la deviazione standard.** 

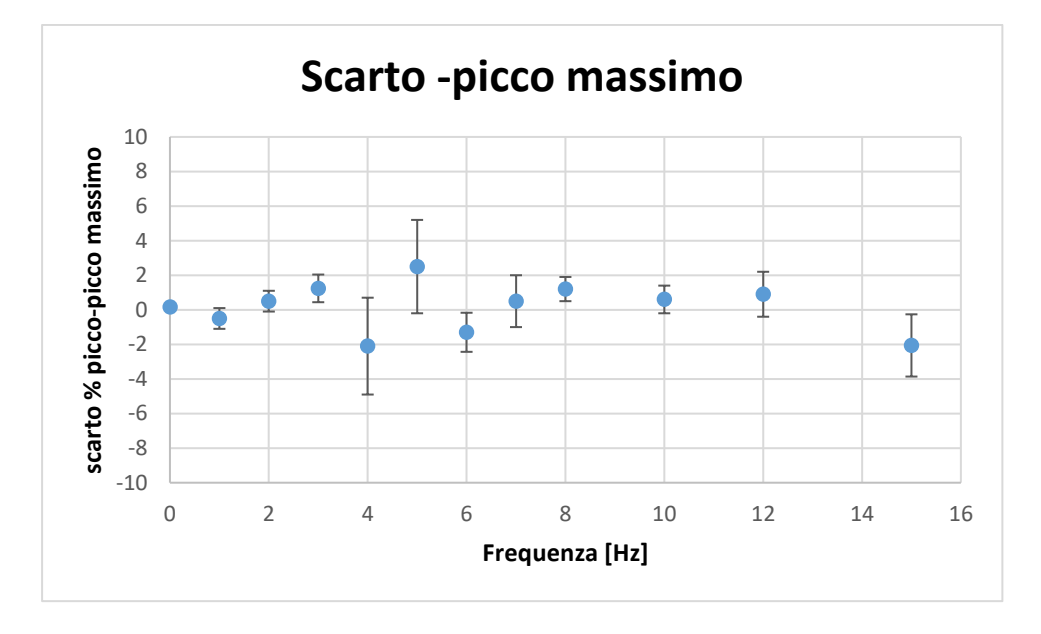

**Figura 70: grafico in cui sono sintetizzati i valori di scarto percentuale del valore di picco massimo rispetto a quello imposto per le prove fatte a 300 N di valore medio e 75 N di ampiezza. Le barre indicano la deviazione standard.**

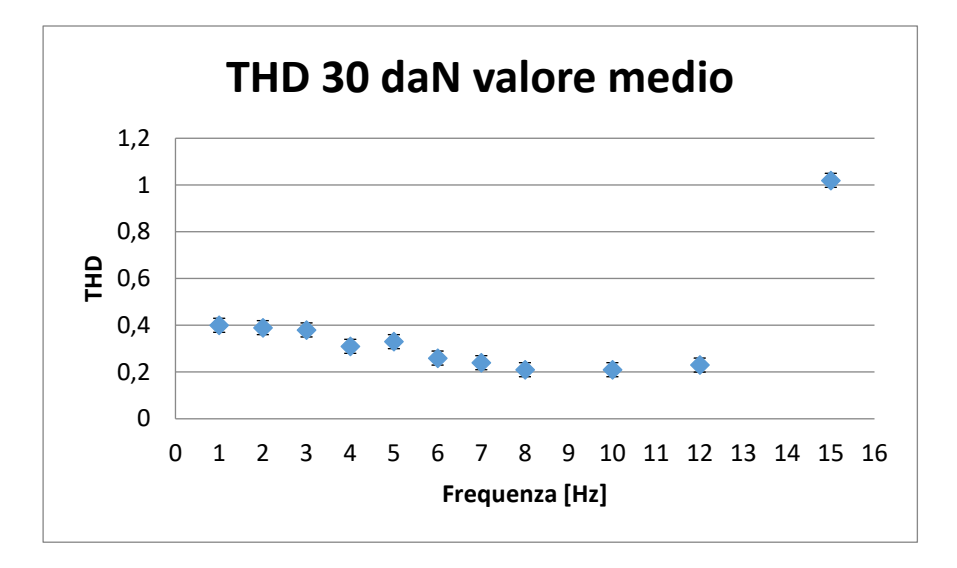

**Figura 71: grafico in cui sono sintetizzati i valori del THD per le prove fatte a 300 N di valore medio e 75 N di ampiezza. Le barre indicano la deviazione standard.**

Da questi grafici si evince che per quanto riguarda la convergenza non ci si allontana mai più del 4% dal valore desiderato; non si riescono a raggiungere risultati migliori a causa della risposta dell'attuatore, il quale non presenta un comportamento lineare e prevedile, difatti il controllo proporzionale implementato serve a compensare tale mancanza. Per quanto riguarda il valore di picco-picco anch'esso ha una divergenza massima contenuta, di circa il 5,5 %, che sommato al valore della deviazione standard non va oltre il 9%. Dal grafico del THD si evince che la forma d'onda migliora all'aumentare della frequenza, fino al valore di 15 Hz dove la risonanza a 45 Hz (la terza armonica) fa aumentare tale parametro.

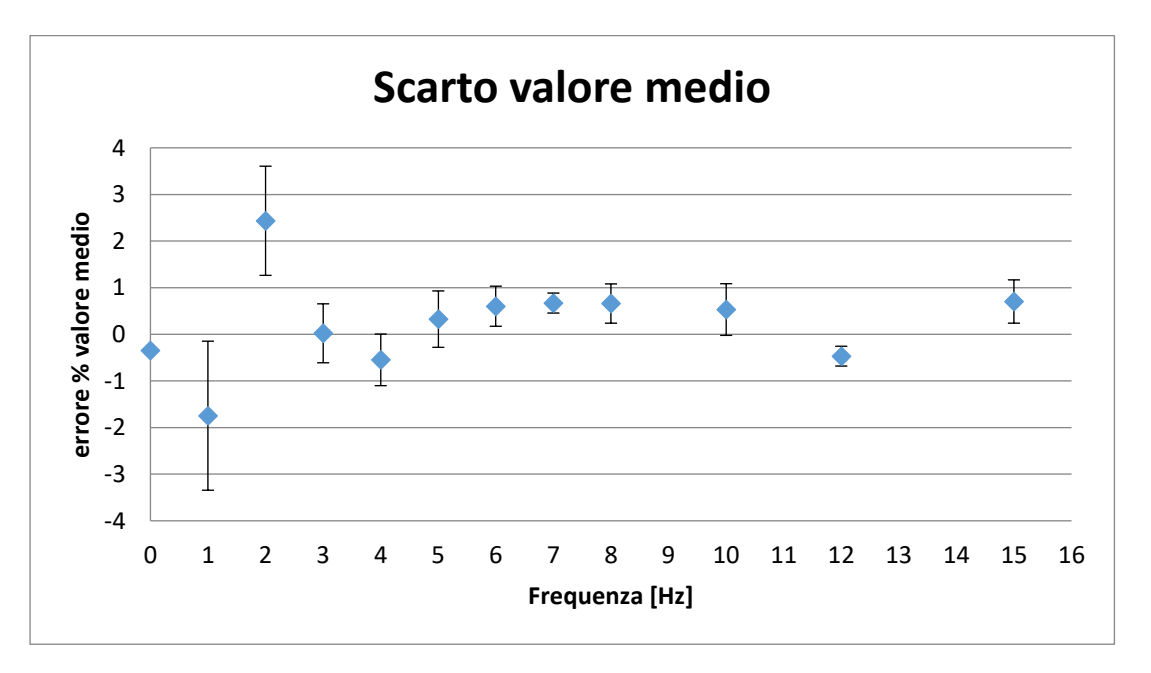

**Figura 72: grafico in cui sono sintetizzati i valori di scarto percentuale del valore medio rispetto a quello imposto per le prove fatte a 700 N di valore medio e 175 N di ampiezza. Le barre indicano la deviazione standard.**

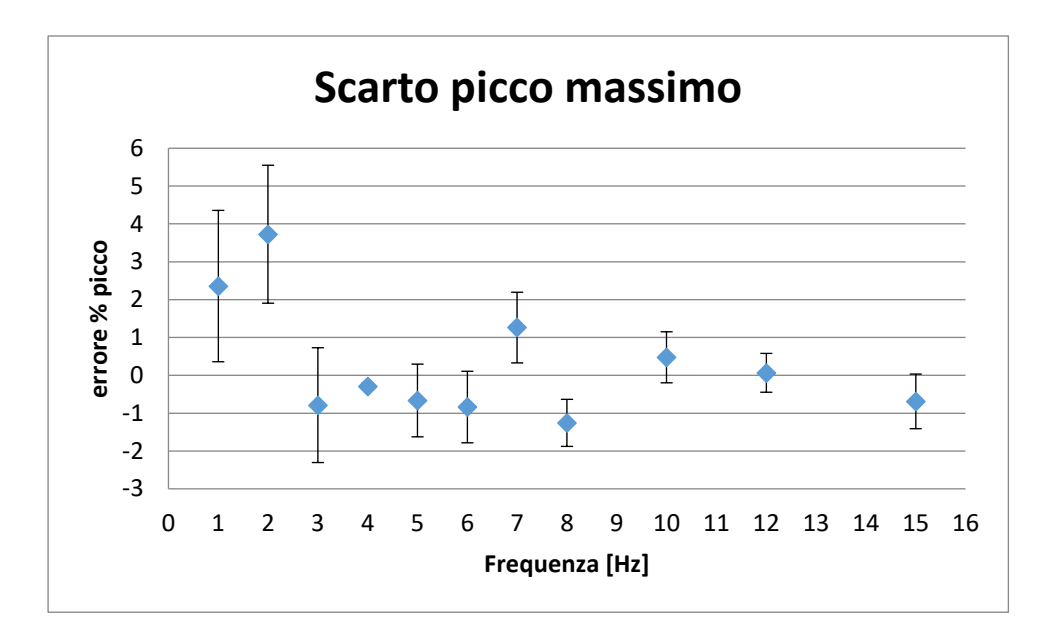

**Figura 73: grafico in cui sono sintetizzati i valori di scarto percentuale del valore di picco massimo rispetto a quello imposto per le prove fatte a 70 daN di valore medio e 17.5 daN di ampiezza. Le barre indicano la deviazione standard.**

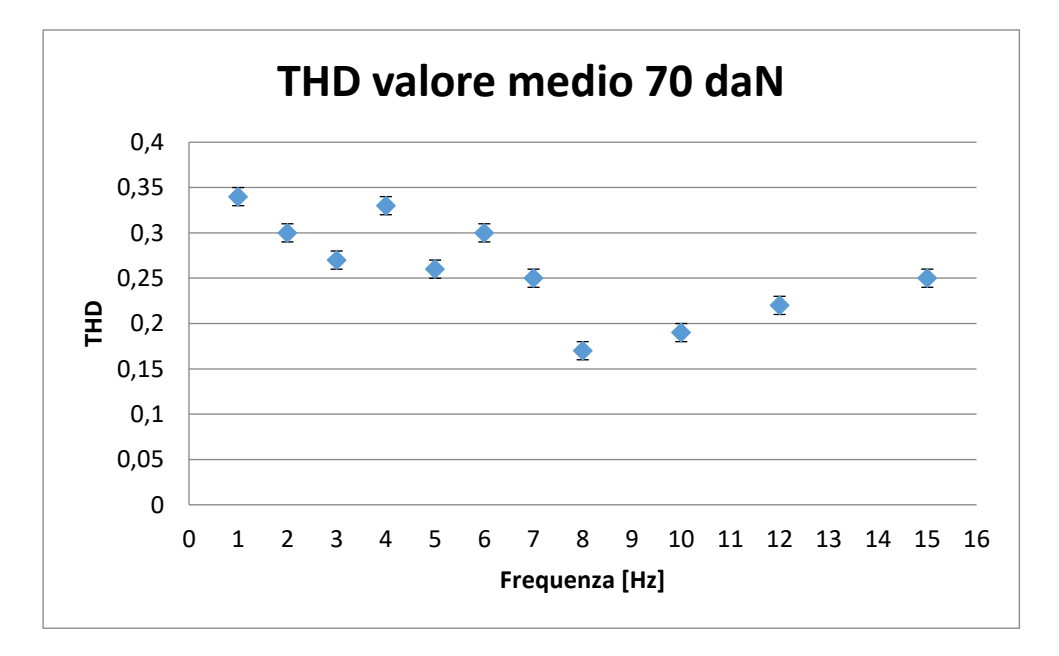

**Figura 74: grafico in cui sono sintetizzati i valori del THD per le prove fatte a 70 daN di valore medio e 17.5 daN di ampiezza. Le barre indicano la deviazione standard**

Aumentando la forza si riscontra un miglioramento dei dati acquisiti.

I valori sia di offset che di picco massimo sono molto prossimi al valore atteso, con errori medi che non distano molto dal valore teoricamente imposto (circa il 2%) tranne nelle prove a 1 e 2 Hz dove la deriva elettrica dell'attuatore risolta più difficoltosa da controllare portando ad uno scarto massimo del 5%. Anche in tale caso, come a 300 N, è marcata la variazione del THD a 15 Hz a dimostrazione che la frequenza di risonanza a 45 Hz in quei casi risulta non trascurabile. Nonostante ciò anche in questa prova il THD diminuisce all'aumentare della frequenza, e quindi il segnale si avvicina alla forma d'onda desiderata al crescere della frequenza.

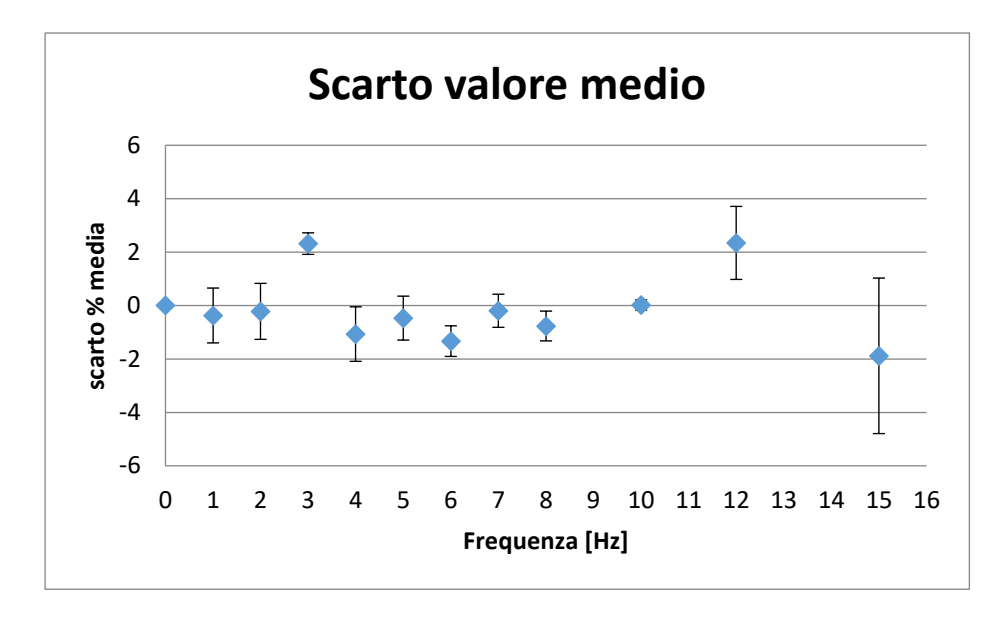

**Figura 75: grafico in cui sono sintetizzati i valori di scarto percentuale del valore medio rispetto a quello imposto per le prove fatte a 100 daN di valore medio e 25 daN di ampiezza. Le barre indicano la deviazione standard.**

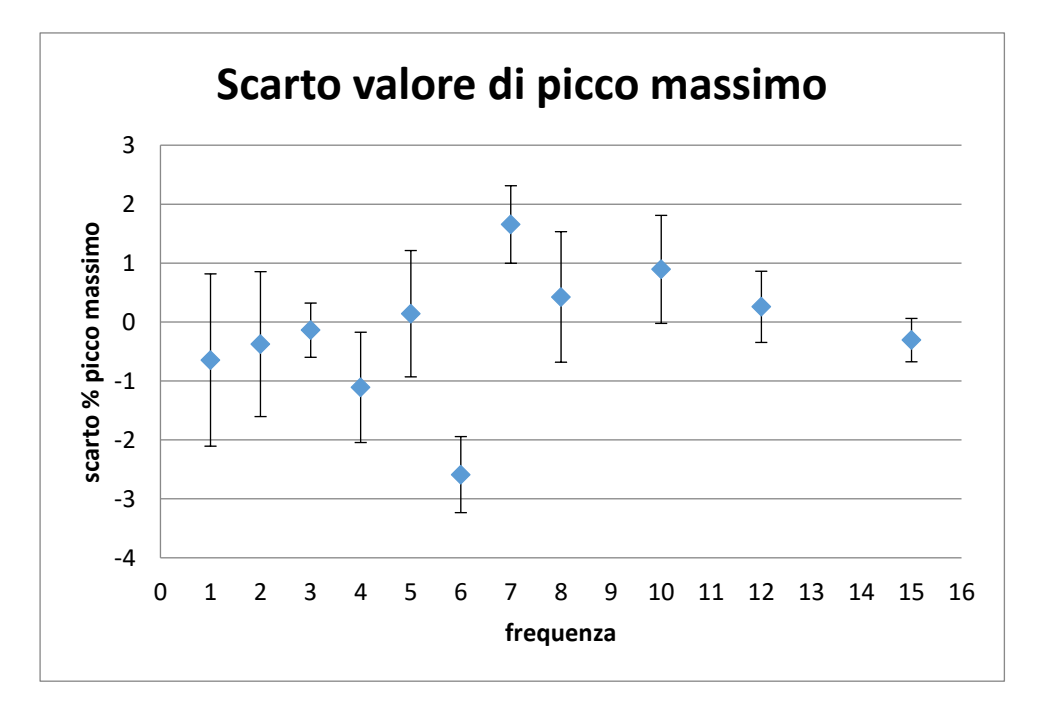

**Figura 76: grafico in cui sono sintetizzati i valori di scarto percentuale del valore di picco massimo rispetto a quello imposto per le prove fatte a 100 daN di valore medio e 25 daN di ampiezza. Le barre indicano la deviazione standard.**

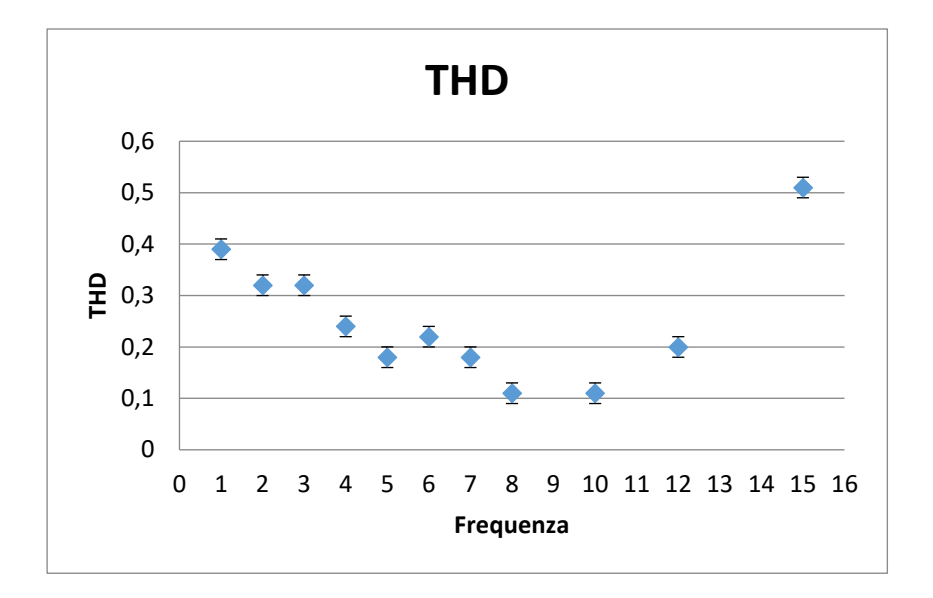

**Figura 77: grafico in cui sono sintetizzati i valori del THD per le prove fatte a 30 daN di valore medio e 7.5 daN di ampiezza. Le barre indicano la deviazione standard**

Le prove fatte con 1000 N di valore medio evidenziano ancora che al crescere della forza imposta il comportamento dello strumento continua a migliorare. In particolare, i valori medi sia del valore di offset che del valore di picco massimo hanno uno scarto che è al di sotto del 3 %. Anche per ciò che riguarda il THD si ha un valore decrescente (quindi un comportamento migliore) all'aumentare della frequenza. Si nota anche in tali risultati che la risonanza a 45 Hz disturba il segnale a 15 Hz a rappresentare l'influenza della risonanza propria del sistema a tale frequenza.

## **5.2 Risposta statica della Cella e della Piattaforma**

Dopo aver effettuato la taratura della piattaforma di forza e della cella di carico si sono volute effettuare altre prove per verificare la congruenza dei due strumenti.

Prima di effettuare queste prove, è stata misurata la cella di carico con una bilancia di precisione modello PCE LS 3000 con accuratezza di 0,1 g e campo di misura 0-3 kg. Si è visto che la cella ha una massa di (1.2240 ± 0.0001) kg.

Si è posta la cella sopra la piattaforma di forza senza la palla in PVC, portando l'offset della piattaforma da 0,0193V a 0,0997 V.

La prima prova è stata effettuata posizionando un peso tarato da 5 kg sul sistema cella-piattaforma per un totale di 10 minuti. Facendo il rapporto tra la forza misurata dalla cella e quella misurata dalla piattaforma si sono ottenuti i seguenti risultati: la media di tale rapporto è 1,0012, mentre la deviazione standard è di 0,0133.

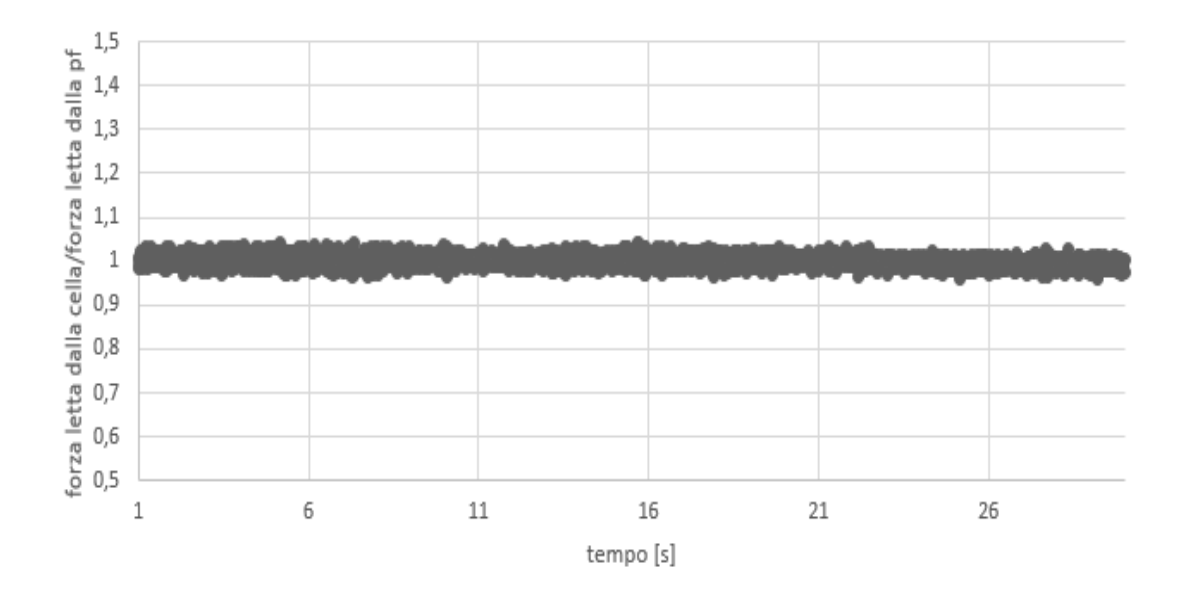

**Figura 78: Rapporto tra la forza letta dalla cella di carico (LC) e quella letta dalla PF per un carico di 50N (5 kgf) per 10 minuti**

Risulta evidente di come, all'applicazione di un carico costante, cella e piattaforma diano una risposta praticamente identica.

Nella seconda prova si sono applicati sul sistema cella-piattaforma le seguenti masse tarate:

- n.1 massa da 1 kg;
- n.2 massa da 2 kg;
- n.1 massa da 5 kg.

Prima si è posizionato sopra la cella il peso da 5kg, poi i due da 2kg e infine quello da 1kg con un periodo di 4 s tra l'applicazione di un peso e l'altro. Dopo il ciclo di carica si è proceduto a scaricare il sistema sempre con la stessa sequenza. Il risultato dell'acquisizione dati è visibile nella seguente figura:

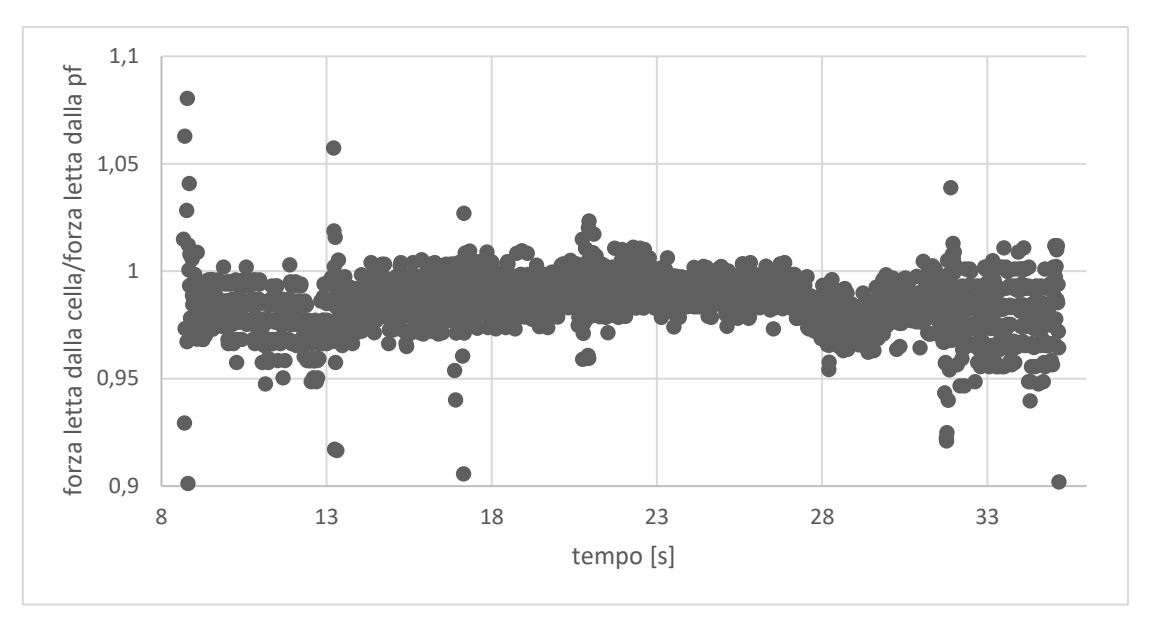

**Figura 79: Rapporto tra la forza letta dalla cella di carico e quella letta dalla PF applicando la seguente sequenza di carichi: 5-2-2-1**

Si noti come in corrispondenza degli istanti di applicazione del carico il rapporto tra le forze lette dai due strumenti vari e come la variazione risulti marcata quando viene posto il carico più pesante. Ciò costituisce un indizio evidente di come la dinamica può introdurre incongruenze tra le risposte dei due dispositivi. I valori di media e deviazione standard sono rispettivamente 0,9855 e 0,0133.

Infine, è stato montato il sistema e mediante l'attuatore si è cercato di imprimere una forza di 400N lento variabile. Acquisendo la risposta di cella e piattaforma e facendo il rapporto tra i due si è giunti a tale risultato:

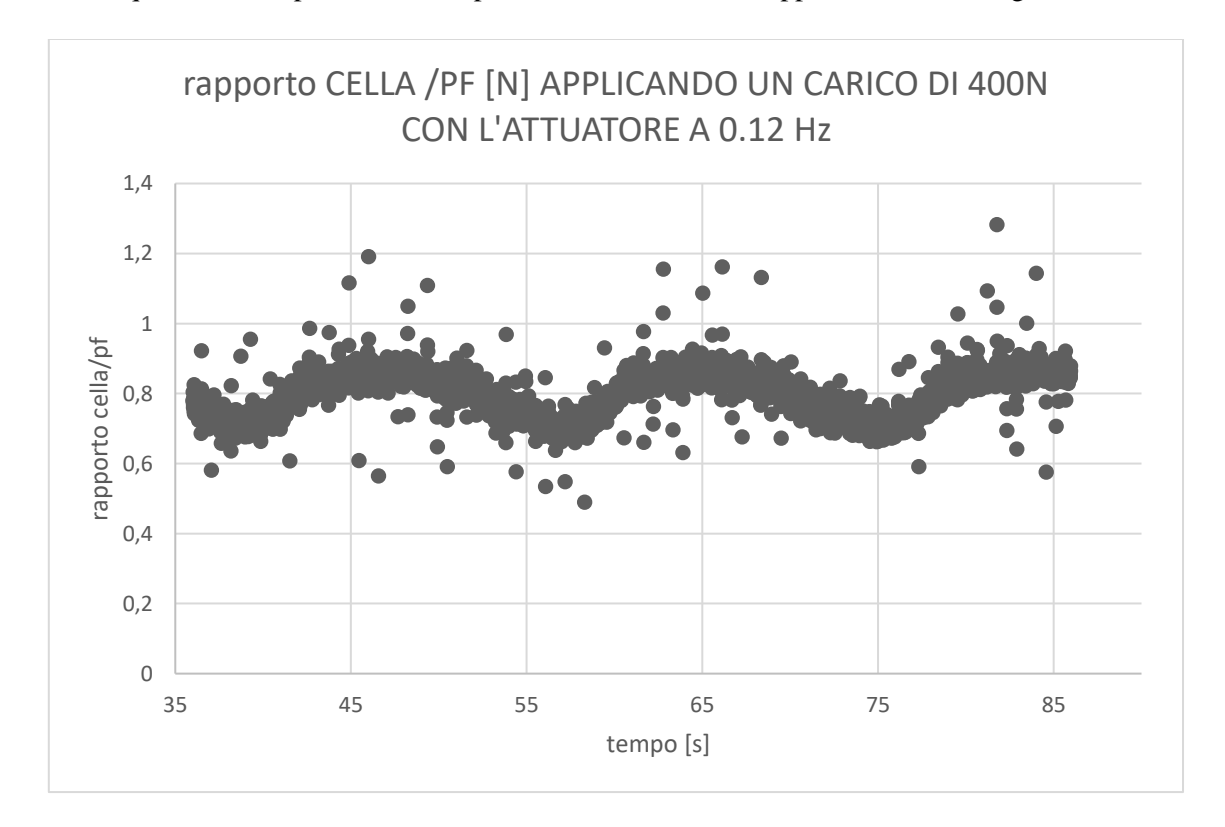

Figura 80: Rapporto tra la forza letta dalla cella di carico e quella letta dalla PF applicando un carico di 400n con l'attuatore a 0.12 Hz

Rispetto alle altre due prove la media di tale rapporto diminuisce (0,8033), mentre la deviazione standard aumenta (0,0614).

In definitiva le prove preliminari affermano che:

- 1. In campo statico la cella e la piattaforma danno risultati congruenti;
- 2. La dinamica introduce incongruenze del tutto plausibili ed attese.

## **5.3 Valutazione di incertezza dei parametri**

Prima di poter applicare la procedura di taratura precedentemente descritta si è effettuata una valutazione di incertezza dei singoli parametri per mezzo di una simulazione Montecarlo come descritta nel capitolo precedente. Di seguito si riportano le distribuzioni ottenute ed una tabella con i dati riassuntivi.

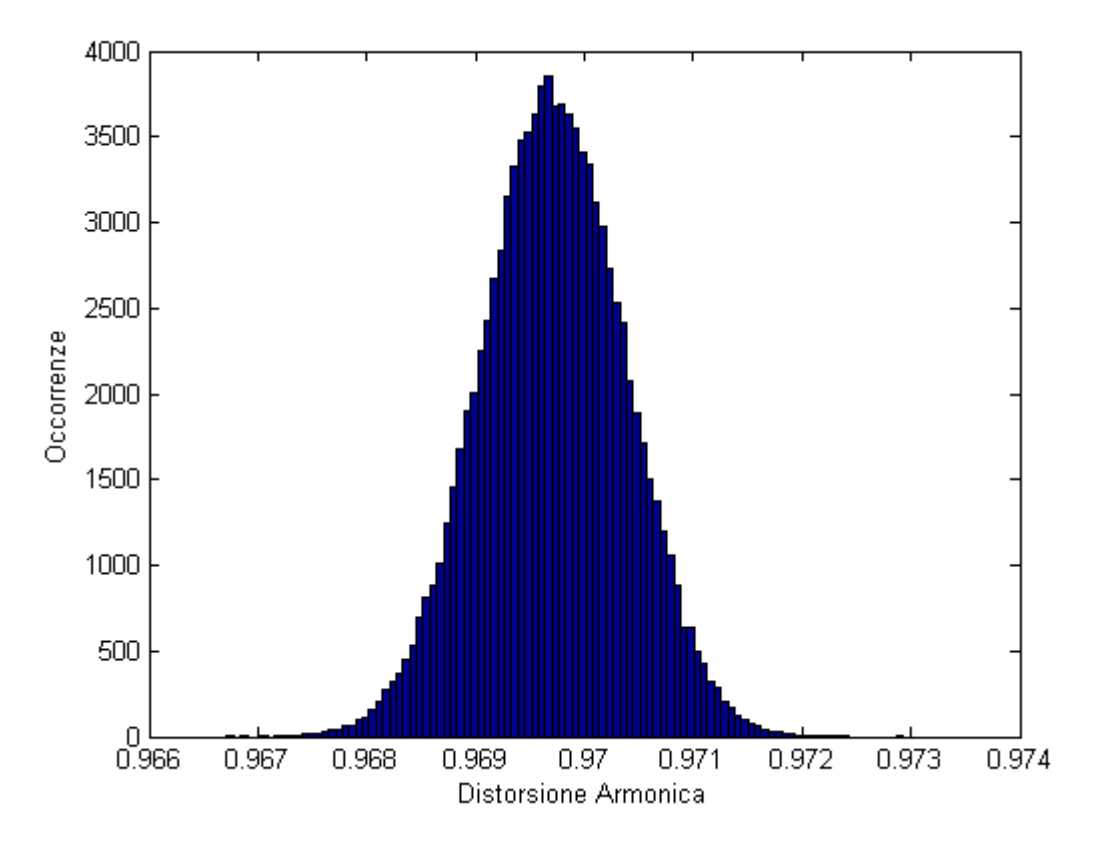

**Figura 81 Dispersione della Distorsione Armonica**

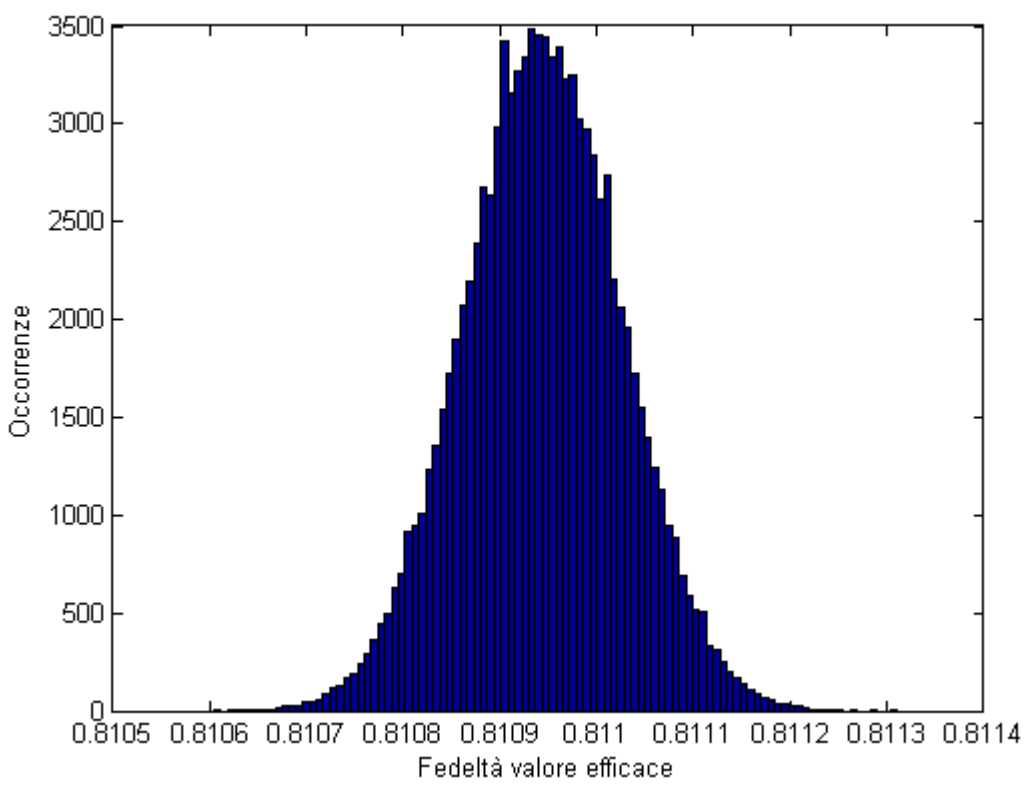

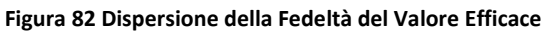

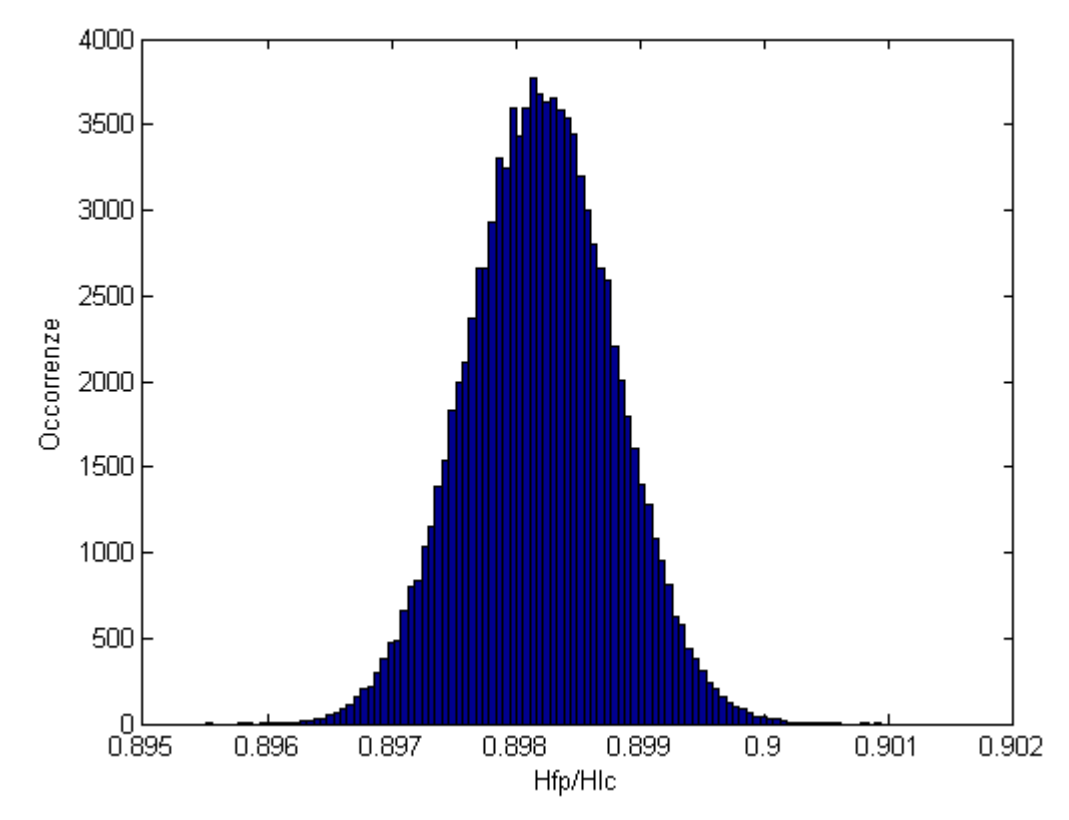

**Figura 83 Dispersione del rapporto della prima armonica della piattaforma di forza su quella della cella di carico**

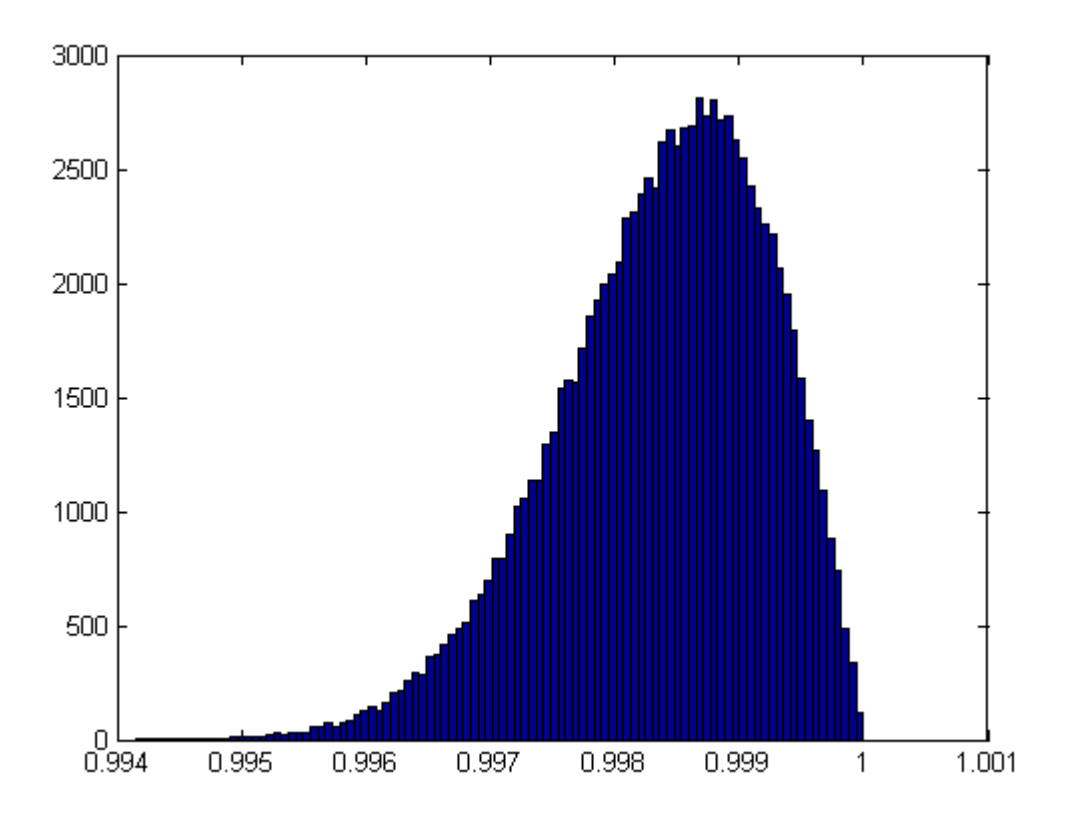

**Figura 84 Dispersione del valore dell'uniformità di Posizione con 100000 iterazioni**

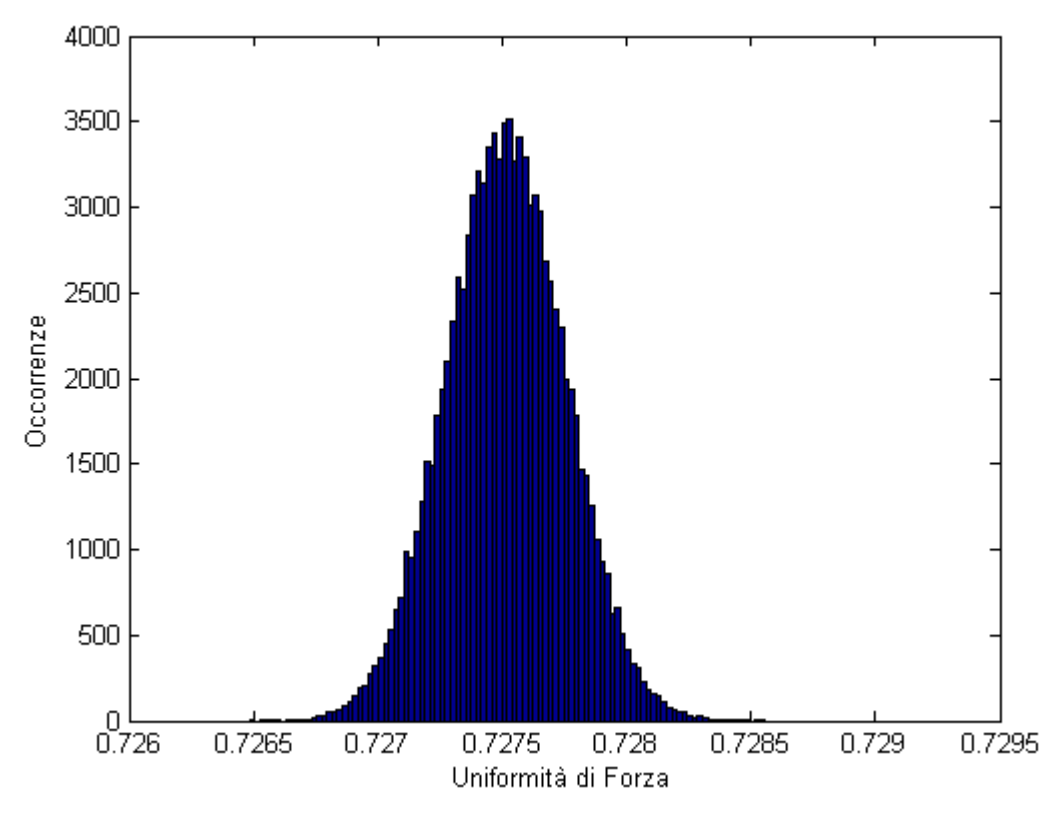

**Figura 85 Dispersione del valore dell'uniformità di forza con 100000 iterazioni**

Dai risultati è possibile notare come il parametro con maggiore variabilità sia l'uniformità di posizione, con uno scarto tra valore massimo e minimo di 0.004 (4% del valore massimo) con 95% di livello di confidenza. Gli altri parametri, invece si attestano rispettivamente a 0.0026, 0.00032, 0.0023 e 0.001 per la distorsione armonica, la fedeltà del valore efficace, il rapporto delle prime armoniche e la fedeltà in forza. Di seguito una tabella riassuntiva.

| Parametro           | <b>DA</b>            | <b>FVE</b>         | Hpf/Hlc         | UP                   | UF                   |
|---------------------|----------------------|--------------------|-----------------|----------------------|----------------------|
| <b>Valore Medio</b> | 0.969                | 0.811              | 0.898           | 0.998                | 0.727                |
| <b>Deviazione</b>   | $6.6 \times 10^{-4}$ | $8 \times 10^{-5}$ | 5.8 x $10^{-4}$ | $8.5 \times 10^{-4}$ | $2.4 \times 10^{-4}$ |
| <b>Standard</b>     |                      |                    |                 |                      |                      |
| Percentile 2.5%     | 0.968                | 0.810              | 0.897           | 0.996                | 0.727                |
| Percentile 97.5%    | 0.971                | 0.811              | 0.899           | 1                    | 0.728                |
| e%                  | ±0.13                | ±0.02              | ±0.12           | ±0.20                | ±0.05                |

**Tabella 4 tabella riassuntiva dei risultati ottenuti con il metodo Monte-Carlo**

È interessante notare anche che l'uniformità di posizione è stata calcolata utilizzando 5 segnali identici su cui sono state implementate le distribuzioni descritte precedentemente nella tesi, quindi il valore attesa da tale parametro dovrebbe essere 1, invece tale valore non viene quasi mai raggiunto ma anzi si tende ad una sottostima dello stesso con una distribuzione caratterizzata da un effetto coda verso i valori più bassi.

## **5.4 Applicazione del Protocollo**

Come accennato nel capitolo 3, la procedura proposta consiste nell'applicazione di tre carichi di natura sinusoidale con i seguenti valori di offset, ampiezza e frequenza:

- offset: 400, 700, 900 N;
- ampiezza: 100, 175, 225 N;
- frequenze:  $1,2,3,4,5,6,8,10$  Hz.

I punti di applicazione della forza scelti sono cinque: uno al centro e gli altri quattro in corrispondenza dell'appoggio dell'avampiede e del tallone. Prendendo come origine dell'asse di riferimento il centro della pedana le coordinate dei punti (in centimetri) sono quindi:

- 2 Punto 1 (10,12);
- 3 Punto 2 (10, -12);
- 4 Punto 3 (10, -12);
- 5 Punto 4 (-10,-12);
- 6 Punto 5 (0,0), punto corrispondente al centro della piattaforma.

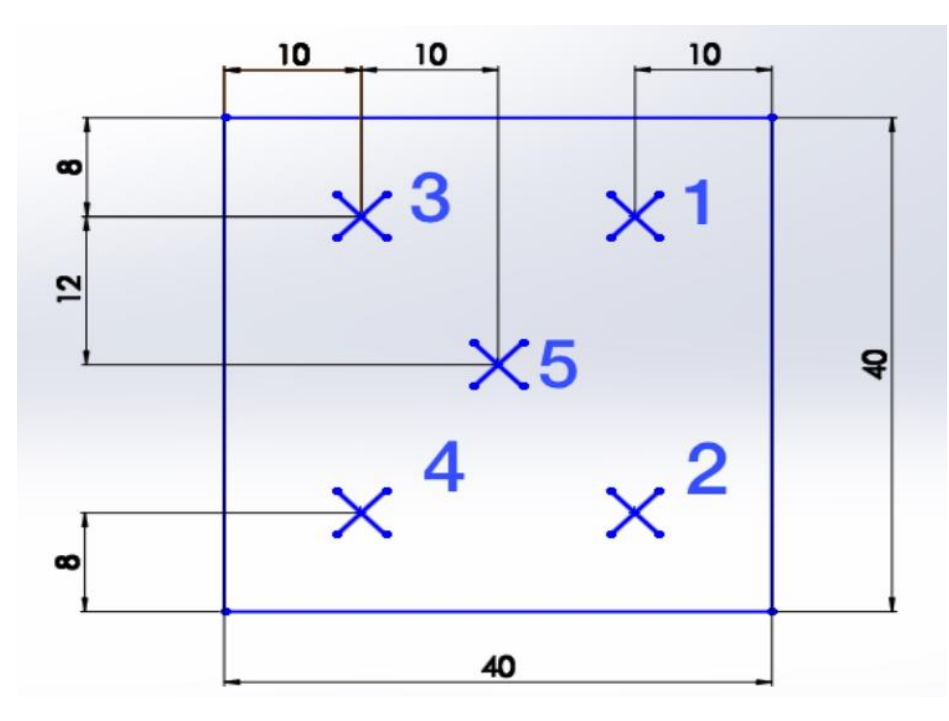

**Figura 86: I cinque punti della piattaforma dove è stata applicata la forza**

Per la ripetibilità sono state effettuate cinque prove per ogni frequenza per un totale di 600 prove e, considerando che la durata del transitorio è al massimo di 45 s, la durata totale di ogni prova è di 90 s.

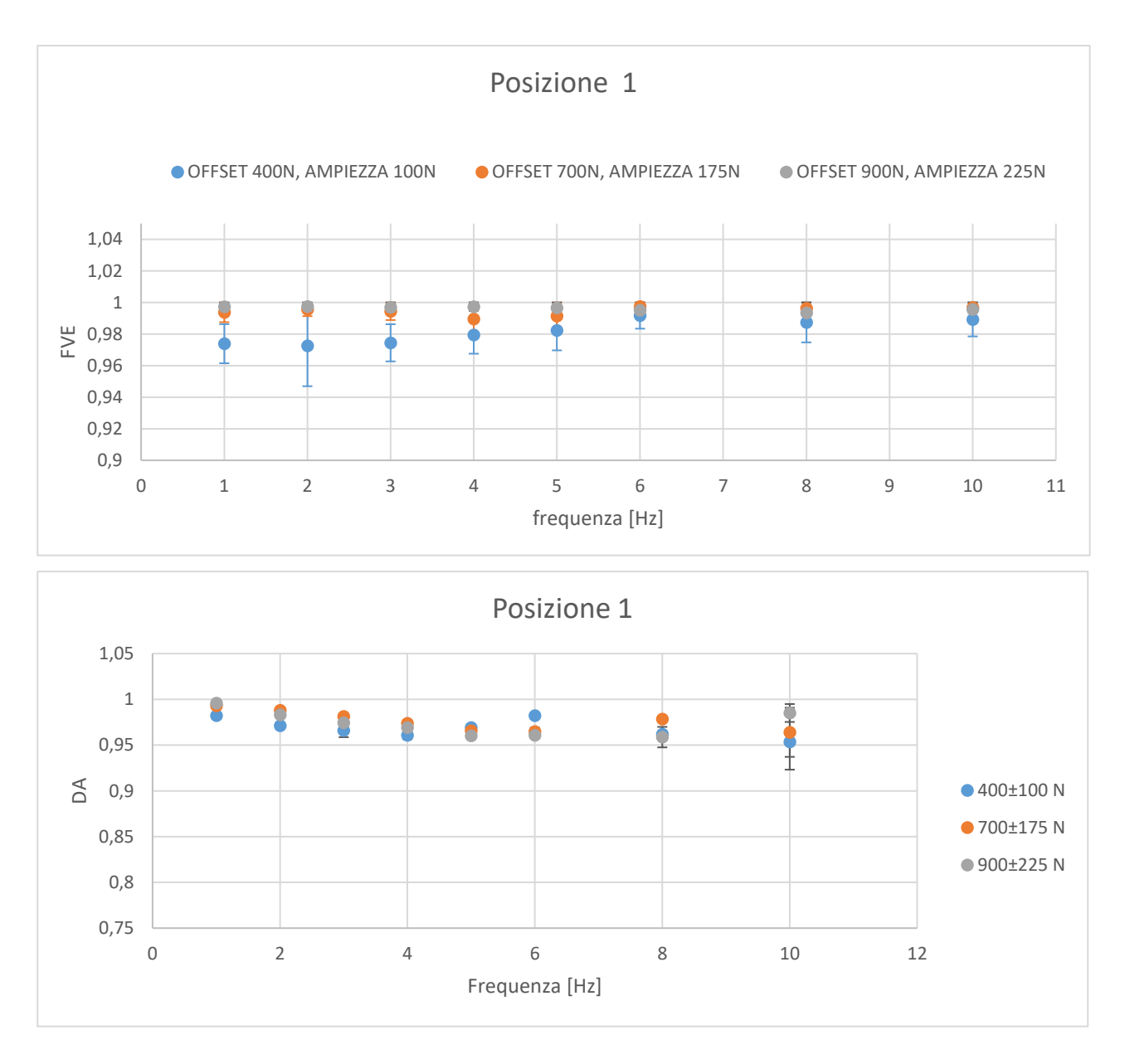

**Figura 87: Grafici del FVE e del DA al variare di forza e frequenza nel Punto 1**

Nel primo punto si notano delle variazioni minime del FVE, dell'ordine del 5%. I valori sono intorno al valore 1 (anche se di poco superiori), ciò vuol dire che la piattaforma e la cella di carico rispondono in maniera congruente al variare delle forze e delle frequenze. La dispersione sperimentale tale tipo di parametro è molto piccola per tutte le prove, dell'ordine di 10<sup>-2</sup>. Per quanto riguarda il DA invece è sempre minore di uno e si nota che all'aumentare della frequenza il rapporto va diminuendo, in particolare il valore minimo è a 10Hz per 400N±100N, anche se per quella frequenza la dispersione dei dati è maggiore. La banda passante, considerando un errore dinamico del 10%, risulta:

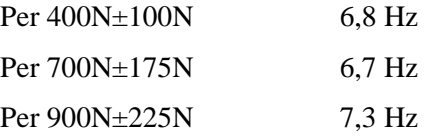

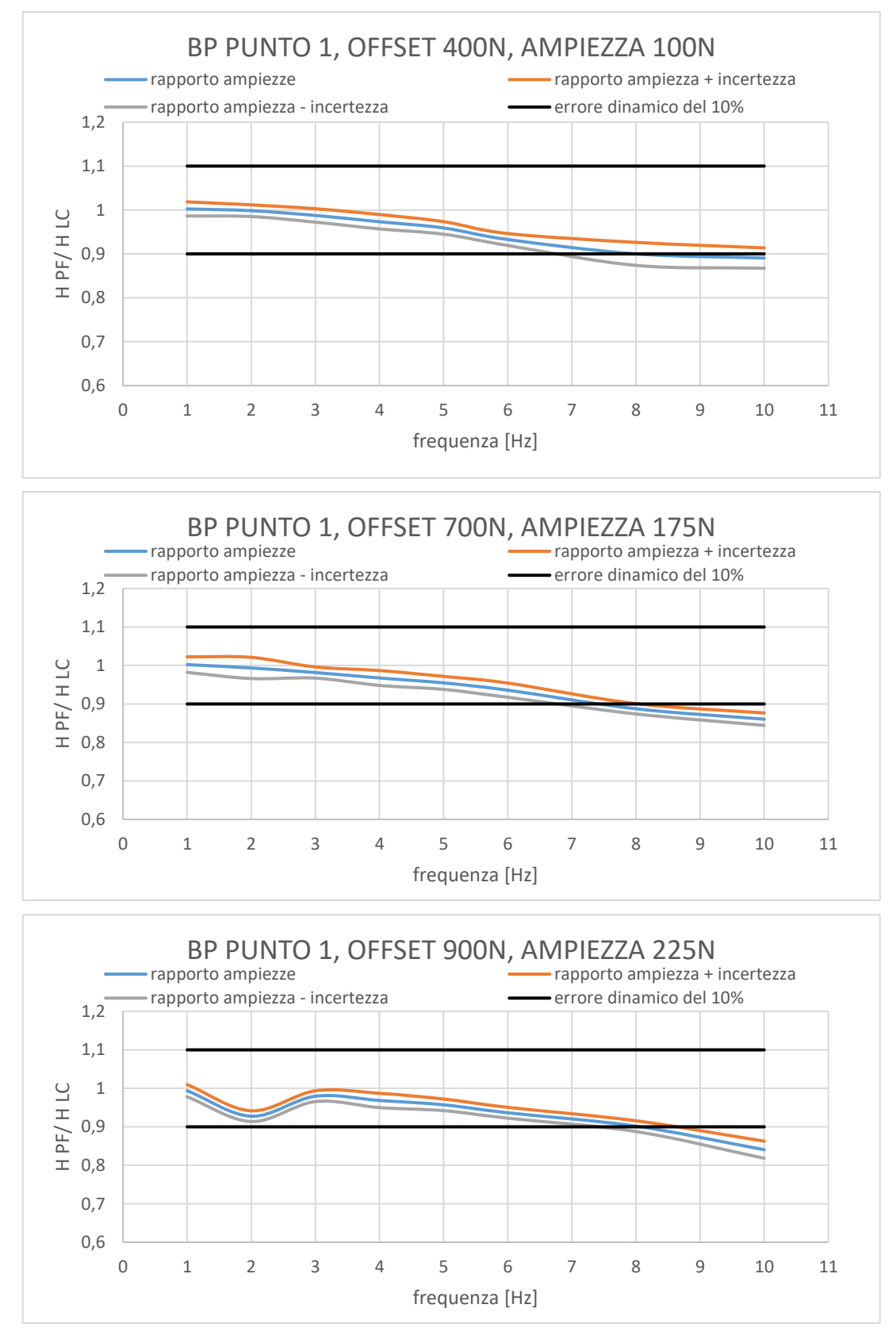

**Figura 88: Banda passante per il punto 1 al variare della forza**

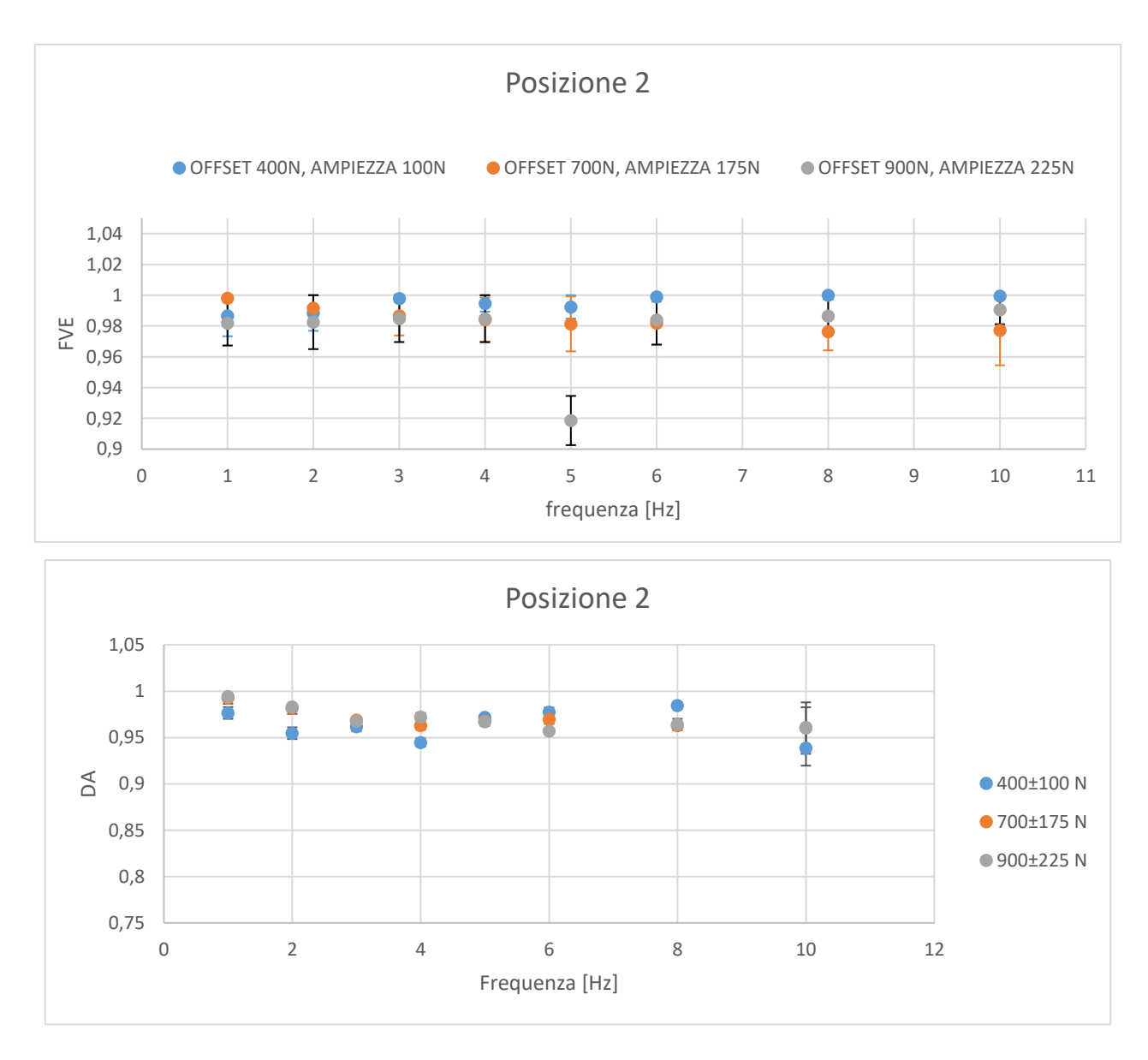

**Figura 89: Grafici dell'FVE e del DA al variare di forza e frequenza nel Punto 2**

L'FVE è sempre intorno al valore 1 con una variazione minima rispetto al valore medio con un massimo del 10% per 900 N a 5 Hz ma nel resto dei casi sempre al di sotto del 5%. La dispersione è dell'ordine di 10−2 . Per quanto riguarda il DA invece è sempre minore di uno e si nota che all'aumentare della frequenza il rapporto va diminuendo, in particolare il valore minimo è a 10Hz per 400N±100N.Si noti che la variazione di tale valore non è correlata alla variazione della forza applicata. La banda passante, considerando un errore dinamico del 10%, risulta essere più alta rispetto al caso precedente:

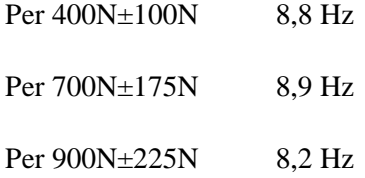

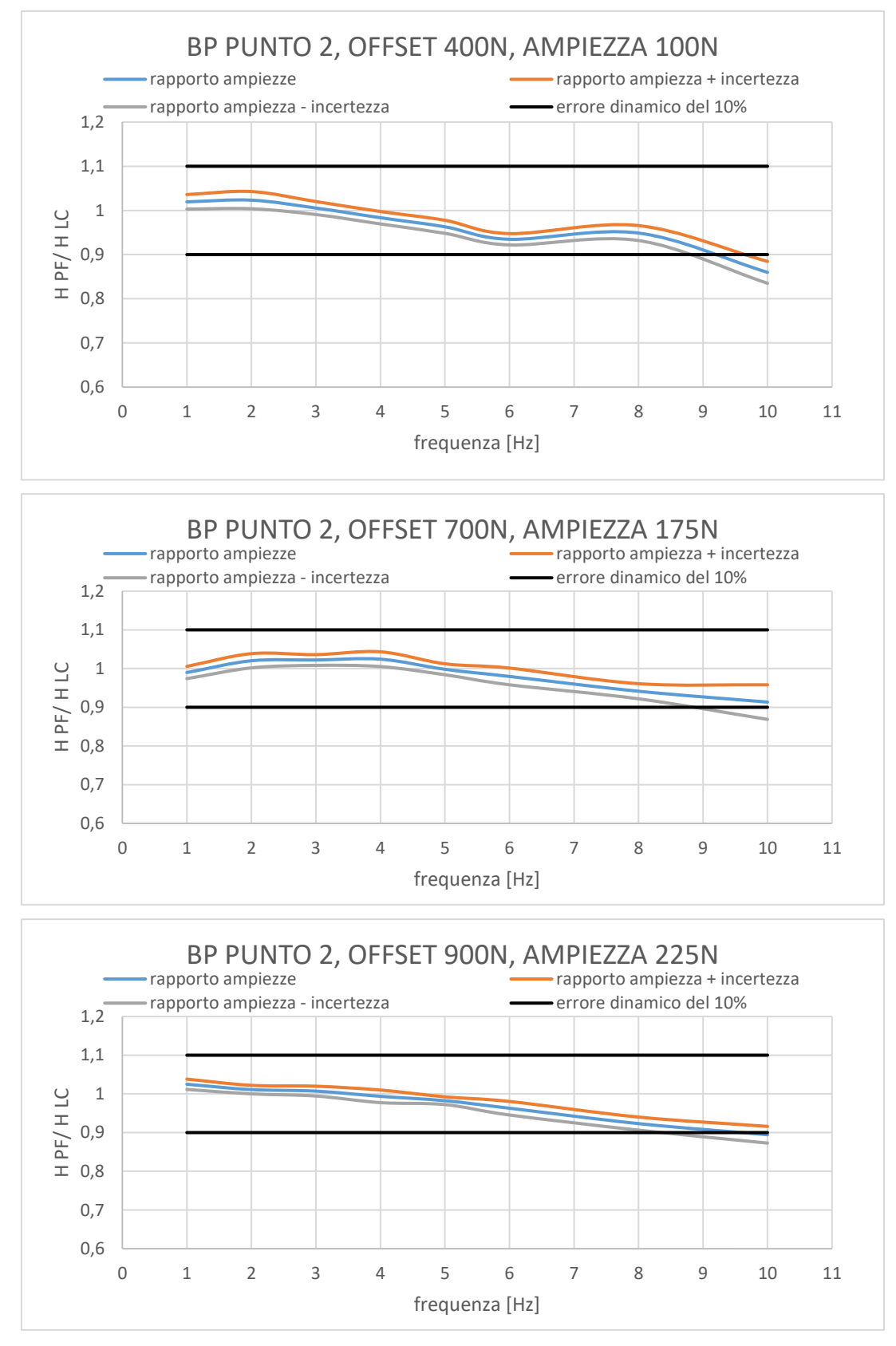

**Figura 90: Banda passante per il punto 2 al variare della forza**

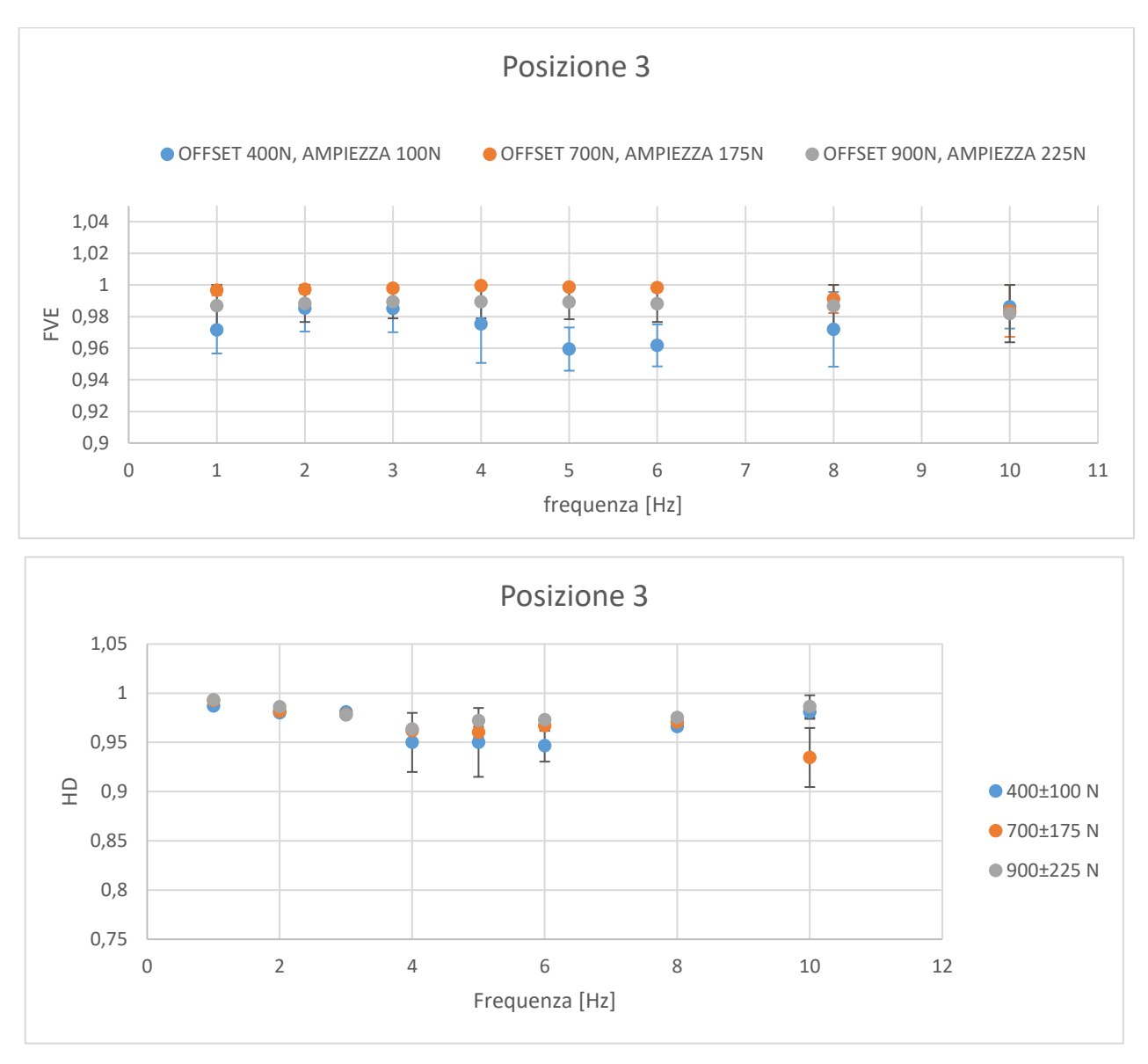

**Figura 91 Grafici dell'FVE e del DA al variare di forza e frequenza nel Punto 3**

La variazione dei valori dell'FVE è intorno al 5%, andando da 0,95 a 1. Nel complessivo tale variazione è del tutto accettabile. Ancora una volta la dispersione è dell'ordine di 10−2 . Il DA ha un andamento coerente con gli altri punti. I valori minimi sono a 6 e 10 Hz rispettivamente a 400±100 N e a 700±175 N. La banda passante, considerando un errore dinamico del 10%, risulta essere nettamente inferiore al caso precedente:

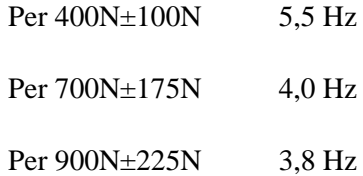

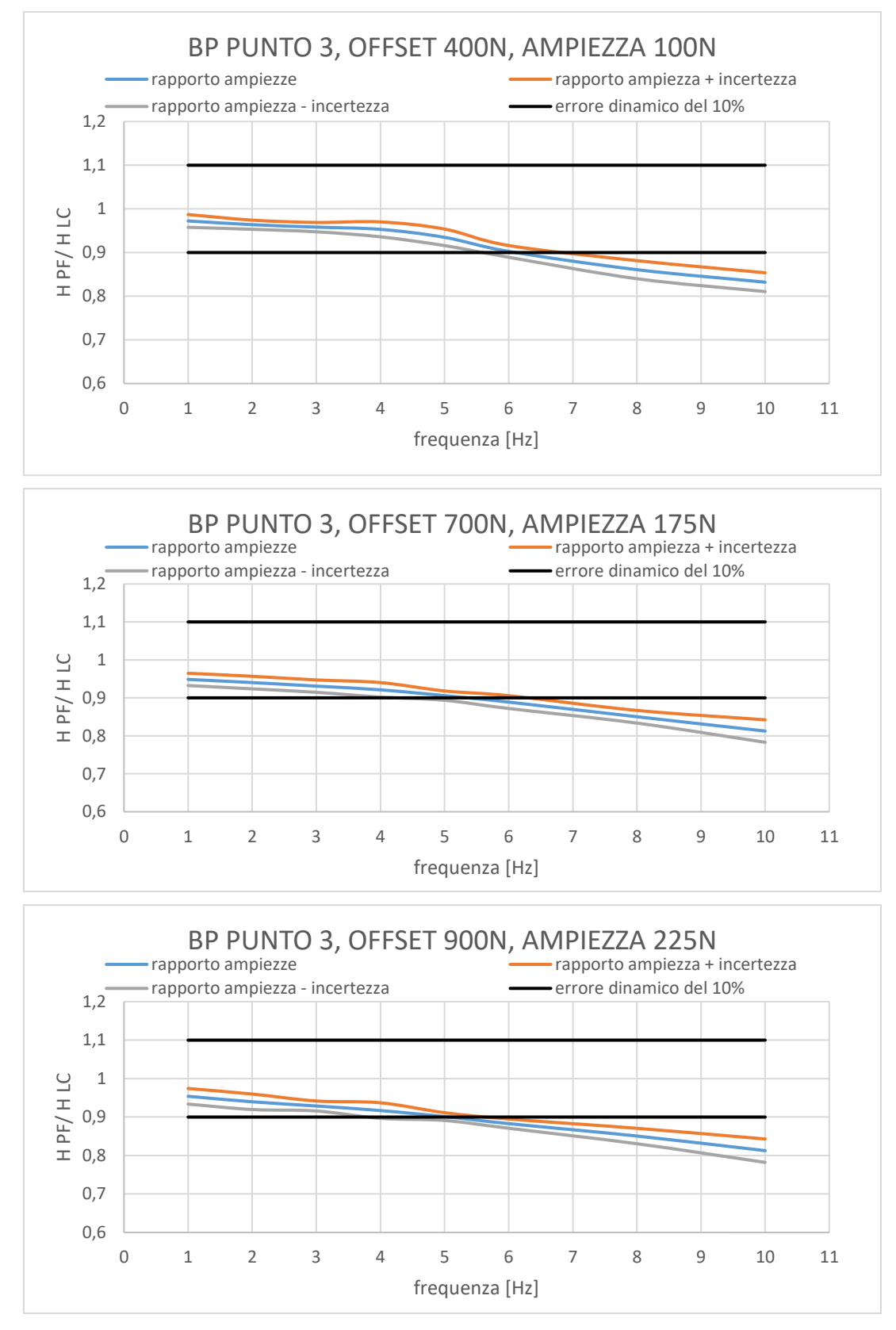

**Figura 92: Banda passante per il punto 3 al variare della forza**

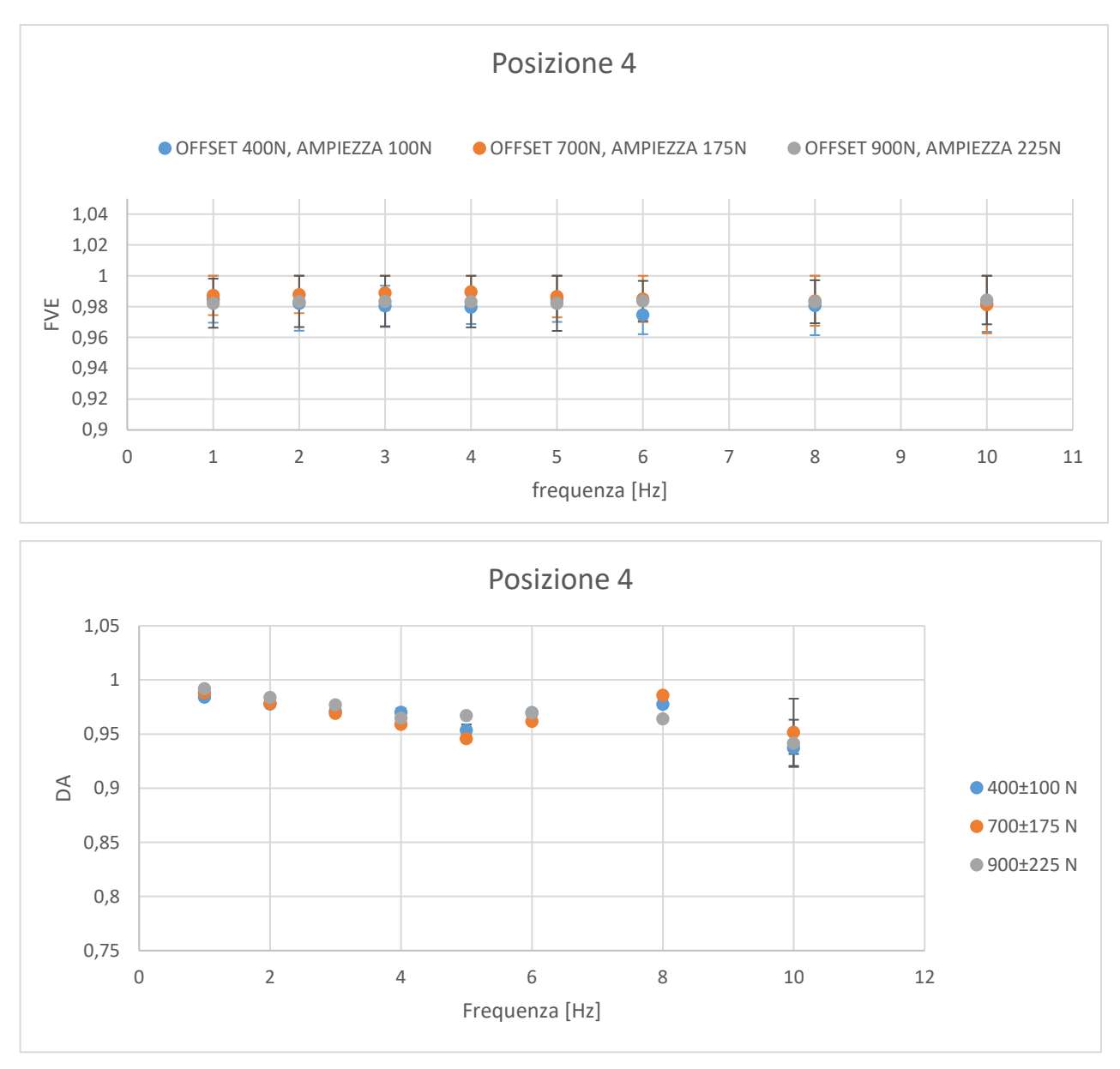

**Figura 93 Grafici dell'FVE e del DA al variare di forza e frequenza nel Punto 4**

Anche in tale caso si può notare come l'FVE risulti sempre stabile intorno al valore unitario con una dispersione massima del 4%. Invece per il DA, come nei casi precedenti, si nota una riduzione del parametro ad alte frequenze (10 Hz).

La banda passante risulta:

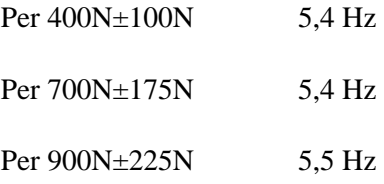

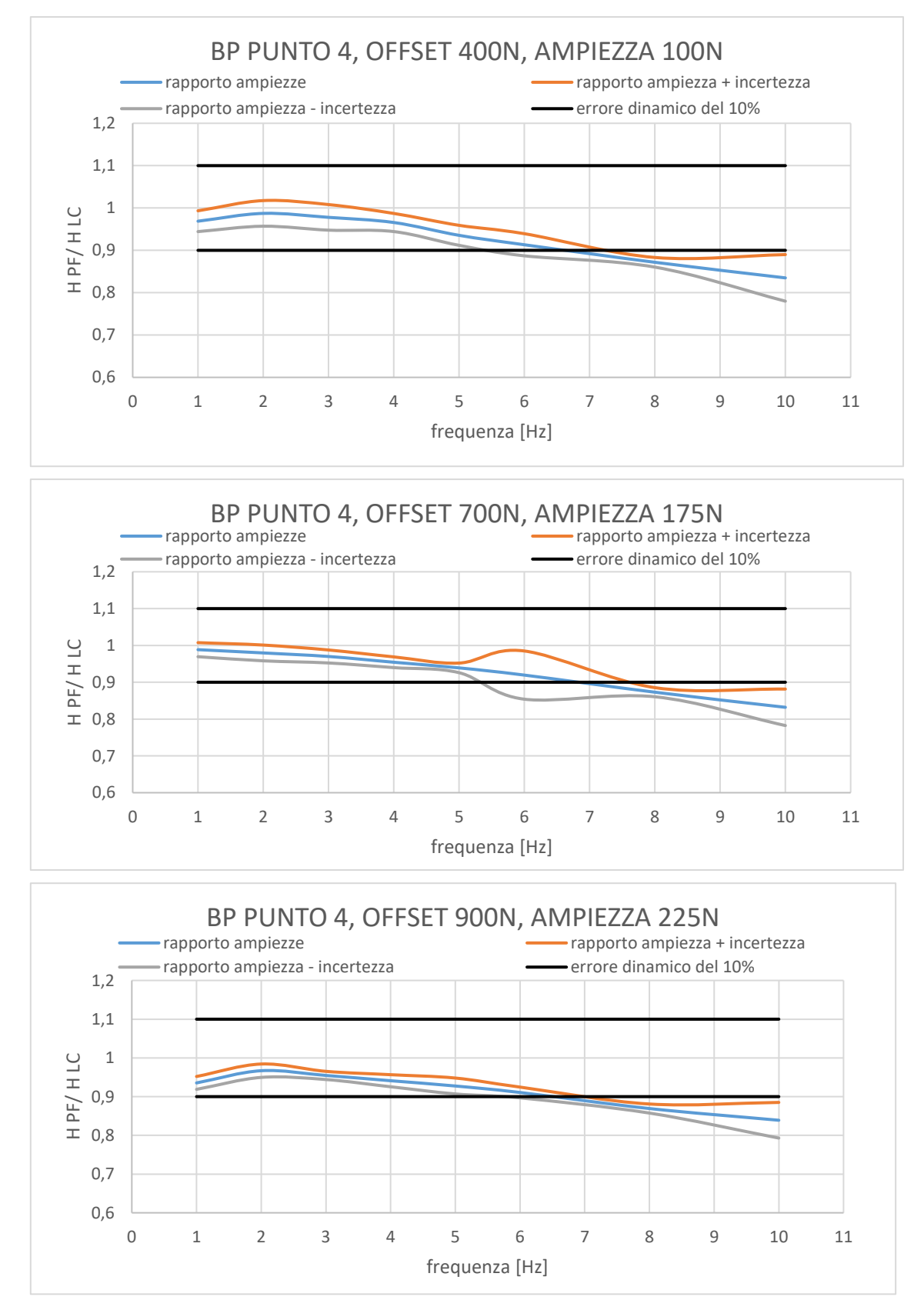

**Figura 94: Banda passante per il punto 4 al variare della forza**

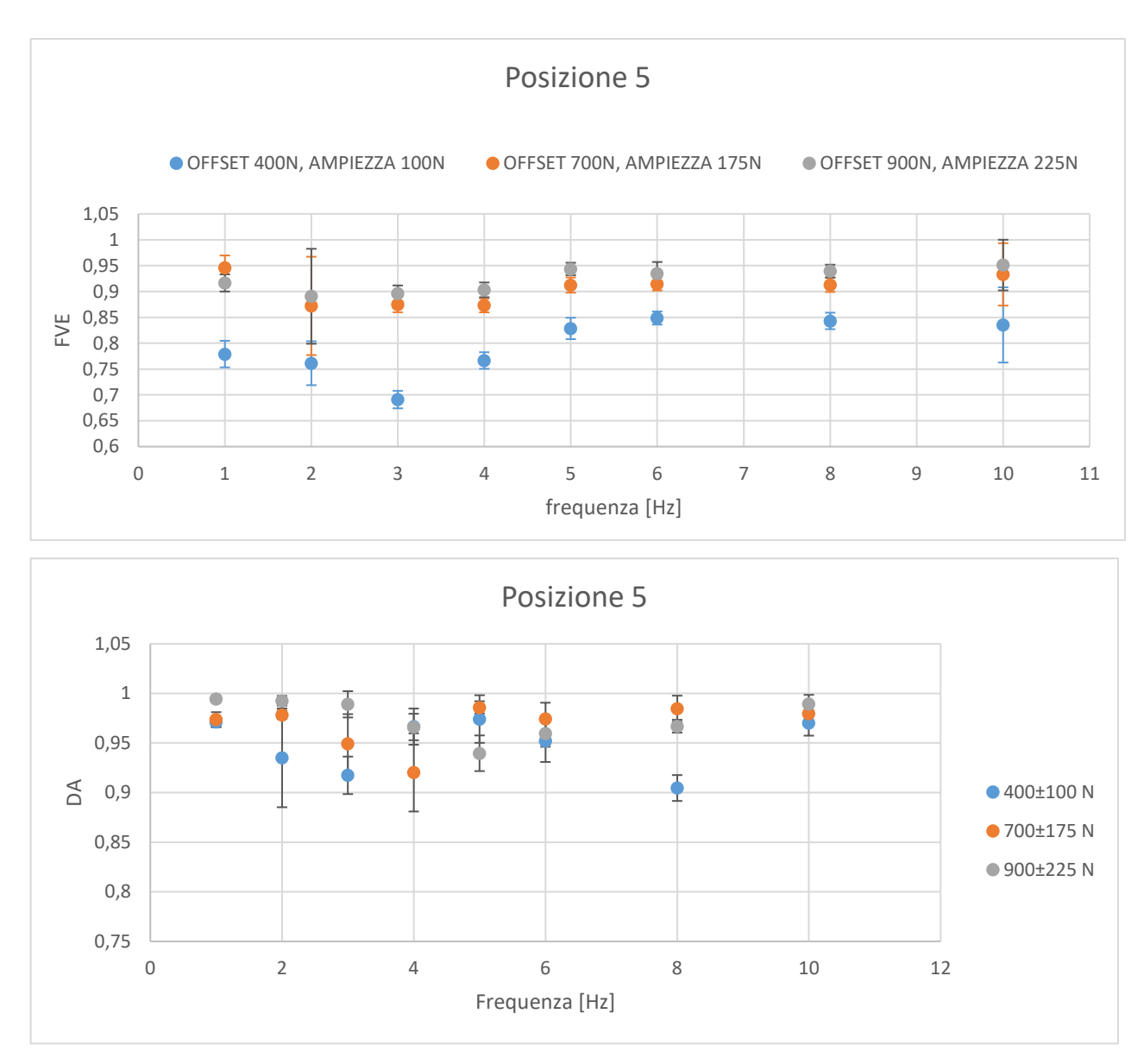

**Figura 95 Grafici dell'FVE e del DA al variare di forza e frequenza nel Punto 5**

Il punto in considerazione, ricordando essere il punto corrispondente al centro della piattaforma, non ha risultati analoghi ai precedenti, delineando quindi un differente comportamento. Difatti l'FVE risulta estremamente variabile rispetto agli altri 4 punti raggiungendo un valore minimo di circa 0.7 per i test a 400±100 N a 3 Hz. Per gli altri carichi invece il rapporto assume un valore medio di 0.9 mantenendone la dispersione. Tale risultato insieme a quello del DA, che mostra anch'esso valori molto dispersi, e la banda passante estremamente limitata delineano come il punto 5 presenti prestazioni dinamiche limitate rispetto agli altri 4 punti.

La banda passante, come detto, risulta essere molto discontinua:

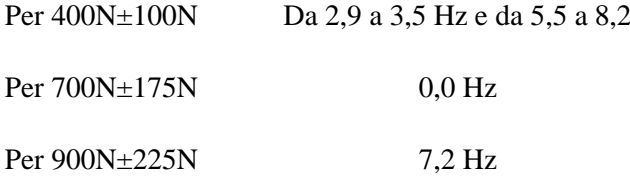

Anche per le bande passanti nota un caso unico per i carichi a 400 e 700 N dove, rispettivamente, si riscontrano comportamento instabili o nessuna frequenza che soddisfi i requisiti prefissati. Tali risultati quindi evidenziano come il comportamento della piattaforma di forza nel centro sia considerevolmente diversa rispetto agli altri 4 punti della piattaforma che invece sono caratterizzati da un comportamento più coerente con quello che ci si aspetterebbe.

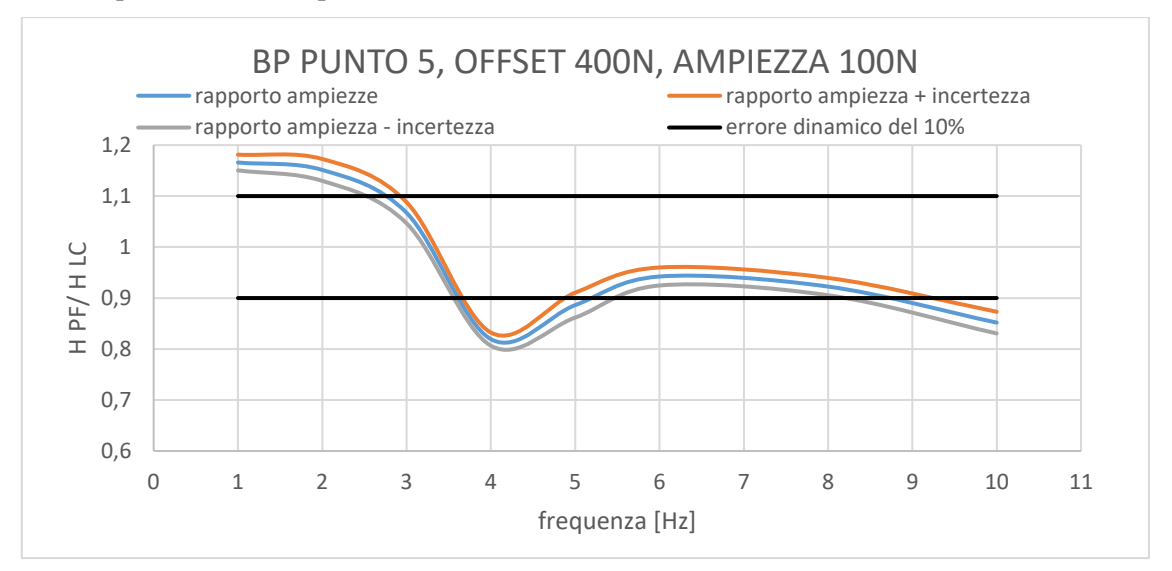

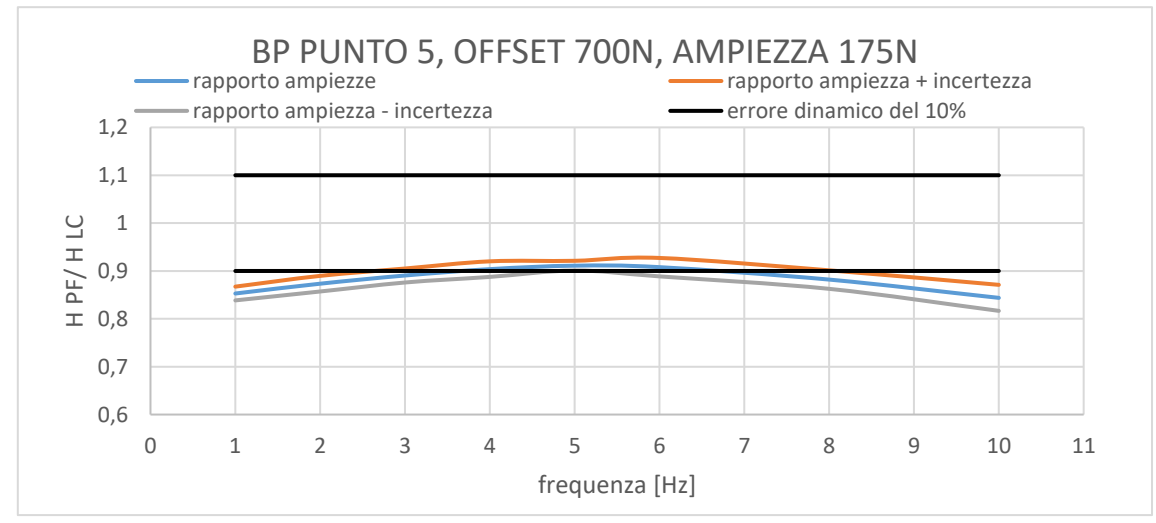

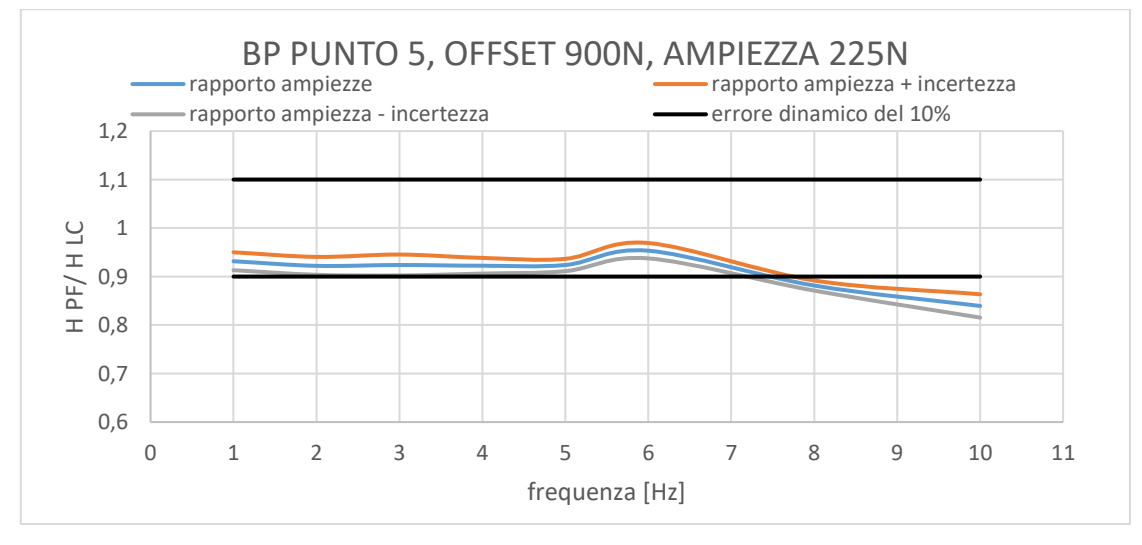

#### **Figura 96: Banda passante per il punto 5 al variare della forza**

Per un'analisi più approfondita si rimanda ai grafici allegati in appendice. A seguito di quanto visto è possibile fare le seguenti considerazioni: la piattaforma di forza si comporta in maniera analoga in quattro dei cinque punti analizzati.

Il centro risulta essere un punto anomalo, ciò è probabilmente dovuto al fatto che esso è la parte meno vincolata della struttura. Applicando una forza in tale punto, infatti, si verificano fenomeni di vibrazione a causa dell'aumento della cedevolezza e della deformazione del dispositivo, infatti gli altri 4 punti di prova risultano essere più vicini alle celle di carico e quindi la trasmissione risulta essere più rigida. Al centro si nota anche un'irregolarità piuttosto accentuata nella banda passante dovuta probabilmente a quanto descritto sopra.

Però ricordando l'uso tipico dello strumento in ambito clinico, va considerato che il paziente si posizionerà sulla piattaforma con entrambi i piedi a destra e a sinistra in corrispondenza dei punti 1-2-3-4 evitando quindi tale instabilità del sistema nel caso di analisi stabilometriche, invece in caso di analisi del passo non sarà così poiché l'applicazione della forza potrebbe corrispondere alla zona centrale della stessa.

Trascurando il punto centrale, dunque, si nota un comportamento coerente negli altri quanto punti di applicazione della forza; in particolare, per quanto riguarda l'analisi relativa all'RMS, si hanno valori mediamente intorno al valore unitario; ciò significa che, anche in ambito dinamico, la cella e la piattaforma danno, a meno di qualche punto percentuale, la stessa risposta. A conferma di quanto detto, si riportano i grafici temporali del segnale acquisito da entrambi gli strumenti.

I grafici seguenti fanno riferimento all'uscita del segnale dalla cella e dalla piattaforma a seguito dell'applicazione delle tre forze sul Punto 1 e a 8 Hz, risultati analoghi si trovano per tutti gli altri quattro punti e a tutte le frequenze.

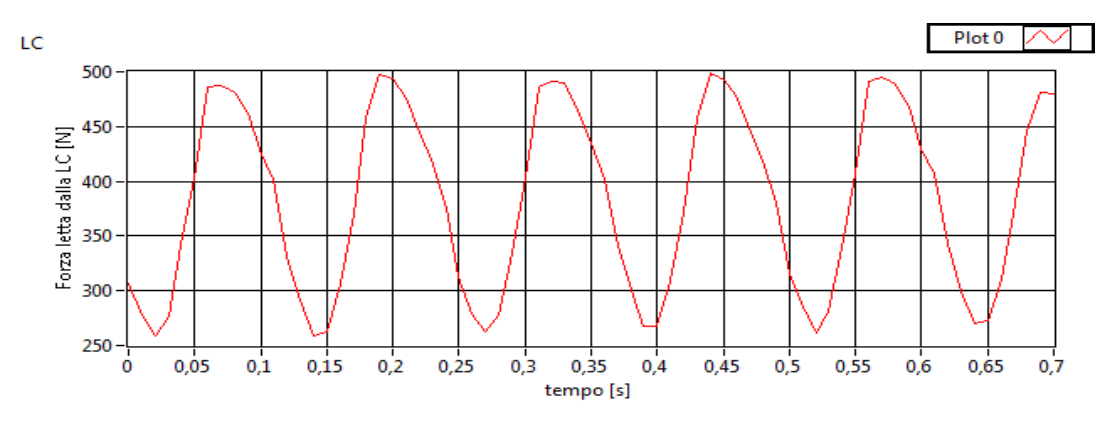

**Figura 97: Segnale in uscita dalla Cella di carico a 400N±100N**

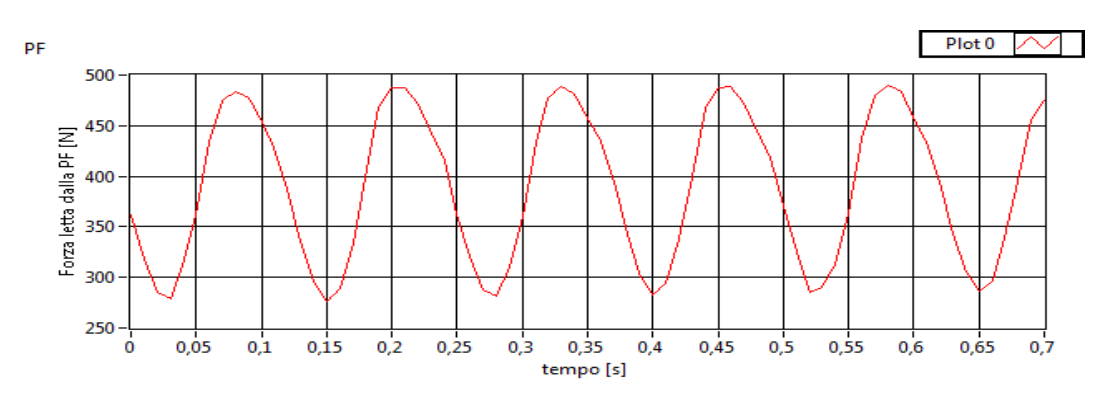

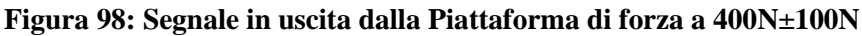

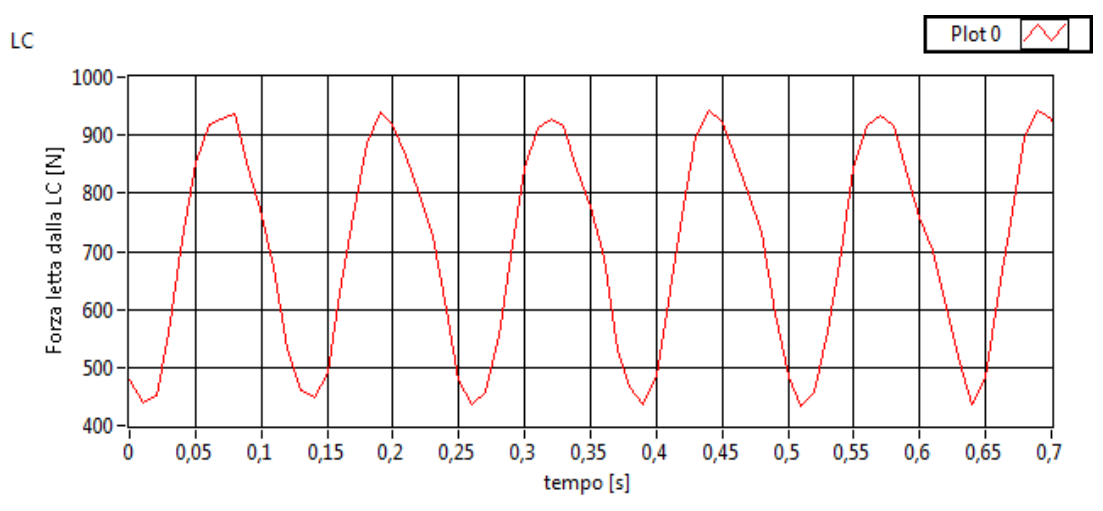

**Figura 99: Segnale in uscita dalla Cella di carico a 700N±175N**

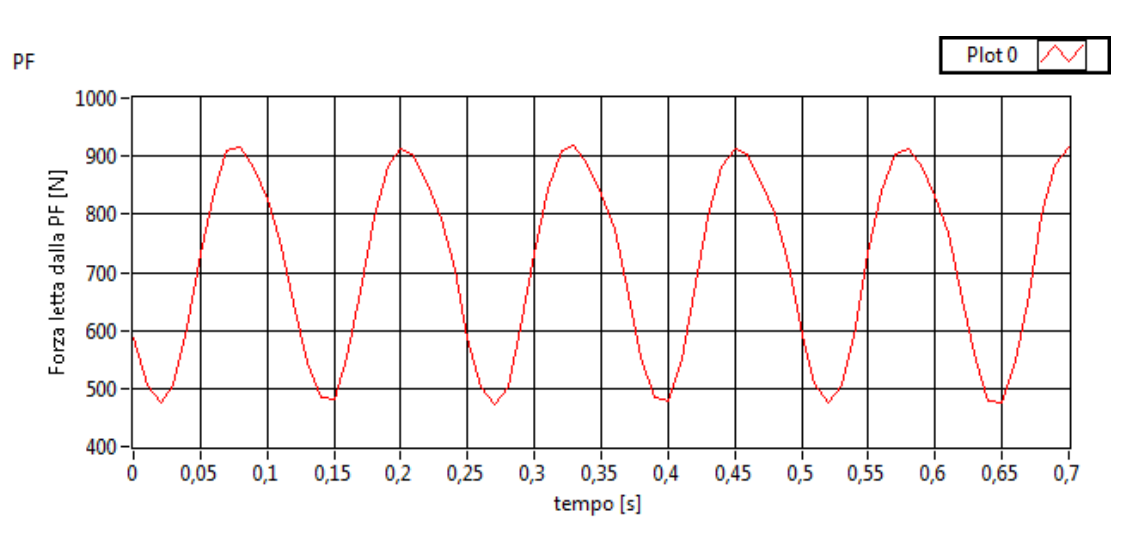

**Figura 100: Segnale in uscita dalla Piattaforma di forza a 700N±175N**

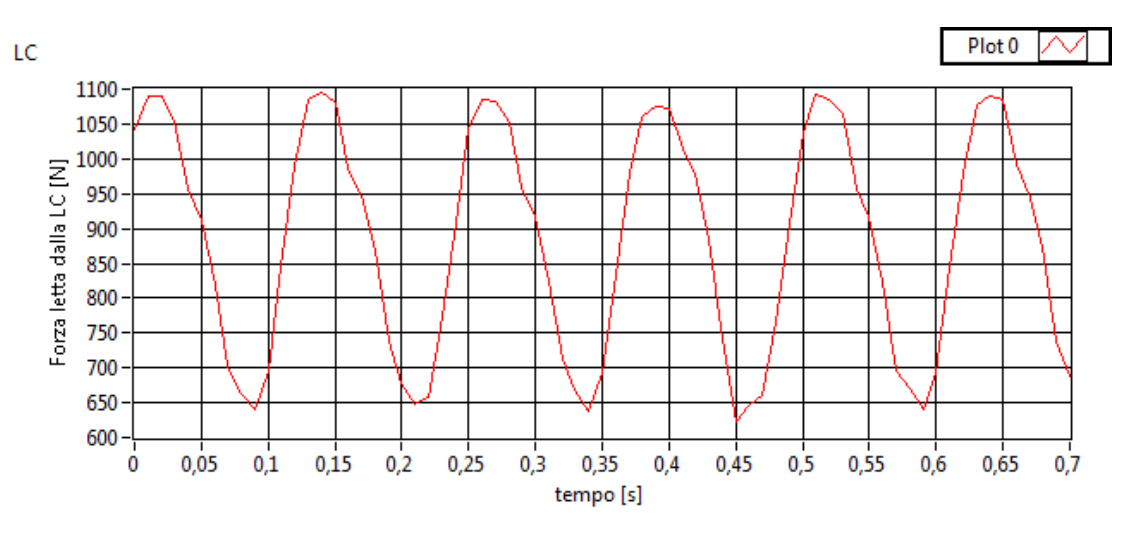

**Figura 101: Segnale in uscita dalla Cella di carico a 900N±225N**

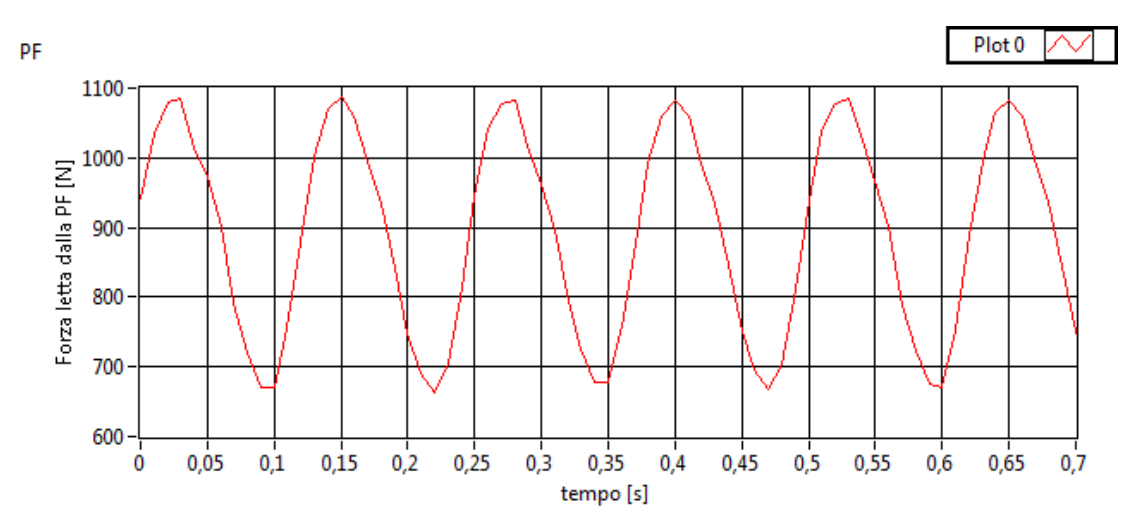

**Figura 102: Segnale in uscita dalla Piattaforma di forza a 900N±225N**

Dai grafici del segnale in uscita dagli strumenti al variare del tempo e dall'analisi del valore efficace è possibile affermare che la cella e la piattaforma di forza rispondono in maniera coerente a differenza del punto centrale dove il protocollo ha evidenziato un comportamento anomalo.

Per come è stato definito il THD, se il rapporto tende a 0 significa la piattaforma rispetto alla cella è priva di qualsiasi armonica spuria, invece ad 1 i due sistemi registrano lo stesso segnale.

Nei casi precedentemente analizzati si nota che a 10 Hz il rapporto tra il THD della piattaforma e quello della cella è molto basso e, nel peggiore dei casi, arriva fino a 0.6 evidenziando un fenomeno di filtraggio delle frequenze spurie da parte della piattaforma di forza o dalla presenza della palla in PVC tra i due strumenti. Infatti l'interposizione dell'oggetto in PVC tra cella e piattaforma fa sì che quest'ultima dia un segnale più pulito, riuscendo a filtrare il segnale dinamico subito dalla cella, anche se tale considerazione risulta essere meno congruente con il fatto che anche l'ampiezza della principale risulta essere tendenzialmente inferiore nella piattaforma di forza.

## *5.5.1 APPLICAZIONE DEL CRITERIO*

In seguito all'elaborazione dei dati e alla valutazione di FVE, DA e banda passante, si propone quindi l'applicazione del criterio discusso nel Capitolo 1.

Come definito in precedenza, ci si pone nelle condizioni più gravose e viene fatto il calcolo dei cinque parametri:

- 1. Il valore più basso di banda passante è 0 Hz, in corrispondenza del punto 5 a 700N±175N: nell[a Tabella](#page-103-0)  [5](#page-103-0) viene espresso tale valore riferito a 10 Hz;
- 2. Il valore peggiore di UP è stato riscontrato per 400±100 N a 1 Hz;
- 3. Per il parametro UF è stato calcolato nelle condizioni peggiori, o meglio in quelle condizioni in cui il rapporto tra gli RMS risulta più lontano a 1: nel punto 5 a 3Hz; sono state calcolate media e deviazione standard dei tre valori di forza;
- 4. La maggiore differenza di THD si ha nel punto 1, per un carico di 900N±225N, a una frequenza di 1 Hz. È in queste condizioni che è stato calcolato il DA;
- 5. Per il FVE si è considerato il punto 1 a 3 Hz con un carico di 400N±100N.

Per quanto riguarda il *Gold Standard* si sono presi i valori unitari dei parametri con incertezze pare a quelle valutate con il metodo Monte-Carlo.

Sono stati definiti tutti i parametri degli assi del grafico radar, i quali sono sintetizzati nella seguente [Tabella](#page-103-0)  [5:](#page-103-0)

|            | Piattaforma di    | Gold            |  |
|------------|-------------------|-----------------|--|
|            | Forza             | <b>Standard</b> |  |
| <b>BPn</b> | $0\pm 0.010$      | $1 \pm 0.010$   |  |
| UP         | $0.605 \pm 0.002$ | $1 \pm 0.002$   |  |
| UF         | $0,748 \pm 0.001$ | $1 \pm 0.001$   |  |
| DA         | $0,905 \pm 0.013$ | $1 \pm 0.001$   |  |
| <b>FVE</b> | $0,691 \pm 0.017$ | $1 \pm 0.002$   |  |

**Tabella 5: Parametri della Piattaforma di forza e del Gold Standard**

<span id="page-103-0"></span>Il grafico finale è rappresentato in [Figura 103: Grafico radar considerando la Piattaforma di Forza e il Gold](#page-104-0)  [Standard](#page-104-0) [Figura 103:](#page-104-0)

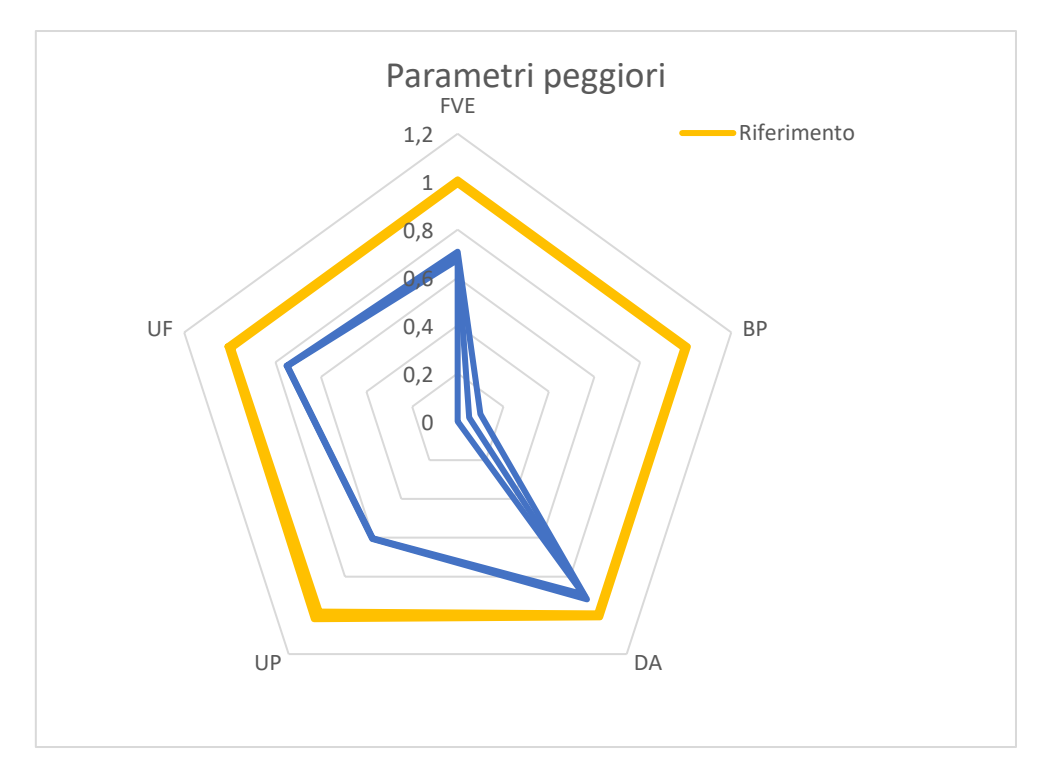

<span id="page-104-0"></span>**Figura 103: Grafico radar considerando la Piattaforma di Forza e il Gold Standard**

Tutti i parametri peggiori sono riferiti a prove effettuate nel centro della piattaforma (punto 5). Esattamente come visto nell'analisi preliminare dei risultati, tale punto, risulta essere il più critico per le prestazioni dinamiche del dispositivo. Si è quindi deciso di ripetere l'individuazione dei parametri peggiori escludendo i dati relativi alla posizione centrale per verificare quanto tale punto influisca sull'esito finale della procedura e quindi la sua influenza sulle prestazioni dinamiche della PG. Ne conseguono i seguenti parametri:

- 1. Il valore più basso di banda passante è 3.8 Hz, in corrispondenza del punto 3 a 900N±225N: nella [Tabella 6](#page-105-0) viene espresso tale valore rapportato a 10 Hz;
- 2. Il valore peggiore di UP è stato riscontrato per 700±175 N a 10 Hz;
- 3. Per il parametro UF è stato calcolato nelle condizioni peggiori, o meglio in quelle condizioni in cui il rapporto tra gli RMS risulta più lontano a 1: nel punto 2 a 5 Hz; sono state calcolate media e deviazione standard dei tre valori di forza;
- 4. La maggiore differenza di THD si ha nel punto 3, per un carico di 700N±225N, a una frequenza di 10 Hz. È in queste condizioni che è stato calcolato il DA;
- 5. Per il FVE si è considerato il punto 2 a 5 Hz con un carico di 900N±225N.

Come per il caso precedente sono stati definiti tutti i parametri degli assi del grafico radar, i quali sono sintetizzati nella seguente [Tabella 6](#page-105-0):

|                                    | Piattaforma di    | Gold          |
|------------------------------------|-------------------|---------------|
|                                    | Forza             | Standard      |
| <b>BPn</b>                         | $0.38 \pm 0.010$  | $1 \pm 0.010$ |
| $\mathbf{I} \mathbf{I} \mathbf{P}$ | $0.743 \pm 0.002$ | $1 \pm 0.002$ |
| UF                                 | $0.875 \pm 0.001$ | $1 \pm 0.001$ |
| DA                                 | $0,935 \pm 0.013$ | $1 \pm 0.001$ |
| <b>FVE</b>                         | $0,919\pm0.016$   | $1+0.002$     |

**Tabella 6 Parametri della Piattaforma di forza escludendo i dati relativi al Punto 5**

<span id="page-105-0"></span>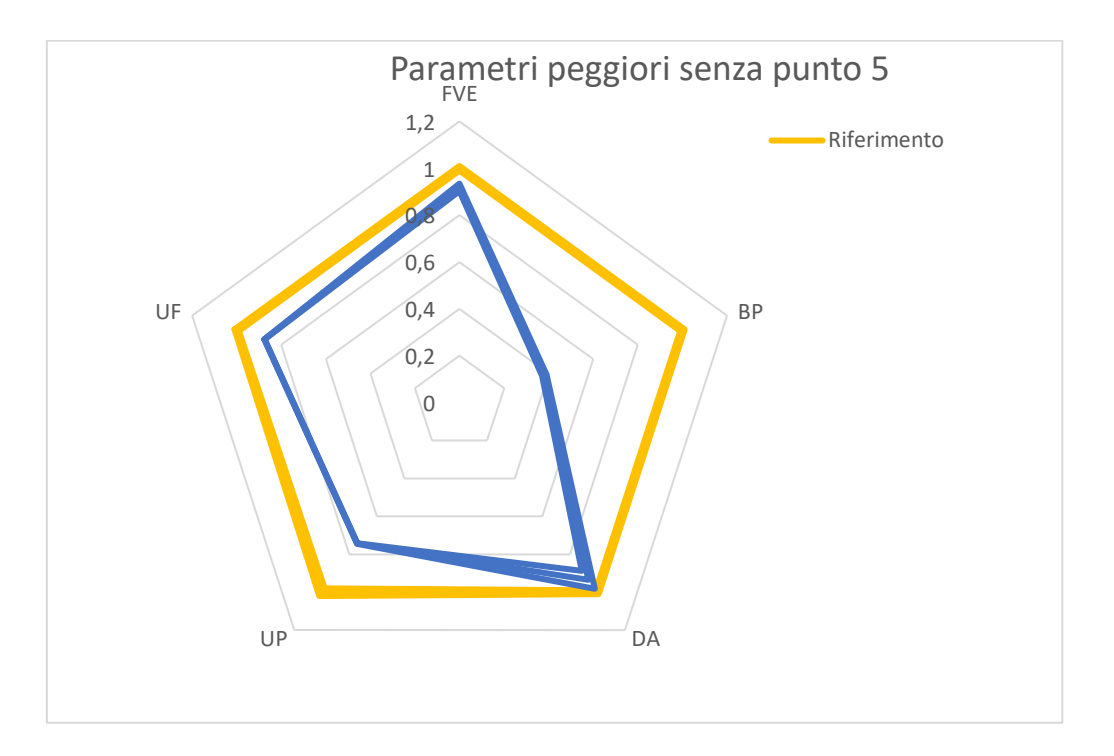

<span id="page-105-1"></span>**Figura 104 Grafico radar considerando la Piattaforma di Forza escludendo le prove relative al punto centrale e il Gold Standard**

Si può notare come ci sia un miglioramento dei parametri se si esclude il punto centrale dall'analisi, a confermare ulteriormente la criticità di tale punto nelle performance ed evidenziando come l'utilizzo di tale piattaforma per analisi dove è previsto un carico centrale (ad esempio un analisi del passo con applicazione del carico al centro di un solo piede) potrebbero essere affette da artefatti dovuti alle prestazioni del dispositivo e non ad una patologia reale.

Per rendere più semplice il confronto tra i grafici in [Figura 103](#page-104-0) e [Figura 104](#page-105-1) e quindi quantificare il miglioramento, si calcolano le aree dei pentagoni definiti dai parametri utilizzando la seguente formula:

$$
A_{pentagono} = \frac{h_1 \cdot h_5 \cdot sen(2\pi / 5)}{2} + \sum_{i=1}^{4} \frac{h_i \cdot h_{i+1} \cdot sen(2\pi / 5)}{2}
$$
(41)

Dove:

 $\bullet$   $h_i$  sono i valori degli i-esimi parametri;

E quindi le aree risultano:

#### **Tabella 7 Aree calcolate secondo la formula (41)**

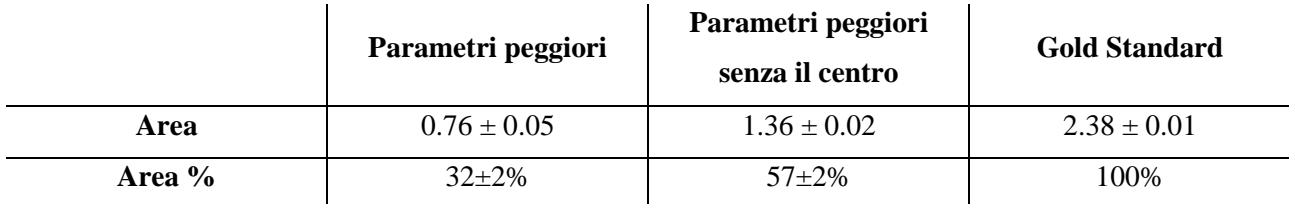

Dai dati è mostrato come l'area rappresentate le prestazioni dinamiche della piattaforma di forza passi dal 57% al 32% (riferito al Gold standard come 100%), con un decremento del 25% a causa delle prestazioni non soddisfacenti del punto centrale.

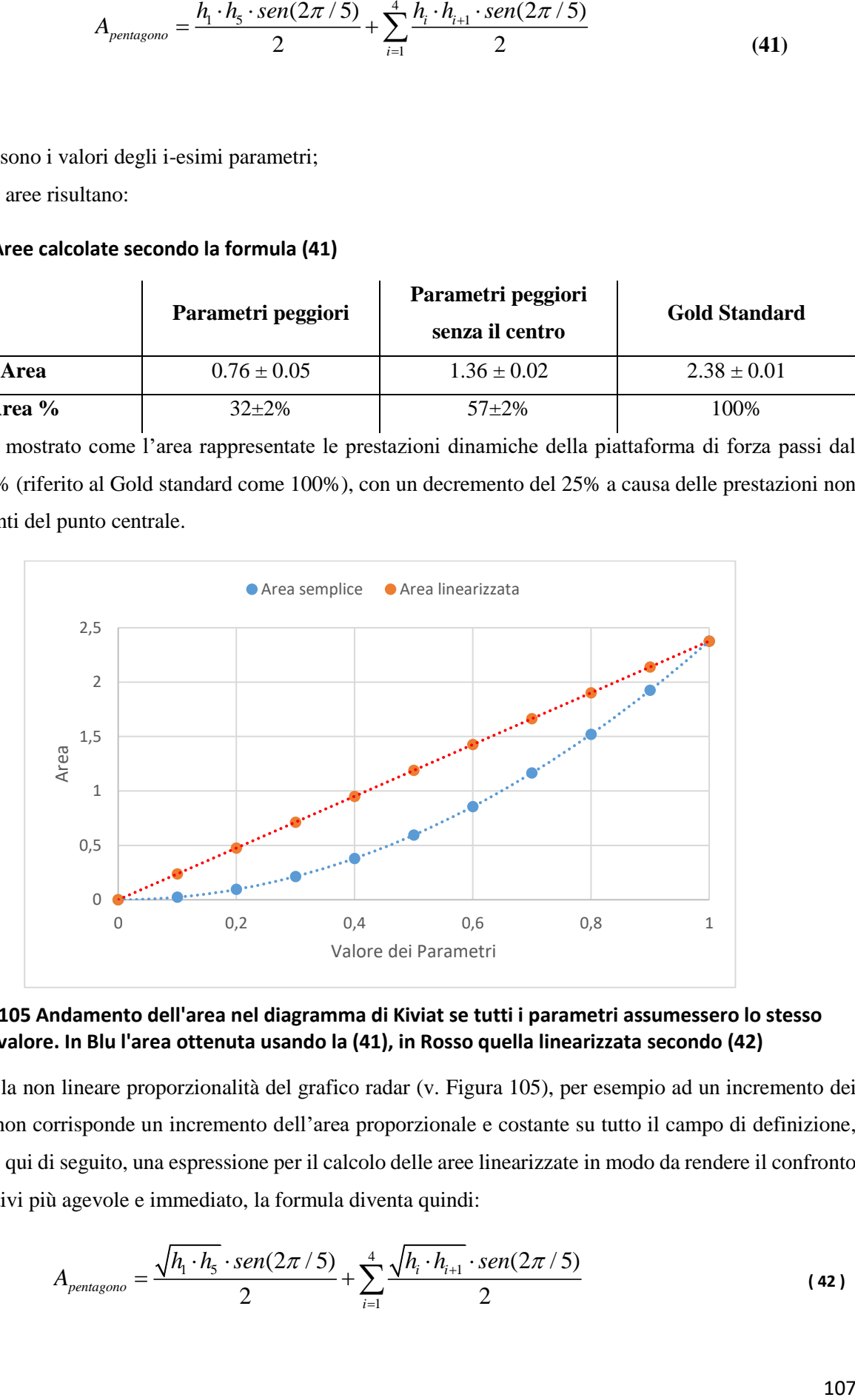

<span id="page-106-0"></span>**Figura 105 Andamento dell'area nel diagramma di Kiviat se tutti i parametri assumessero lo stesso valore. In Blu l'area ottenuta usando la (41), in Rosso quella linearizzata secondo (42)**

Vista però la non lineare proporzionalità del grafico radar (v. [Figura 105\)](#page-106-0), per esempio ad un incremento dei parametri non corrisponde un incremento dell'area proporzionale e costante su tutto il campo di definizione, si propone, qui di seguito, una espressione per il calcolo delle aree linearizzate in modo da rendere il confronto tra dispositivi più agevole e immediato, la formula diventa quindi:

<span id="page-106-1"></span>
$$
A_{pentagono} = \frac{\sqrt{h_1 \cdot h_5} \cdot sen(2\pi / 5)}{2} + \sum_{i=1}^{4} \frac{\sqrt{h_i \cdot h_{i+1}} \cdot sen(2\pi / 5)}{2}
$$
 (42)

## **Tabella 8 Aree calcolate secondo la (42)**

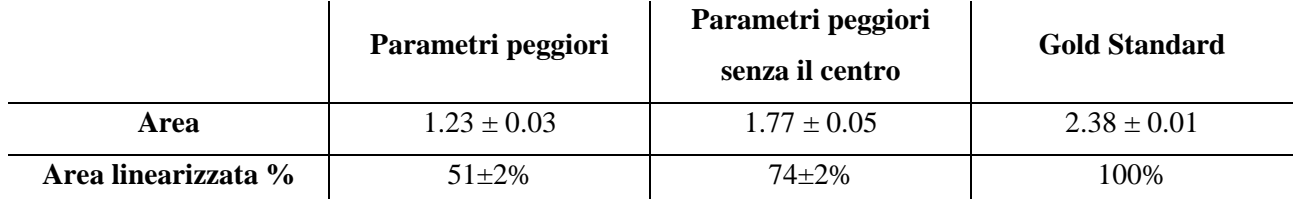

La differenza tra le condizioni con o senza il punto centrale passa dal 25% al 23%. Essendo però con la [\( 42](#page-106-1) ) la variazione dell'area lineare direttamente proporzionale alla variazione dei parametri (ad un incremento di 0,1 di tutti i parametri corrisponde un aumento del 10% dell'area), si può affermare che il 51% del caso peggiore definisce una prestazione dinamica dimezzata rispetto al Gold standard: tale area corrisponderebbe ad un pentagono con tutti parametri pari a 0.5, la metà del valore massimo ottenibile.
#### **6. Conclusioni**

A seguito di uno studio della bibliografia si è notato come è sempre più importante l'utilizzo delle piattaforme di forza in studi clinici o biomeccanici con grandezze da misurare variabili nel tempo come nel caso di valutazione di prestazione nei saldi di atleti o analisi del passo. Invece dallo studio della bibliografia si è riscontrato come tale tipico utilizzo non sia seguito da una larga diffusione di procedure di taratura dinamici, e che sono pochi i dispositivi sviluppati che permettono di effettuare queste procedure. Durante il presente lavoro di dottorato si è quindi progettato e realizzato un sistema trasportabile in grado di caricare piattaforme di forza con carichi dinamici controllabili in forma, frequenza, ampiezza e direzione. Insieme alla piattaforma si è sviluppato un protocollo di taratura dinamica che utilizzi 5 parametri per valutare le prestazioni dinamiche delle piattaforme e che possa essere applicato utilizzando qualsiasi sistema in grado di sollecitare le piattaforme con ampiezze e frequenza controllabile. Dei parametri di cui sopra sono state stimate le incertezze tramite simulazioni con Metodo Monte Carlo. Infine, dopo una prima caratterizzazione a vuoto del prototipo, che ha mostrato come il sistema di controllo dello stesso permettesse di avere le prestazioni aspettate, la procedura è stata applicata su una piattaforma di forza correntemente utilizzata in ambito di ricerca.

Dai test sopra menzionati è stato possibile identificare alcune anomalie nelle prestazioni dinamiche della stessa, come una banda passante estremamente ridotta nel caso di carico applicato nel centro o presenza di armoniche spurie nel sensore di feedback e non rilevate nell'output della PF. I peggiori parametri calcolati sono stati riportati in grafici Radar che permettono una rappresentazione grafica diretta delle caratteristiche dinamiche della piattaforma di forza testata. Da tale rappresentazione grafica è possibile quantitativamente identificare gli eventuali difetti dinamici. I risultati ottenuti sono complessivamente incoraggianti e confermano l'efficacia della procedura proposta.

Tale studio ha pertanto fornito un contributo utile a colmare una lacuna identificata nella caratterizzazione dinamica dei dispositivi medici quali le piattaforme di forza con il vantaggio di aver proposto una procedura di agevole applicazione ma utile a delineare un quadro il più possibile completo delle prestazioni dei dispositivi testati.

La procedura di taratura dinamica sviluppata, descritta e applicata nel presente lavoro potrebbe trovare utilizzo sia in fase di caratterizzazione delle piattaforme di forza che nel monitoraggio delle loro caratteristiche durante la loro vita utile. Nello specifico si potrebbero suddividere le piattaforme disponibili in classi di appartenenza definite dalle diverse prestazioni dinamiche consentendo quindi una miglior selezione, da parte di chi deve acquistarle, su quale prodotto scegliere. Oppure individuare delle classi di qualità che permettano una miglior valutazione del rapporto qualità/prezzo. Tali classi potrebbero essere caratterizzate dall'area minima del diagramma di Kiviat corrispondete alla pedana testata, minore è l'area peggiore è la classe. Per il monitoraggio invece, questa procedura permetterebbe la verifica delle prestazioni dinamiche di questi dispositivi nel tempo aiutando l'identificazione di anomalie tecniche indipendentemente dall'esperienza del tecnico che le utilizza.

#### **Lavori scientifici Prodotti**

• Orsini, F., Scorza, A., D'Anna, C., Pompeo, N., Silva, E., Sciuto, S.A., Leccese, F. A Method for Force Platforms Dynamic Performances Characterization in Clinical Applications (2018) MeMeA 2018 - 2018 IEEE International Symposium on Medical Measurements and Applications, Proceedings, art. no. 8438749, .

ABSTRACT: Metrological characterization of Medical Force Platforms is usually limited to their static behavior, as the dynamic analysis is often expensive and time consuming, usually performed by means of very complex and bulky devices. In this study a novel method for the evaluation of the Force Platform dynamic behavior has been proposed by means of a prototypal movable dynamic calibrator, developed in a previous work and that is used to determine five performance indices: Normalized Ratio Bandwidth, Harmonic Distortion, Root Mean Square Trueness, Surface Uniformity, Force uniformity. In particular the dynamic calibrator has been applied to a prototype strain gauges force platform, by loading it on five different points (4 points corresponding to the anterior and rear footing points and the center of the plate) with 3 force amplitudes  $(400\pm100 \text{ N},700\pm175 \text{ N},900\pm225 \text{ N})$  at 8 frequencies (1, 2, 3, 4, 5, 6, 8, 10 Hz). Finally, the values of the above indices have been processed and plotted in a kiviat chart and compared with the reference values selected by the authors, in order to describe the dynamic performances of the platform in one image. The results showed a nonuniform behavior over the plate footboard, especially in its center, suggesting the need for a perspective in depth study to better evaluate its causes. © 2018 IEEE.

• Scorza, A., Massaroni, C., Orsini, F., D'Anna, C., Conforto, S., Silvestri, S., Sciuto, S.A. A review on methods and devices for force platforms calibration in medical applications (2018) Journal of Engineering Science and Technology Review, 11 (1), pp. 10-18.

ABSTRACT: Nowadays force platforms are widely employed both for diagnostic purposes and for monitoring the execution of motor tasks such as stance, both static and perturbed, and gait. Moreover, even if a clinical assessment based on the knowledge of the forces the patients can exchange with the environment can be useful, some guidelines are needed to determine the practical limitations of the measurements for motion analysis and postural control. In particular, in situ calibration is a fundamental practice especially when the force platforms are either used as reference or are connected with other devices in the measurement chain. Several calibration procedures for force platforms have been proposed in the literature, some of them dealing with only one force component, others with all the force and moment components, and some research groups have also developed and tested some innovative devices or introduced some corrective equations, performing either static or dynamic calibration. © 2018 Eastern Macedonia and Thrace Institute of Technology.

• Orsini, F., Rossi, A., Scorza, A., Andrea Sciuto, S.

Development and preliminary characterization of a novel system for the force platforms dynamic calibration

(2017) I2MTC 2017 - 2017 IEEE International Instrumentation and Measurement Technology Conference, Proceedings, art. no. 7969843, .

ABSTRACT: In this work a transportable calibration system for dynamic performance testing of medical force platforms (FP) is proposed. Although in literature many devices have been proposed for the calibration of force platforms, most of them are static and among those proposed to simulate a dynamic phenomenon it is difficult to satisfy ergonomic needs (i.e. transportability) with performance characteristics as the capability to control the frequency and the amplitude of the calibration force with continuity in the useful range of the human gait analysis and posturography. In particular the system proposed is equipped with a calibrated load cell (LC) to provide force measurement feedback and can apply a calibration force in every point of the FP under testing, with amplitude range 0-1500N, frequency range 1-12 Hz and a preload range 300-1000N with an inclination to the FP of 0-15°. With the aim to do a first validation of the system some test and a first application to a novel Force Platform are described. Tests at different preloads (30-100 daN), frequencies (1-12Hz) and amplitudes (7.5-25 daN) are carried out to study the dynamic behavior of the device: some difference on the peak to peak measurements are shown, nevertheless the ratio of the mean force ratio platform/calibrator is very close to 1 in quite all cases, although a little distortion (<4%) is revealed at 2 Hz. Moreover the evaluation of the total harmonic distortion (THD) is carried out and results show some difference in the readings between the FP and the system LC. In future works it seems interesting to investigate how the frequency influences the dynamic behavior of FP and propose a calibration procedure where the calibration parameters are frequency dependent and the control software is optimized to improve the system performance and the force signal characteristics. © 2017 IEEE.

#### **Bibliografia**

- [1] R.Cross, «Standing, walking, running and jumping on a force plate,» *American Journal of Physics,* vol. 4, n. 67, pp. 304-3.09, 1998.
- [2] L. L. B.-D. M. M, «Posture control, aging, and attention resources: Models and posture-analysis methods,» *Neurophysiologie Clinique/Clinical Neurophysiology,* vol. 38, n. 6, pp. 411-421, 2008.
- [3] M. H. B. R. R. E. Sandbakk, «Construction of an instrumented roller ski and validation of threedimensional forces in the skating technique,» *Sports Engineering,* vol. 17, n. 1, pp. 23-32, 2014.
- [4] ,. G. D. M. M. K. R. F. M. R. S. H. J. M. A. J. C. M. S. G. M. P. A. J. v. d. B. P. M. V. P. M. P. P. S. P. Timothy E. Hewett, «Biomechanical Measures of Neuromuscular Control and Valgus Loading of the Knee Predict Anterior Cruciate Ligament Injury Risk in Female Athletes: A Prospective Study,» *The American Journal of Sports Medicine,* 2005.
- [5] P. P. R. E. M. S. S. P. P. Elaine Trudelle-Jackson, «Outcomes of Total Hip Arthroplasty: A Study of Patients One Year Postsurgery,» *Journal of Orthopaedic & Sports Physical Therapy,* vol. 32, n. 6, pp. 246-305, 2002.
- [6] L. C. F. B. H. L Rocchi1, «Effects of deep brain stimulation and levodopa on postural sway in Parkinson's disease,» *Journal of Neurology, Neurosurery & Psychiatry,* vol. 73, pp. 267-274, 2002.
- [7] J. M. Sheppard, J. B. Cronin, T. J. Gabbett, M. R. McGuigan, N. Etxebarria e R. U. Newton, «Relative Importance of Strength, Power, and Anthropometric Measures to Jump Performance of Elite Volleyball Players,» *Journal of Strength and Conditioning Research,* vol. 22, n. 3, pp. 758-765, 2008.
- [8] S. Andrea, M. Carlo, O. Francesco, D. Carmen, C. Silvia, S. Sergio e S. Salvatore Andrea, «A review on methods and devices for force platforms calibration in medical applications,» *Journal of Engineering Science and Technology Review,* pp. Volume 11, Issue 1, Pages 10-18, 2018.
- [9] Kistler, 2008. [Online]. Available: http://isbweb.org/software/movanal/vaughan/kistler.pdf. [Consultato il giorno 10 November 2017].
- [10] A.Scorza, «Dispense su "Cenni introduttivi ai Trasduttori piezoelettrici",» *Università degli studi di Roma Tre,* 2013.
- [11] F. Branca, «Misure Meccaniche e Termiche,» *Editoriale ESA,* 1989.
- [12] P. J., «Gait Analysis: Normal and Pathological Function,» *SLACK Incorpored,* (2010) .
- [13] C. U. 70099, «Vocabolario Internazionale di Metrologia».
- [14] Accredia, «Guida per taratura di istrumenti per pesare a funzionamento non automatico,» 2000.
- [15] Hall, «Static in situ calibration of force plates,» *, J. Biomechanics,* vol. 29, n. 5, pp. 659-665, 1996.
- [16] Gill, «A new testing rig for force platform calibration and accuracy tests,» *Gait & Posture,* vol. 4, pp. 228-232, 1997.
- [17] Collins, «A simple method for calibrating force plates and force treadmills using an instrumented pole,» *Gait & Posture,* vol. 29, 2009.
- [18] Rabuffetti, «Spot check of the calibrated,» *Medical & Biological Engineering & Computing,* vol. 39, 2001.
- [19] Rabuffetti, «Optimised procedure for the calibration of the force platform location,» *Gait and Posture,* vol. 17, pp. 75-80, 2003.
- [20] W. J. J. S. Fairburn S., «A prototype system for testing force platform dynamic performance,» *Gait Posture,* vol. 12, n. 1, pp. 25-33, 2000.
- [21] C. A. C. L. Cedraro A., «A portable system for in-situ re-calibration of force platforms: Theoretical validation,» 2008.
- [22] L. D. C. L. Cappello A., «Periodical in-situ re-calibration of force platforms: a new method for the robust estimation of the calibration matrix,» 2004.
- [23] C. J. V. M. B. A. V. A. M. V. P. A. Brau E., «Dynamic Calibration of Force Platforms by Means of a Parallel Robot,» *Proceedings of the International Conference on Biomedical Electronics and Devices (BIODEVICES2013,* pp. 132-136, 2013.
- [24] C. U. 70098-3, «Uncertainty of measurement Part 3: Guide to the expression of uncertainty in measurement».
- [25] C. A. G.Betta, «Propagation of Uncertainty in a discrete Fourier transform algorithm,» *Measurement ,*  vol. 27, pp. 231-239, 2000.

# **Appendice A – Tarature Statiche**

Tabelle relative alle starature statiche della cella di carico e della piattaforma di forza.

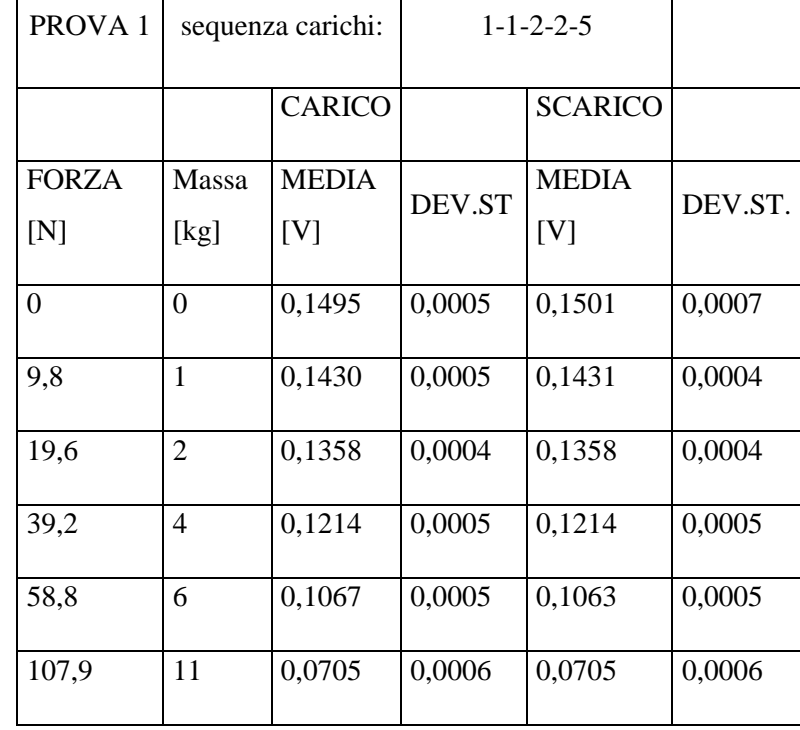

Tabelle relative alla Taratura statica della cella di carico.

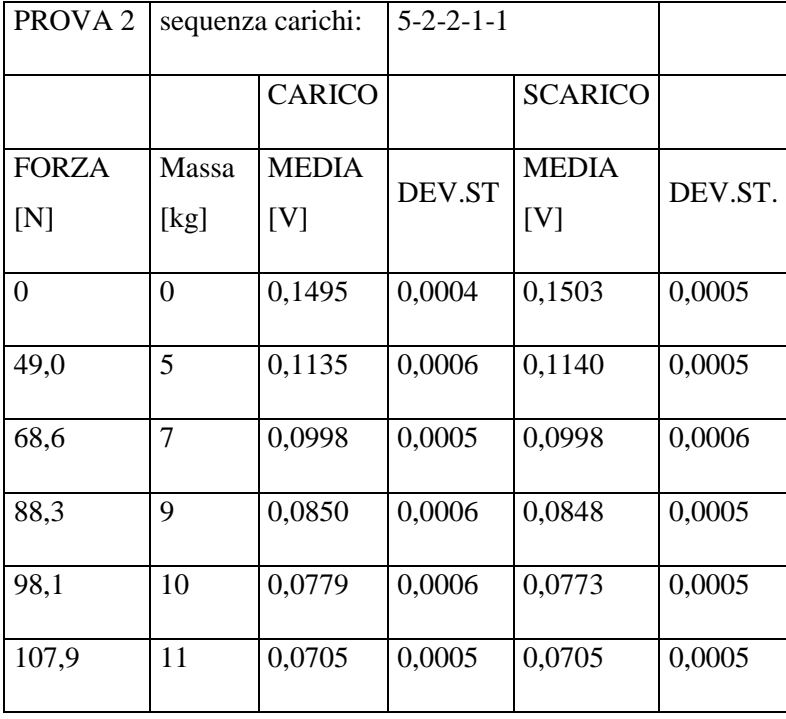

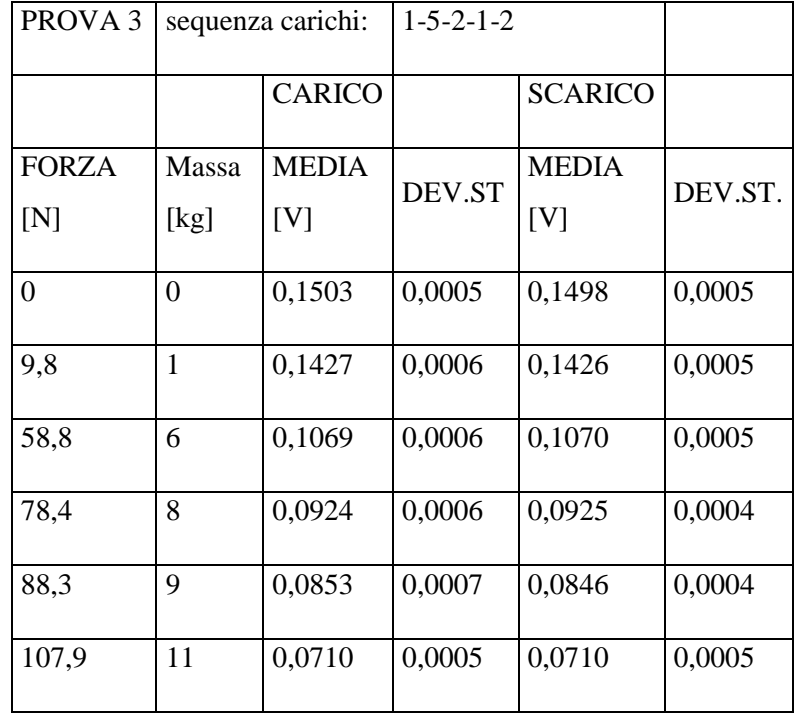

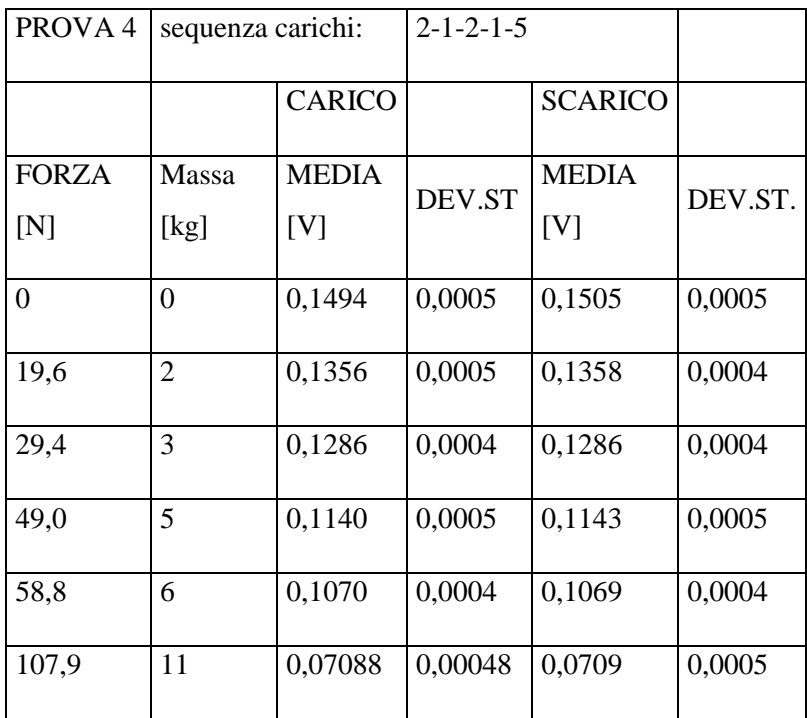

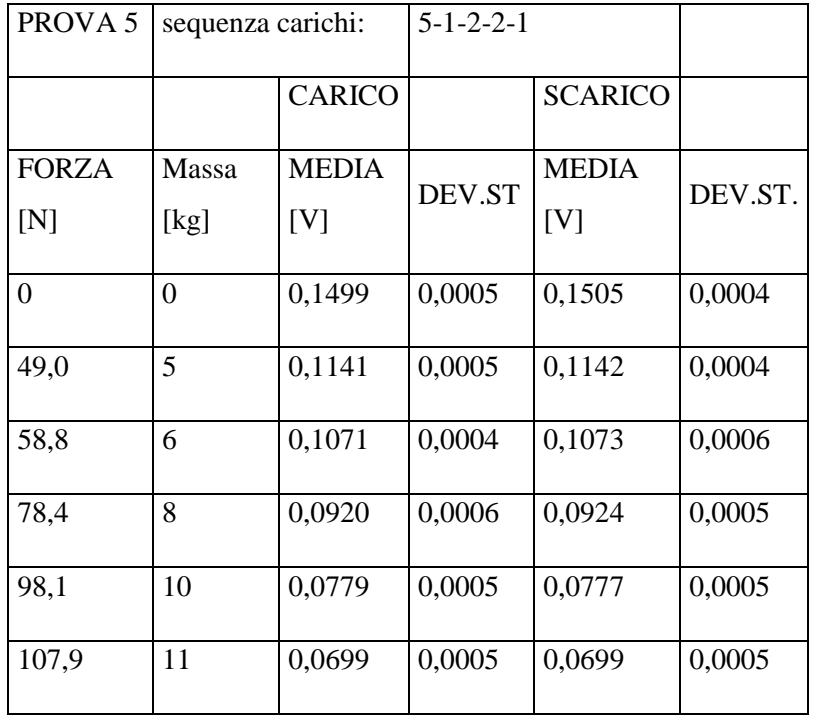

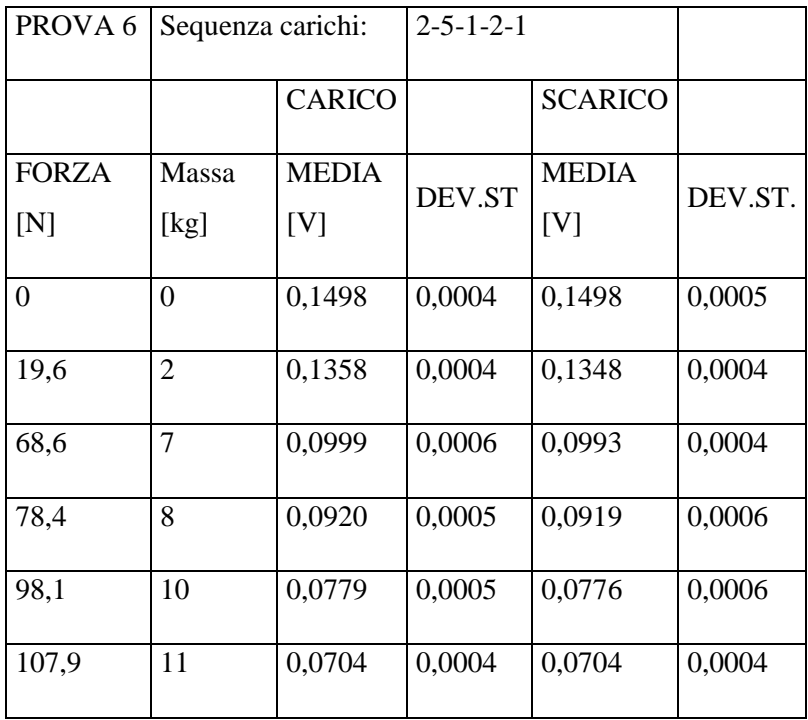

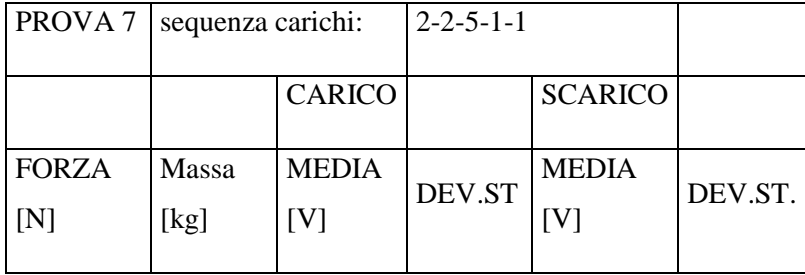

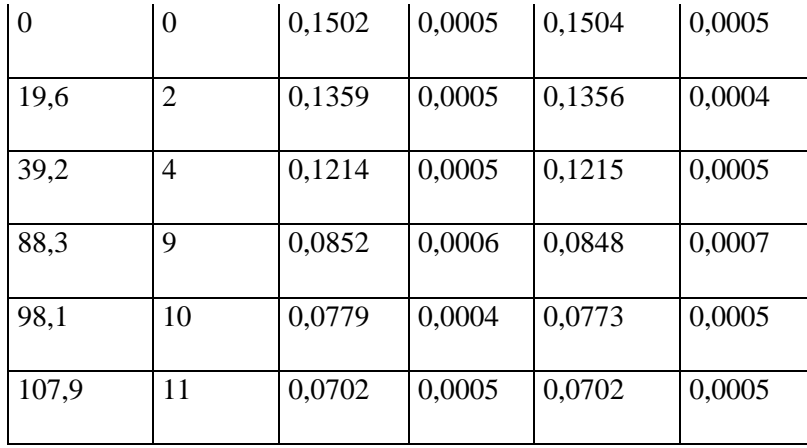

Tabelle relative alla taratura statica della piattaforma di forza.

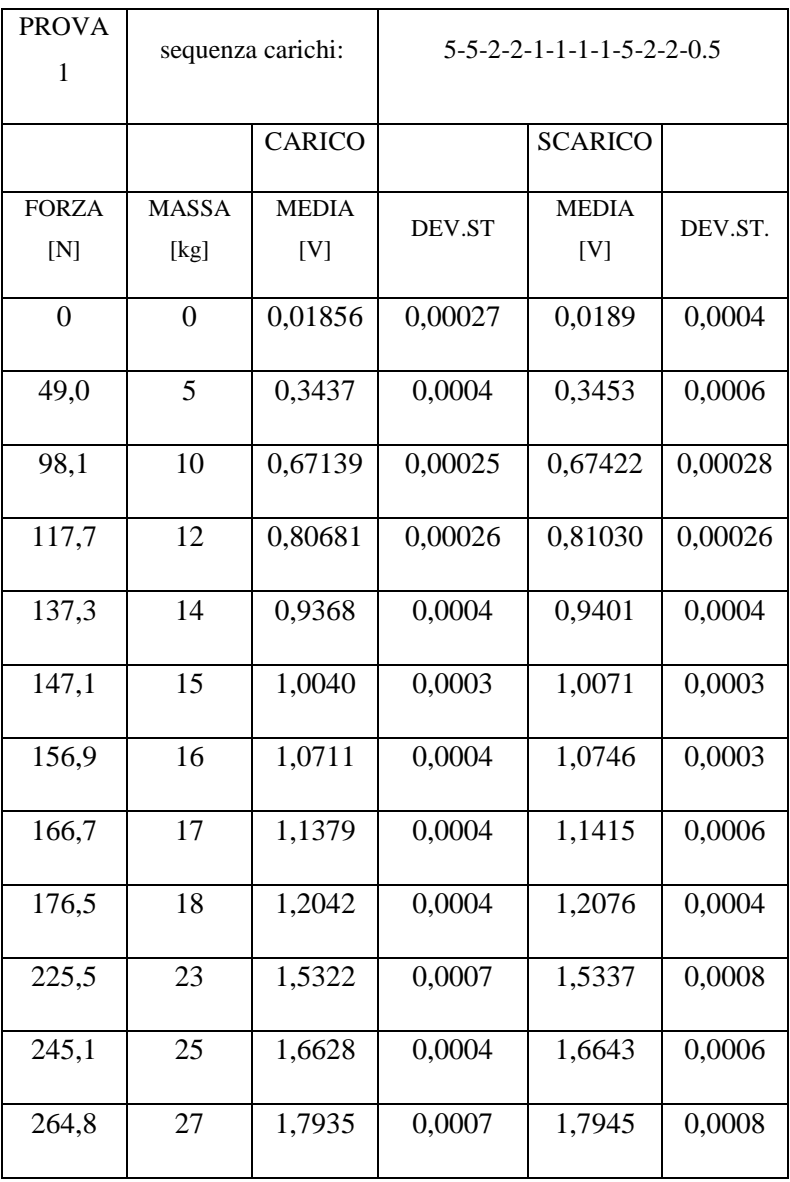

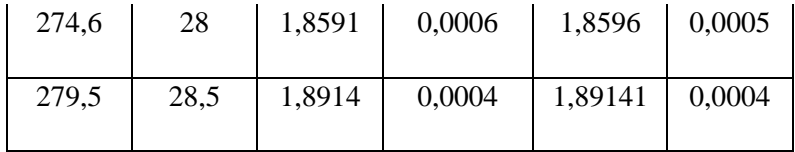

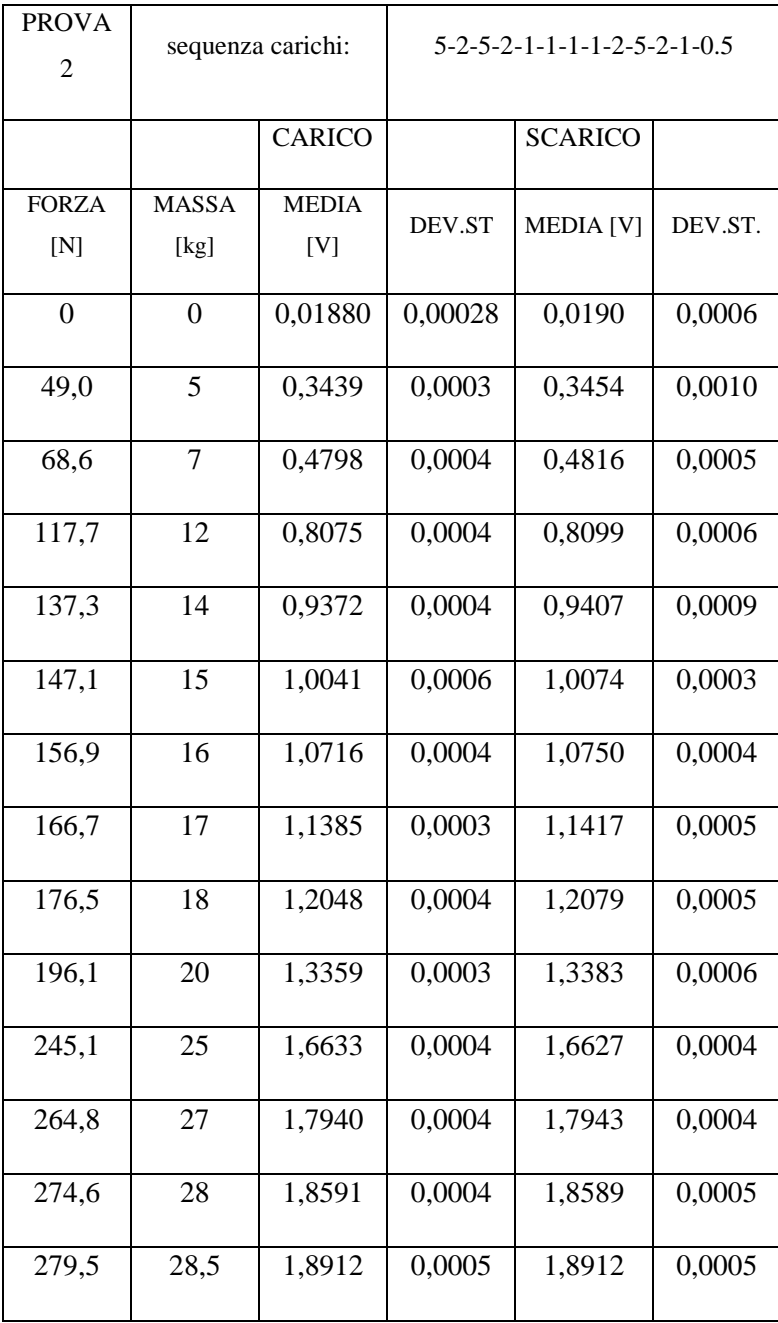

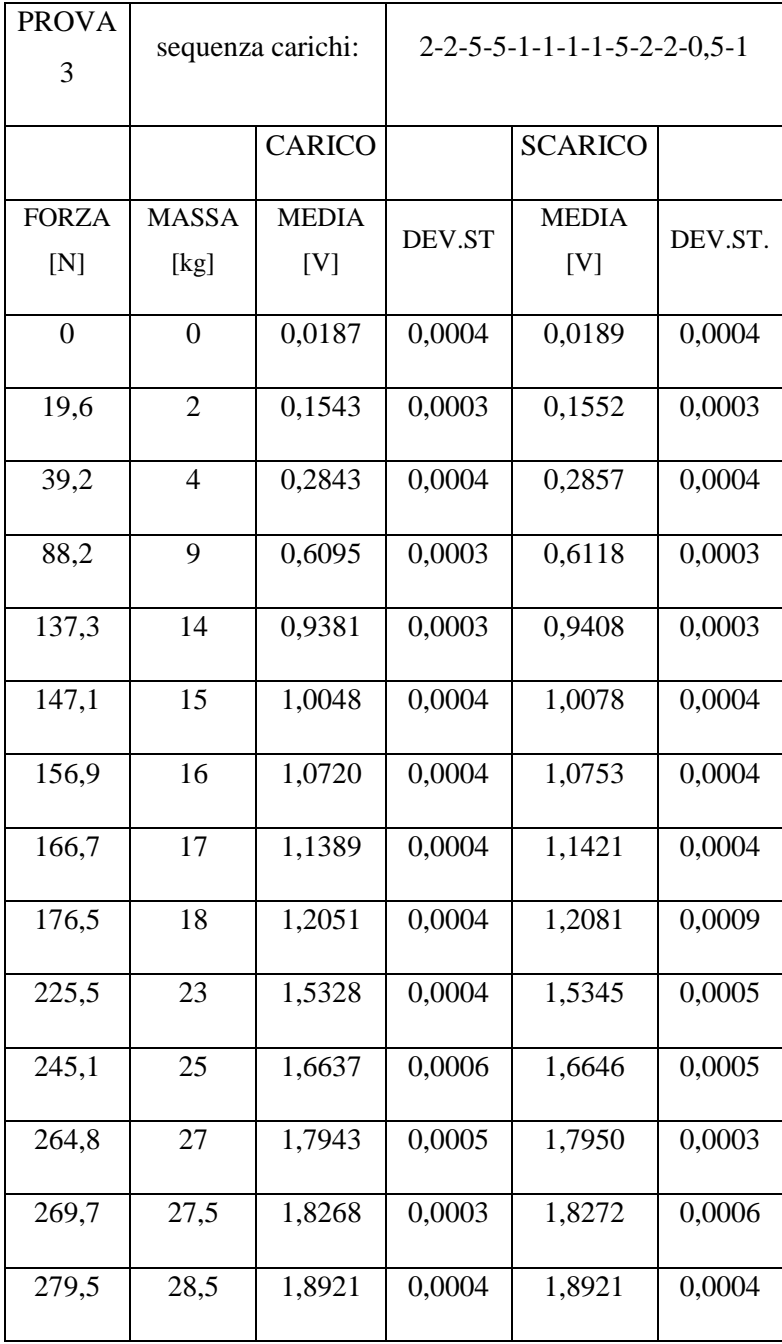

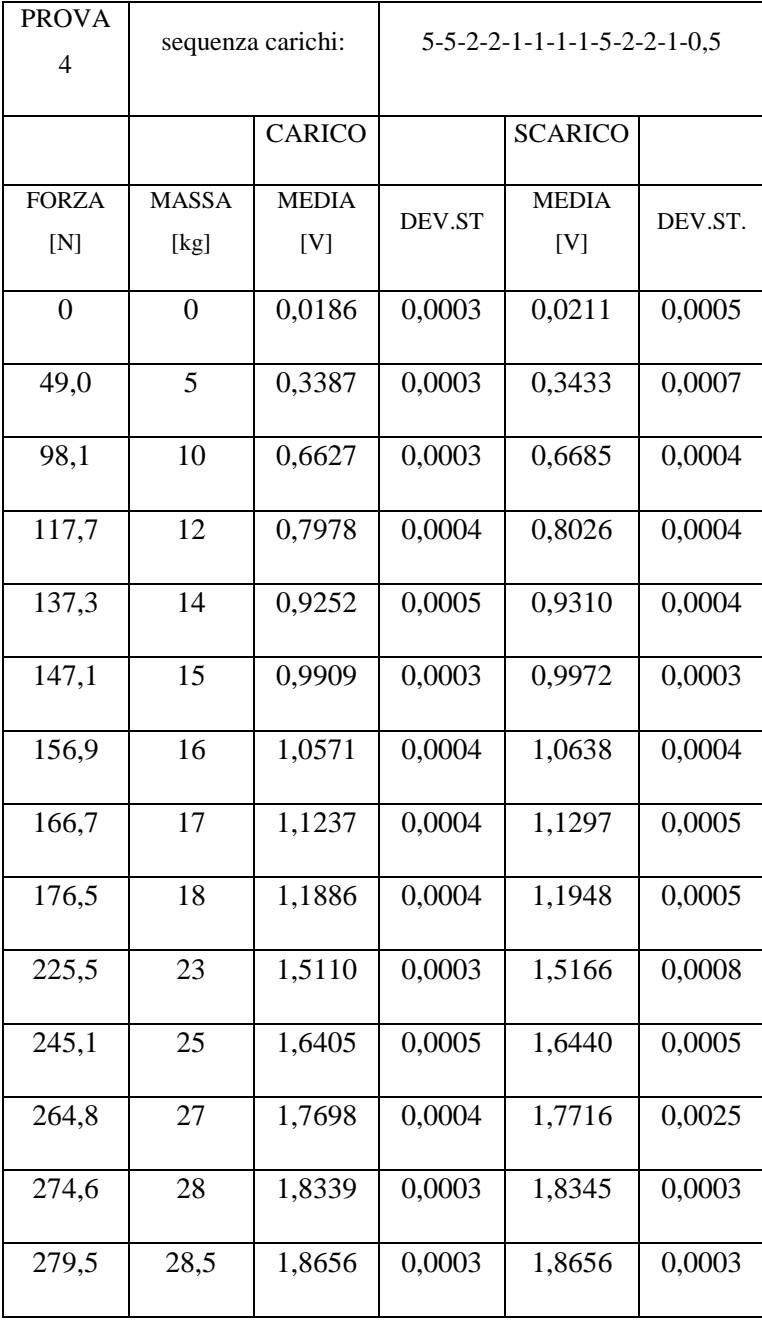

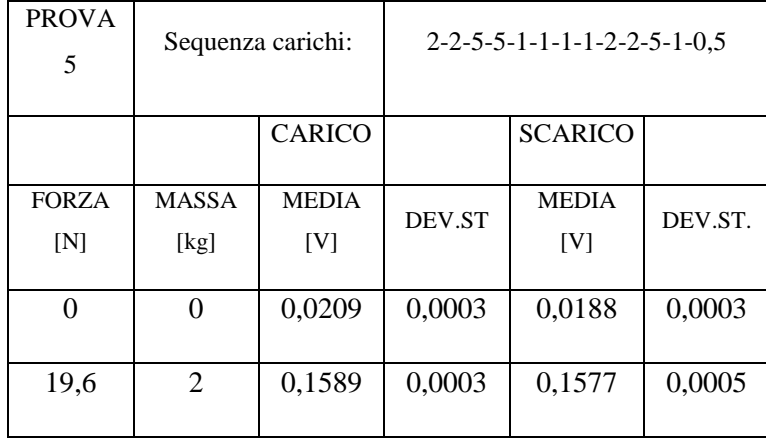

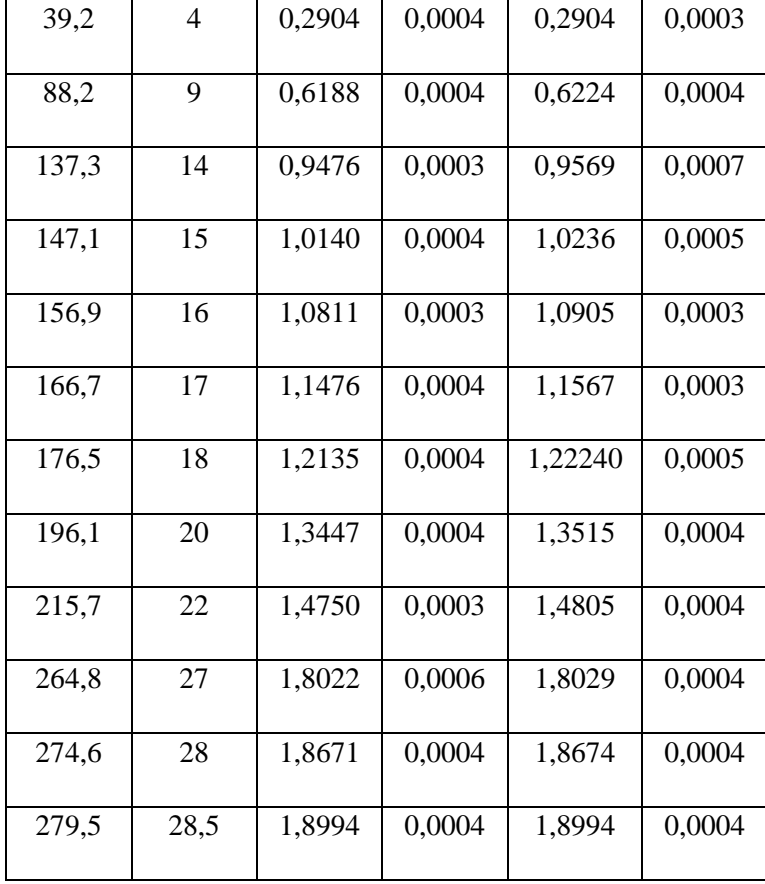

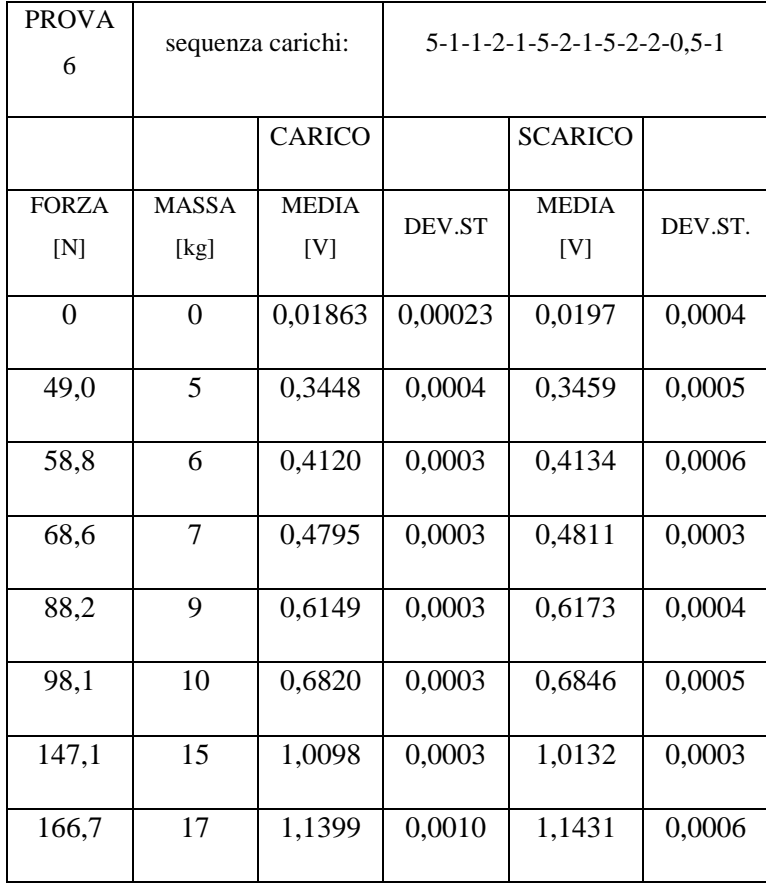

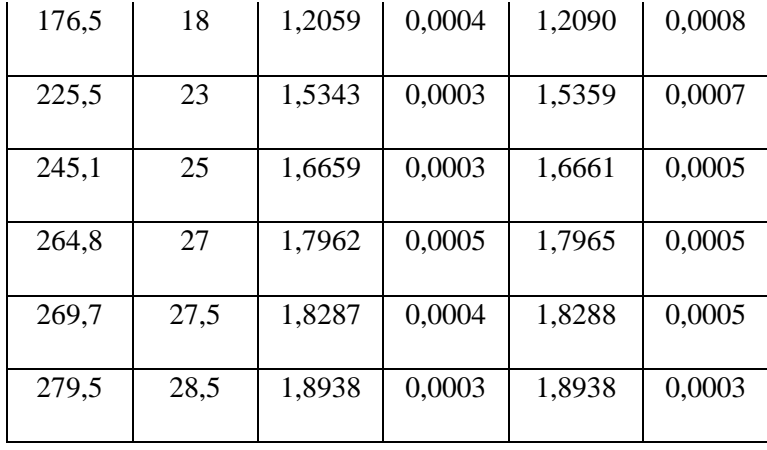

| <b>PROVA</b><br>7 | sequenza carichi: |              | $1 - 1 - 1 - 1 - 5 - 5 - 2 - 2 - 5 - 2 - 2 - 1 - 0.5$ |                |         |  |
|-------------------|-------------------|--------------|-------------------------------------------------------|----------------|---------|--|
|                   |                   | CARICO       |                                                       | <b>SCARICO</b> |         |  |
| <b>FORZA</b>      | <b>MASSA</b>      | <b>MEDIA</b> | DEV.ST                                                | <b>MEDIA</b>   | DEV.ST. |  |
| [N]               | [kg]              | [V]          |                                                       | [V]            |         |  |
| 0                 | $\theta$          | 0,01945      | 0,00023                                               | 0,0196         | 0,0003  |  |
| 9,8               | 1                 | 0,0866       | 0,0003                                                | 0,0872         | 0,0005  |  |
| 19,6              | $\overline{2}$    | 0,15412      | 0,00029                                               | 0,1547         | 0,0003  |  |
| 29,4              | 3                 | 0,2212       | 0,0003                                                | 0,2222         | 0,0006  |  |
| 39,2              | $\overline{4}$    | 0,2875       | 0,0003                                                | 0,2887         | 0,0005  |  |
| 88,2              | 9                 | 0,6124       | 0,0005                                                | 0,6144         | 0,0007  |  |
| 137,3             | 14                | 0,94007      | 0,00029                                               | 0,9430         | 0,0004  |  |
| 156,9             | 16                | 1,0755       | 0,0004                                                | 1,0788         | 0,0006  |  |
| 176,5             | 18                | 1,2064       | 0,0003                                                | 1,2082         | 0,0007  |  |
| 225,5             | 23                | 1,5332       | 0,0004                                                | 1,5345         | 0,0007  |  |
| 245,1             | 25                | 1,6642       | 0,0005                                                | 1,6652         | 0,0006  |  |
| 264,8             | 27                | 1,7949       | 0,0005                                                | 1,7955         | 0,0006  |  |
| 274,6             | 28                | 1,8603       | 0,0007                                                | 1,8607         | 0,0005  |  |
| 279,5             | 28,5              | 1,8927       | 0,0004                                                | 1,8927         | 0,0004  |  |

**Tabella 9: Campagna di misure per la taratura della piattaforma di forza**

### **Appendice B – Risultati sperimentali**

Tabelle dei risultati sperimentali ottenuti nell'applicazione del protocollo:

### MISURE CONDOTTE NEL PUNTO 1

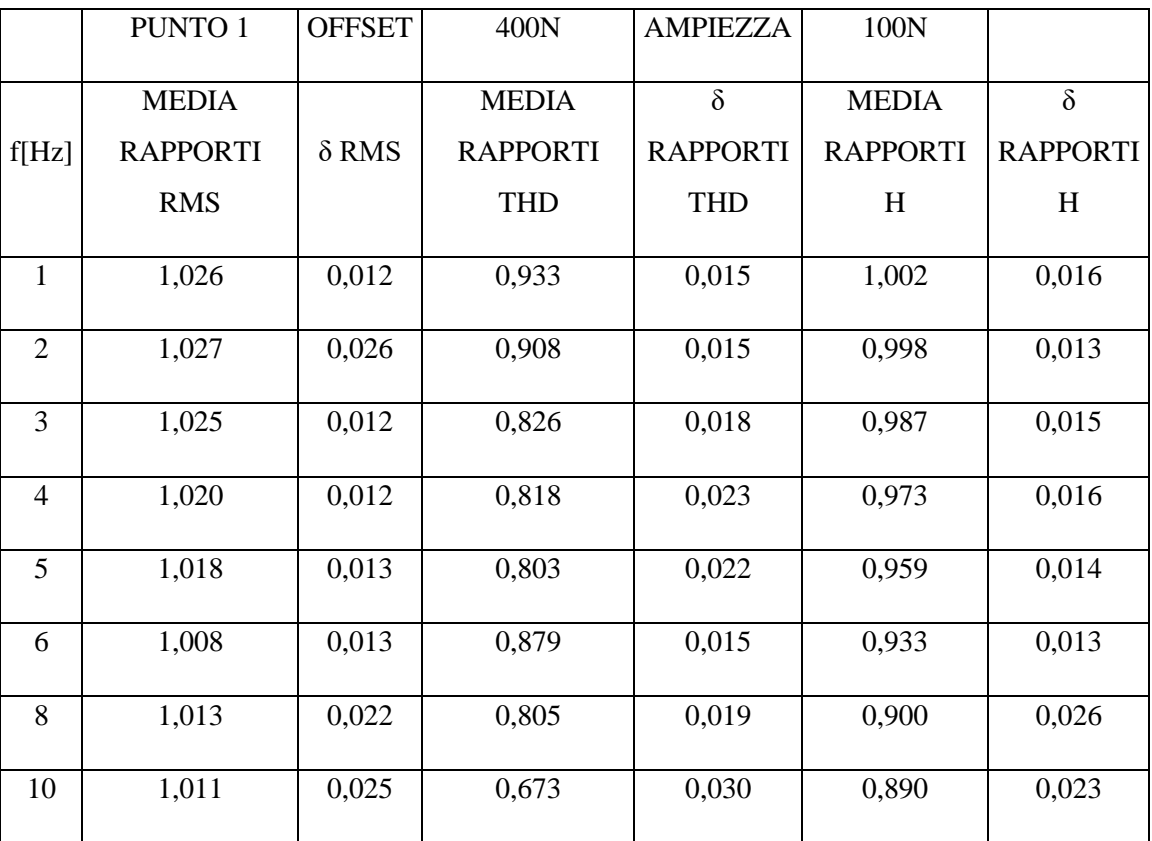

**Tabella 10: Misura condotta nel punto 1 a 400N** ± **100N**

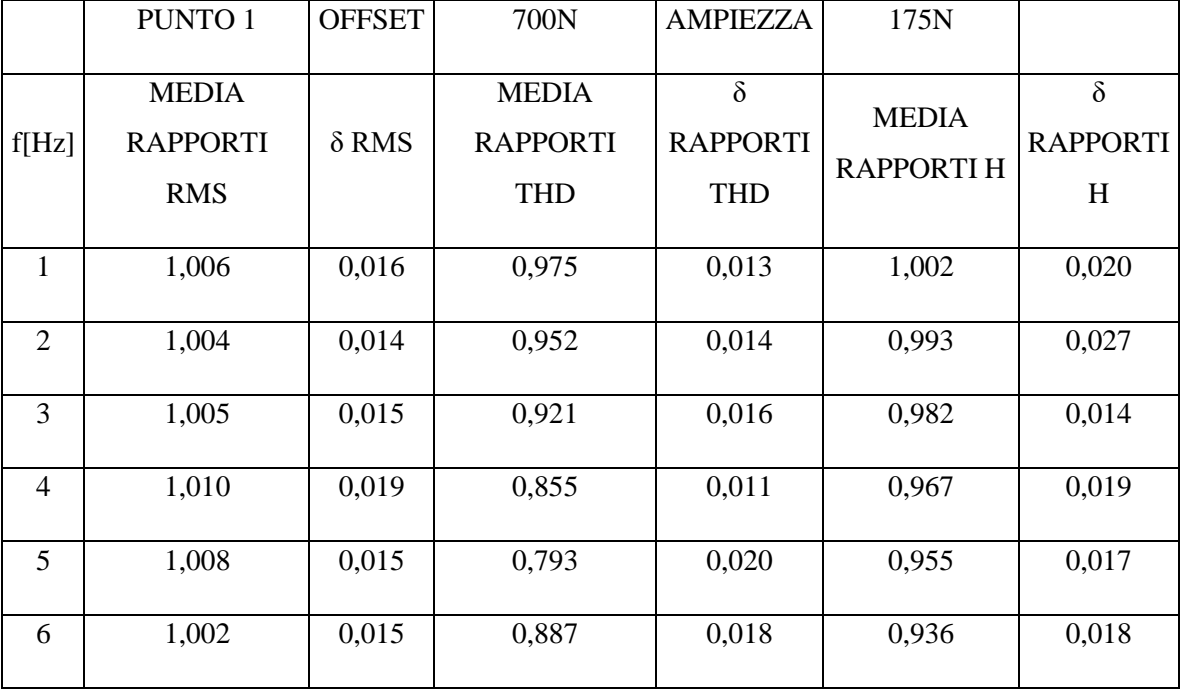

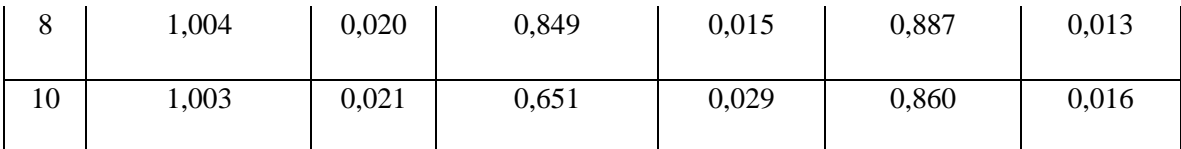

**Tabella 11: Misura condotta nel punto 1 a 700N** ± **175N**

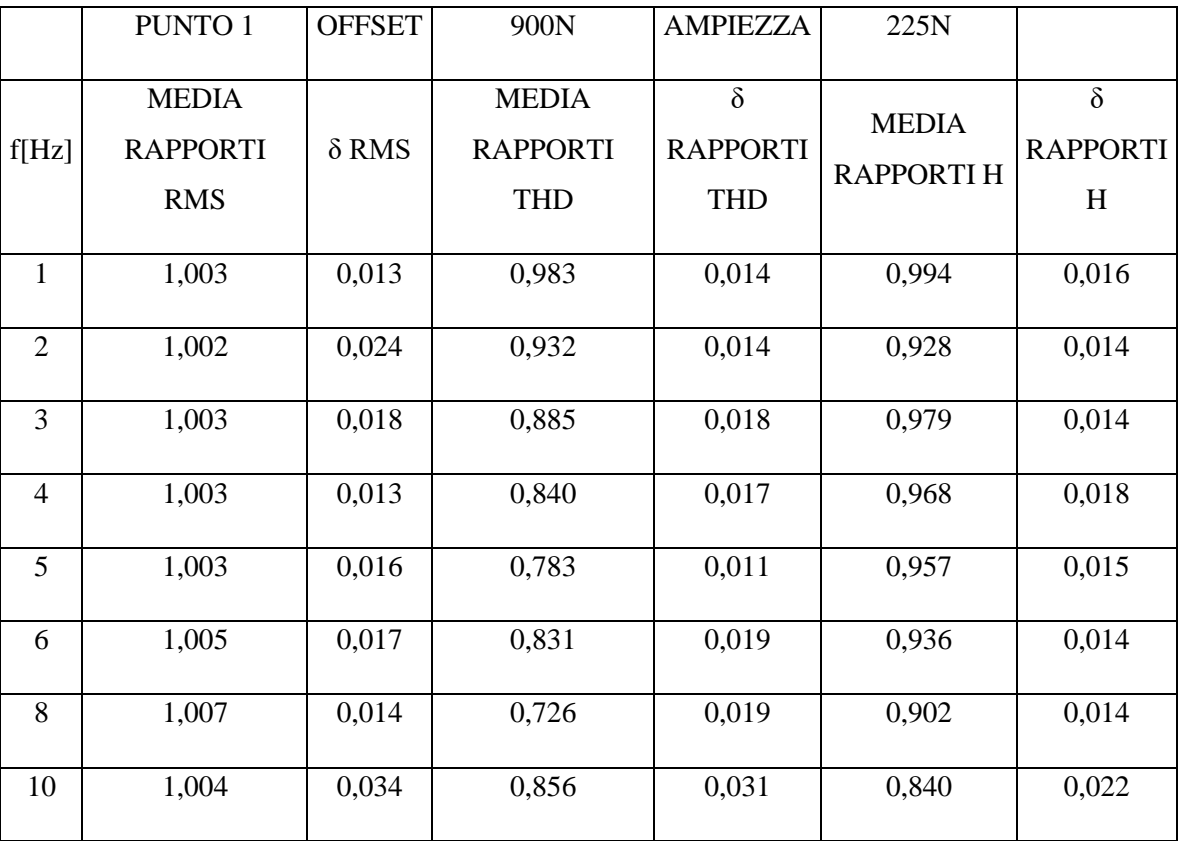

**Tabella 12: Misura condotta nel punto 1 a 900N** ± **225N**

#### MISURA CONDOTTA NEL PUNTO 2

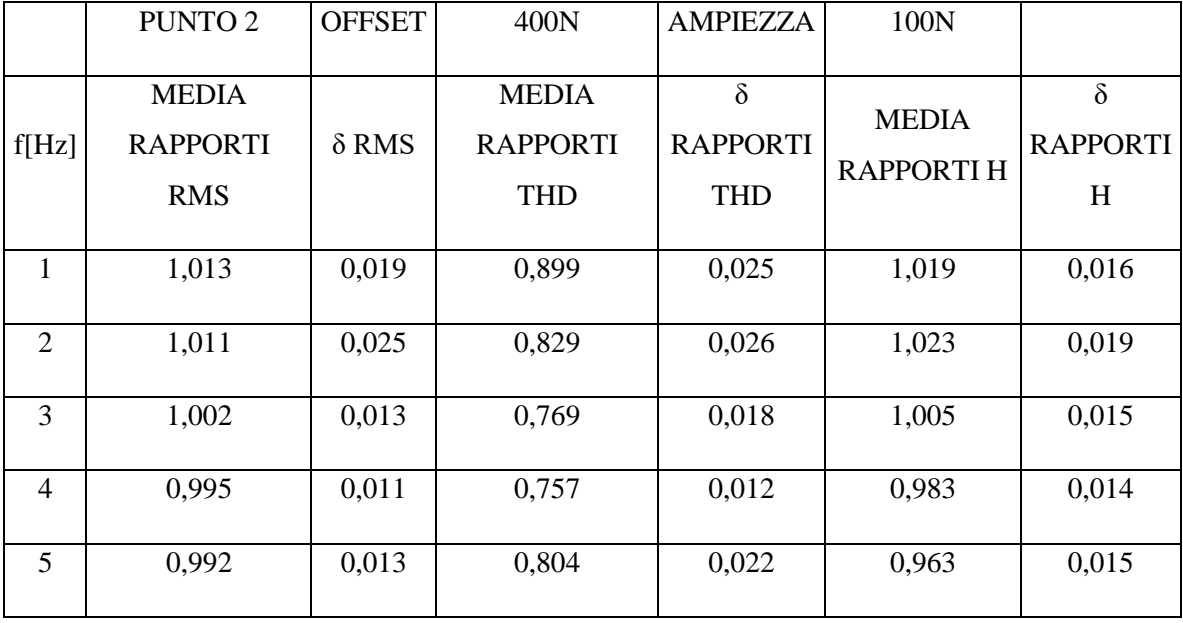

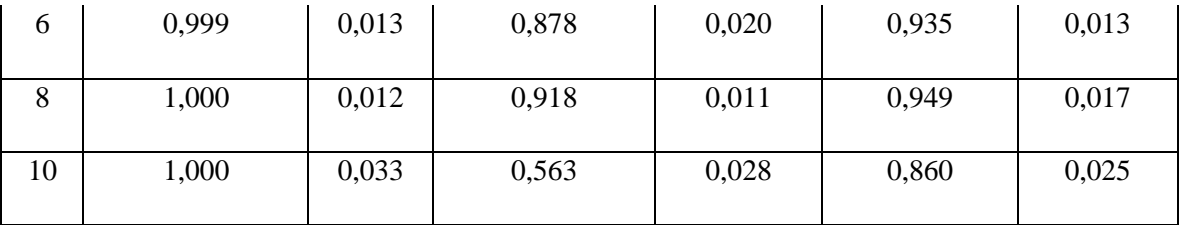

**Tabella 13: Misura condotta nel punto 2 a 400N** ± **100N**

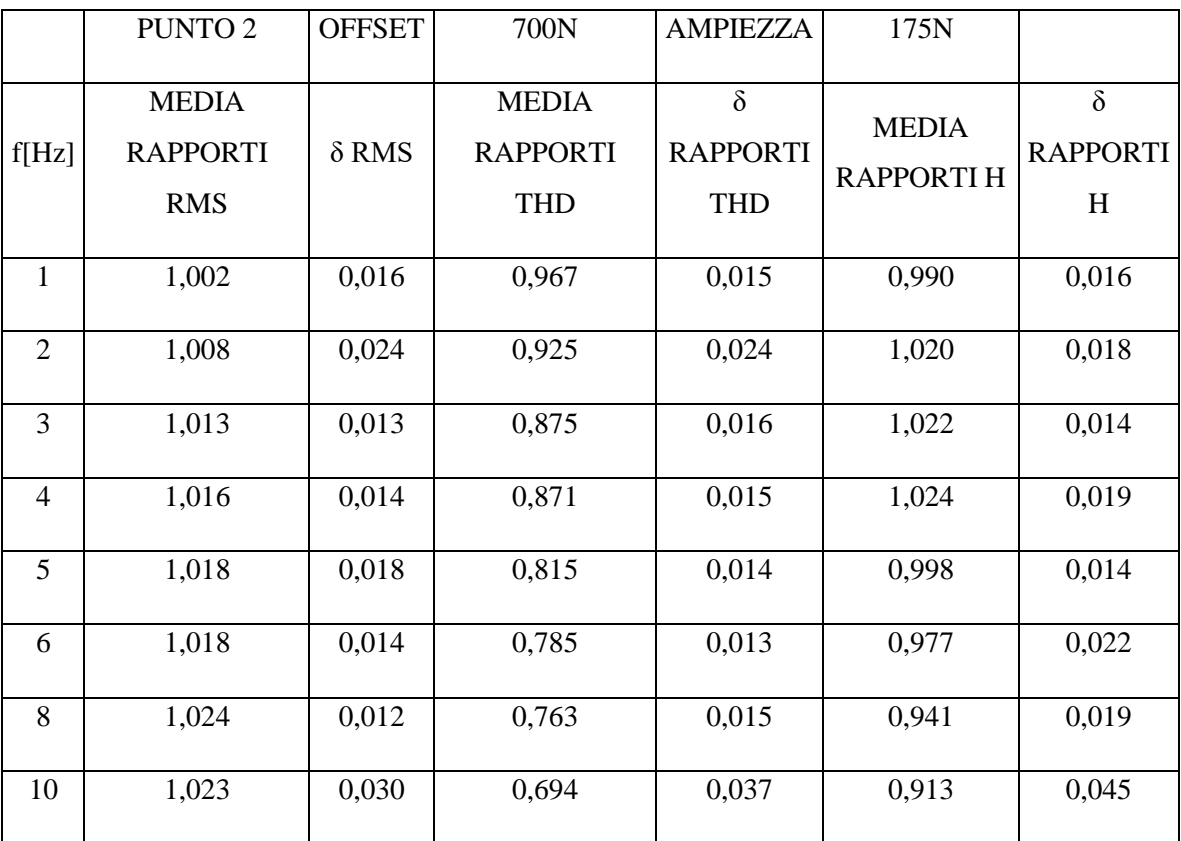

**Tabella 14: Misura condotta nel punto 2 a 700N** ± **175N**

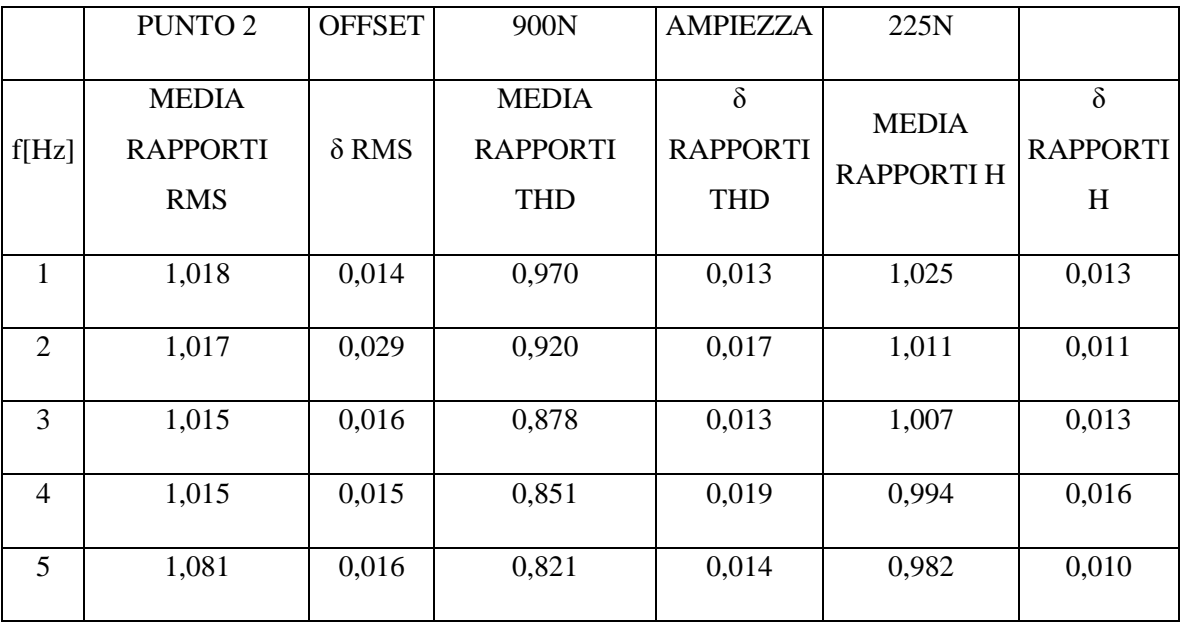

| 6  | 1,016 | 0,020 | 0,801 | 0,011 | 0,963 | 0,017 |
|----|-------|-------|-------|-------|-------|-------|
| 8  | 1,013 | 0,011 | 0,763 | 0,016 | 0,923 | 0,017 |
| 10 | 1,009 | 0,031 | 0,631 | 0,031 | 0,894 | 0,021 |

**Tabella 15: Misura condotta nel punto 2 a 900N** ± **225N**

#### MISURA CONDOTTA NEL PUNTO 3

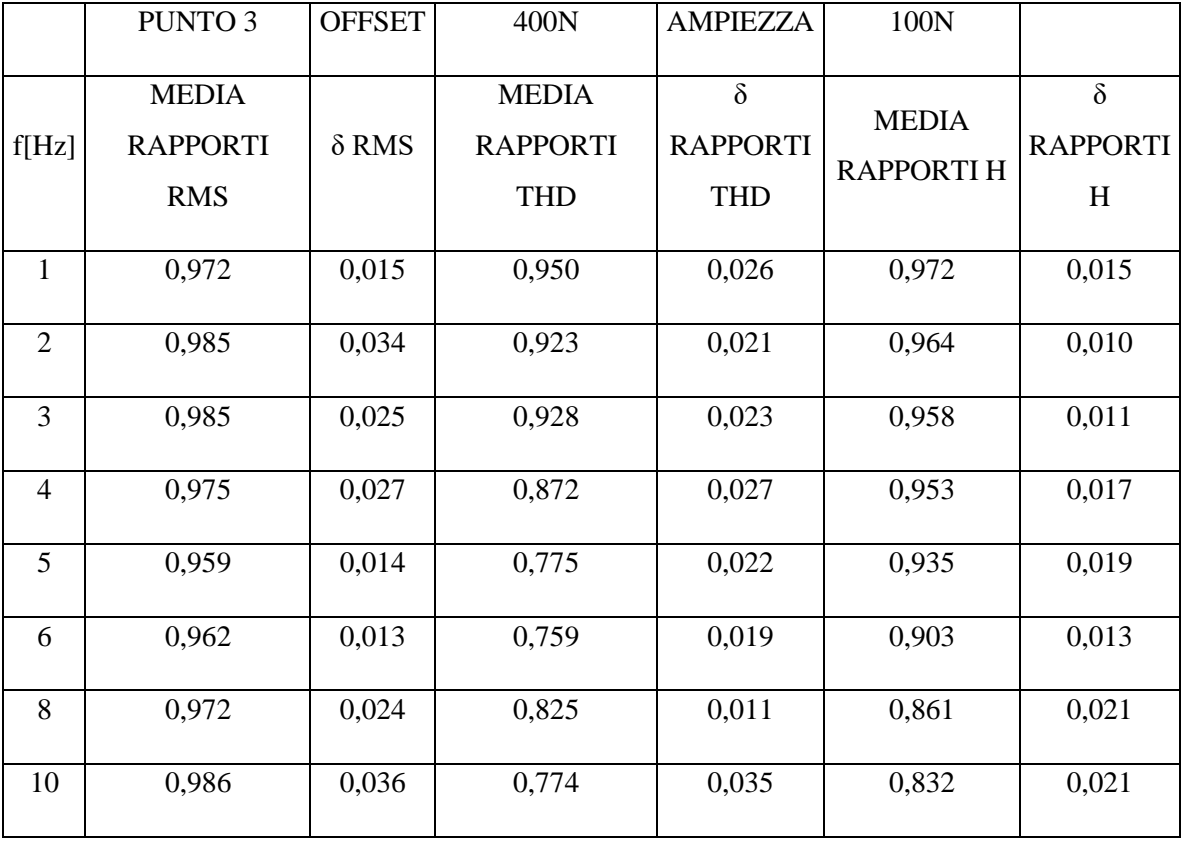

**Tabella 16: Misura condotta nel punto 3 a 400N** ± **100N**

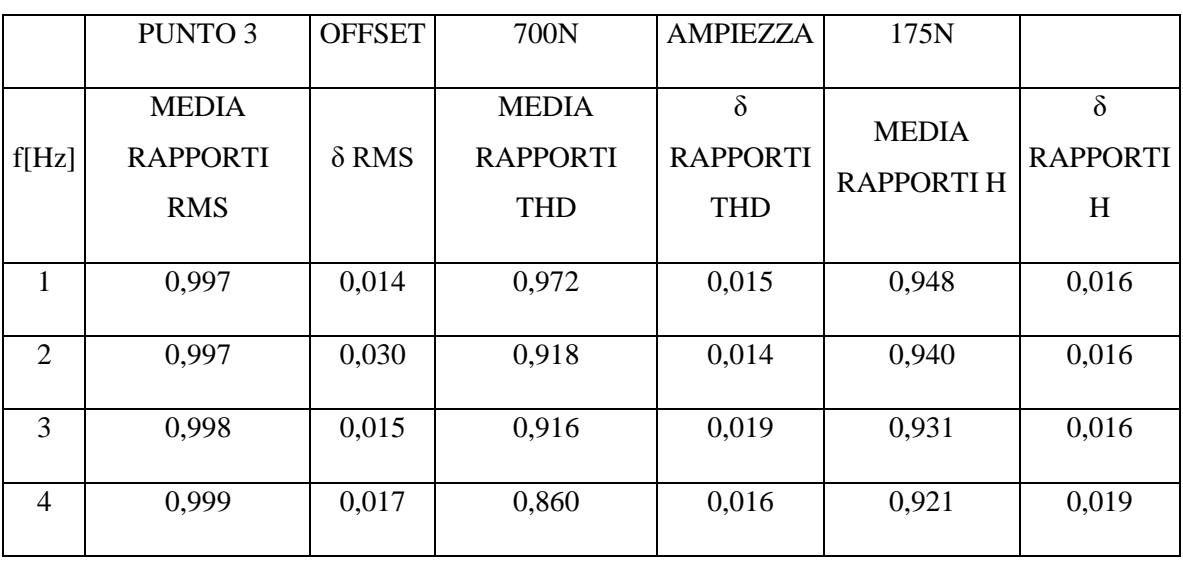

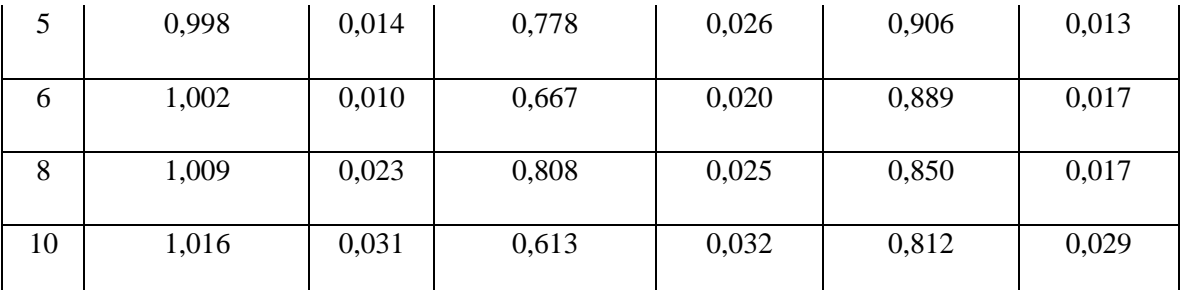

**Tabella 17: Misura condotta nel punto 3 a 700N** ± **175N**

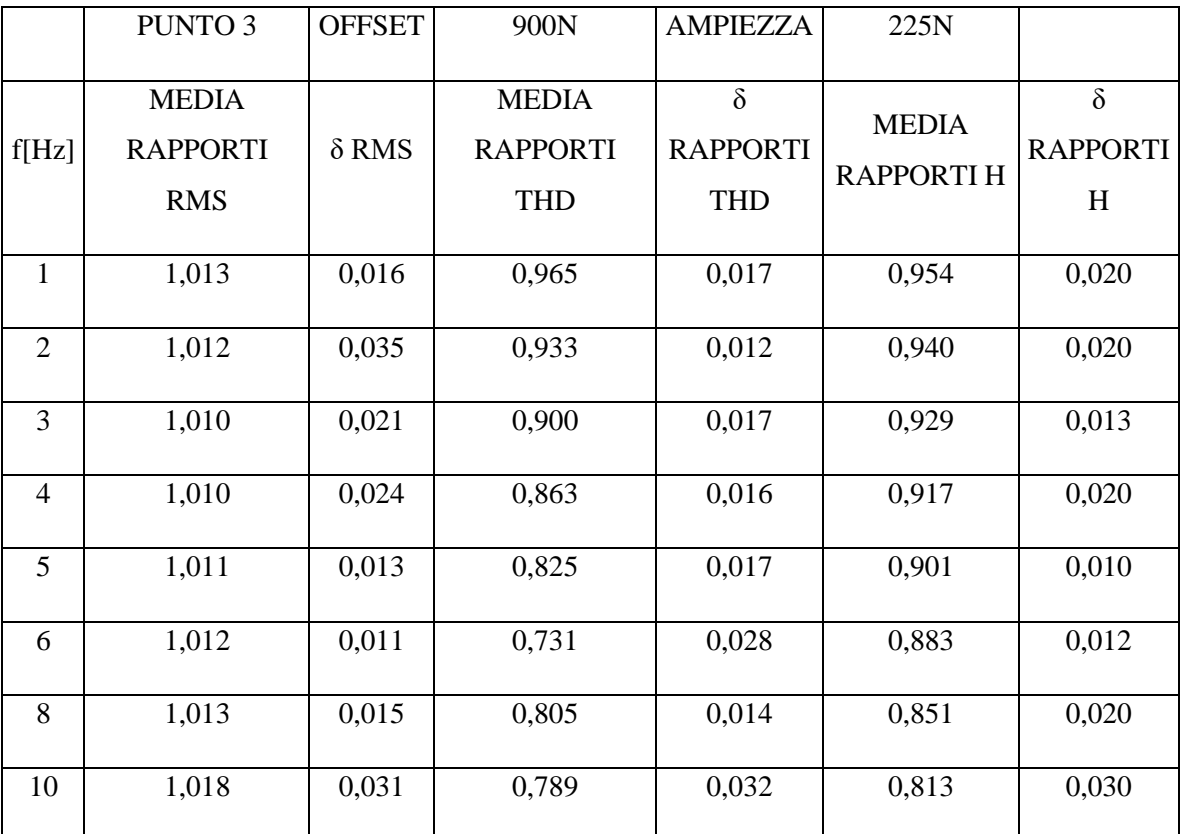

Tabella 18: Misura condotta nel punto 3 a 900N ± 225N

#### MISURA CONDOTTA NEL PUNTO 4

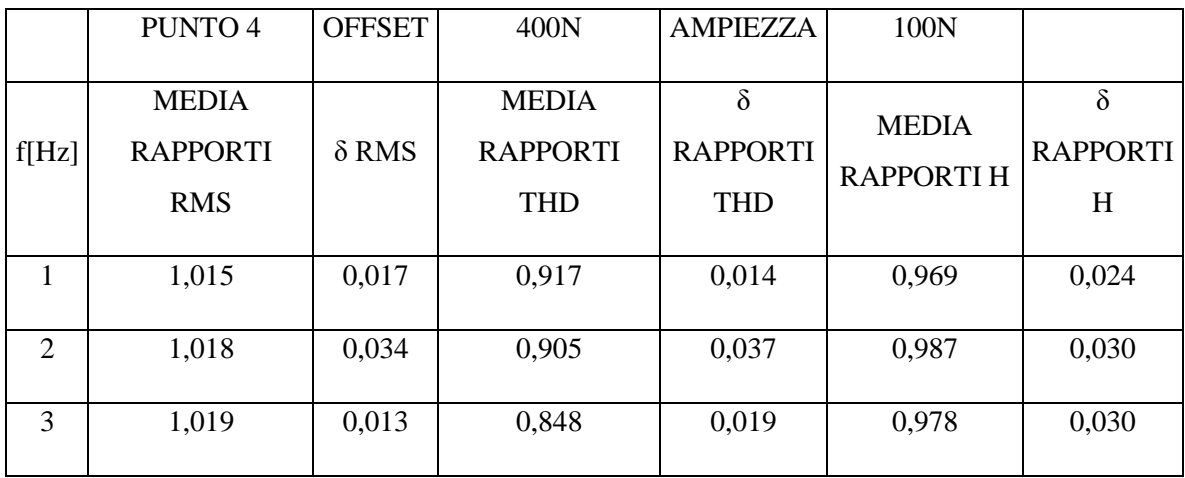

| $\overline{4}$ | 1,020 | 0,011 | 0,802 | 0,023 | 0,966 | 0,021 |
|----------------|-------|-------|-------|-------|-------|-------|
| 5              | 1,015 | 0,022 | 0,788 | 0,017 | 0,935 | 0,024 |
| 6              | 1,025 | 0,012 | 0,739 | 0,019 | 0,913 | 0,026 |
| 8              | 1,019 | 0,034 | 0,785 | 0,011 | 0,872 | 0,011 |
| 10             | 1,018 | 0,042 | 0,644 | 0,046 | 0,835 | 0,055 |

**Tabella 19: Misura condotta nel punto 4 a 400N** ± **100N**

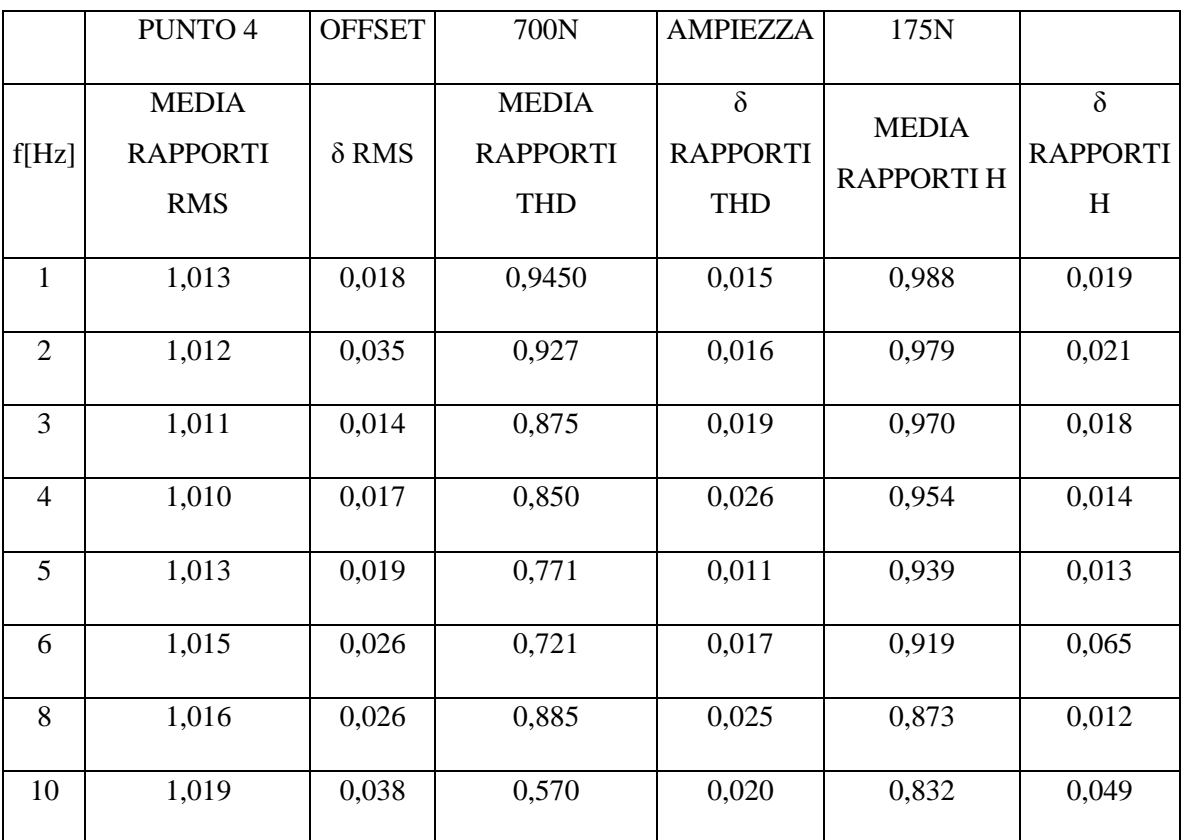

**Tabella 20: Misura condotta nel punto 4 a 700N** ± **175N**

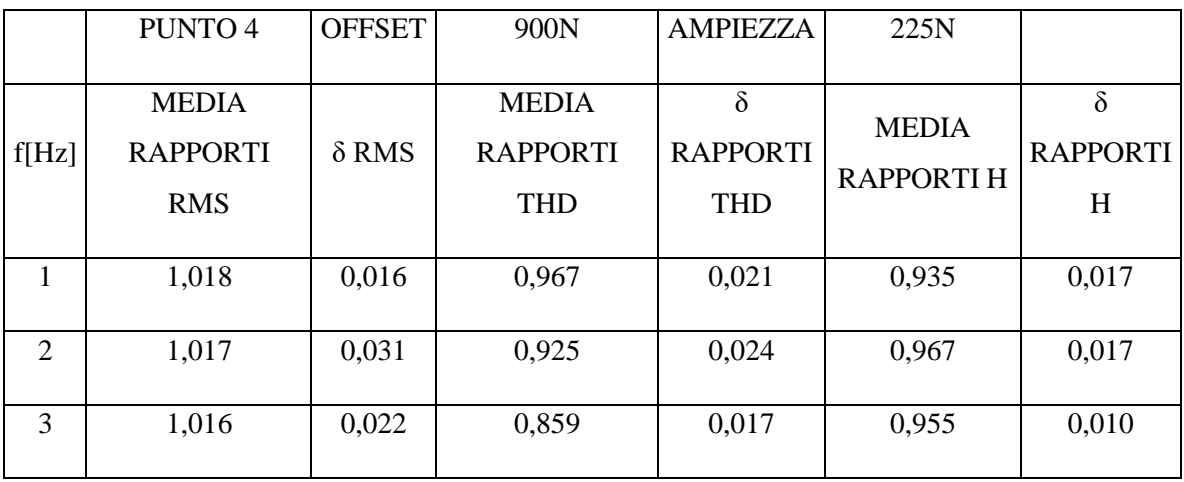

| 4  | 1,017 | 0,027 | 0,820 | 0,014 | 0,941 | 0,015 |
|----|-------|-------|-------|-------|-------|-------|
| 5  | 1,018 | 0,021 | 0,820 | 0,015 | 0,927 | 0,020 |
| 6  | 1,016 | 0,013 | 0,725 | 0,019 | 0,911 | 0,014 |
| 8  | 1,017 | 0,014 | 0,826 | 0,019 | 0,869 | 0,012 |
| 10 | 1,016 | 0,042 | 0,534 | 0,028 | 0,839 | 0,046 |

**Tabella 21: Misura condotta nel punto 4 a 900N** ± **225N**

#### MISURA CONDOTTA AL CENTRO DELLA PIATTAFORMA (PUNTO 5)

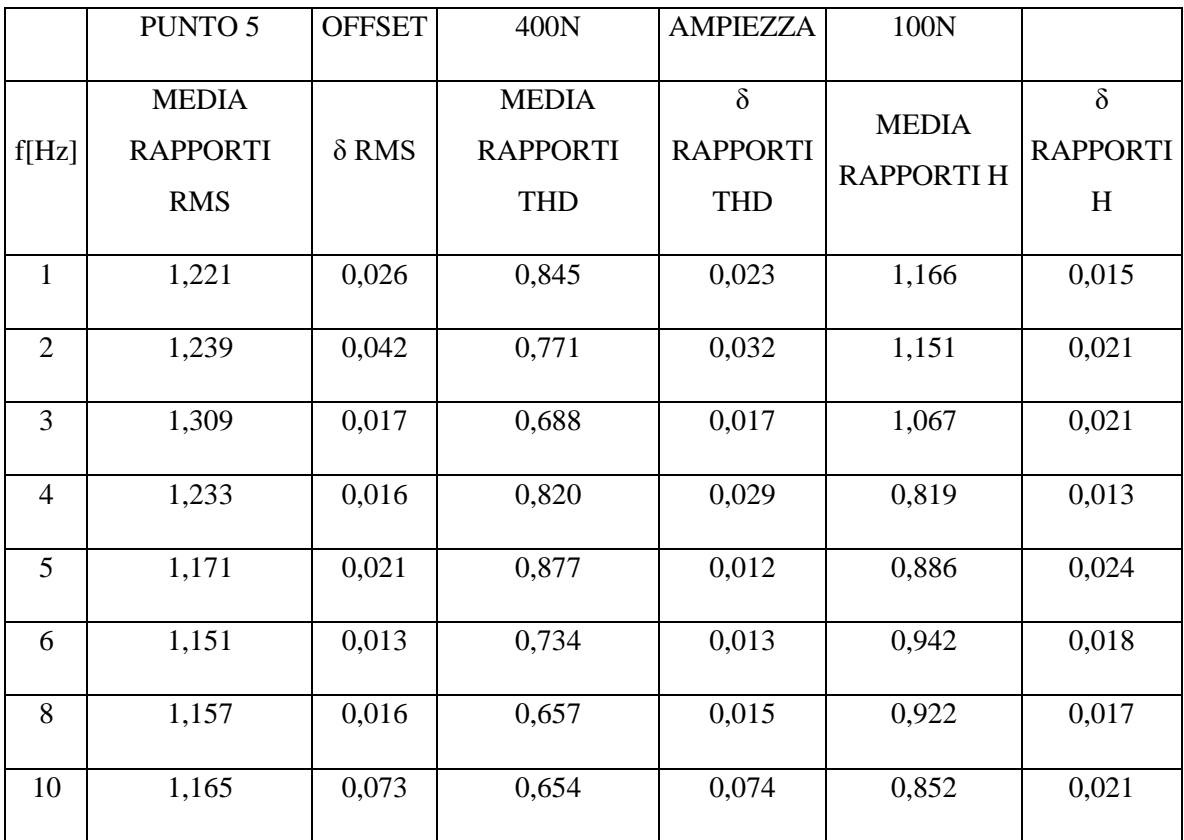

**Tabella 22: Misura condotta al centro della piattaforma a 400N** ± **100N**

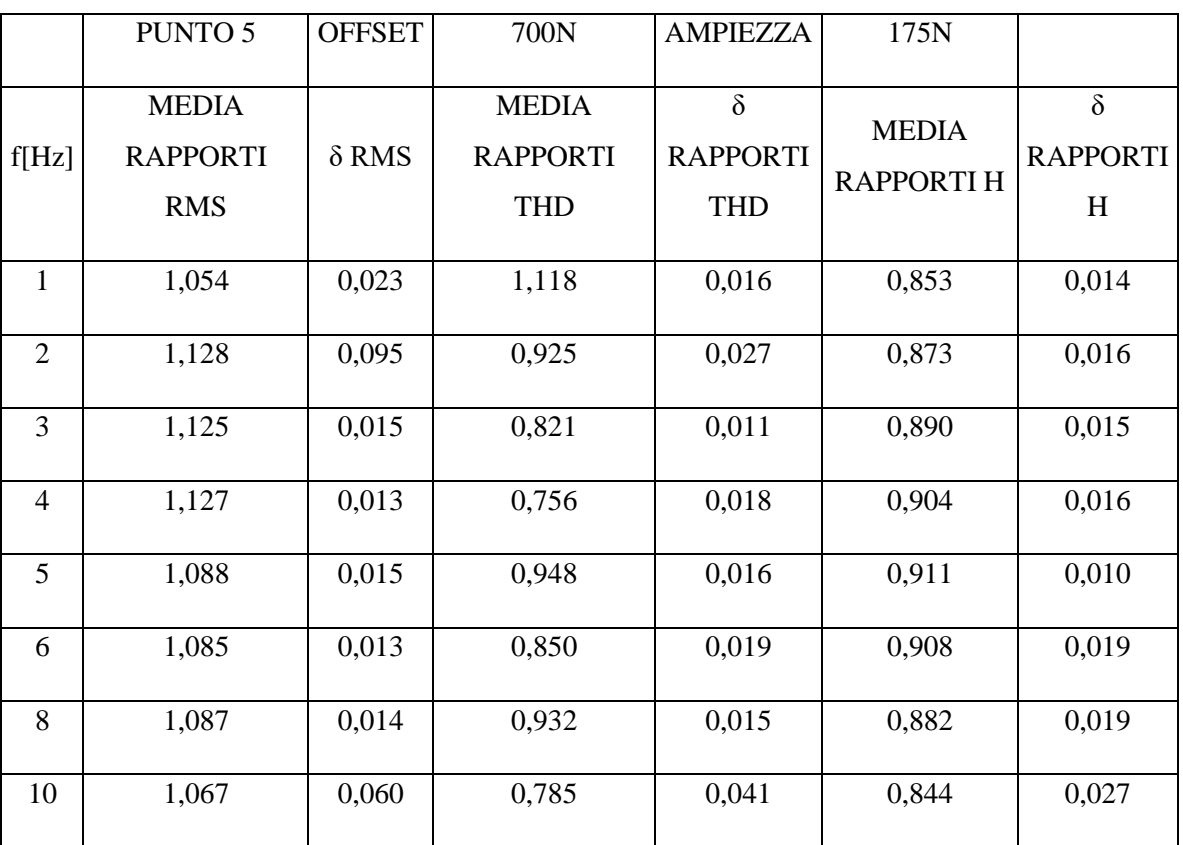

**Tabella 23: Misura condotta al centro della piattaforma a 700N** ± **175N**

|                | <b>PUNTO 5</b>  | <b>OFFSET</b> | 900N            | <b>AMPIEZZA</b> | 225N             |                 |
|----------------|-----------------|---------------|-----------------|-----------------|------------------|-----------------|
|                |                 |               |                 |                 |                  |                 |
|                | <b>MEDIA</b>    |               | <b>MEDIA</b>    | $\delta$        | <b>MEDIA</b>     | $\delta$        |
| f[Hz]          | <b>RAPPORTI</b> | $\delta$ RMS  | <b>RAPPORTI</b> | <b>RAPPORTI</b> |                  | <b>RAPPORTI</b> |
|                | <b>RMS</b>      |               | <b>THD</b>      | <b>THD</b>      | <b>RAPPORTIH</b> | H               |
|                |                 |               |                 |                 |                  |                 |
| $\mathbf{1}$   | 1,083           | 0,016         | 0,990           | 0,024           | 0,932            | 0,018           |
|                |                 |               |                 |                 |                  |                 |
| $\overline{2}$ | 1,109           | 0,092         | 1,031           | 0,021           | 0,922            | 0,018           |
| 3              | 1,103           | 0,015         | 0,950           | 0,016           | 0,924            | 0,021           |
|                |                 |               |                 |                 |                  |                 |
| $\overline{4}$ | 1,097           | 0,014         | 0,836           | 0,015           | 0,923            | 0,016           |
|                |                 |               |                 |                 |                  |                 |
| 5              | 1,056           | 0,012         | 0,667           | 0,015           | 0,924            | 0,013           |
|                |                 |               |                 |                 |                  |                 |
| 6              | 1,065           | 0,022         | 0,750           | 0,019           | 0,953            | 0,016           |
| 8              | 1,061           | 0,012         | 0,696           | 0,024           | 0,881            | 0,010           |
|                |                 |               |                 |                 |                  |                 |
| 10             | 1,049           | 0,085         | 0,867           | 0,027           | 0,839            | 0,024           |
|                |                 |               |                 |                 |                  |                 |

**Tabella 24: Misura condotta al centro della piattaforma a 900N** ± **225N**

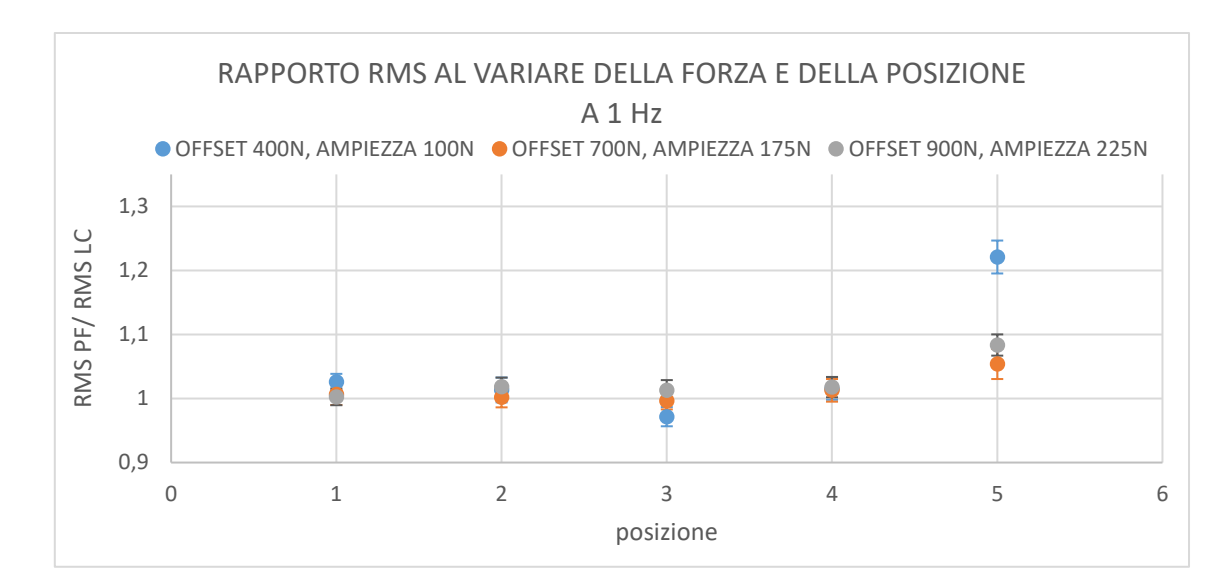

# Grafici risultati dall'analisi dei dati ottenuti

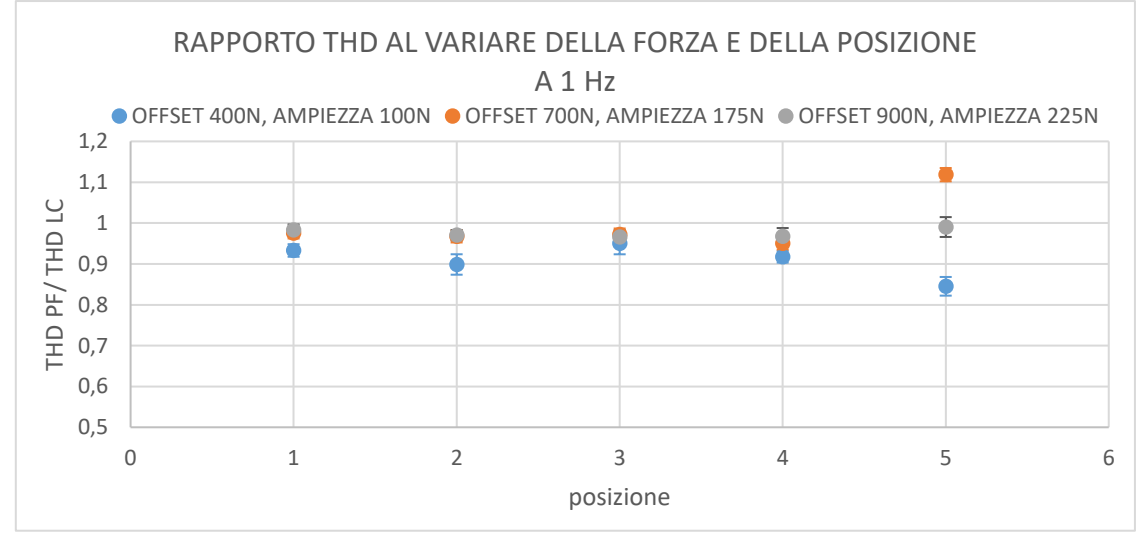

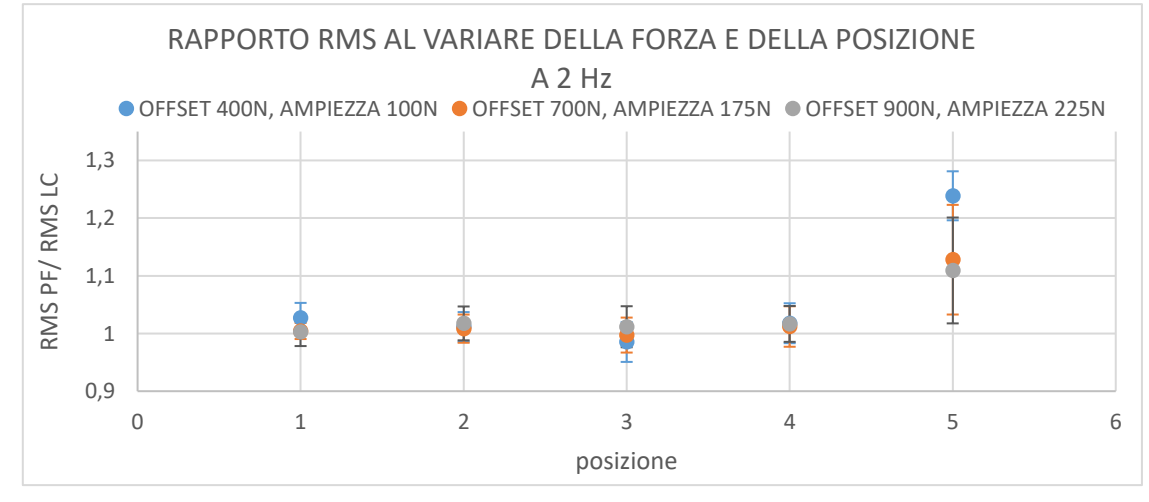

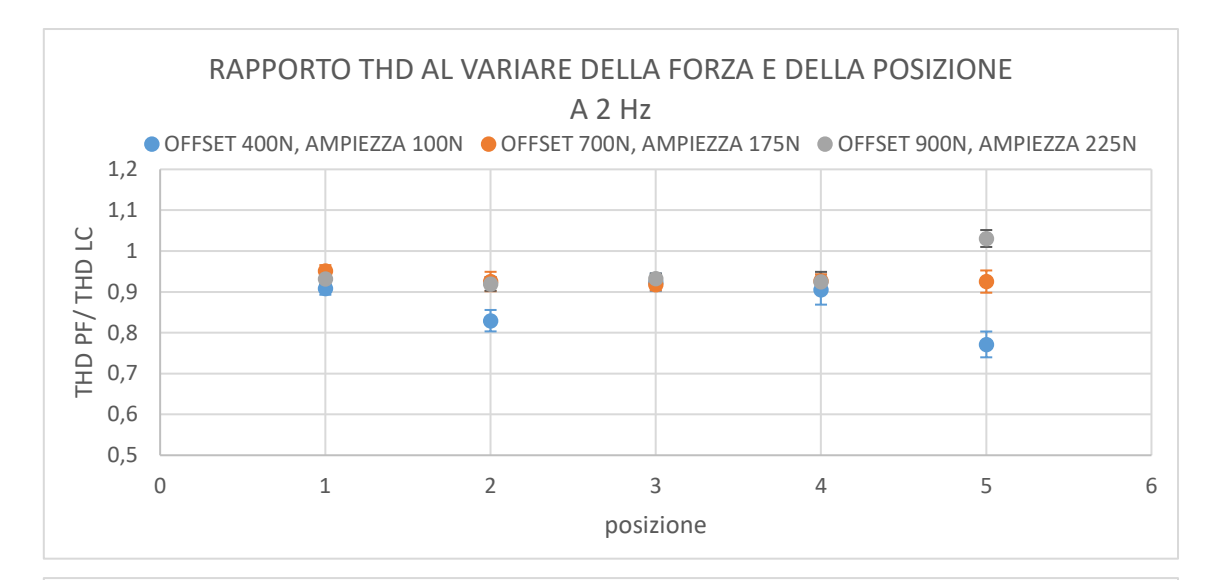

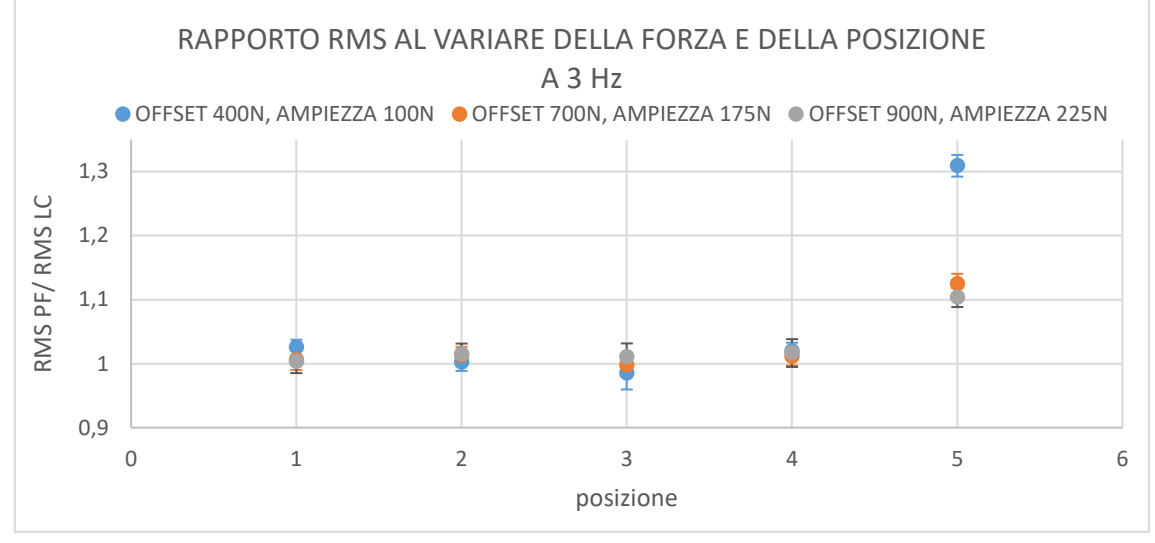

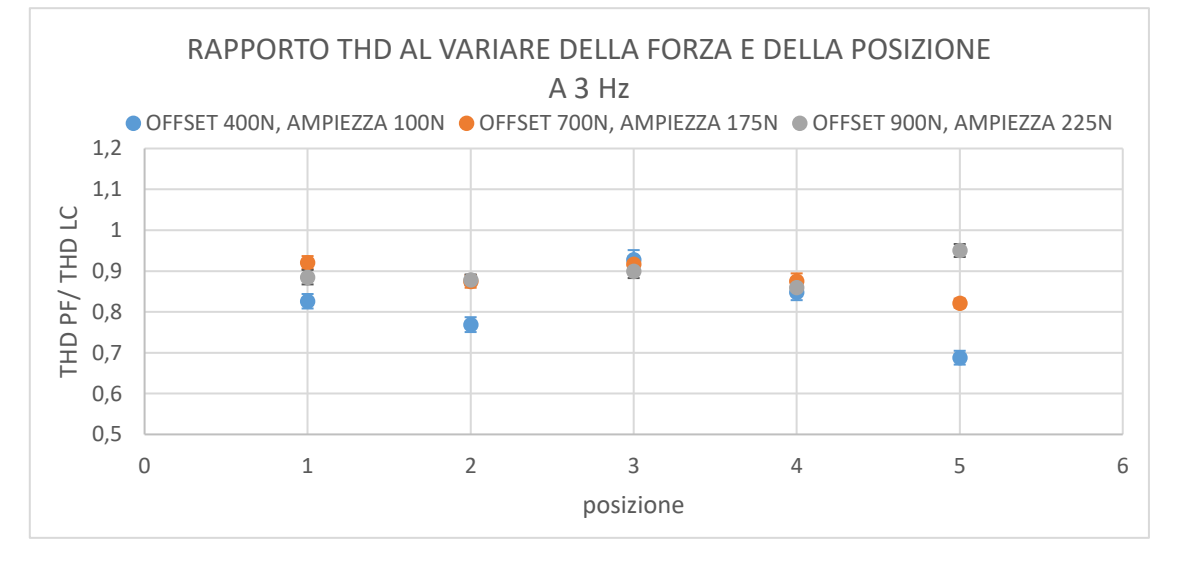

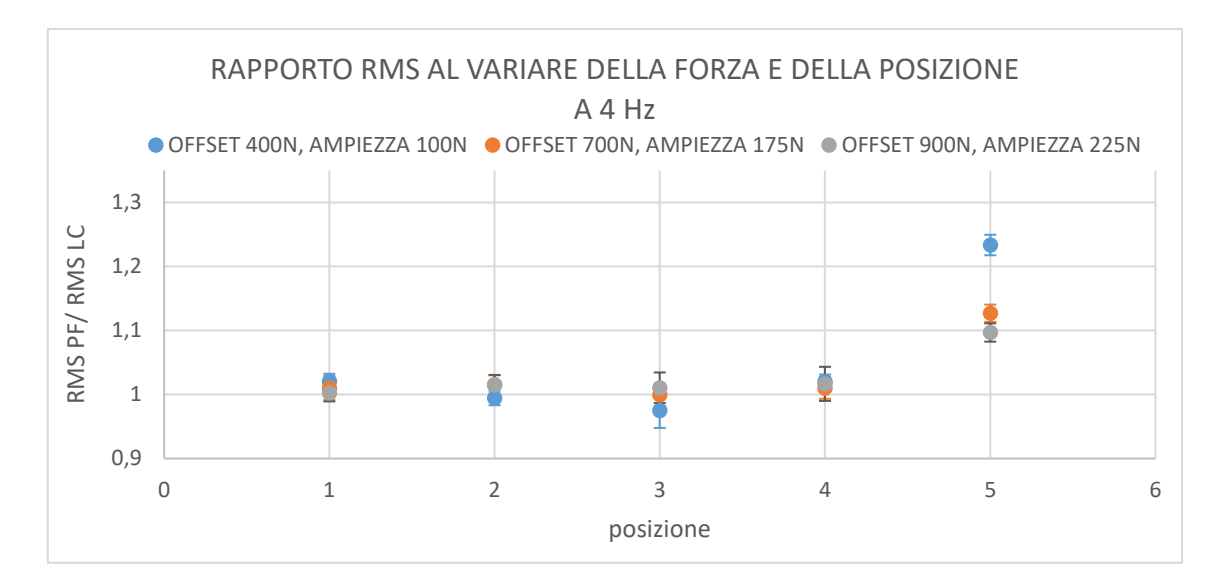

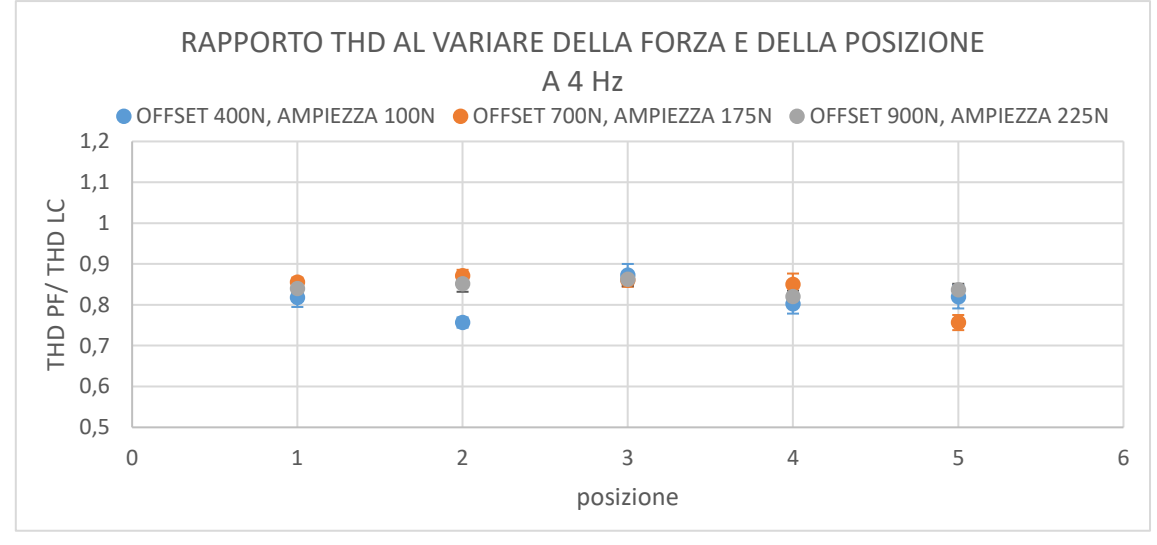

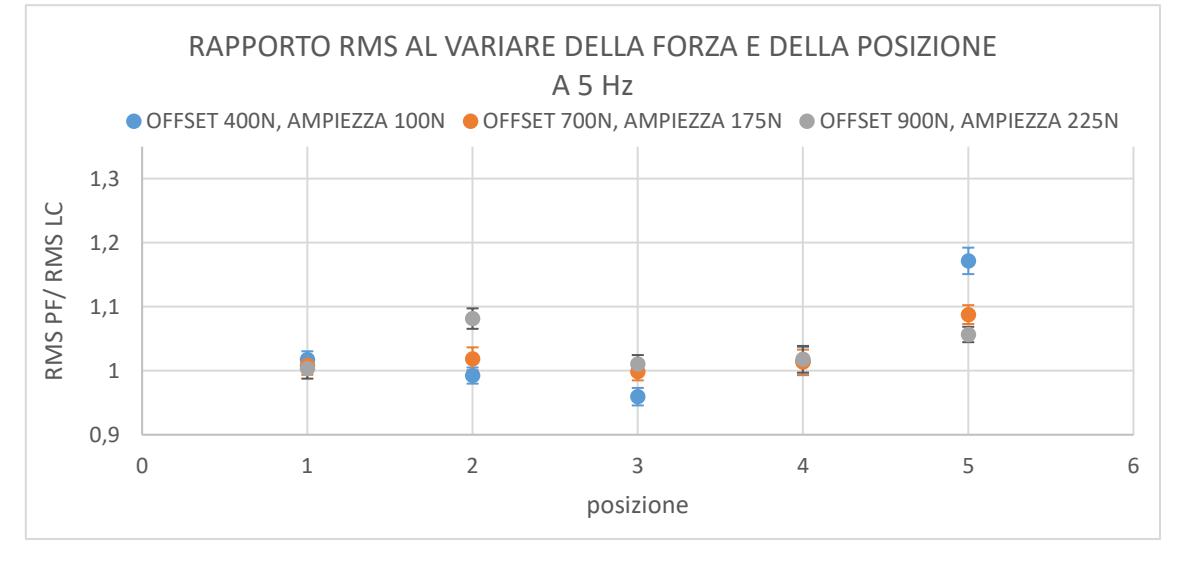

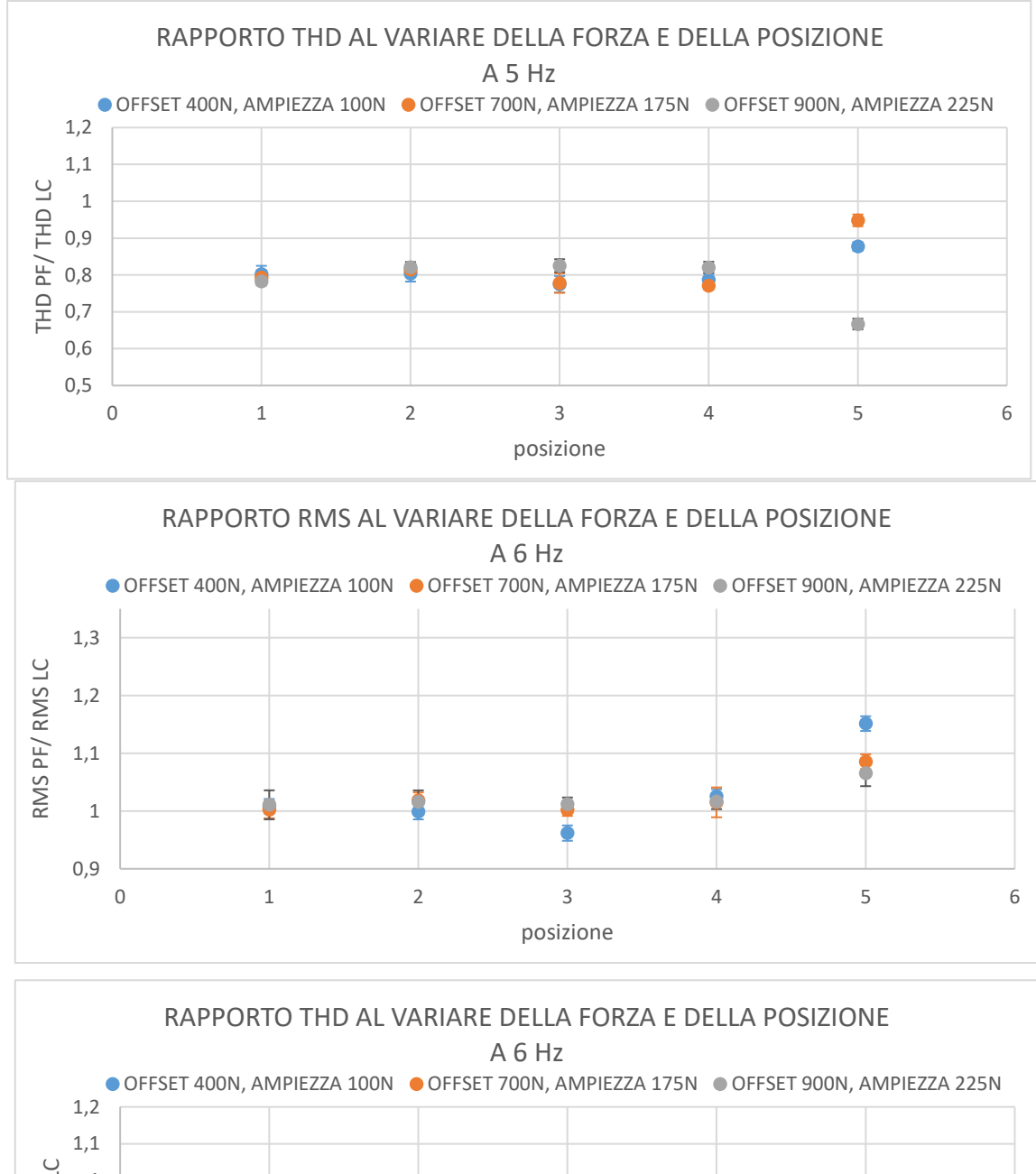

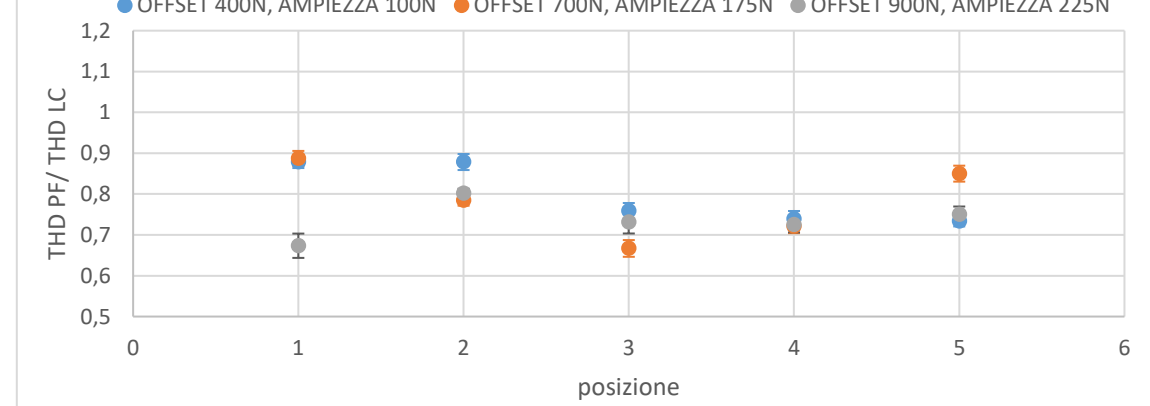

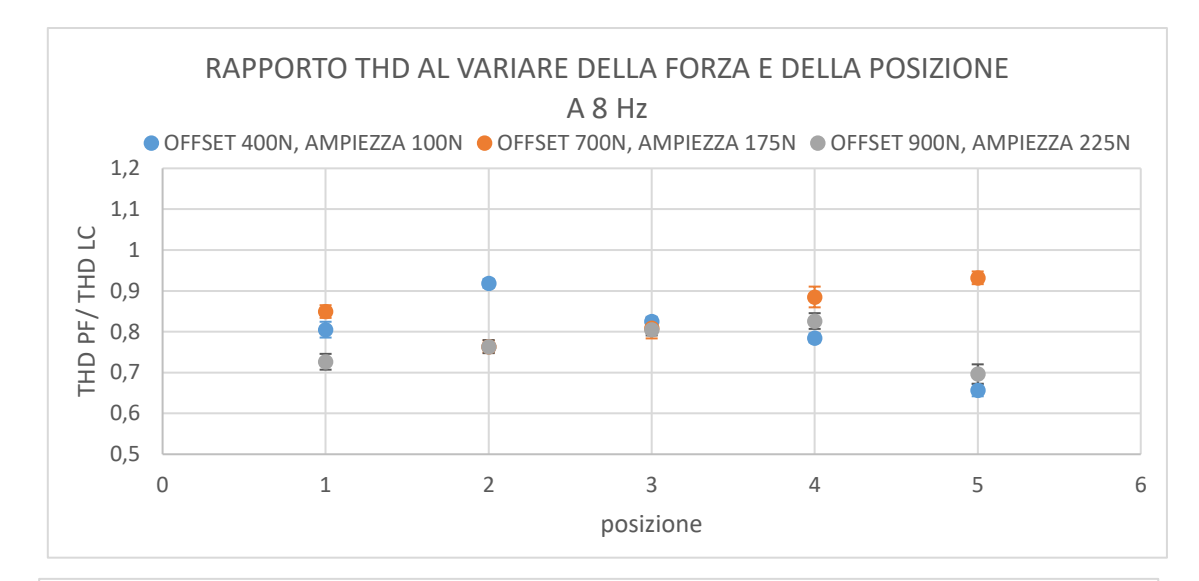

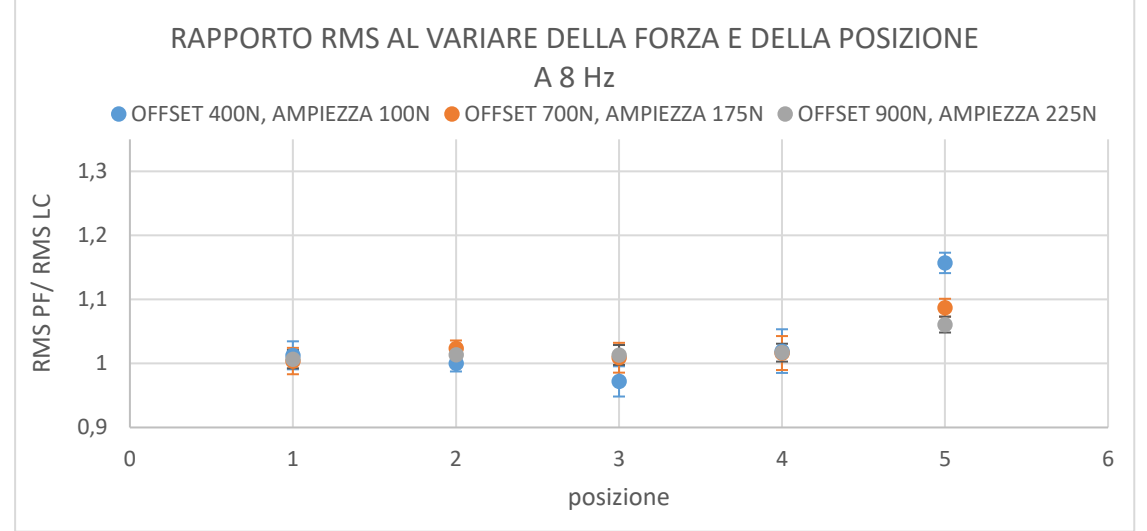

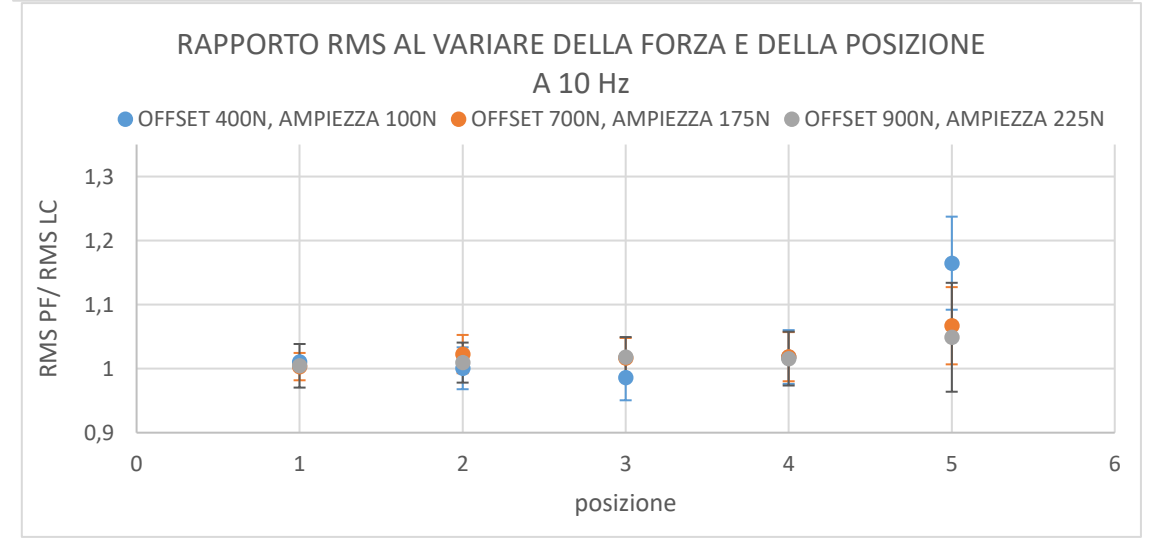

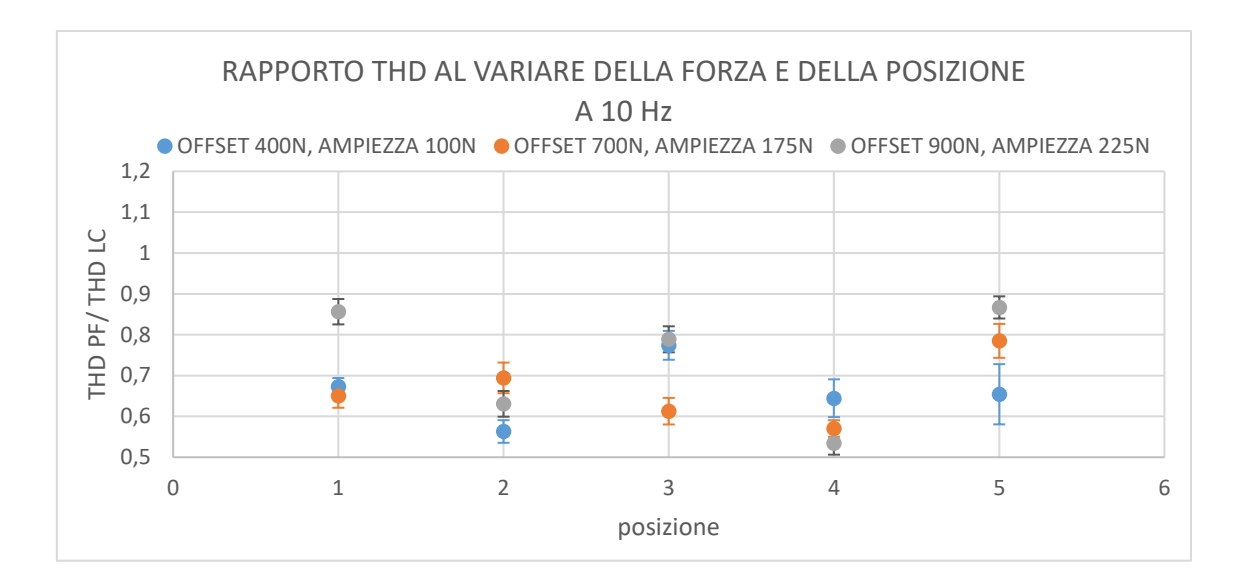

**Figura 106: Grafici dell'RMS e del THD con frequenza fissa al variare di posizione e** 

**forza**